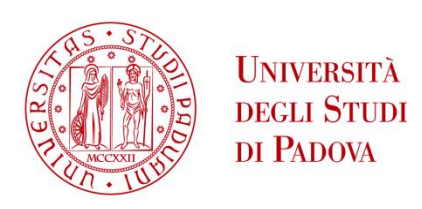

### UNIVERSITA' DEGLI STUDI DI PADOVA

#### **Dipartimento di Ingegneria Industriale DII**

Dipartimento di tecnica e gestione dei sistemi industriali

Laurea Magistrale in Ingegneria Meccanica

### **Influenza del processo produttivo sulla difettologia e sul danneggiamento a fatica di laminati compositi**

#### **Relatore**

Ch.mo Prof. Marino Quaresimin

**Correlatore**

Ing. Paolo Andrea Carraro

**Laureando**

Mirco Peron (1065501)

Anno Accademico 2014/2015

## *Indice*

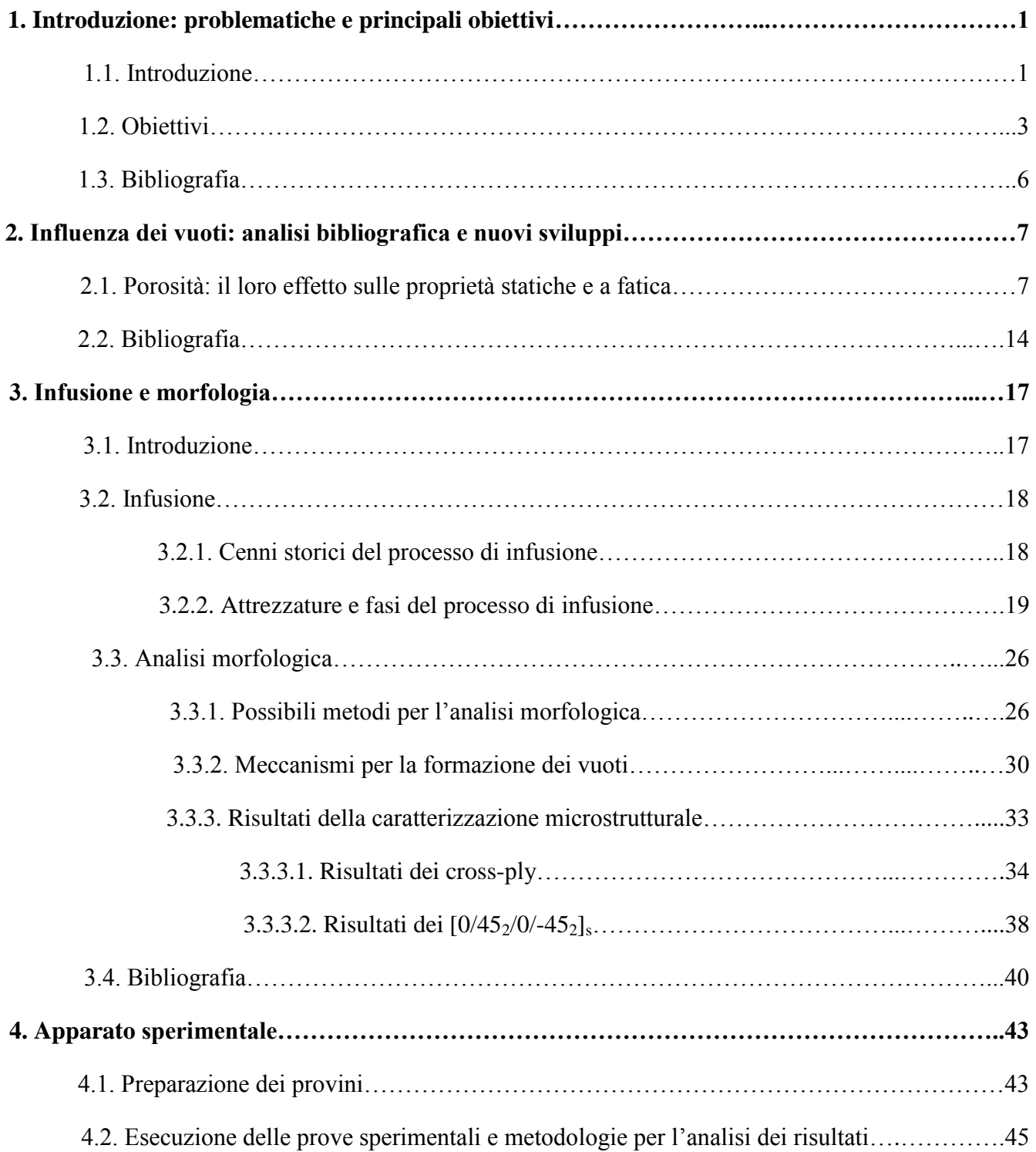

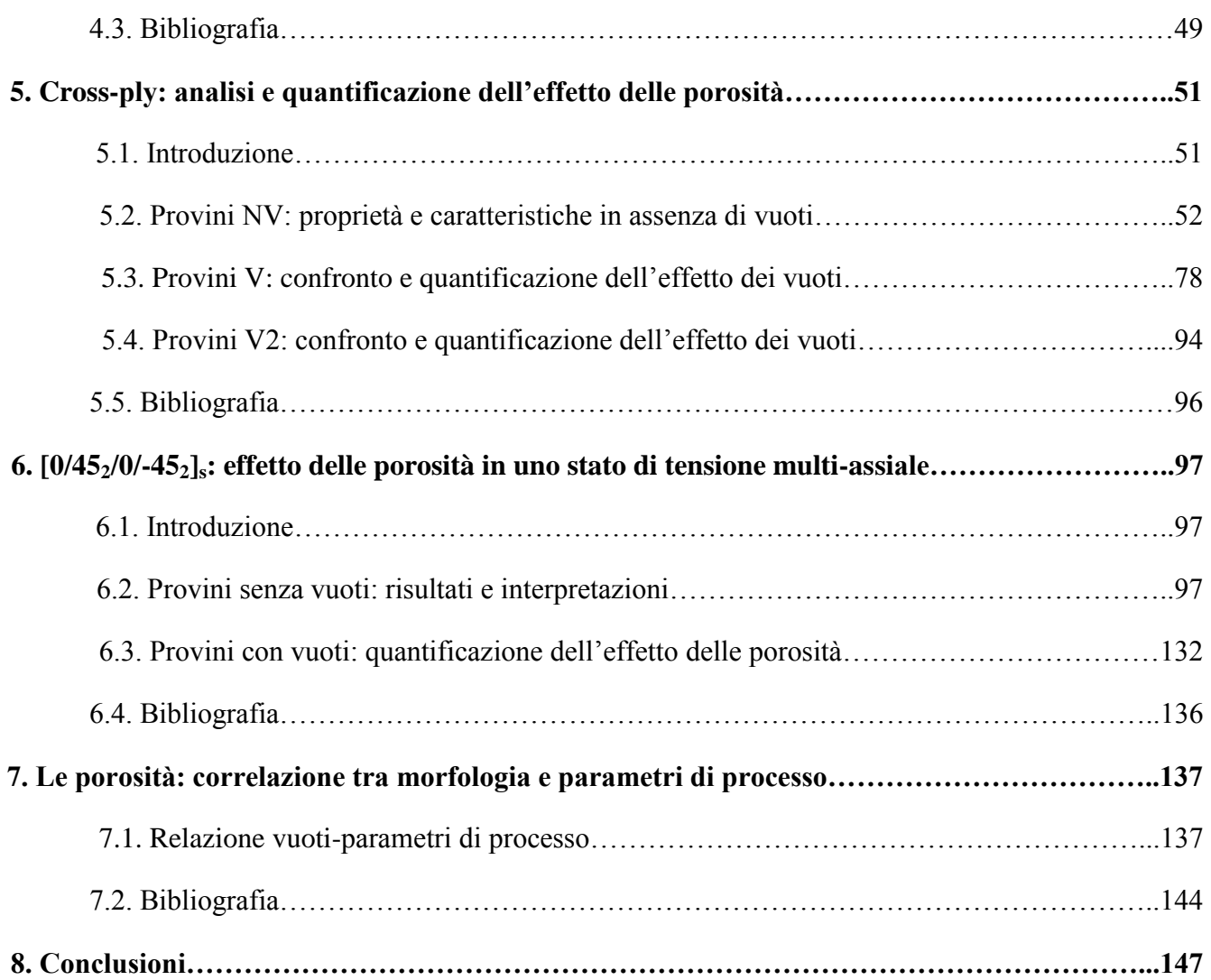

*1*

# *Introduzione: problematiche e principali obiettivi*

#### **1.1. Introduzione**

I compositi sono una classe di materiali caratterizzati da grande resistenza e rigidezza specifica, e queste proprietà sono infatti alla base dell'aumento di domanda verificatosi negli ultimi anni; la Figura 1.1, tratta da un report di mercato presentato da AVK e CCeV [1], mostra come la domanda di compositi in fibra di carbonio sia aumentata negli ultimi anni, e come anche le previsioni future seguano questo trend:

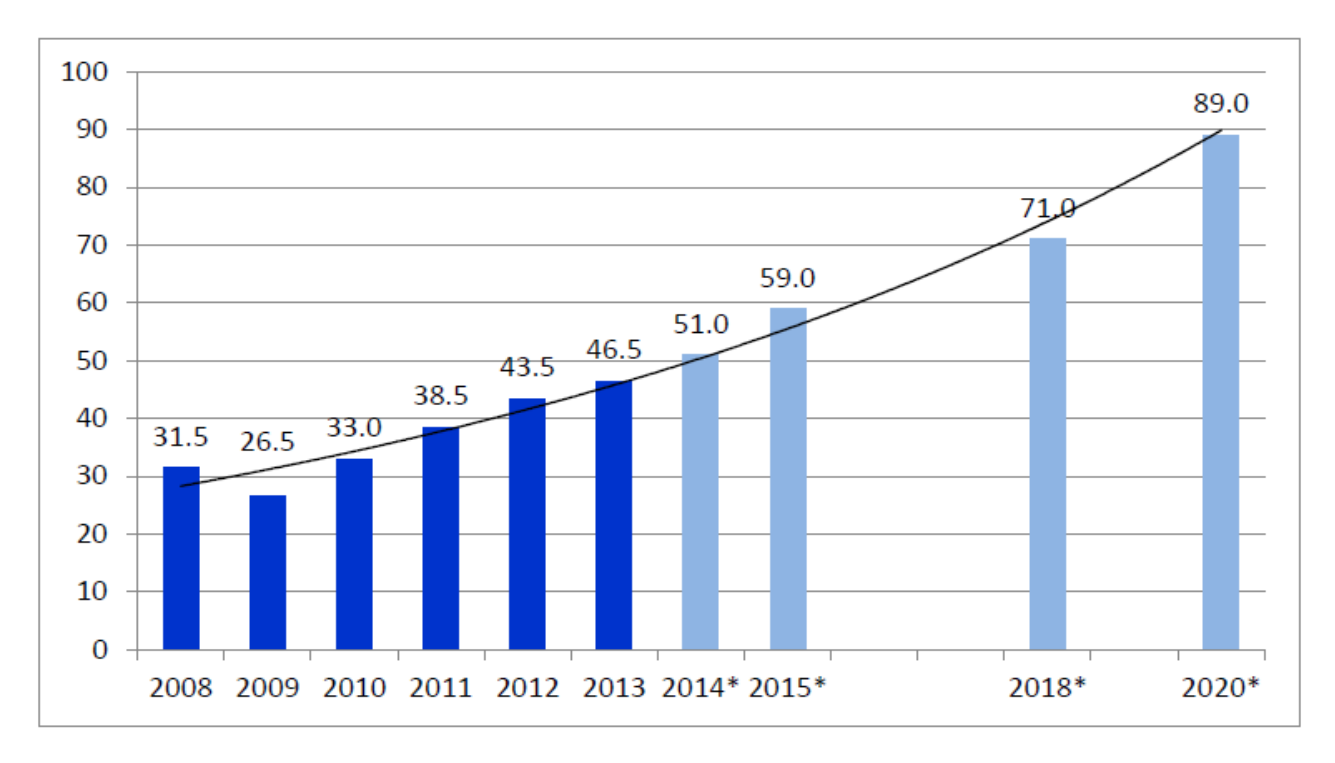

Figura 1.1: domanda globale di fibre di carbonio in migliaia di tonnellate 2008-2020 (\*stima) [1].

L'impiego di tali materiali è cresciuto soprattutto nei settori quali aerospaziale, difesa, turbine eoliche, automotive e sport, dove si ricerca l'utilizzo di strutture leggere per minimizzare il consumo di energia e massimizzare le prestazioni.

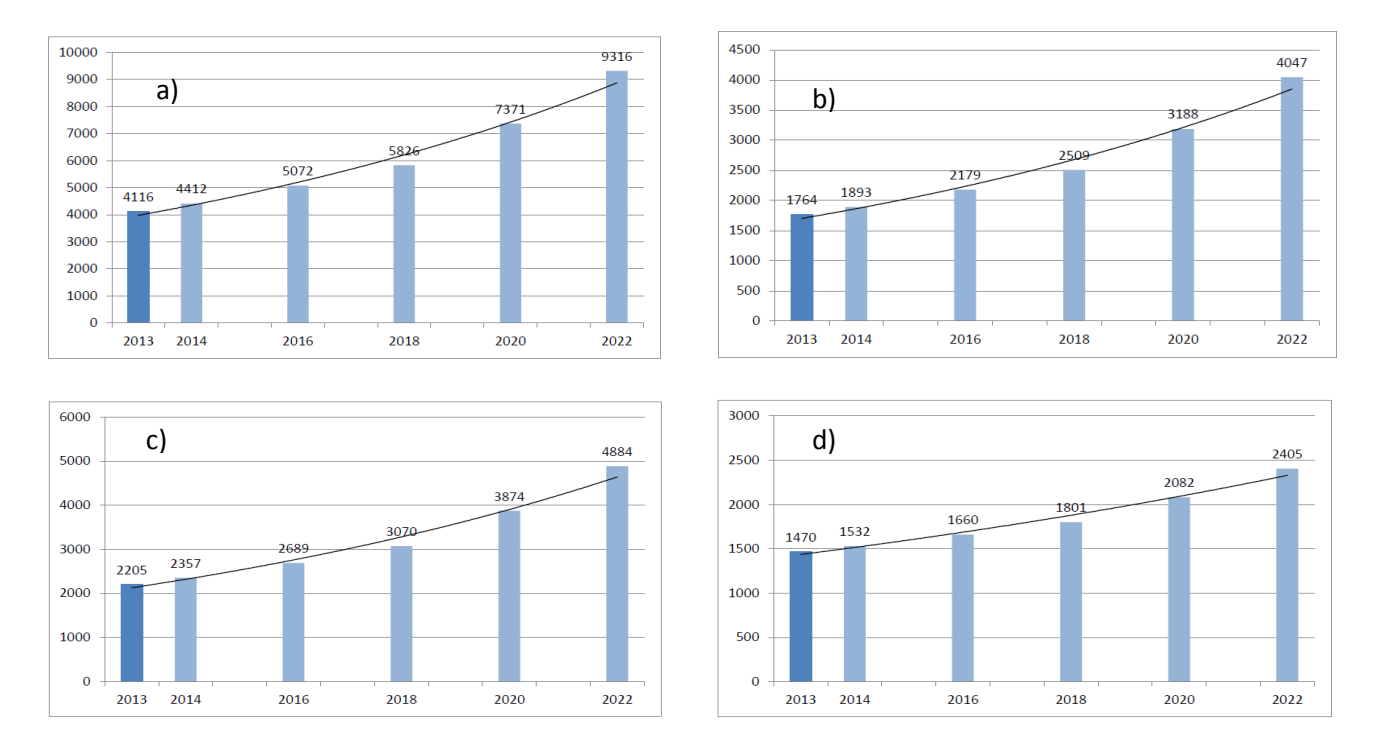

Figura 1.2: domanda globale di fibre di carbonio in migliaia di tonnellate in campo a) aerospaziale, b) turbine eoliche, c) automotive, d) sport [2].

Nel settore aerospaziale, il Boeing 787 Dreamliner è realizzato per il 50% in composito a fibra di carbonio, consentendo così una riduzione del peso del 20% rispetto all'utilizzo dell'alluminio [2] e una riduzione dei consumi di carburante del 20% [3] in riferimento ad aerei della stessa categoria.

> Boeing 787 Dreamliner, 2011 5% Other Steel (primarily landing gear) Titaniur Aluminum 209 50% Advanced Composites HOW COMPOSITE SOLUTIONS AF The right material for the right application. Without preconceived ideas, Boeing engineers were able to<br>specify the optimum material for specific applications<br>throughout the airtrame.

Figura 1.3: materiali utilizzati per il Boeing 787 Dreamliner [3].

Il settore con l'incremento maggiore di consumi di materiali compositi è stato quello delle turbine eoliche: infatti nel periodo dal 2000 al 2009 la loro installazione ha visto un incremento annuale del 29% [4]. Tuttavia le applicazioni dei materiali compositi al di fuori dell'industria aerospaziale sono più sensibili ai costi di processo: il compromesso tra le prestazioni e i costi comporta componenti di minor esborso economico rispetto a quelli prodotti per l'aeronautica, ma con un numero maggiore di difetti dovuti al processo produttivo.

In questo lavoro ci si concentrerà sul processo di infusione (capitolo 3), dove i difetti maggiormente presenti sono i microvuoti, che si formano quando l'aria rimane intrappolata per effetto di un diverso flusso della resina tra le fibre e nei canali tra le fibre. Tali difetti hanno un'influenza negativa sulle proprietà dei materiali compositi, come verrà trattato più in dettaglio nel capitolo 2: da studi sperimentali si è evidenziato che la resistenza a taglio inter-laminare, la resistenza a flessione e il modulo elastico diminuiscono più del 5% ogni aumento dell'1% del contenuto dei vuoti ([5], [6], [7]).

I componenti strutturali sono inevitabilmente soggetti a carichi ciclici: nonostante il trend crescente nell'utilizzo dei materiali compositi, il loro comportamento a fatica non ha ricevuto l'adeguata attenzione dalla comunità scientifica [8]. Nella presente tesi quindi ci si concentrerà sul comportamento a fatica dei materiali compositi, andando ad indagare in particolare l'effetto negativo dei vuoti: alcuni studi dell'influenza negativa di tali difetti si possono trovare in [7]-[13].

#### **1.2. Obiettivi**

Gli obiettivi di questo lavoro sono quelli di investigare l'effetto nocivo dei vuoti sulle proprietà meccaniche dei laminati e di legare la morfologia dei vuoti ai parametri di processo, per riuscire poi a trovare una soluzione di compromesso che minimizzi i costi.

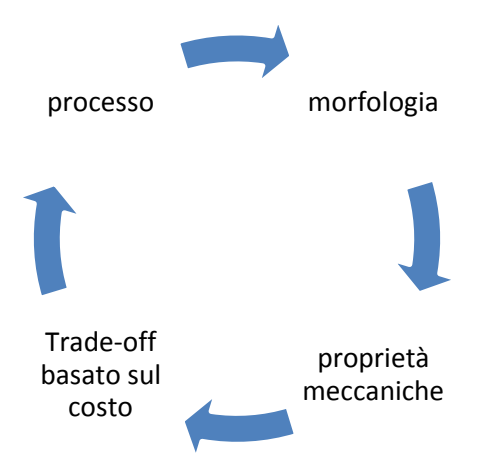

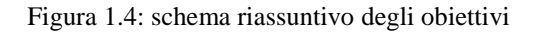

Per il primo intento si son infusi dei cross-ply  $[0/90<sub>2</sub>]$ , andando ad eseguire prove di fatica a diversi livelli di carico per poi confrontare l'evoluzione della crack density, l'innesco di cricche, la propagazione di queste ultime e l'analisi della rigidezza per provini contenenti vuoti e provini privi di difetti. Per i provini senza vuoti si è inoltre confrontato l'andamento sperimentale della rigidezza con quello numerico e con l'andamento descritto da dei modelli presenti in letteratura [14], [15] e [16]. Le stesse operazioni si son eseguite su provini  $[0/45/0/45/8]$  per investigare il comportamento dei compositi in presenza di uno stato di tensione multiassiale.

Per quanto riguarda l'influenza dei parametri di processo sulla dimensione e sul contenuto di vuoti, dalle prove eseguite si è visto che provini posti a distanze diverse dalla zona di ingresso della resina mantengono pressoché costante la dimensione di tali difetti.

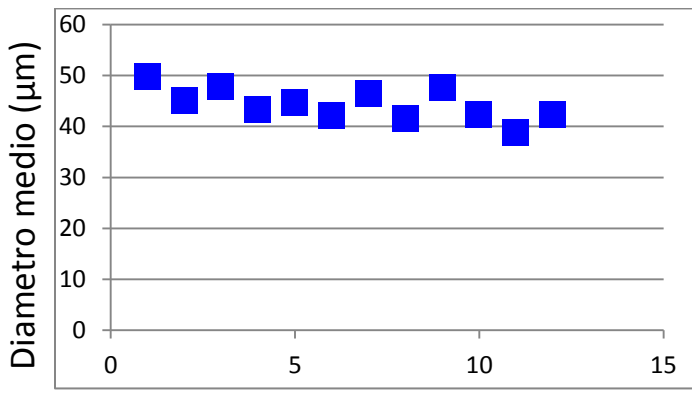

Distanza dal punto di iniezione

Figura 1.5: distribuzione diametro medio in riferimento alla distanza dal punto di iniezione

Da tale osservazione sperimentale si è supposto che la dimensione media dei vuoti dipenda dalla pressione finale a cui viene eseguita la cura della resina, e si son quindi eseguite infusioni variando tale parametro al fine di trovare una relazione che leghi la pressione al diametro medio di tali difetti.

Si è poi osservato sperimentalmente come il contenuto dei vuoti abbia un trend decrescente all'allontanarsi dal punto di inlet (Fig. 1.6), e si cercherà quindi nel capitolo 7 di legare questo andamento al gradiente di pressione agente per poter successivamente avere una stima del contenuto di vuoti in funzione del gradiente agente in ciascun punto.

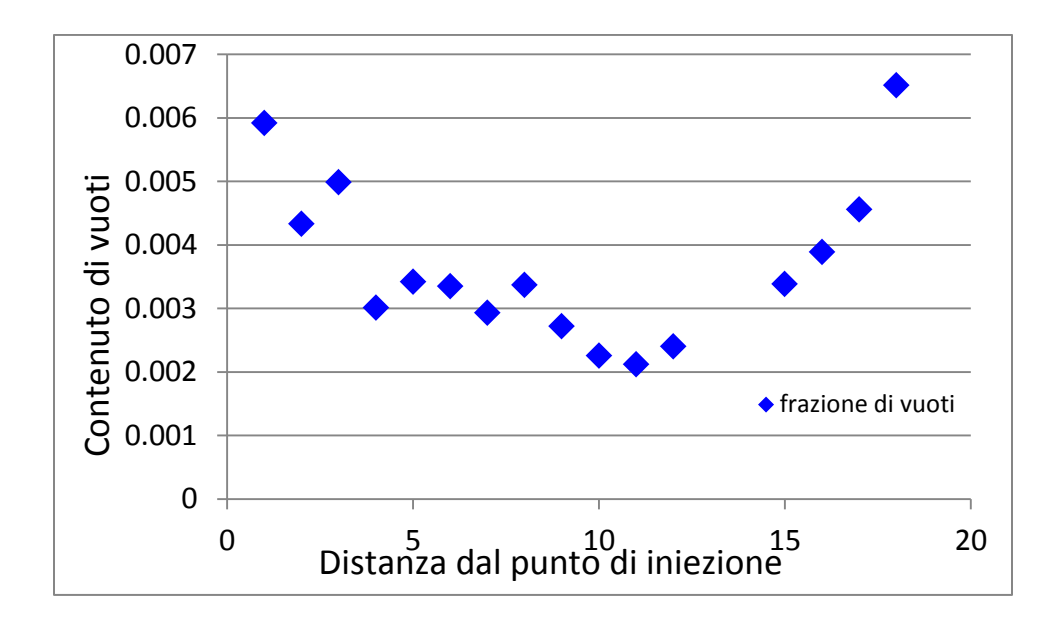

Figura 6: andamento del contenuto di vuoti in funzione della distanza dal punto di inlet

#### **1.3. Bibliografia**

[1]: http://www.carbon-composites.eu/sites/carbon-composites.eu/files/anhaenge/14/10/28/ccev-avkmarktbericht\_2014\_english.pdf

[2]:http://www.boeing.com/commercial/aeromagazine/articles/qtr\_4\_06/article\_04\_2.html

[3]:http://www.boeing.com/aboutus/environment/environment\_report\_13/pdf/2013\_Env\_Report\_Sum mary\_Italian.pdf

[4]: Update of the technology map for the set-plan. Technical report, European Commission - Strategic energy technology information system, 2011. 1

[5]: N. C. W. Judd e W. W. Wright, SAMPE J., 14, 10 ( 1978)

[6]: S. R Ghiorse, SAMPE Q., 24, 54 (1993)

[7]: K. J . Bowles e S. Frimpong, J. Cornpos. Mater., 26

[8]: Quaresimin M., Susmel L e Talreja R.: 'Fatigue behaviour and life assessment of composite laminates under multiaxial loadings', International Journal of Fatigue 2010; 32: 2-16.

[9]: M. N. Bureau e J. Denault: Compos. Sci. Technol., 2004, 64, 1785–1794

[10]: A. R. Chambers, J. S. Earl, C. A. Squires e M. A. Suhot: Int. J. Fatigue,2006, 28, 1389–1398.

[11]: C. W. Dill, S. M. Tipton, E. H. Glaessgen e K. D. Branscum: 'Fatigue strength reduction imposed by porosity in a fiberglass composite', in 'Damage detection in composite materials', (ed. J. E. Masters), Issue 1128 152–162; 1992, Philadelphia, PA, ASTM International.

[12]: F. Schmidt, M. Rheinfurth, P. Horst e G. Busse: Int. J. Fatigue, 2012, 43, 207–216.

[13]: F. Gehrig, E. Mannov e K. Schulte: 'Degradation of NCF-epoxy composites containing voids', Proc. ICCM 17, July 2009.

[14]: J. Varna: 'Physical interpretation of parameters in synergistic continuum damage mechanics model for laminates', Composites Science and Technology 68 (2008) 2592–2600.

[15]: P.A. Carraro e M. Quaresimin: 'A stiffness degradation model for cracked multidirectional laminates with cracks in multiple layers', Int J Solids Struct2015;58: 34-51.

[16]: C. V. Singh e R. Talreja: 'A synergistic damage mechanics approach for composite laminates with matrix cracks in multiple orientations', Mechanics of Materials 41 (2009) 954–96

# *2*

# *Influenza dei vuoti:*

### *analisi bibliografica e nuovi sviluppi*

#### **2.1. Porosità: il loro effetto sulle proprietà statiche e a fatica**

L'utilizzo dei materiali compositi nelle applicazioni che richiedono componenti dalle elevate proprietà specifiche aumenta di anno in anno. Recentemente infatti c'è stato un incremento costante del loro impiego non solo nell'industria aerospaziale ma anche nei settori automotive, della marina e dell'energia eolica. Le diverse applicazioni richiedono però differenti processi di produzione: l'utilizzo di materiali compositi al di fuori dell'industria aerospaziale è infatti più sensibile al costo di produzione. Il compromesso tra l'aspetto economico e le prestazioni porta alla realizzazione di componenti dal minor costo, ma questi sono caratterizzati da un numero maggiore di difetti indotti dal processo rispetto ai materiali di più elevata qualità utilizzati nel settore aeronautico. La fase di progettazione per i materiali di più economica realizzazione deve perciò porre un'attenzione maggiore ai difetti presenti, considerando il loro effetto negativo sulle prestazioni.

I difetti più comuni dovuti al processo produttivo si possono raggruppare in tre macro-classi:

- 1. Difetti della matrice: vuoti, zone ricche di resina, matrice con un grado di polimerizzazione inferiore alle zone circostanti.
- 2. Difetti associati alle fibre: fibre non impregnate, rottura e disallineamento delle fibre.
- 3. Difetti dell'interfaccia: scollamento fibre/matrice, delaminazione tra gli strati.

In questo lavoro ci si concentrerà sulla prima classe di difetti, ponendo l'attenzione sull'effetto che le porosità hanno sulle proprietà meccaniche dei laminati compositi.

L'approccio classico e inizialmente usato in letteratura è stato quello di legare il contenuto di vuoti a proprietà macroscopiche come rigidezza e resistenza. Zhu ha investigato nel suo lavoro [1] l'effetto delle porosità sul modulo e sulla resistenza statica a trazione. Per indagare un eventuale effetto negativo dei difetti sono stati realizzati provini con diversi contenuti di vuoti ed è stato riscontrato come le proprietà meccaniche analizzate abbiano un leggero calo, a volte quasi inesistente, all'aumentare della

percentuale di vuoti presenti nei provini. Infatti ad essere influenzate dalla presenza di difetti sono solo le proprietà matrix-dominated, come ad esempio resistenza a taglio inter-laminare, proprietà a flessione, resistenza e modulo a compressione.

Zhang ha infatti osservato nel suo lavoro [2] come un aumento del contenuto di vuoti determini un calo del modulo a flessione. Egli ha testato dei provini con due percentuali diverse di vuoti (0.33% e 1.5%) in diverse condizioni igrotermiche e ha riscontrato come per ciascuna condizione operativa si abbiano delle proprietà inferiori in presenza di un quantitativo maggiore di vuoti ( si ha una riduzione di circa il 2.5% della resistenza a flessione passando dal livello basso di porosità a quello più alto). In aggiunta nella realizzazione dei provini saturi di umidità si è osservato che all'aumentare del contenuto di vuoti si ha un aumento dell'assorbimento di umidità, coerentemente con quanto riportato da Costa [3]. Questo ha una rilevante importanza in termini di caduta di prestazioni in quanto nello stesso studio si vede come maggiore sia il contenuto di umidità, più le curve S-N a fatica siano traslate verso il basso.

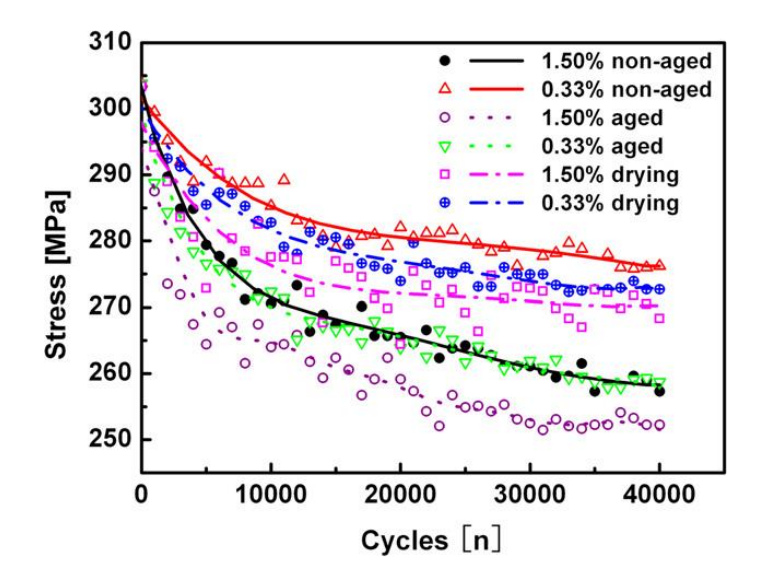

Figura 2.1: curve S-N al variare della percentuale di vuoti e del contenuto di umidità: drying indica il livello di umidità minore mentre aged il maggiore [2].

Analogamente a quanto appena visto, pure Chambers in [4] ha osservato un trend decrescente della resistenza a flessione all'aumentare del contenuto di vuoti. Di eguale importanza è inoltre l'effetto dei vuoti sulla deviazione standard dei dati: questa aumenta al crescere della percentuale di vuoti e ciò è dovuto alla maggior probabilità di trovare vuoti di grandi dimensioni in un area critica, in quanto Chambers [4] ha osservato che i vuoti di dimensioni maggiori aumentano al crescere del contenuto di vuoti. Attraverso delle micrografie è stato osservato infatti come porosità di grandi dimensioni poste nelle zone ricche di resina giochino un ruolo di primaria importanza nel processo di danneggiamento. In seguito quindi al diverso posizionamento dei difetti di grandi dimensioni, si osserva come le proprietà meccaniche possano essere differenti pur essendo presente lo stesso contenuto di vuoti essendo quest'ultima una caratteristica volumetrica e non locale.

Infatti più veniva indagata l'influenza dei vuoti sulle proprietà meccaniche, più gli studi indicavano come tale parametro non fosse sufficiente a descrivere gli effetti negativi dei difetti sulle proprietà

matrix-dominated. Zhu inizialmente aveva infatti cercato di legare la riduzione della resistenza a taglio inter-laminare (ILSS) con il contenuto di vuoti [5] (l'effetto negativo dei vuoti sull' ILSS era stato riscontrato anche da Costa in [6]: la resistenza a taglio inter-laminare calava del 34% passando da un contenuto di vuoti dello 0.55% al 5.6%). In [5] si è infatti investigata l'influenza di diverse percentuali di vuoti su due lay-up differenti e il tentativo iniziale di correlare il contenuto di porosità con la riduzione di ILSS non ha ottenuto risultati accettabili, in quanto risultava una deviazione elevata tra le due tipologie di laminati. Questo diverso comportamento delle due famiglie di laminati è stato attribuito dall'autore alla forma e alla dimensione dei vuoti presenti, dato che da analisi condotte al microscopio ottico si era visto come i provini più sensibili ai difetti risultassero essere quelli con le porosità di dimensioni maggiori. Per studiare l'effetto dei vuoti sull' ILSS, l'autore ha sezionato i provini testati per effettuare delle indagini micrografiche ed ha riscontrato che l'innesco e la propagazione delle cricche sono associate alla presenza dei vuoti: è stato osservato infatti come le cricche inneschino dai vuoti più grandi e come la propagazione possa essere caratterizzata dalla coalescenza di cricche che hanno avuto origine da vuoti diversi.

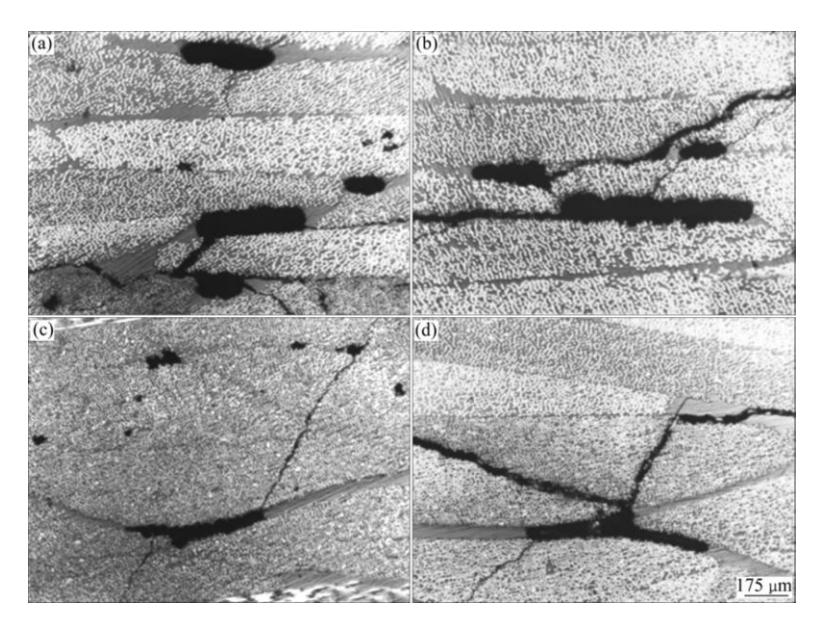

Figura 2.2: micrografie dei provini testati in [5] dove si nota come le cricche inneschino dai vuoti di grandi dimensioni

L'importanza della forma e della dimensione dei vuoti, più che il semplice contenuto, è stato osservato anche da Huang in [7], dove l'autore osserva l'evoluzione della crack density in condizioni di sollecitazione quasi-statiche per provini ottenuti con quattro condizioni di processo diverse:

- 1. NV-NP: durante il processo in autoclave non è stato applicato né il vuoto né una pressione esterna.
- 2. NV-P: non è stato applicato solamente il vuoto.
- 3. V-NP: la pressione esterna non è stata applicata.
- 4. V-NP: sono stati applicati sia il vuoto che una pressione esterna.

Da micrografie effettuate i provini denominati NV-NP sono caratterizzati da un contenuto di vuoti maggiore rispetto agli altri, ma tali porosità hanno dimensioni inferiori rispetto a quelle presenti in NV-

P in quanto il gas (che non può essere rimosso poiché non è applicato il vuoto) non si accumula coalescendo in difetti di dimensioni maggiori poiché non è applicata alcuna pressione esterna. I provini NV-NP sono caratterizzati infatti da una crack density maggiore, ma se si pone l'attenzione sulla fase iniziale del danneggiamento si osserva come i provini NV-P abbiano una crack density maggiore, in quanto l'innesco di micro-cricche è governato dalla dimensione dei vuoti più che dalla loro numerosità, come osservato pure in [8].

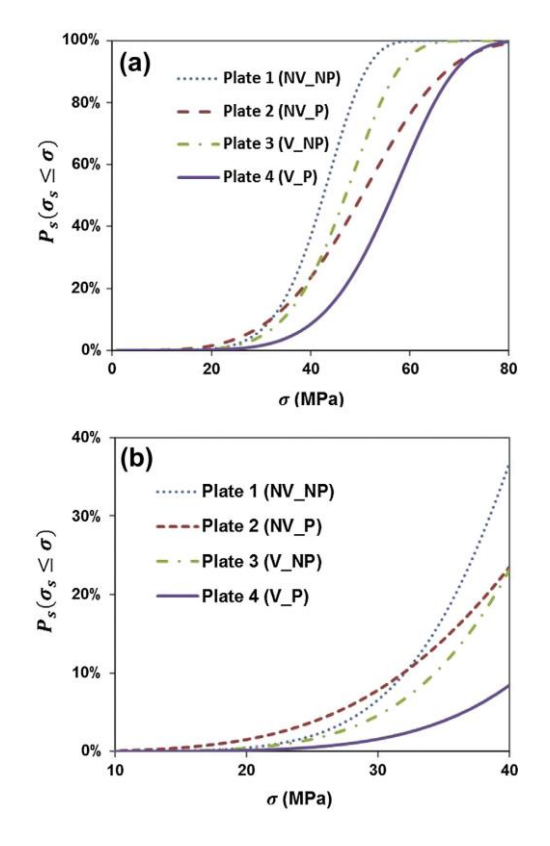

Figura 2.3: evoluzione della crack density (a) e focus sulla crack density nella fase iniziale del danneggiamento (b) [7].

Anche il valore del tasso di rilascio di energia (G o SERR) è influenzato dalla presenza di vuoti. Talreja ha sviluppato un modello agli elementi finiti [9] dove è stata introdotta una delaminazione e di fronte a questa è stata posta una porosità. Concentrando l'attenzione sul  $G_{II}$  si vede che il suo valore cresce all'aumentare delle dimensioni del vuoto. Si è inoltre tenuta in considerazione la posizione, osservando che il tasso di rilascio di energia a modo II aumenta più il vuoto si avvicina al fronte della delaminazione.

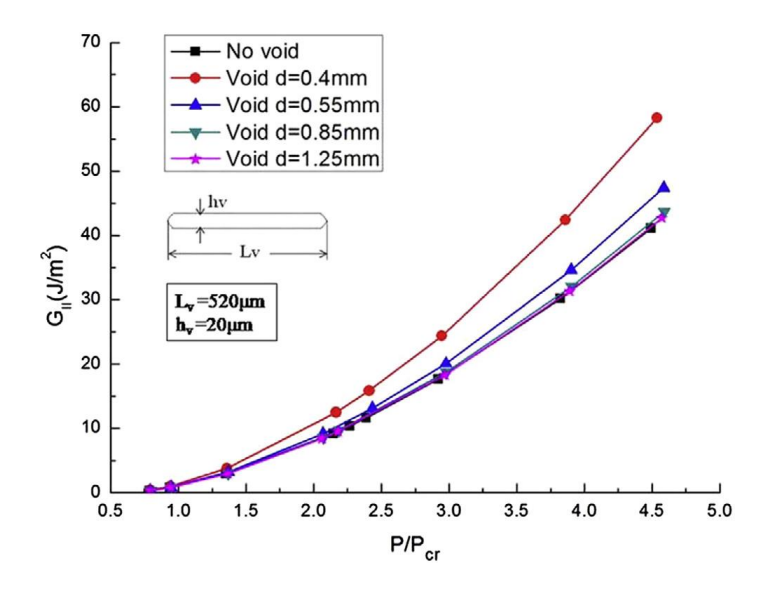

Figura 2.4: andamento del G<sub>II</sub> al variare della distanza d tra il punto centrale del vuoto e il fronte della delaminazione [9].

Di grande importanza si rivela quindi anche la posizione dei vuoti, non solo la loro dimensione e forma. Infatti Scott et ali [10], mediante analisi CT (tomografia computerizzata), non hanno trovato alcuna correlazione tra la quantità di fibre rotte e il contenuto o la dimensione dei vuoti, mentre hanno osservato come la rottura delle fibre avvenga in prossimità dei vuoti. Pure Lambert in [11] ha evidenziato come sia importante non solo la dimensione dei vuoti ma anche la posizione delle porosità di dimensioni maggiori: l'autore ha infatti osservato come ci sia una stretta correlazione tra la vita a fatica e il difetto di dimensioni maggiori situato in una regione critica. Anche in questo studio il parametro inizialmente usato è stato il contenuto di vuoti (la frazione volumetrica) ma non è stato trovato nessun legame tra questo e la vita a fatica. La stessa assenza di una correlazione si è riscontrata usando il numero totale di vuoti e la loro dimensione media. Si è poi considerato il difetto dalle dimensioni maggiori ottenendo pure in questo caso un risultato negativo in termini di legame (contrariamente a quanto osservato da Mandell [12]). Vista l'assenza di alcuna correlazione analizzando l'intero volume, si è usato un approccio più locale andando a considerare il vuoto di dimensioni maggiori in posizione critica, trovando così l'esistenza di un legame.

Quindi è di fondamentale importanza riuscire a conoscere non solo il contenuto di vuoti, ma anche la loro forma, dimensione e posizione, e anche la loro distribuzione in quanto si è osservato che anche questa ha un'influenza sulle proprietà meccaniche [13].

La maggior parte degli studi fin qui riportati riguarda le caratteristiche statiche: mentre l'effetto dei vuoti su queste è stato molto indagato, tanto resta ancora da fare per quanto riguarda i carichi ciclici, in particolar modo per la fatica multiassiale.

Almeida [14] riporta che i vuoti hanno un effetto negativo maggiore sulle proprietà a fatica rispetto a quello sulle statiche. I componenti strutturali sono soggetti nelle loro applicazioni a carichi ciclici: la vita progettuale dei componenti in materiale composito è solitamente superiore a 15 anni (per le turbine eoliche è 20 anni [15]) e include condizioni di carico complesse: si richiedono quindi test di fatica multiassiale che rappresentino le vere condizioni di esercizio.

L'evoluzione del danneggiamento e il comportamento a fatica multiassiale sono simili alle tre fasi presenti in condizioni di carico mono-assiale:

- Fase I: è caratterizzata dall'innesco di micro-cricche nella matrice e da un rapido calo della rigidezza.
- Fase II: presenta lo sviluppo di delaminazioni e una lineare decrescita della rigidezza.
- Fase III: avviene il consolidamento di una delaminazione che conduce al cedimento finale e al rapido calo della rigidezza.

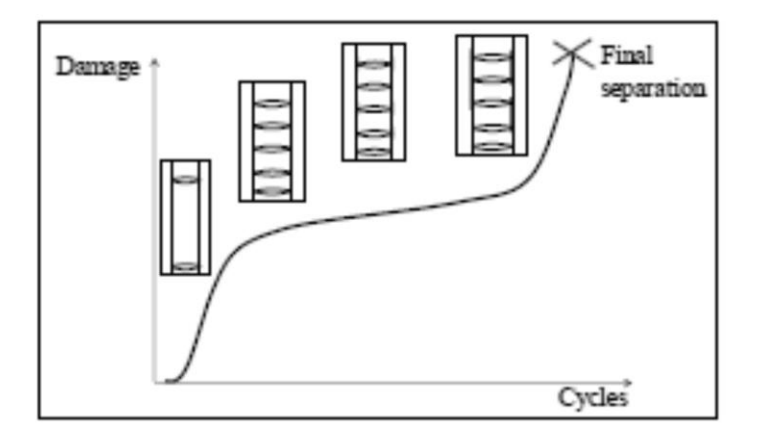

Figura 2.5: evoluzione del danneggiamento [16]

Come osservato da Schmidt ([17]) la presenza di vuoti comporta una vita a fatica inferiore dato che il cedimento finale innesca dal consolidamento di una delaminazione (fase III), e la presenza di difetti anticipa la formazione di questo danneggiamento. Da tale studio si osserva come anche per la fatica la distribuzione dei vuoti sia molto importante dato che i provini con vuoti accumulati presentano delle curve S-N più basse rispetto ai provini con vuoti distribuiti. Chambers poi, oltre a studiare l'effetto dei vuoti sulla resistenza statica a flessione, ha indagato pure l'effetto che questi hanno sulla resistenza a flessione a fatica [4]. Analogamente a quanto osservato nel caso statico, ad influenzare la perdita di prestazioni a fatica non è tanto il contenuto di vuoti quanto invece la loro dimensione: l'autore, notando la riduzione della vita a fatica all'aumentare del contenuto di vuoti, ha osservato che all'aumentare della frazione di difetti cresce solamente la numerosità delle porosità di grandi dimensioni (A>0.03 mm<sup>2</sup>) e quindi ha attribuito il calo di prestazioni alla presenza di un maggior numero di vuoti di grandi dimensioni piuttosto che al semplice incremento del contenuto di vuoti. Inoltre sempre in [4] è stato osservato come sia importante anche il posizionamento di tali vuoti: infatti la vita a fatica viene influenzata diversamente a seconda della posizione dei difetti di grandi dimensioni in quanto la presenza di vuoti nelle zone inter-ply anticipa la formazione di delaminazioni e favorisce quindi il cedimento.

Seon ha invece investigato l'effetto dei vuoti sul comportamento a fatica a trazione inter-laminare [18] e ha notato dalle prove sperimentali che non sempre la cricca di delaminazione era situata nella posizione di massima tensione inter-laminare, ma distante da essa. Da analisi CT l'autore ha osservato

che questo era dovuto alla posizione della porosità di dimensioni maggiori, ribadendo l'importanza non solo della dimensione dei difetti ma anche della loro locazione.

Da quanto visto finora riguardo l'influenza dei vuoti sul comportamento a fatica dei materiali compositi emerge una grave lacuna: tutti gli studi riportati si concentrano soprattutto sulla parte finale della vita a fatica dei componenti, tralasciando la fase iniziale dove si registra il calo principale della rigidezza, aspetto fondamentale in fase di progettazione. Su questo punto, di primaria importanza in ambito progettuale per garantire un corretto funzionamento dei componenti realizzati in materiale composito, ci si concentrerà nel capitolo 5 e 6 di questo lavoro.

#### **2.2. Bibliografia**

[1]: H. Zhu, B. Wu, D. Li, D. Zhang e Y. Chen: 'Influence of voids on the tensile performance of carbon/epoxy fabric laminates', J. Mater. Sci. Technol., 2011, 247(1), 69-73.

[2]: A. Zhang, D. Li, H. Lu e D. Zhang: 'Qualitative separation of the effect of voids on the bending fatigue performance of hygrothermal conditioned carbon/epoxy composites', Materials and Design 32 (2011) 4803-4809.

[3]: Costa ML., Rezende MC. e Almeida SFM.,: 'Effect of void content on the moisture absorption in polymeric composites', Polym Plast Technol Eng 2006;45:691-8.

[4]: A. R. Chambers, J.S. Earl, C.A. Squires e M.A. Suhot: 'The effect of voids on the flexural fatigue performance of unidirectional carbon fibre composites developed for wind turbine applications', International Journal of Fatigue 28 (2006) 1389-1398.

[5]: H. Zhu, D. Li, D. Zhang, B. Wu e Y. Chen: 'Influence of voids on interlaminar shear strength of carbon/epoxy fabric laminates', Trans. Nonferrous Met. Soc. China 19(2009) s470-s475.

[6]: M.L. Costa, S. F. M. Almeida e M. C. Rezende: 'The influence of porosity on the interlaminar shear strenght of carbon/epoxy and carbon/bismaleimide fabric laminates', Composite Science and Technology, 2001, 61(14): 2101-2108

[7]: Y. Huang, J. Varna e R. Talreja: 'Statistical methodology for assessing manufacturing quality related to transverse cracking in cross ply laminates', Composites Science and Technology 95 (2014) 100-106.

[8]: S. Sisodia, E. K. Gamstedt, F. Edgren e J. Varna: 'Effects of voids on quasi-static and tension fatigue behavior of carbon-fibre composite laminates', Journal of Composite Materials 0(0) 1-12.

[9]: L. Zhuang e R. Talreja: 'Effects of voids on postbuckling delamination growth in unidirectional composites', International journal of Solids and Structures 51 (2014) 936-944.

[10]: A. E. Scott, I. Sinclair, S. M. Spearing, M.N. Mavrogordato e W. Hepples: 'Influence of voids on damage mechanisms in carbon/epoxy composites determined via high resolution computed tomography', Composites Science and Technology 90 (2014) 147-153.

[11]: J. Lambert, A. R. Chambers, I. Sinclair e S. M. Spearing: '3D damage characterization and the role of voids in the fatigue of wind turbine blade materials', Composites Science and Technology 72 (2012) 337-343.

[12]: J. F. Mandell e J. Y. Tsai: 'Effect of porosity on delamination of resin-matrix composites', WRDC-TR-89-3932. Final report for period; June1984-June 1987.

[13]: A. J. McMillan: 'Material strength knock-down resulting from multiple randomly positioned voids', Journal of Reinforced Plastics and Composites 2012 31: 13.

[14]: Almeida SFM e Nogueira Neto ZS : 'Effects of void content on the strength of composite laminates', Compos Struct 1994;28:139–48.

[15]: Kensche CW: 'Fatigue of composites for wind turbines', Int J Fatigue 2006; 28: 1363–74.

[16]: P. A. Carraro: 'multiaxial fatigue behavior of composite materials: characterization and modelling', PhD thesis.

[17]: F. Schmidt, A. Rheinfurth, P. Horst e G. Busse: 'Multiaxial fatigue behavior of GFRP with evenly distributed or accumulated voids monitored by various NDT methodologies', International Journal of Fatigue 43 (2012) 207-216.

[18]: G. Seon, A. Makeev, Y. Nikishkov e E. Lee: 'effects of defects on interlaminar tensile fatigue behavior of carbon/epoxy composites', Composites Science and Techology 89 (2013) 194-201.

## *3*

### *Infusione e morfologia*

#### **3.1. Introduzione**

L'interesse nell'utilizzo dei materiali compositi aumenta costantemente data la sempre maggiore richiesta di materiali dalle elevate proprietà specifiche, fattori essenziali per rispondere alle specifiche di progetto e per ridurre il costo operativo globale. Oggi quindi i materiali compositi affrontano il problema degli elevati tassi di produzione: in quest'ottica trovano un'ottima collocazione i processi che si basano sull'infusione della resina (RTM e LRI).

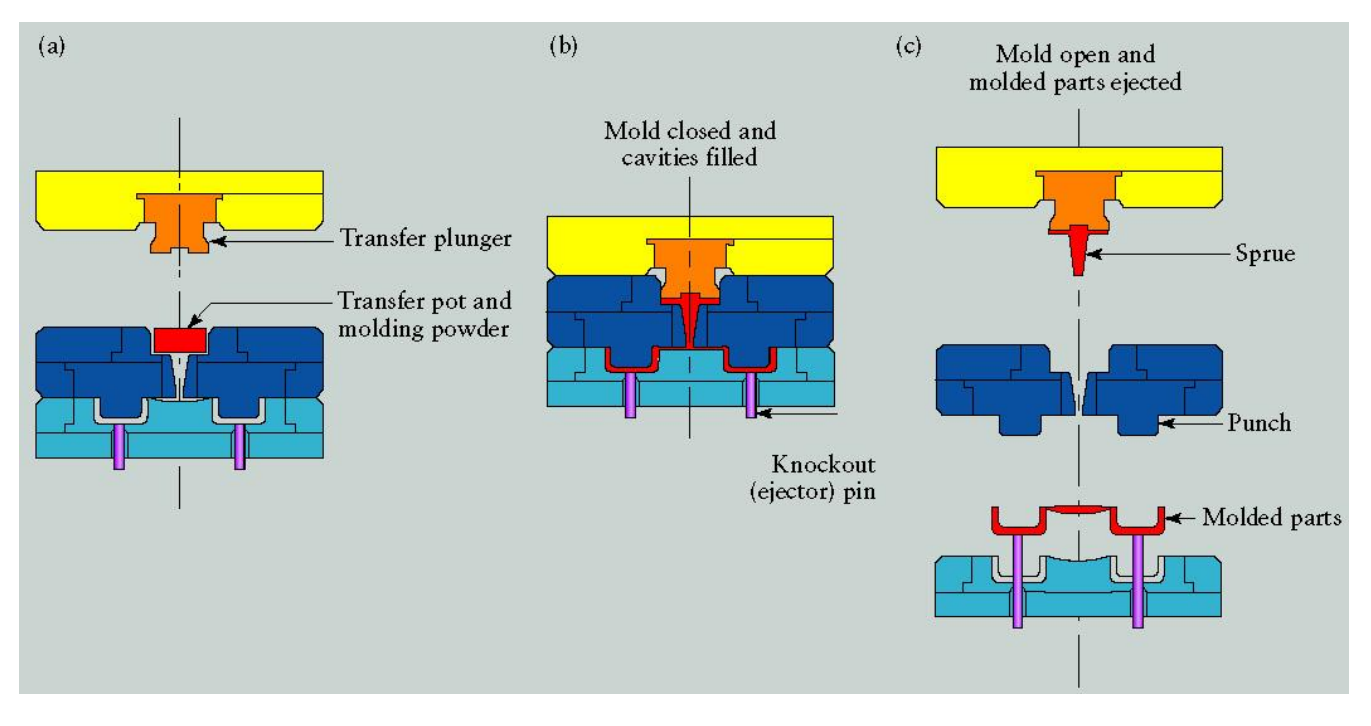

Figura 3.1: schema riassuntivo del processo RTM

Inizialmente, date le richieste di prodotti di elevata qualità da parte dell'industria aerospaziale e vista la bassa sensibilità ai costi di tale settore, la tecnologia di produzione più diffusa per la realizzazione di manufatti compositi prevedeva l'utilizzo dell'autoclave. Poi l'impiego di questi materiali dalle

proprietà uniche cominciò a diffondersi in settori diversi da quello aeronautico, quali automotive, energia eolica, sport, con l'inconveniente però dei maggiori volumi produttivi e della maggiore sensibilità di questi settori al costo di produzione. Così il processo in autoclave cominciò ad essere sostituito dai processi con infusione della resina che permettevano la realizzazione di componenti in materiale composito a costi minori, a produttività maggiori( dato il minor costo delle attrezzature e i minori tempi ciclo) e dalle geometrie più complesse (soprattutto RTM). Tuttavia tali processi comportano la realizzazione di componenti dalle proprietà meccaniche e dalle qualità inferiori rispetto a quelli realizzati attraverso l'impiego dell'autoclave, a causa della presenza di un maggior numero di difetti, soprattutto vuoti.

Nel proseguo di questo capitolo si procederà a descrivere il processo di infusione utilizzato in questo lavoro e si descriveranno le tecniche utilizzate per l'analisi morfologica e i risultati ottenuti dalla caratterizzazione dei difetti.

#### **3.2. Infusione (LRI)**

#### **3.2.1.Cenni storici del processo di infusione**

Nonostante si sia cominciato ad usare il processo LRI per la realizzazione dei manufatti compositi solo recentemente, esso è noto già dal 1950 ed è considerato una valida alternativa al processo in autoclave per economizzare la produzione di componenti di dimensioni medio-grandi.

Il metodo Marco [1] fu utilizzato negli USA per la realizzazione delle carene delle barche: tale sistema prevedeva la deposizione del rinforzo fibroso su uno stampo maschio rigido e infine si procedeva con la stesura di uno stampo femmina semi-flessibile che aveva la funzione di compattare e sigillare il rinforzo una volta creato il vuoto.

Nel 1972 poi il Gruppo Lotus Car [2] brevettò un processo che consisteva nel disporre le fibre asciutte in uno stampo rigido e prima della sua chiusura veniva versata della resina sul rinforzo che, una volta praticato il vuoto, vi permeava attraverso.

Nel 1978 Gotch [3] migliorò il metodo dell'infusione, sostituendo la parte di stampo semi-flessibile con un sacco di gomma di silicone. La resina liquida era versata sulle fibre asciutte prima che il vuoto venisse applicato. La qualità dello stampaggio era migliore di quella che si otteneva con la disposizione a mano di fibre e matrice e non richiedeva manodopera specializzata.

Due anni più tardi lo stesso Gotch [4, 5] puntò i riflettori sul problema di ottenere livelli di vapori di stirene più bassi negli ambienti di lavoro, che già erano imposti nei paesi CEE. Infatti fino a quel momento i metodi più usati per la produzione di imbarcazioni in composito erano i cosiddetti processi a stampo aperto con immissione di resina mediante formatura per contatto a mano o a spruzzo, nei quali il componente organico volatile (VOC) era piuttosto elevato: si produceva emissione di stirene di circa il 14% nel primo caso e del 25% nel secondo.

Per migliorare la qualità dell'aria riducendo gli elementi volatili presenti in essa bisognava quindi passare dai processi con stampo aperto a quelli con stampo chiuso [6, 7], sebbene con un aumento dei costi di produzione (il processo con stampo chiuso verrà descritto nel dettaglio nel paragrafo successivo). Si riusciva così ad evitare il contatto diretto degli operatori con la resina liquida e ad avere un livello qualitativo migliore poiché la componente umana e i difetti ad essa connessi venivano eliminati grazie alla presenza del sistema da vuoto.

Tale tipologia di processo ha preso sempre più piede in quanto consente la riduzione di più del 90% delle emissioni di sostanze volatili prodotte da resine insature poliestere. Col passare del tempo poi si sono sviluppate molte varianti del processo, tra cui lo SCRIMP, molto usato per produrre componenti in materiale composito di grandi dimensioni e dalla geometria complessa, come gusci e cabine di barche [8], visto la relativa economicità dell'attrezzatura, il buon impatto ambientale e la possibilità di produrre grandi pezzi di geometria complicata [9]. Tale processo nacque grazie a Seemann [10–13], che nel 1991 brevettò il metodo denominato Seeaman Composites Resin Infusion Moulding Process (SCRIMP): il processo è simile alle altre tecnologie a stampo chiuso, in cui il rinforzo secco è ricoperto da un sacco di nylon e viene impregnato dalla resina che fluisce dentro lo stampo in seguito al vuoto generato in esso; l'aspetto innovativo dello SCRIMP è l'utilizzo di una maglia guida che distribuisce la resina all'interno. Il mezzo ad alta permeabilità serve a distribuire la resina e a ridurre le perdite di carico ed il tempo di riempimento così da aumentare la produttività del processo. La resina riempie i canali prima grazie al vuoto che si è creato e poi infonde nella preforma di fibre. Per evitare la presenza di zone secche (non impregnate) si lascia circolare la resina nello stampo anche dopo il termine del processo [13].

#### **3.2.2.Attrezzature e fasi del processo di infusione**

Il processo di infusione (LRI) usato in questo lavoro è una tecnologia a stampo chiuso per la realizzazione di manufatti in materiale composito che, grazie ad una depressione imposta all'interno della preforma attraverso una pompa da vuoto, consente l'impregnazione del rinforzo fibroso presente con una resina in forma liquida. Tali caratteristiche comportano una riduzione del contatto dell'operatore con la resina e con tutti i componenti volatili emessi. E' stato infatti dimostrato che lo stirene, presente nelle resine di poliestere insaturo, ha effetti nocivi se inalato, provocando depressione

e affaticamento, con una riduzione del tempo di reazione e in alcuni casi sintomi psichiatrici. Nel 1990 fu imposto un limite di stirene di 50 p.p.m., con ulteriori diminuzioni negli anni successivi.

Le attrezzature usate nel processo di infusione sono:

- 1. semi-stampo rigido;
- 2. pompa per il vuoto;
- 3. sacco;
- 4. sistema di distribuzione della resina;
- 5. peel ply.

**1-** La scelta del materiale per lo stampo viene fatta in base a criteri economici, quali il costo e il lotto produttivo e in base a valutazioni tecniche, quali tolleranze geometriche, finitura superficiale e temperatura di esercizio. Gli stampi possono quindi essere classificati in gruppi diversi a seconda del materiale usato per la realizzazione; tra i più diffusi:

- Stampi in materiale composito: sono realizzati con resina termoindurente (poliestere o epossidica) rinforzata con fibra di vetro. Sono utilizzati per piccoli lotti produttivi dato il loro costo contenuto e la modesta vita utile.
- Stampi in metallo: sono utilizzati per la realizzazione di componenti con ottime proprietà in termini di precisione geometrica e di finitura superficiale; possono però essere usati solo per la produzione di grandi volumi produttivi dato il loro elevato costo di realizzazione.

**2-** Il sistema utilizzato per creare il vuoto è costituito da una pompa e da una valvola di controllo collegata ad un manometro per regolare le condizioni di vuoto che dovrà essere controllato in continuazione per verificare la tenuta delle guarnizioni affinché non vi siano flussi d'aria nella cavità che comprometterebbero la qualità del manufatto. Infine, tra il punto di outlet dello stampo e la pompa per il vuoto, andrà installato un serbatoio di raccolta della resina in eccesso proveniente dallo stampo (trappola), per evitare che questa possa alterare il funzionamento della pompa.

**3-** I sacchi utilizzati nel processo di infusione sono fondamentalmente di quattro tipi: in nylon, in polipropilene, in gomma siliconica ed in polietilene a bassa densità. Le caratteristiche in base alle quali si sceglie che tipologia adottare sono la rigidezza, la resistenza ai solventi e la resistenza ai picchi esotermici delle resine.

**4-** Il mezzo di distribuzione è l'elemento che consente di aumentare l'uniformità del processo di impregnazione e di ridurre i tempi di lavorazione velocizzando la distribuzione della resina sull'intero componente.

**5-** È uno strato di materiale permeabile al flusso di resina che facilita il demolding facendo sì che il componente non resti attaccato al sacco.

Il processo di infusione è molto semplice e come è stato appena riportato non richiede attrezzature molto costose. L'inconveniente di questa tecnologia è però l'elevata presenza di un operatore che esso richiede in quanto la maggior parte delle operazioni non possono essere automatizzate.

Inizialmente si procede con la pulitura dello stampo, operazione necessaria per eliminare eventuali impurità e sporcizie rimaste sullo stampo da utilizzi precedenti che possono compromettere la finitura superficiale del manufatto. Una volta conclusa questa fase si passa alla stesura del distaccante dove si deve porre attenzione ad eseguire un posizionamento omogeneo e uniforme del materiale sull'intera superficie dello stampo.

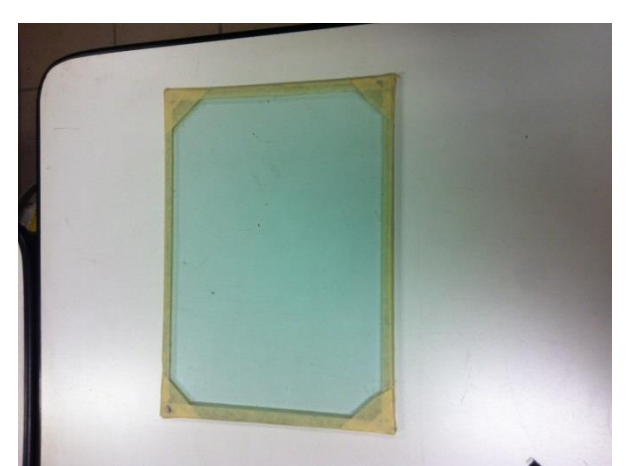

Figura 3.2: immagine dello stampo ricoperto dal distaccante

Verificato di aver eseguito correttamente tale fase, si procede alla deposizione manuale del rinforzo fibroso (UT-E500 (Gurit)), ponendo attenzione al disporre le fibre nella direzione e nella sequenza corretta, e applicando inizialmente del butilene e poi dello scotch ad ogni strato di rinforzo posizionato in modo da facilitare il mantenimento della posizione di posa.

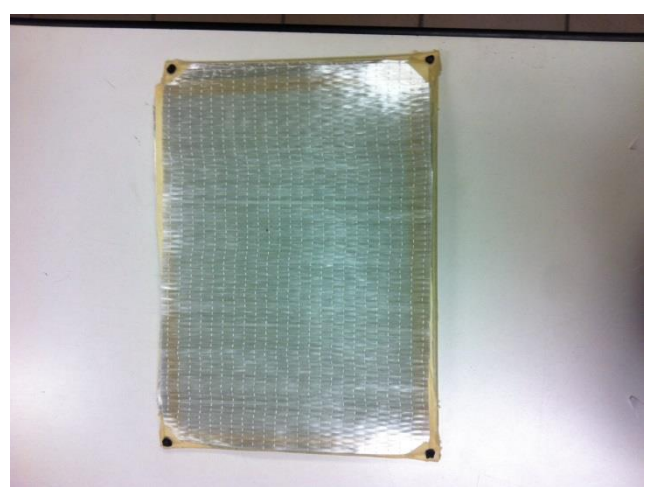

Figura 3.3: posizionamento del rinforzo

Successivamente si pone, tra il rinforzo e il mezzo di distribuzione, il peel-ply che come già detto è costituito da un materiale permeabile al flusso di resina. Esso ha l'unico compito di facilitare l'estrazione del componente (demolding) e consente di avere una superficie rugosa adatta per eventuali incollaggi.

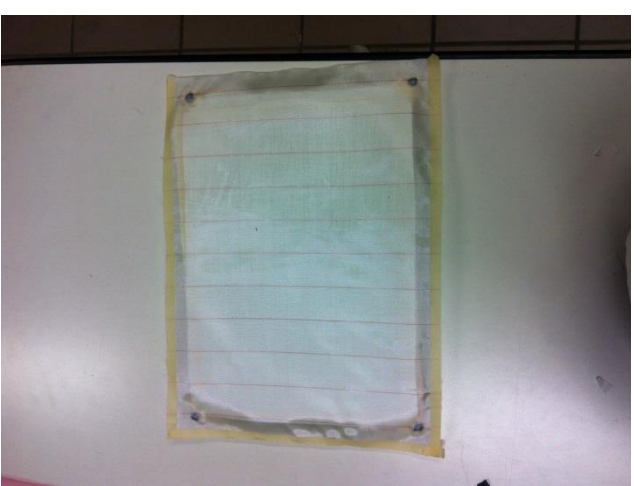

Figura 3.4: posizionamento del peel-ply

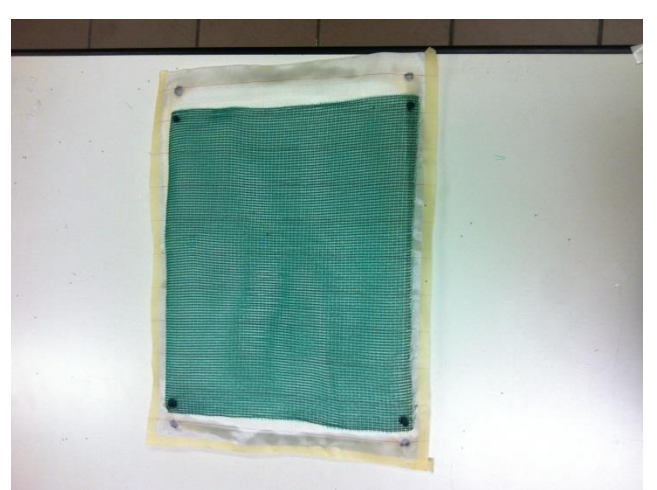

Figura 3.5: posizionamento del mezzo di distribuzione

Una volta adagiato il mezzo di distribuzione occorre creare il sistema di alimentazione e di estrazione della resina. È necessario infatti collegare il contenitore della resina con il sacco contenente il laminato e quest'ultimo a sua volta alla pompa da vuoto attraverso un condotto che permetta l'estrazione della resina in eccesso.

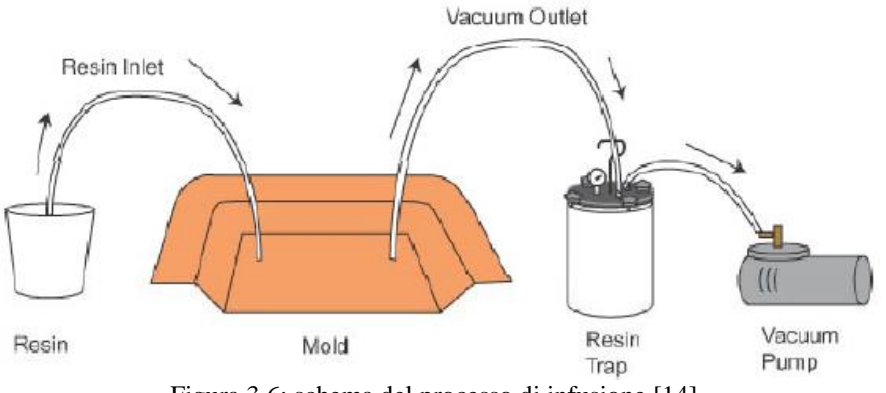

Figura 3.6: schema del processo di infusione [14]

Si procede quindi col deporre la spiralite (un tubo flessibile con aperture per il passaggio della resina lungo tutta la sua lunghezza) nelle posizioni previste per l'ingresso e l'uscita della resina; ad ognuna di queste viene poi attaccato un condotto flessibile che provvede al trasporto della resina dal contenitore al sacco (per l'inlet) e dal sacco alla trappola (per l'outlet).

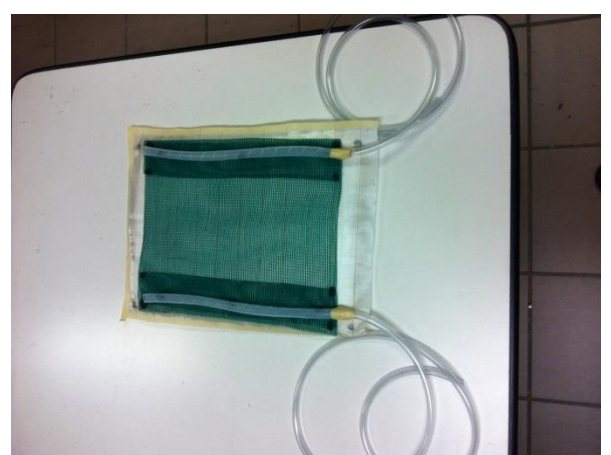

Figura 3.7: posizionamento del sistema di collegamento

Si può ora procedere alla realizzazione del sacco a vuoto. Il primo step da eseguire è quello di controllare visivamente il sacco per evidenziare eventuali difetti in modo tale che se si dovessero riscontrare delle perdite di tenuta queste zone saranno le prime ad essere controllate. Si procede poi con l'inserire lo stampo rigido all'interno del sacco per passare infine alla chiusura dello stesso utilizzando del butilene.

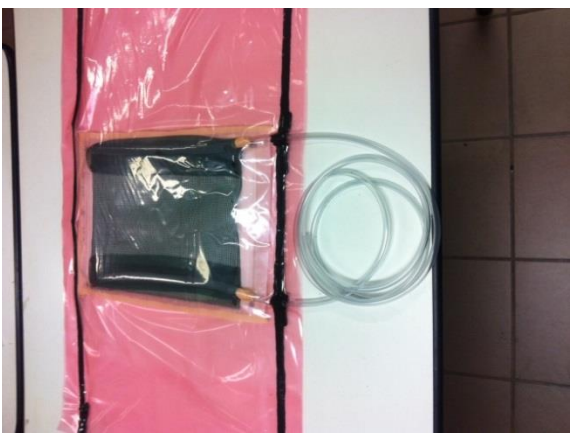

Figura 3.8: immagine del sacco a vuoto

Prima di iniziare il processo, è necessario testare l'ermeticità del sistema di infusione (sacco, contenitore dell'inlet e trappola interposta tra l'outlet e la pompa da vuoto), poiché eventuali passaggi d'aria comprometterebbero la qualità del laminato. Generalmente si inizia dal contenitore (ancora privo di resina) e dalla trappola, andando ad applicare un certo livello di vuoto e chiudendo con dei morsetti il collegamento al sacco; una volta interrotto il collegamento di questi con la pompa da vuoto si osserva se si verificano delle macro-perdite e delle micro-perdite (aspettando 5-10 minuti). Per quanto riguarda il controllo del sacco, si ricollegano il contenitore e la trappola alla pompa da vuoto, si tolgono i morsetti precedentemente posizionati, si applica una certa depressione e, analogamente a quanto fatto per i contenitori, si osserva il verificarsi o meno delle perdite.

24 In caso queste siano assenti si può procedere con la preparazione della resina; innanzitutto la resina epossidica (RIMR 235) deve essere miscelata con il relativo indurente (RIMH 235 (Momentive)) con un rapporto in peso di 10:3, in quanto trattando resine termoindurenti i due costituenti sono forniti

separatamente. Una volta preparata tale miscela si procede al mixing automatico utilizzando il mixer per 5 minuti a 300 rpm. Esiste un tempo chiamato gel time (il tempo che intercorre da quando resina e indurente vengono miscelati a quando il sistema non è più fluido) e questo tempo varia a seconda del tipo di resina, indurente e della temperatura: una volta eseguita la miscelazione è necessario quindi procedere velocemente alle fasi successive per evitare di compromettere l'infusione. Il processo di mixing però tende ad intrappolare molta aria all'interno della miscela e la fase successiva è quindi quella di degassare la resina: il processo di degassaggio consente di eliminare la maggior parte dell'aria intrappolata nel composto, in modo da ridurre il rischio di formazione di bolle d'aria all'interno del laminato. Il degassaggio prevede cicli alterni di vuoto spinto e pressurizzazione: creando il vuoto all'interno del vaso contenete la resina, l'aria intrappolata nella stessa emergere formando delle bolle; successivamente, pressurizzando, si favorisce il collasso delle stesse.

Una volta preparata la resina, questa può essere versata nel contenitore posto all'inlet e si può finalmente dare inizio all'infusione, ponendo molta attenzione nella sua conduzione poiché si deve applicare all'outlet una depressione maggiore rispetto a quella presente nel punto di ingresso, in modo da richiamare la resina verso la trappola e permettere quindi il riempimento dello stampo.

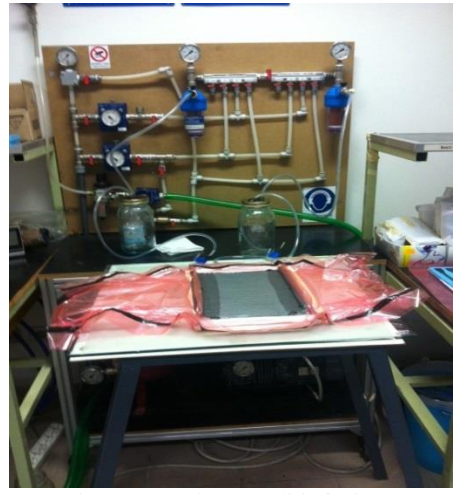

Figura 3.9: sistema di infusione

Una volta che la resina ha raggiunto il punto di outlet si procede con l'assistenza del processo da parte dell'operatore: questo step consiste generalmente nell'alternare ogni tre minuti cicli con  $P_{in}=0.2$  bar e  $P_{\text{out}}=0$  bar e cicli con  $P_{\text{in}}=0.8$  bar e  $P_{\text{out}}=0$  bar.

Terminata anche questa fase si procede con la cura della resina (curing): si lascia reticolare la resina per tre giorni a temperatura ambiente per poi procedere con il post-curing collocando il laminato in forno a 60 °C per dodici ore.

Concluse queste operazioni non resta che il demolding: si procede con l'apertura del sacco e con il togliere il mezzo di distribuzione dal laminato attraverso il peel-ply.

#### **3.3. Analisi morfologica**

#### **3.3.1.Possibili metodi per l'analisi morfologica**

Come già ampiamente riportato la presenza di difetti nei manufatti compositi risulta difficilmente eliminabile, soprattutto nei processi che prevedono l'infusione della resina. La formazione dei vuoti nella matrice dei materiali compositi è dovuta a due cause principali: l'incompleta impregnazione delle fibre, che comporta la ritenzione di aria nei filamenti interni, e il rilascio delle sostanze volatili durante la polimerizzazione della matrice. I vuoti hanno un effetto negativo sulle proprietà matrix-dominated e favoriscono un aumento dell'assorbimento di umidità da parte della matrice polimerica, comportando un potenziale aumento di dimensioni dei vuoti esistenti [15], [16], [17]. Particolare attenzione deve quindi essere posta al contenuto di vuoti, ma soprattutto, come descritto nel capitolo 2, ci si deve concentrare sulla forma, sulle dimensioni, sul posizionamento dei difetti di dimensioni critiche e sulla distribuzione delle porosità. Sono perciò indispensabili delle metodologie per il rilevamento dei difetti sui componenti realizzati così da avere una stima più accurata e precisa delle loro prestazioni reali.

Tuttavia la raccolta di tutte queste informazioni non è per nulla semplice utilizzando unicamente i metodi tradizionali dell'analisi al microscopio ottico: è possibile infatti ricavare solo informazioni locali sul contenuto, sulla forma e sulla dimensione dei vuoti. Una volta realizzati i provini si procede alla lucidatura dei bordi con carte abrasive di granulometria decrescente fino a ottimizzare tale lavorazione attraverso l'utilizzo di un panno impregnato con ossidi di silicio, che consente inoltre l'aumento del contrasto tra matrice e le fibre. Completata questa fase, gli edge dei provini vengono analizzati al microscopio ottico e attraverso un software d'immagini vengono acquisite le micrografie della microstruttura dei provini.

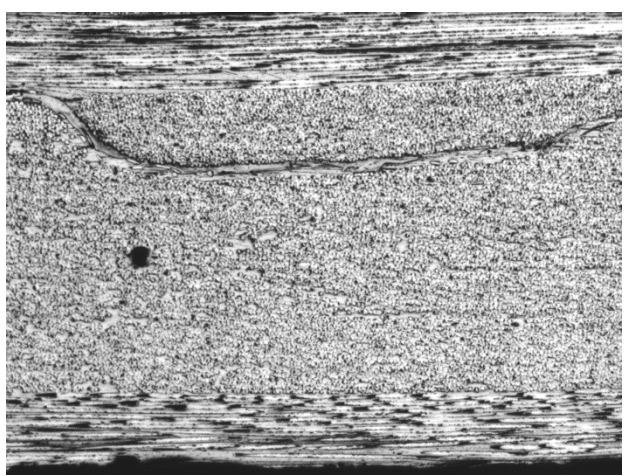

Figura 3.10: micrografia di parte di un lato di un provino

Da tali immagini poi attraverso uno script implementato in Matlab si risale al contenuto dei vuoti e al diametro medio equivalente ottenuto considerando circolari le sezioni dei difetti, approssimazione che si può ritenere accettabile dato che i vuoti assumono tale forma (Fig. 3.10). Come si può vedere in Fig. 3.12 il software restituisce questi parametri in pixel e quindi occorre poi eseguire una conversione per ottenere le misure in micrometri.

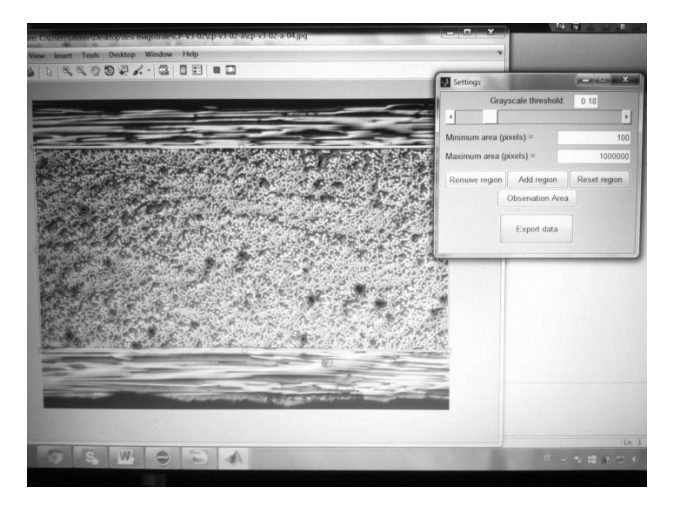

Figura 3.11: finestra di dialogo del software Matlab

| New to MATLAB? Watch this Video, see Examples, or read Getting Started, .<br>AN VUIN DE ECODUL FILANTELLE QIDIN GUINNEDOUI CHIIDHEA HU EZU |                             |                                        |                 |                                                           |
|----------------------------------------------------------------------------------------------------|-----------------------------|----------------------------------------|-----------------|-----------------------------------------------------------|
|                                                                                                    |                             |                                        |                 | voids number, area, equivalent diameter and eccentricity: |
| a.                                                                                                    | 216                         | 16.5837                                | 0.45412         |                                                           |
| $\overline{2}$                                                                                                    | 367                         | 21,6166                                | 0.524959        |                                                           |
| $\overline{3}$                                                                                                    | 884                         | 33.5491                                | 0.669226        |                                                           |
| $\overline{\phantom{a}}$                                                                                                    | 637                         | 28.479                                 | 0.791612        |                                                           |
| 5                                                                                                    | 617                         | 28.0284                                | 0.790996        |                                                           |
| 6                                                                                                    | 343                         | 20.8979                                | 0.820303        |                                                           |
| $\overline{7}$                                                                                                    | 168                         | 14.6255                                | 0.805085        |                                                           |
| 8                                                                                                    | 588                         | 27.3617                                | 0.790942        |                                                           |
| $\overline{9}$                                                                                                    | 754                         | 30.9842                                | 0.56253         |                                                           |
| 10                                                                                                    | 226                         | 16.9633                                | 0.491823        |                                                           |
| 11                                                                                                    | 557                         | 26.6307                                | 0.780919        |                                                           |
| 12                                                                                                    | 587                         | 27.3385                                | 0.786877        |                                                           |
| 13                                                                                                    | 143                         | 13,4935                                | 0.507356        |                                                           |
| 14                                                                                                    | 153                         | 13,9573                                | 0.843508        |                                                           |
| 15                                                                                                    | 597                         | 27.5703                                | 0.568889        |                                                           |
| 16                                                                                                    | 1002                        | 35.7181                                | 0.686597        |                                                           |
| 17                                                                                                    | 1566                        | 44.653                                 | 0.303099        |                                                           |
| 7R                                                                                                    | 104                         | 11,5073                                | 0.57166         |                                                           |
| 39                                                                                                    | 1225                        | 39,4933                                | 0.788689        |                                                           |
| 20                                                                                                    | 174                         | 14.8843                                | 0.561889        |                                                           |
| 21<br>22                                                                                                    | 310                         | 19.8672                                | 0.615906        |                                                           |
|                                                                                                    | 398<br>Total void area      | 22.5111                                | 0.716875        |                                                           |
|                                                                                                    | Observation area (pixels) : | $(pixe1s)$ :                           | 11616           |                                                           |
| $\sqrt{x}$ >>                                                                                                    |                             | Current void area fraction: 0.00564063 | $2.05934e + 06$ |                                                           |

Figura 3.12: output dello script per l'analisi dei vuoti

Tale metodo, seppur di semplice utilizzo e a basso costo, permette l'analisi solo dei bordi dei provini, senza dare alcuna informazione quindi sul contenuto e sulla forma dei vuoti all'interno, e inoltre non si riesce a risalire ad alcuna informazione sulla distribuzione dei vuoti.

Per quel che riguarda la seconda problematica, la microscopia digitale (DM) permette la caratterizzazione della distribuzione delle porosità in maniera quasi completamente automatica

utilizzando una tecnica di prossimità locale [18]. Inizialmente i provini devono essere trattati in maniera analoga a quanto fatto per la semplice analisi al microscopio ottico in quanto questo strumento rimane alla base anche di questa tecnica, che si basa però non sull'utilizzo di singole immagini differenti ma sulla composizione di queste in un mosaico, in quanto l'utilizzo di singole micrografie non permette l'analisi della distribuzione dei vuoti. Per ottenere un parametro quantitativo che descriva l'uniformità della distribuzione spaziale viene utilizzata appunto un'analisi di vicinanza: si identificano i vuoti più vicini a ciascuna porosità attraverso la tecnica della tassellazione [18]. L'immagine originale (Fig. 3.13a) è processata in modo da ottenere un immagine binaria contenente i vuoti (Fig. 3.13b) e poi attraverso il diagramma Voronoi [19] e una sequenza di dilatazioni e intersezioni si riesce a risalire alle distanze tra i bordi del vuoto di riferimento e quelli ad esso vicini (Fig. 3.13e) per ottenere così una serie di vettori di distanza (Fig. 3.13f). Tale sequenza di operazioni è ripetuta per ciascun vuoto così da riuscire a misurare una distribuzione di distanze per ogni porosità, permettendo perciò il calcolo di media e deviazione standard. Il coefficiente di variazione (cov) è definito come il rapporto tra la deviazione standard e la distanza media: una variazione del cov dal valore di 0.36 ± 0.02 indica la presenza di cluster di vuoti.

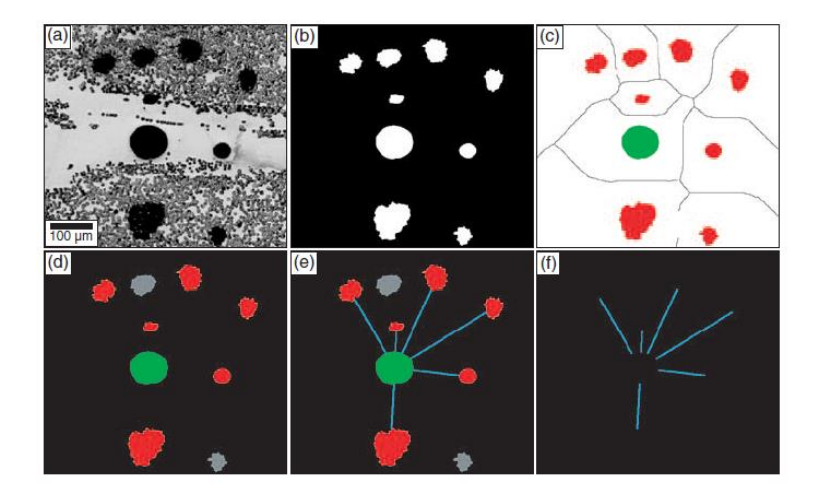

Figura 3.13: sequenza delle fasi della tecnica di prossimità locale [20]

Tuttavia persiste anche nella microscopia digitale la problematica della rilevazione dei difetti all'interno dei provini analizzati. Per l'ispezione superficiale del contenuto di vuoti, oltre che dei bordi, si può utilizzare il principio di Archimede per il calcolo della porosità apparente (ASTM C830) come riportato da Montoro nel suo lavoro [21]:

$$
P_{ap} = \frac{m_u - m_s}{m_u - m_i} \times 100
$$

Dove:

- $\bullet$  m<sub>s</sub> è la massa secca ottenuta dopo l'esposizione del provino in un ambiente a 110 °C per due ore;
- $\bullet$  m<sub>i</sub> è la massa immersa che si ottiene dopo l'immersione del campione in acqua distillata, posta in ebollizione per 2 ore e mantenuto poi per almeno ulteriori 12 ore;
- $\bullet$  m<sub>u</sub> è la massa umida ottenuta dopo che l'eccesso d'acqua è stato rimosso.

Con questo metodo però, oltre a non avere ancora informazioni sulla parte interna, si perdono le informazioni sulla forma dei vuoti che invece si avevano con i metodi precedenti. Lo step fondamentale verso il raggiungimento delle informazioni desiderate in termini di microstruttura interna al campione si hanno con l'avvento della tomografia computerizzata (CT): si interpone il provino tra una sorgente di raggi X e un detector e il campione viene messo in rotazione, si ottiene una serie di immagini 2D e poi attraverso un particolare algoritmo (filtered back-projection), basato sulla 'Linear Integral Transformation [J. Random nel 1917], si riesce a costruire un immagine 3D che offre informazioni anche sulla microstruttura interna.

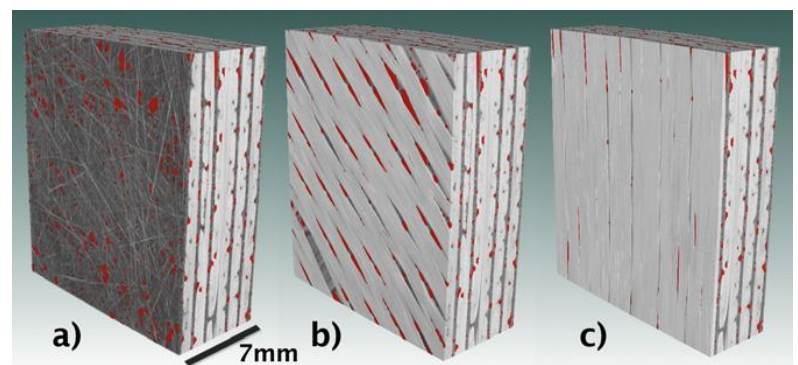

Figura 3.14: immagini ottenute col CT riportanti i vuoti (in rosso) nello strato esterno (a) e negli strati più interni (b, c) [22]

Nel corso di tale lavoro si è utilizzata l'analisi al microscopio ottico in quanto di più semplice utilizzo e di minor costo rispetto alle altre metodologie appena riportate. I dati quindi ottenuti per i bordi di ciascun provino sono stati ritenuti rappresentativi del contenuto e della dimensione dei vuoti presente all'interno dei campioni.

#### **3.3.2.Meccanismi per la formazione dei vuoti**

La formazione di micro-vuoti nel processo di infusione è dovuta al diverso flusso della resina nei mazzi di fibre e nei canali tra di essi. Questo accade perché nei canali la resina incontra una minore resistenza al flusso e manifesta quindi una velocità maggiore rispetto a quella tra le fibre, determinando così un intrappolamento d'aria che causa il vuoto [23-31].

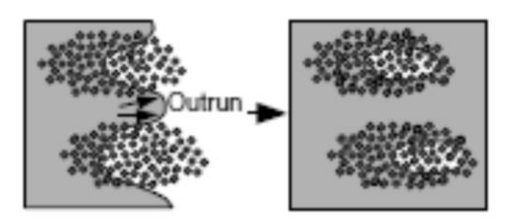

Figura 3.15: meccanismo di formazione dei micro-vuoti [23, 26]

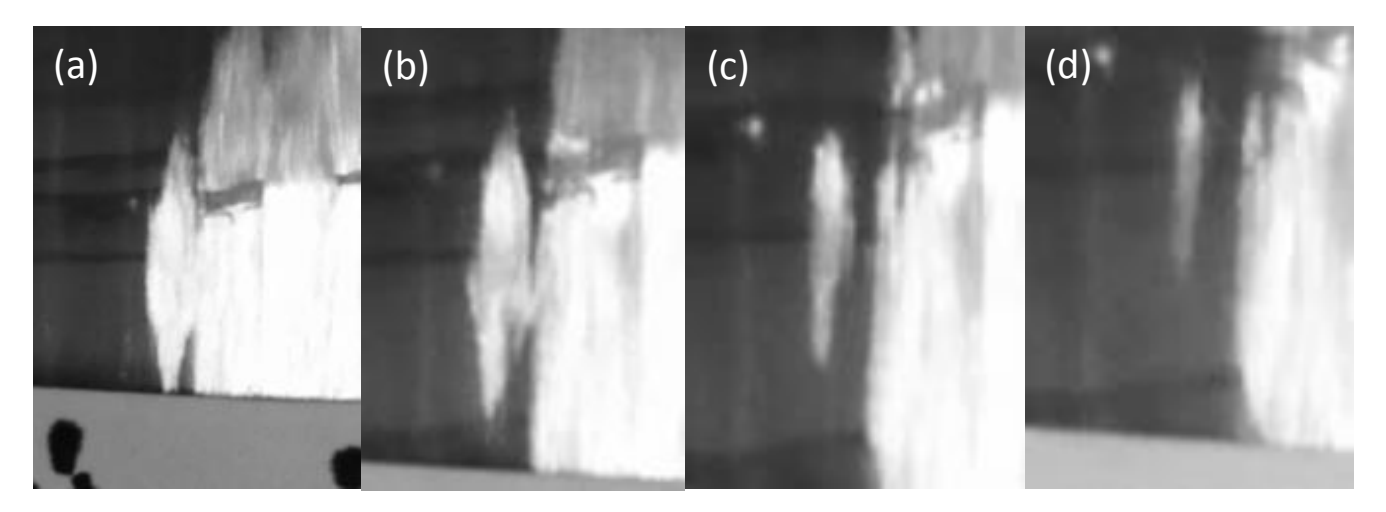

Figura 3.16: particolari della sequenza di formazione di un vuoto

Queste porosità si formano non solo a seguito del diverso flusso della resina nel piano, ma anche a causa del suo permeare in direzione ortogonale: infatti in molti casi per facilitare e accelerare il riempimento dello stampo viene posto un mezzo di distribuzione tra il peel-ply e il sacco. La resina fluisce quindi attraverso questo e poi permea verso gli strati inferiori, incrociandosi col fronte di flusso degli strati inferiori e determinando anche qui possibili intrappolamenti d'aria [27].

In tutti gli studi che si occupano del fenomeno della formazione delle porosità si è osservato che al variare della velocità della resina il contenuto di vuoti era diverso. Patel e altri [23] hanno quindi tentato di legare questo parametro con la velocità di iniezione usando materiali diversi, ottenendo però delle non concordanze dei risultati.

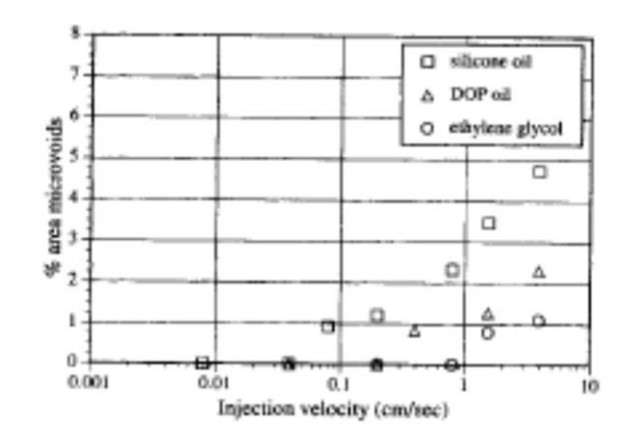

Figura 3.17: percentuale di micro-vuoti in funzione della velocità di iniezione per materiali diversi [23]

Materiali diversi hanno però proprietà diverse: il fatto che due materiali abbiano permeabilità diverse influenza il loro fluire e quindi, nel cercare la correlazione tra velocità d'iniezione e contenuto di vuoti, occorre considerare non solo la velocità di iniezione ma anche le proprietà del materiale. Si è perciò introdotto un nuovo parametro, il numero capillare modificato

$$
Ca^* = \frac{\mu v}{\gamma \cos \theta} \tag{1}
$$

con µ viscosità, v velocità di iniezione, ϒ tensione superficiale e θ angolo di contatto. Usando questo parametro si vede che i dati per materiali diversi coincidono, riportando il seguente andamento.

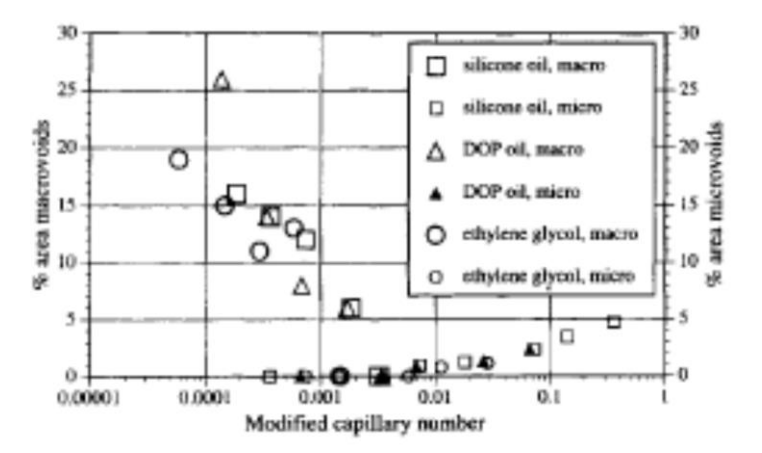

Figura 3.18: contenuto di vuoti in funzione del numero capillare modificato [23]

Il processo di infusione però avviene non a portata costante ma a differenza di pressione costante tra il punto di ingresso e di uscita della resina, e quindi la determinazione della velocità del fluido risulta non immediata e soprattutto questa non è più costante lungo il componente. Il flusso della resina nel suo fluire segue la legge di Darcy

$$
Q = A \frac{K}{\mu} \frac{dP}{dx} \tag{2}
$$

dove Q: portata, K: permeabilità,  $\mu$  = viscosità e  $\frac{dP}{dx}$  è il gradiente di pressione agente, e si può quindi risalire alla velocità del fluido in quanto essa dipende dal solo gradiente di pressione visto la costanza degli altri parametri una volta scelto il materiale.

Il problema risulta però adesso la determinazione del profilo di pressione lungo lo stampo; inizialmente l'andamento di questa in funzione della posizione del fronte di flusso è stato supposto lineare [24].

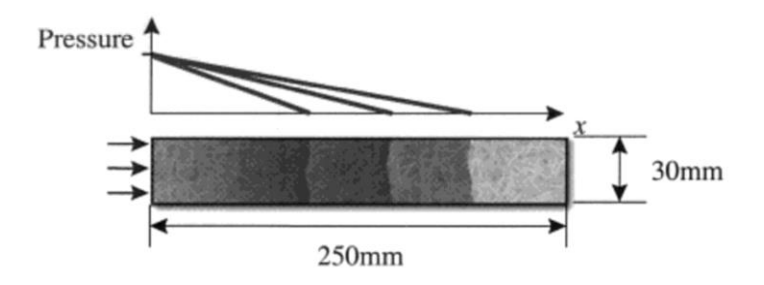

Figura 3.19: andamento della pressione lungo lo stampo [24]

Tuttavia nel processo di infusione tale andamento risulta inadeguato in quanto la flessibilità del sacco induce una curvatura a tale profilo [30].

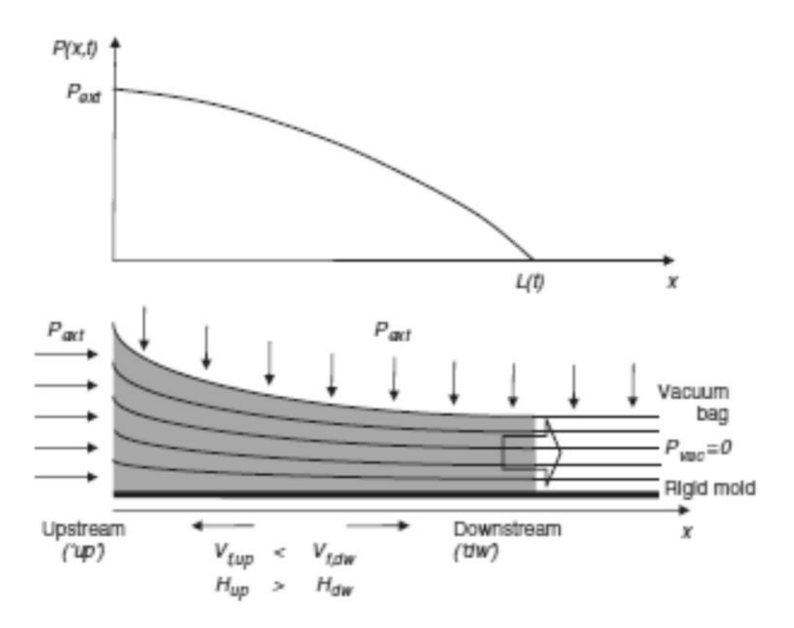

Figura 3.20: andamento reale della pressione [30]

Si è ora quindi in grado di legare il contenuto di vuoti presenti in una certa posizione del componente in relazione alla differenza di pressione che governa il processo di infusione, come verrà ampiamente trattato nel capitolo 7.
### **3.3.3.Risultati della caratterizzazione microstrutturale**

Un'alternativa ai processi in autoclave è, come già detto, rappresentata dal processo di infusione (LRI), caratterizzato da ridotti costi di investimento in termini di attrezzature, ma ingenti costi legati al tempo di stratificazione e di preparazione dello stampo, che sono completamente manuali, e per il degassaggio della resina e il riempimento dello stampo. In particolare la fase di degassaggio è estremamente onerosa. In un'ottica di ottimizzazione globale dei costi del processo di infusione si può intervenire essenzialmente su due fattori:

- Ridurre il tempo di degassaggio;
- Non includere le regolazione della pressione da parte di un operatore durante il processo di produzione.

Entrambi questi fattori comportano una riduzione dei costi di processo ma, allo stesso tempo, causano l'aumento dei difetti nel materiale, soprattutto nella forma di micro-vuoti, che ne penalizzano le proprietà meccaniche statiche e a fatica (capitolo 2).

In questo lavoro si sono realizzati quindi quattro diversi tipi di provini cross-ply ([0/90<sub>2</sub>]<sub>s</sub>), uno per ogni combinazione dei parametri appena citati, per poi andare ad analizzare il contenuto di vuoti presenti e successivamente testarli a fatica per quantificare l'effetto negativo dei vuoti sulle proprietà meccaniche (capitolo 5).

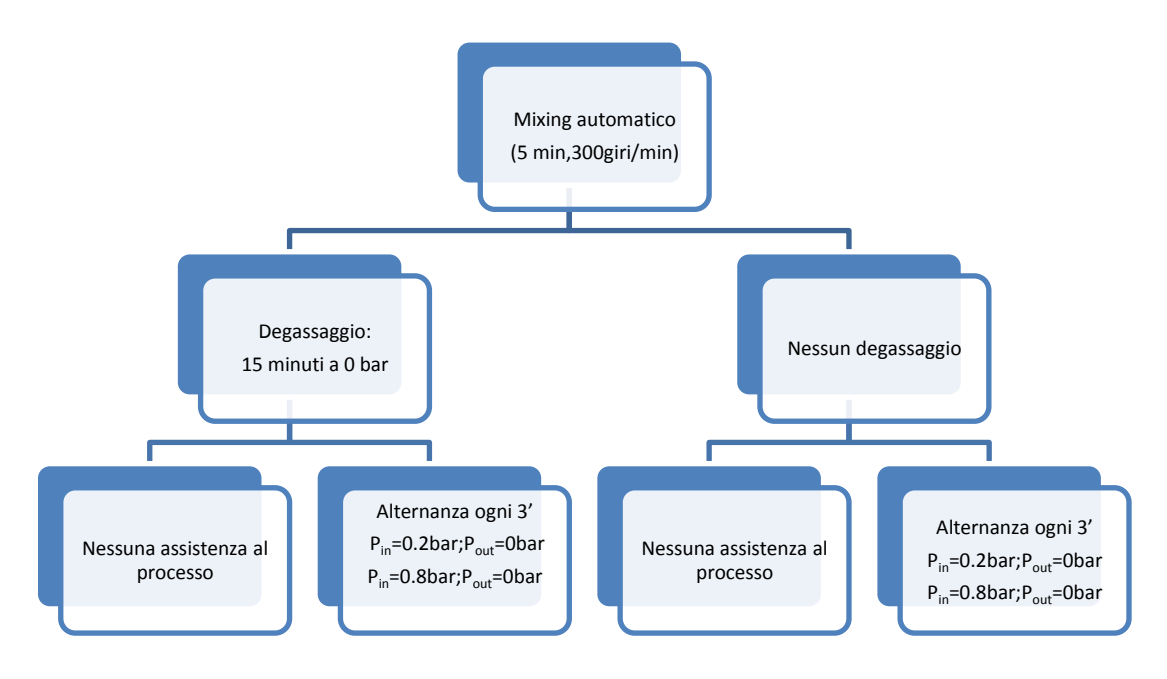

Figura 3.21: schema del procedimento per la realizzazione dei provini cross-ply.

Si è inoltre interessati all'influenza dei vuoti in uno stato di tensione multiassiale e si sono perciò realizzati dei provini con lay-up  $[0/45/0/45]$  con e senza vuoti, e si è andati ad analizzare quindi anche in questo caso la morfologia dei provini contenenti le porosità.

#### **3.3.3.1. Risultati dei cross-ply**

Al fine di trovare una soluzione che minimizzi il costo globale dei manufatti in materiale composito è necessario legare il processo alla microstruttura e analizzare l'influenza di quest'ultima sulle proprietà meccaniche statiche e a fatica. Per quanto riguarda la prima problematica si sono realizzati dei provini diversi mantenendo lo stesso lay-up e la stessa depressione agente durante il riempimento del sacco, andando ad agire solo sulle operazioni di degassaggio e di assistenza della resina, in modo che le differenze microstrutturali siano legate solamente a questi ultimi due fattori. Le quattro famiglie di provini realizzate sono state così identificate:

- 1. Provini NV: provini realizzati mediante degassaggio e assistenza al processo;
- 2. Provini V: provini realizzati senza degassaggio ma con assistenza al processo;
- 3. Provini V2: provini realizzati senza degassaggio e senza assistenza al processo;
- 4. Provini V3: provini realizzati mediante degassaggio ma senza assistenza al processo.

I campioni sono stati preparati come descritto nel paragrafo 3.3.1. per poi passare alla caratterizzazione microstrutturale attraverso l'utilizzo dello script Matlab precedentemente citato. Per i provini NV si è riscontrata una completa assenza di difetti, mentre per quanto riguarda quelli denominati V si è rilevata una frazione di vuoti pari allo 0.37% e un diametro medio equivalente di 44 µm.

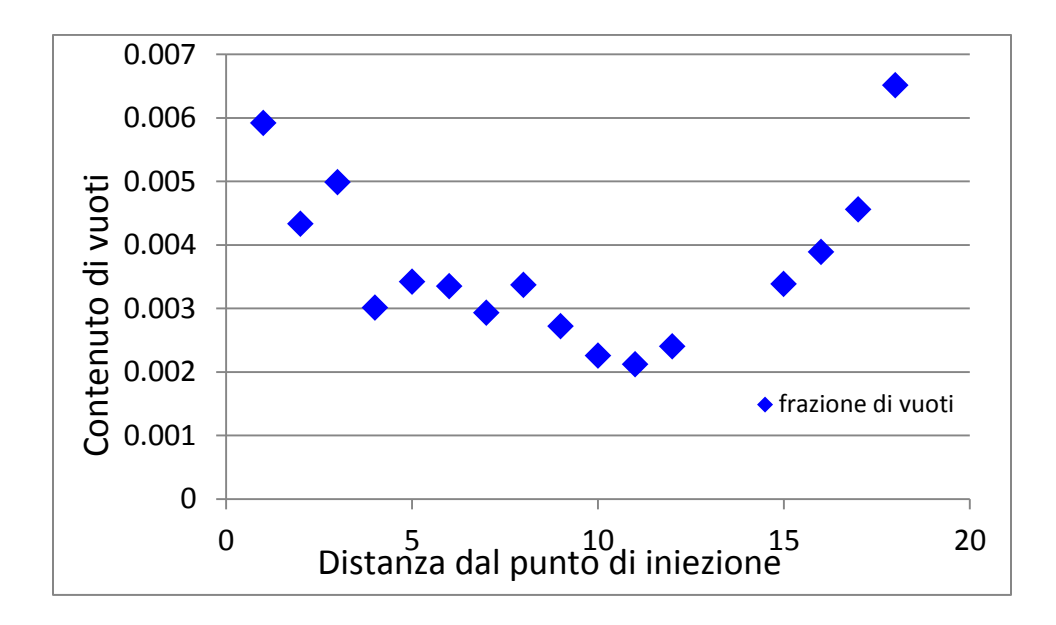

Figura 3.22: andamento del contenuto di vuoti in funzione della distanza dal punto di inlet

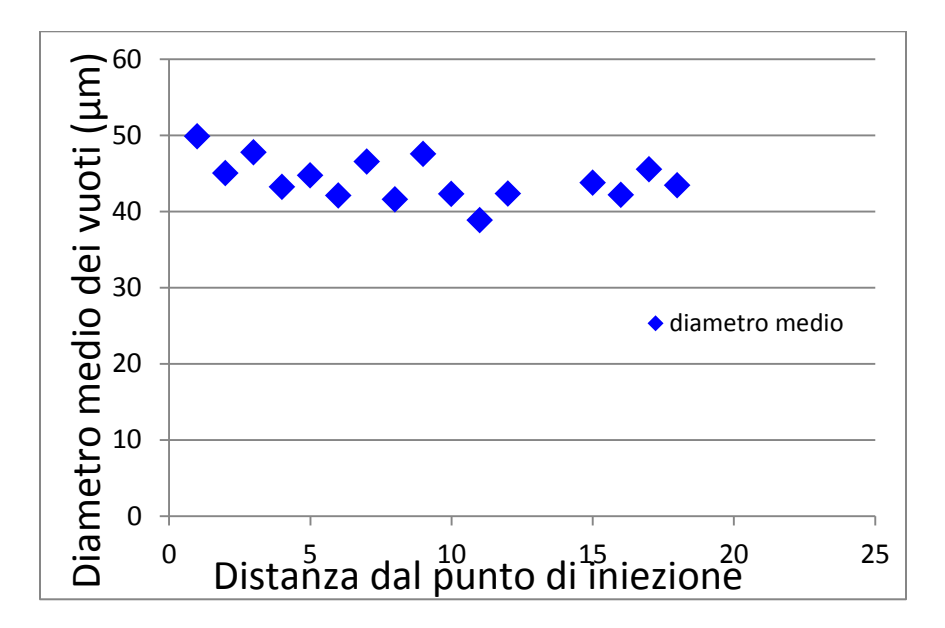

Figura 3.23: diametro medio equivalente delle porosità.

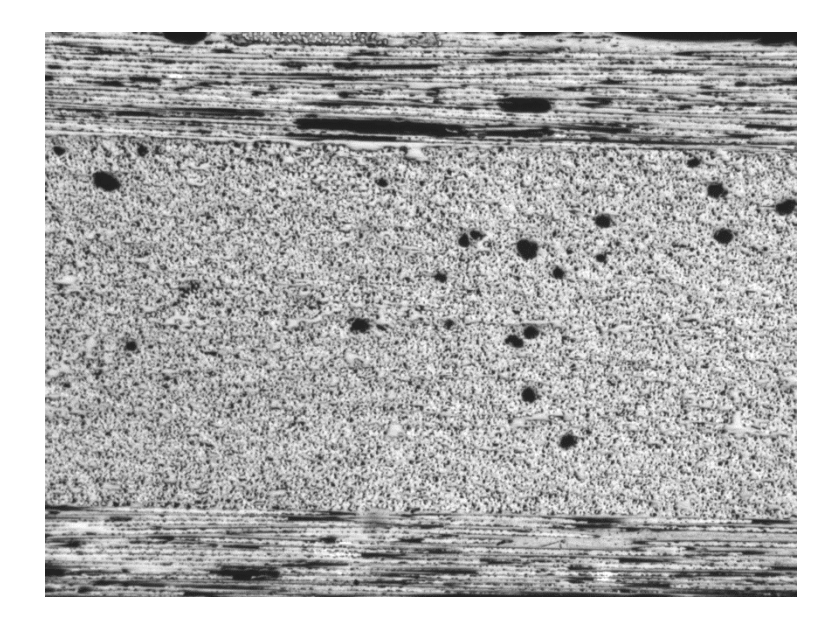

Figura 3.24: esempio di micrografia dei provini di tipo V

I dati riportati in Fig. 16 appaiono leggermente in contrasto con quanto trovato in letteratura [23-31]. Infatti all'allontanarsi dal punto di inlet il gradiente di pressione cala (Fig. 3.19) e quindi anche la velocità e il numero capillare modificato (1) diminuiscono. Si dovrebbe perciò avere una numerosità di micro-vuoti inferiore (Fig. 3.17), invece nella zona finale si vede un aumento del contenuto di porosità. Questo è dovuto al fatto che più ci si avvicina al punto di uscita della resina, maggiore è l'effetto di richiamo che questa sente, andando quindi ad aumentare la velocità e di conseguenza il numero capillare modificato.

La dimensione dei vuoti sembra non risentire della posizione in cui questi si trovano: infatti si può notare dalla Fig. 3.22 una quasi costanza del diametro medio all'allontanarsi dal punto di ingresso, diversamente da quanto riportato in [24].

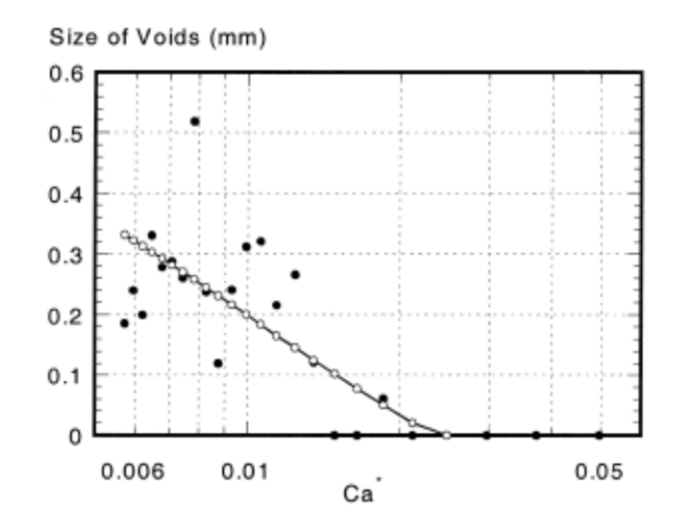

Figura 3.25: dimensione dei vuoti in funzione del numero capillare modificato [24]

Questo diverso comportamento è dovuto alla bassa variazione del gradiente di pressione che si ha nel laminato, che determina una minima variazione della quantità d'aria intrappolata a seconda della posizione in cui ci si trova, e quindi si assume che la dimensione dipenda solamente dalla pressione agente durante la cura.

Per quanto riguarda le altre due tipologie di provini, quelli denominati V2 presentano un contenuto di vuoti pari a 6.61% e un diametro medio equivalente di 48 µm, mentre i campioni V3 presentano una frazione di vuoti corrispondente allo 0.83% e un diametro medio equivalente di 40 µm.

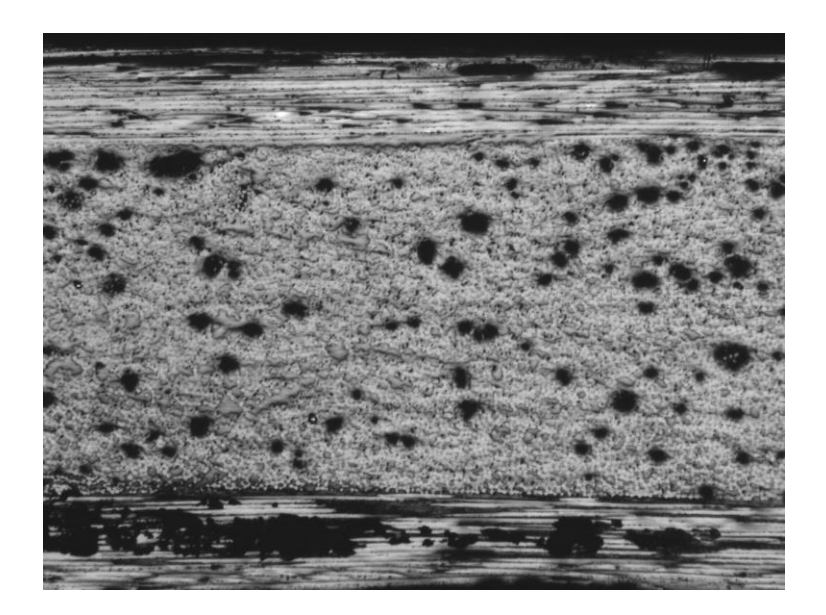

Figura 3.26: esempio di una micrografia dei provini di tipo V2

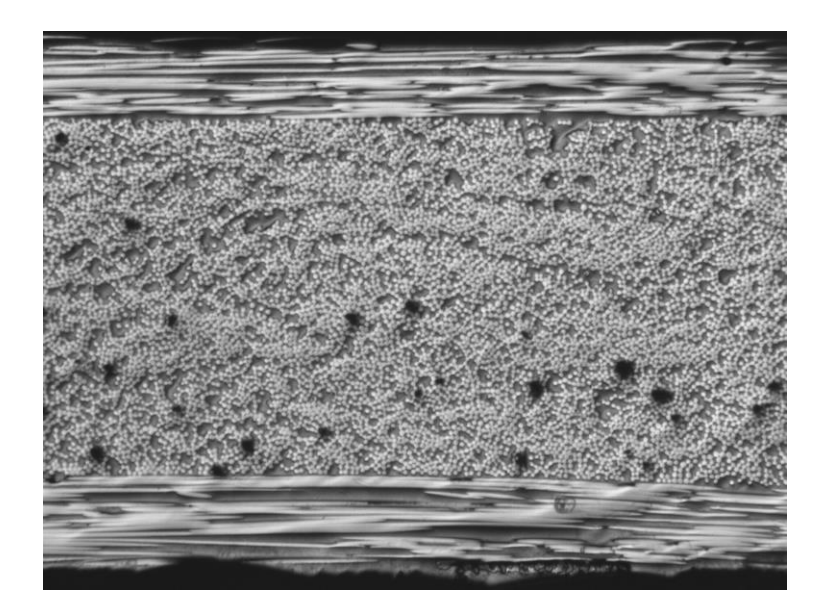

Figura 3.27: esempio di una micrografia dei provini di tipo V3

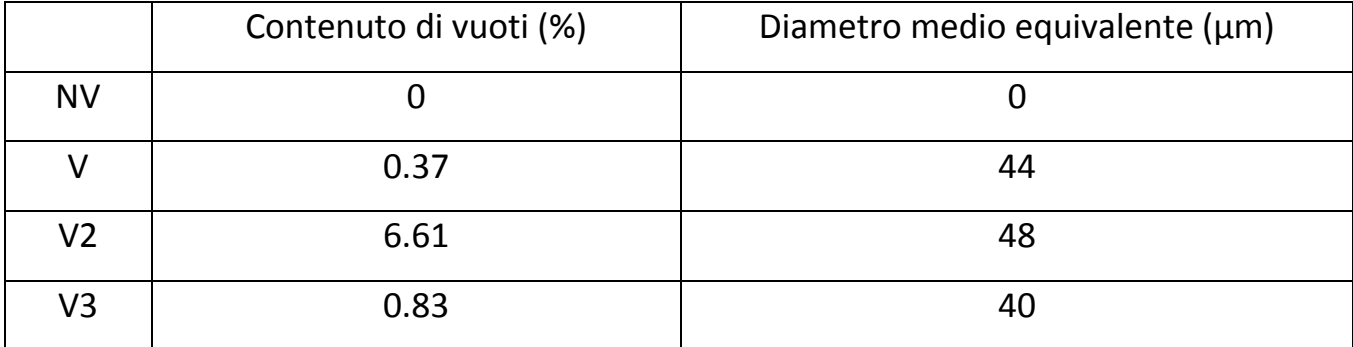

Tabella 3.1: riassunto delle caratteristiche microstrutturali

Si può notare come la non assistenza al processo abbia un maggiore effetto negativo in termini di contenuto di vuoti rispetto al non provvedere al degassaggio della resina, in quanto si ha una maggiore presenza di zone in cui le fibre non vengono correttamente impregnate.

#### **3.3.3.2. Risultati dei [0/452/0/-452]<sup>s</sup>**

38 In questo caso non si sono realizzate quattro tipologie di provini diversi come nel caso dei cross-ply, ma semplicemente due: una degassando e assistendo il processo in modo da ottenere provini privi di vuoti, e una non degassando ma assistendo il processo per avere la presenza di porosità al fine di quantificare il loro effetto negativo sulle proprietà a fatica. Si sono quindi lucidati e analizzati anche questi provini, focalizzando l'attenzione solamente sullo strato centrale, ottenendo una frazione di vuoti pari a 1.43% e un diametro equivalente di 64.46 µm. Tuttavia le sezioni non sono state eseguite ortogonalmente alle fibre inclinate di 45° ma parallelamente a quelle dello strato a 0° e quindi per ottenere le dimensioni reali dei vuoti occorre proiettare le sezioni trovate su un piano inclinato di 45°, trovando così un diametro equivalente medio pari a 54.2 µm e un contenuto medio di 0.71%.

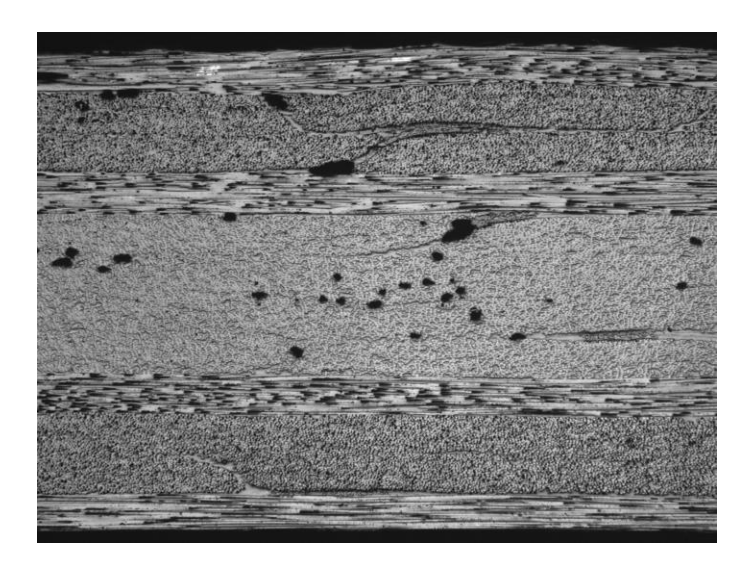

Figura 3.28: microscopia del provino  $[0/45/00/45/2]$ s

### **3.4. Bibliografia**

[1]: Marco Method, US Patent No. 24956240,24 January 1950.

[2]: Group Lotus Cae Ltd. "Vacuum Moulding Patent" GB Patent No.1432333, 30 March 1972.

[3]: Gotch, T.M. "Improved Production Process For Manufacture of GRP on British Rail", Reinforced Plastics Conference, BPF RPG, Brighton, November 1980, Paper 7, pp2531.

[4]: Gotch, T.M. "Development and Potential of Vacuum Impregnation Techniques for GPR Manufacture", I 2th Reinforced Plastics Congress, BTF RPG, Brighton November 1980 Paper 7, pp 25- 31.

[5]: Gotch, T.M. "Low Investment Alternatives to Hand Lay GRP Production". Hands Off GRP 11 Conf., Plasticsand Rubber Institute, May 1985 pp. 1/1-1/11.

[6]: Hudson A. Taking control of styrene emission.Comp Technol 1996; (September/October): 32.

[7]: South Coast Air Quality Management District Rule Development Division. Proposed Rule 1162- Polyester Resin Operations,23 January1987.

[8]: Ashbee K. Fiber reinforced composites Lancaster P.A.: Technomic Publishing company 1989.

[9]: Hudson A. Vacuum Assisted RTM increasingly popular. Comp. Technol 1996; (March/April): 24.

[10]: Seeman, W.H. "Vacuum-forming method and apparatus for vacuum forming fiber reinforced composites", European Patent Applications No. EP 0525263A1, filed 1 August 1991.

[11]: Seeman, W.H. "Vacuum-forming method and apparatus for vacuum forming fiber reinforced composites", UK Patent application No GB 2257938A, filed 25 July 1991.

[12]: Seeman, W.H. "Plastic transfer moulding techniques for the production fiber-reinforced structures", US patent No 4902215, filed 30 March 1989.

[13]: Modini ,G. Infusione sottovuoto per scafi . Materie plastiche ed elastomeri. NAUTICA.

[14][:http://studenti.unipa.it/download/10099\\_077/Tecnologie%20produttive%20compositi.pdf](http://studenti.unipa.it/download/10099_077/Tecnologie%20produttive%20compositi.pdf)

[15]: H. Jeong: 'Effects of voids on the mechanical strength and ultrasonic attenuation of laminated composites', Journal of Composite Materials 1997; 31(3): 276-292.

[16]: Almeida SFM and Nogueira Neto ZS : 'Effects of void content on the strength of composite laminates', Compos Struct 1994;28:139–48.

[17]: D. E. Stone and B. Clark: 'Non destructive testing', 1975: 137-145.

[18]: N. Yang, J. Boselli and I. Sinclair: 'Simulation and quantitative assessment of homogeneous and inhomogeneous particle distributions in particulate metal matrix composites', J. Microsc., 201: 189- 200.

[19]: M. T. Shehata: 'Characterization of particle dispersion', Practical Guide to Image Analysis, pp. 129-144, ASM International, Materials Park.

[20]: S. Paciornik and J. R. M. D'Almeida: 'Measurement of void content and distribution in composite materials through digital microscopy', Journal of composite materials 2009 43: 101.

[21]: S. R. Montoro, M. Y. Shiino, T. G. da Cruz, M. O. H. Cioffi and H. J. C. Woorwald: 'Influenc of voids on the flexural resistance of the NCF/RTM6 composites', Procedia Engineering 10(2011) 3220- 3225.

[22]: J. Lambert, A.R. Chambers, I. Sinclair e S.M. Spearing: '3D damage characterisation and the role of voids in the fatigue of wind turbine blade materials', Composites Science and Technology 72 (2012) 337–343.

[23]: V. Rohatgi, N. Patel and L. James Lee: 'Experimental Investigation of Flow-Induced Microvoids During Impregnation of Unidirectional Stitched Fiberglass Mat', Polymer Composites, April 1996, Vol. 17, No. 2.

[24]: M. K. Kang, W. Il Lee and H. T. Hahn: 'Formation of microvoids during resin transfer molding process', Composites Science and Technology 60 (2000) 2427-2434.

[25]: Krishna M. Pillai: 'Modeling the Unsaturated Flow in Liquid Composite Molding Processes: A Review and Some Thoughts', *Journal of Composite Materials* 2004 38: 2097

[26]: D. H. Lee, W. Il Lee and M. K. Kang: 'Analysis and minimization of void formation during resin transfer molding process', Composites Science and Technology 66 (2006) 3281–3289.

[27]: C. H. Park and Lee Woo II: 'Modeling void formation and unsaturated flow in liquid composite molding processes: a survey and review', *of Reinforced Plastics and Composites* 2011 30: 957.

[28]: N. C. Correia, F. Robitaille, A. C. Long, C. D. Rudd, P. Sˇimàcek and S. G. Advani: 'Analysis of the vacuum infusion moulding process: I. Analytical formulation', Composites: Part A 36 (2005) 1645–1656.

[29]: C. H. Park, A. Lebel, A. Saouab, J. Bréard and Woo Il Lee: 'Modeling and simulation of voids and saturation in liquid composite molding processes', Composites: Part A 42 (2011) 658–668.

[30]: Chung Hae Park and Abdelghani Saouab: 'Analytical Modeling of Composite Molding by Resin Infusion with Flexible Tooling: VARI and RFI processes', *Journal of Composite Materials* 2009 43: 1877.

[31]: John M. Bayldon and Isaac M. Daniel: 'Flow modeling of the VARTM process including progressive saturation effects', Composites: Part A 40 (2009) 1044–1052.

# *4 Apparato sperimentale*

#### **4.1. Preparazione dei provini**

Dai laminati realizzati, sono stati ricavati dei provini rettangolari secondo la normativa ASTM 3479 che racchiude le direttive standard per testare il comportamento a fatica di materiali compositi a matrice polimerica sottoposti a un carico ciclico di trazione ad ampiezza costante.

La lunghezza dei provini non è vincolata, essa può variare in funzione del materiale, ovviamente il campione deve essere sufficientemente lungo da permettere il posizionamento dell'estensometro e la presenza di una zona di osservazione abbastanza grande così da poter essere considerata rappresentativa dell'intero provino. Se il componente risultasse troppo corto c'è infatti il rischio che il danneggiamento studiato nella zona di osservazione sia influenzato dalla vicinanza delle zone di afferraggio e ciò potrebbe compromettere i risultati stessi della prova.

Il taglio di questi materiali è un' operazione molto delicata che deve essere eseguita con precisione da tecnici esperti, in quanto scegliere i parametri di lavoro (velocità e carico applicato) ottimali permette di ridurre al minimo le alterazioni della microstruttura in prossimità della zona di taglio, che costituisce una sede preferenziale di innesco delle cricche.

Una volta completata l'operazione di taglio si procede alla lucidatura dei bordi dei provini attraverso l'utilizzo di una levigatrice orbitale, come descritto nel capitolo precedente.

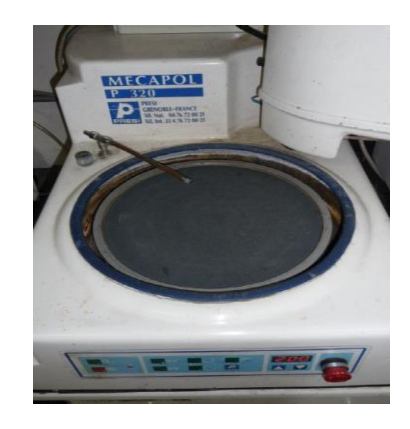

Figura 4.1: levigatrice orbitale MECAPOL P320 prodotta dalla PRESI

Questa operazione di levigatura è stata eseguita solamente sui fianchi dei provini per limitare gli effetti di concentrazioni delle tensioni dovuti alla presenza di difetti, che provocherebbero la nucleazione massiva di cricche in prossimità delle zone ristrette del campione durante i test.

Dopo la lucidatura, come previsto dalla normativa, i provini in materiale composito testati a fatica necessitano di essere rinforzati in prossimità delle zone di afferraggio: per questo vengono applicate, utilizzando della colla a presa rapida, piccole porzioni di vecchi laminati sagomati opportunamente ("tabs"), che hanno la funzione di salvaguardare il provino durante i test che rischierebbe altrimenti di rompersi a ridosso della zona di ancoraggio.

Una volta completata questa fase, occorre poi evidenziare una zona di osservazione sulla parte centrale della superficie di ciascun provino. Questo perché il primo meccanismo di danneggiamento che si riscontra durante l'esecuzione di prove a fatica nei materiali compositi è l'innesco di cricche negli strati off-axis; all'aumentare del numero di cicli si verifica la comparsa di nuove cricche e la propagazione lungo la larghezza di quelle precedentemente innescate. Il fenomeno dell'aumento del numero di cricche è descritto dall'evoluzione della crack density, intesa come il rapporto tra il numero di cricche e la lunghezza L della zona di osservazione ortogonale alla direzione di propagazione delle cricche:

$$
\rho = \frac{numerocricche}{L \cdot sen\theta}
$$

Tuttavia, per una migliore comprensione dello stato di danneggiamento presente, conviene includere nella definizione appena data la lunghezza delle cricche, ottenendo così la crack density pesata, dove le cricche sono pesate con la loro lunghezza c<sup>i</sup>

$$
\rho_w = \frac{\sum_{i=1}^n c_i}{w \cdot L}
$$

dove n è il numero di cricche innescate e w è la larghezza del provino. Ecco quindi che la definizione di una zona di osservazione permette di concentrare l'attenzione solo su questa porzione di provino, che verrà considerata rappresentativa dello stato di danneggiamento presente nell'intero campione.

Una volta completate tutte queste operazioni si può procedere all'esecuzione dei test a fatica.

# **4.2. Esecuzione delle prove sperimentali e metodologie per l'analisi dei risultati**

Realizzati quindi i provini si procede all'avvio delle prove sperimentali utilizzando la macchina di prova MTS Mini Bionix® 858.

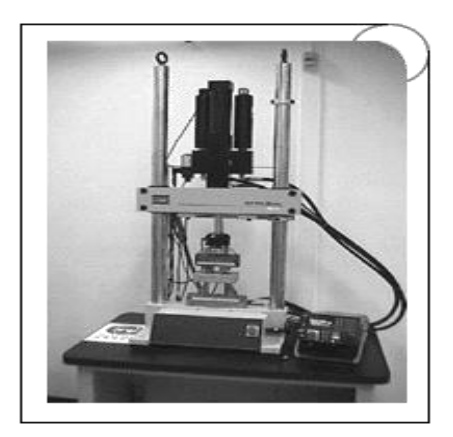

Figura 4.2: MTS Mini Bionix® 858 [1]

Per quanto riguarda i provini cross-ply si è utilizzata una frequenza di prova pari a 10 Hz e un rapporto di ciclo R=0.05; per i provini del tipo  $[0/45<sub>2</sub>/0/-45<sub>2</sub>]$  si è mantenuto lo stesso rapporto di ciclo e inizialmente si era adottata la medesima frequenza. Tuttavia la presenza di tensioni di taglio dovute alla multi-assialità locale del carico induce un aumento di temperatura del provino, condizione potenzialmente dannosa per l'avvicinarsi alla temperatura di transizione vetrosa  $(T_g)$  della resina. Attraverso l'utilizzo di una telecamera termica si è valutata la temperatura del provino durante l'esecuzione dei test a fatica, e si è osservato una pericolosa vicinanza alla  $T_g$  della resina pari a circa 60 °C.

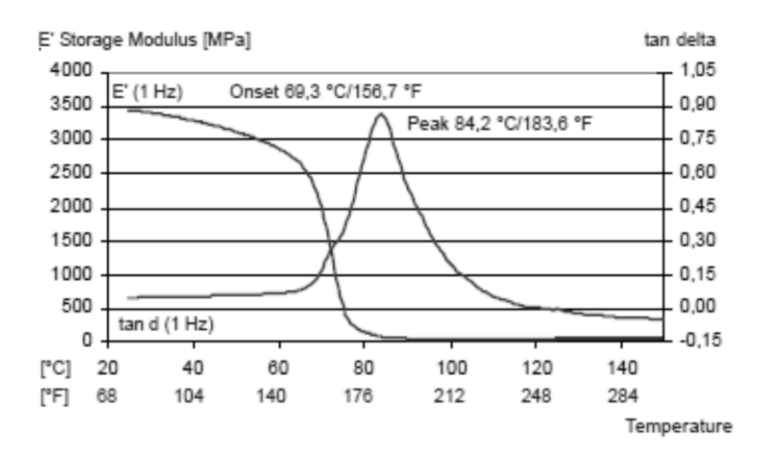

Figura 4.3: dati della resina RIM 235 per la determinazione della  $T_g$  [2].

Si è perciò deciso di adottare per questa tipologia di provini una frequenza di prova pari a 4 Hz.

Al di sotto della zona di osservazione è poi stato montato un estensometro per monitorare l'andamento della rigidezza all'aumentare del numero di cicli. La nucleazione di difetti nella matrice porta ad una progressiva perdita di rigidezza: il software collegato all'estensometro salva all'interno di un file i valori della tensione locale e della corrispondente deformazione, nello specifico memorizza 3 cicli ogni mille, permettendo così di risalire al valore del modulo elastico come pendenza della curva sforzodeformazione.

Rimane poi da seguire il danneggiamento al progredire della prova e tra i metodi non distruttivi citiamo:

- gli ultrasuoni: l'applicazione nei compositi è in fase di sviluppo, grazie a questa tecnologia è possibile stimare il numero di cricche presenti all'interno del campione e la loro lunghezza.
- variazione di resistenza elettrica: anche questa tecnica è in fase di sviluppo e può essere applicata solo ai materiali rinforzati con il carbonio [3];
- la termografia: l'energia meccanica del ciclo di isteresi, durante la prova viene dissipata in calore, che provoca un riscaldamento del materiale; sperimentalmente è possibile osservare che l'aumento di temperatura è correlato al danneggiamento del provino, cioè le zone più calde sono quelle che presentano il maggior numero di difetti [4];
- L'indagine visiva: sfrutta la trasparenza del materiale rinforzato con fibre di vetro, e mediante semplici dispositivi (videocamere o fotocamere digitali) monitora l'evoluzione del danneggiamento di una zona definita del provino.

In questo lavoro si è utilizzato quest'ultimo metodo, interrompendo le prove a fatica per scattare delle fotografie alla zona di osservazione con l'obiettivo di risalire successivamente all'andamento della crack density. Poiché l'andamento della crack density ha un'evoluzione rapida nella fase iniziale per poi raggiungere un plateau per effetto del fenomeno della redistribuzione delle tensioni, che comporta una riduzione del valore massimo della tensione agente nello strato criccato, le prove sono state interrotte con maggiore frequenza nella prima parte così da meglio seguire l'andamento in questa fase.

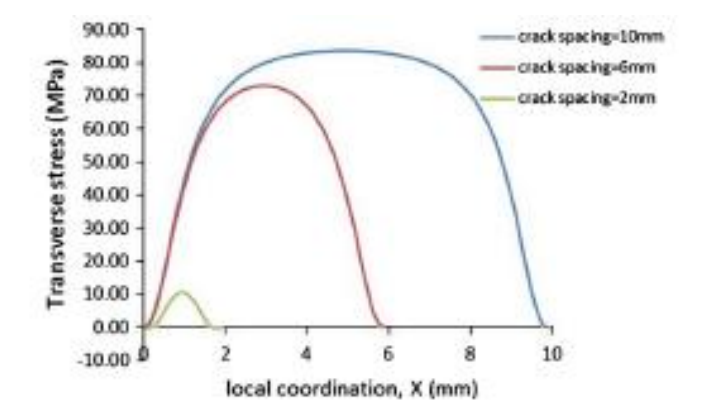

Figura 4.4: andamento delle tensioni al variare del crack spacing [5].

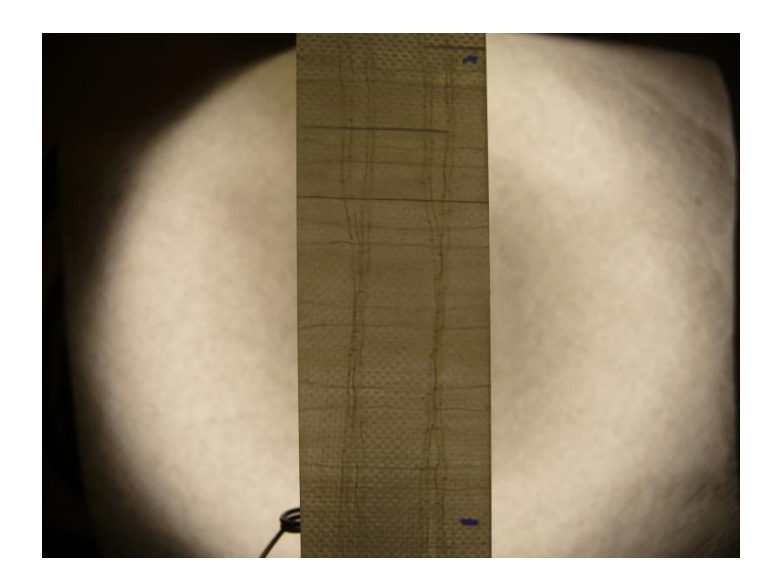

Figura 4.5: esempio di una fotografia eseguita durante l'esecuzione dei test

Come si può vedere dalla Fig. 4.5, posteriormente al provino è stata posizionata una lampada così da aumentarne la trasparenza per facilitare l'individuazione delle cricche, necessaria soprattutto durante l'analisi delle fotografie attraverso uno script Matlab. Tali immagini sono state infatti analizzate tramite questo script per la determinazione della crack density che, dati come input l'ingrandimento dell'immagine iniziale, la larghezza del provino e l'angolo delle cricche (Fig. 4.6), e una volta selezionati manualmente i bordi della zona di osservazione e gli apici delle cricche, restituisce in output la lunghezza delle cricche, la crack density totale, quella pesata e quella 100% (Fig. 4.8), che misura la numerosità delle cricche passanti l'intera larghezza del provino.

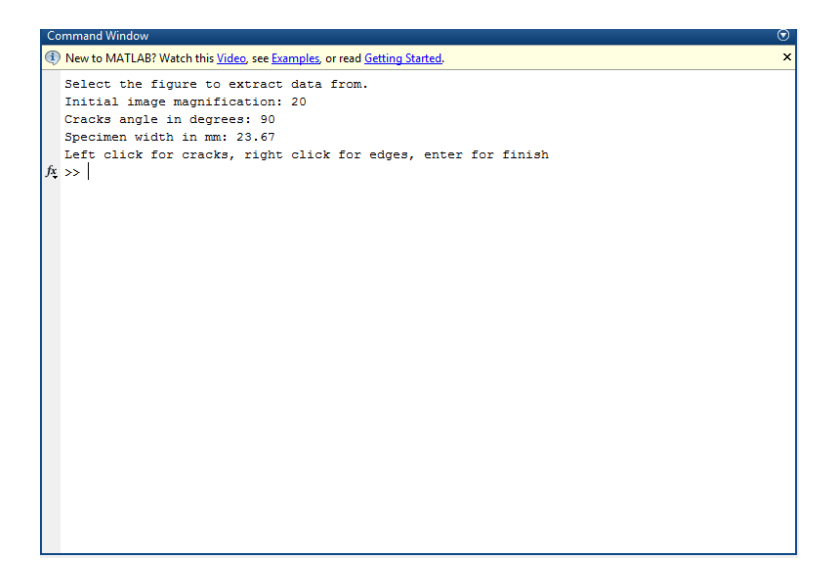

Figura 4.6: input dello script Matlab

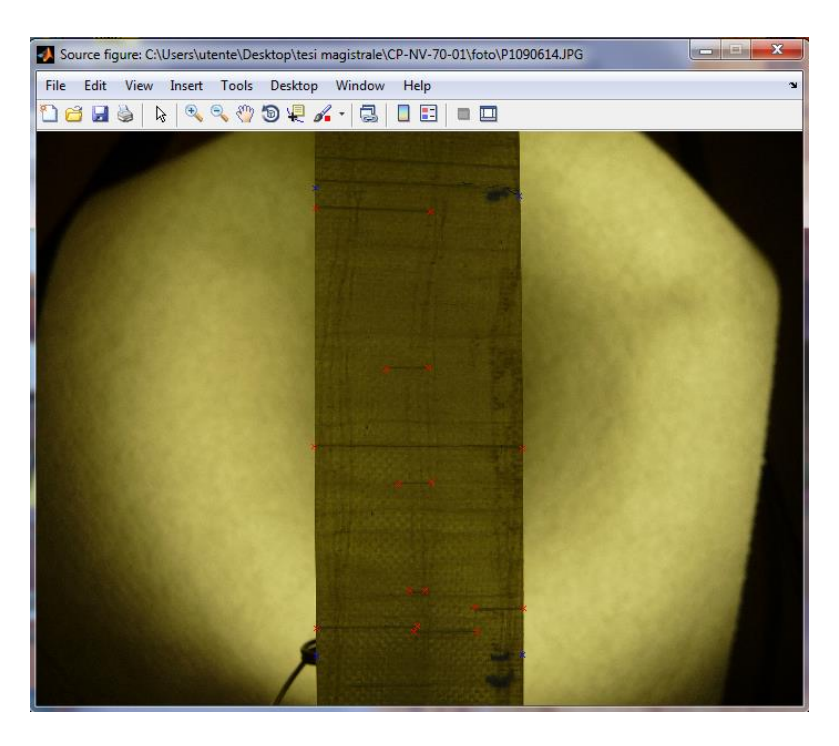

Figura 4.7: immagine dello step di selezione di bordi del provino e degli apici delle cricche

| <b>Command Window</b><br>$\odot$ |                                                                                 |                |
|----------------------------------|---------------------------------------------------------------------------------|----------------|
|                                  | (1) New to MATLAB? Watch this Video, see Examples, or read Getting Started.     | $\pmb{\times}$ |
|                                  | $allCrackLengths =$                                                             | ▲              |
|                                  | 13,3064<br>4.8619<br>24.0538<br>3.8384<br>1,7912<br>5.6296<br>11.6431<br>7.2929 |                |
|                                  | $crackDensityTotal =$<br>0.1492                                                 |                |
|                                  | crackDensityWeighted =                                                          |                |
|                                  | 0.0571                                                                          |                |
|                                  | $crackDensity100 =$<br>0.0187                                                   | 릐              |

Figura 4.8: output dello script Matlab

Riportati gli step seguiti durante l'esecuzione delle prove sperimentali si può ora passare all'analizzare i risultati ottenuti.

# **4.3. Bibliografia**

#### [1]:<http://aemf.ust.hk/test858m.html>

[2]: http://www.gazechim.be/uploads/downloads/Hexion.epoxy.resins..pdf.

[3]: P. A. Carraro, M. Zappalorto, M. Quaresimin: 'An analytical model for the health monitoring of conductive cross-ply laminates via electric resistance mesaurements', under review

[4]: F. Schmidt, M. Rheinfurth, P. Horst and G. Busse: 'Effects of local fibre waviness on damage mechanisms and fatigue behavior of biaxially loaded tube specimens', Composites Science and Technology 72 (2012) 1075–1082.

[5]: Y. Huang and R. Talreja: 'Statistical analysis of oblique crack evolution in composite laminates', Composites Part B 2014.

# *Cross-ply: analisi e quantificazione dell'effetto delle porosità*

#### **5.1. Introduzione**

I provini di materiale composito usati per le prove presentano un lay-up [0/902]s, realizzati utilizzando una resina epossidica come matrice (RIMR 235/RIMH 235 (Momentive)) e fibre di vetro UD quali rinforzo (UT-E500 (Gurit)). Le prove sono state eseguite a vari livelli di carico ( $\sigma_x = 50$ , 60, 70, 80 MPa) con un rapporto di ciclo R=0.05 e una frequenza di prova pari a 10Hz. Come riportato nel capitolo 3 sono state ottenute quattro classi di provini: NV, V, V2 e V3 (quest'ultimo ancora da testare). L'obiettivo delle prove sperimentali è quello di quantificare l'effetto del contenuto di vuoti sulle proprietà meccaniche; a tal fine i dati ottenuti dai test sono stati analizzati per descrivere l'evoluzione delle crack density (totale, 100% e pesata), la velocità di propagazione delle cricche (CGR) tramite delle curve tipo-Paris, le curve S-N di innesco delle cricche e l'andamento della rigidezza in funzione del numero di cicli. Tuttavia per i provini V2 è stato possibile solo descrivere le curve S-N ad innesco in quanto l'opacità dei provini, determinata dalla presenza di vuoti, rendeva impossibile seguire la propagazione delle cricche impedendo così l'analisi dell'andamento delle crack density e delle curve tipo-Paris.

### **5.2. Provini NV: proprietà e caratteristiche in assenza di vuoti**

I provini, come già detto, sono stati testati a vari livelli di carico, e per ciascun livello di carico si sono eseguite le prove su due campioni, escluso quello a 50 MPa in cui ne è stato testato uno solo. Inoltre, per il provino soggetto al livello di carico minore non si è seguita l'evoluzione della crack density a causa del suo lento progredire.

Si è cominciato con l'analizzare l'andamento della crack density in funzione del numero di cicli, seguendo le modalità descritte nel capitolo precedente, ottenendo i seguenti risultati.

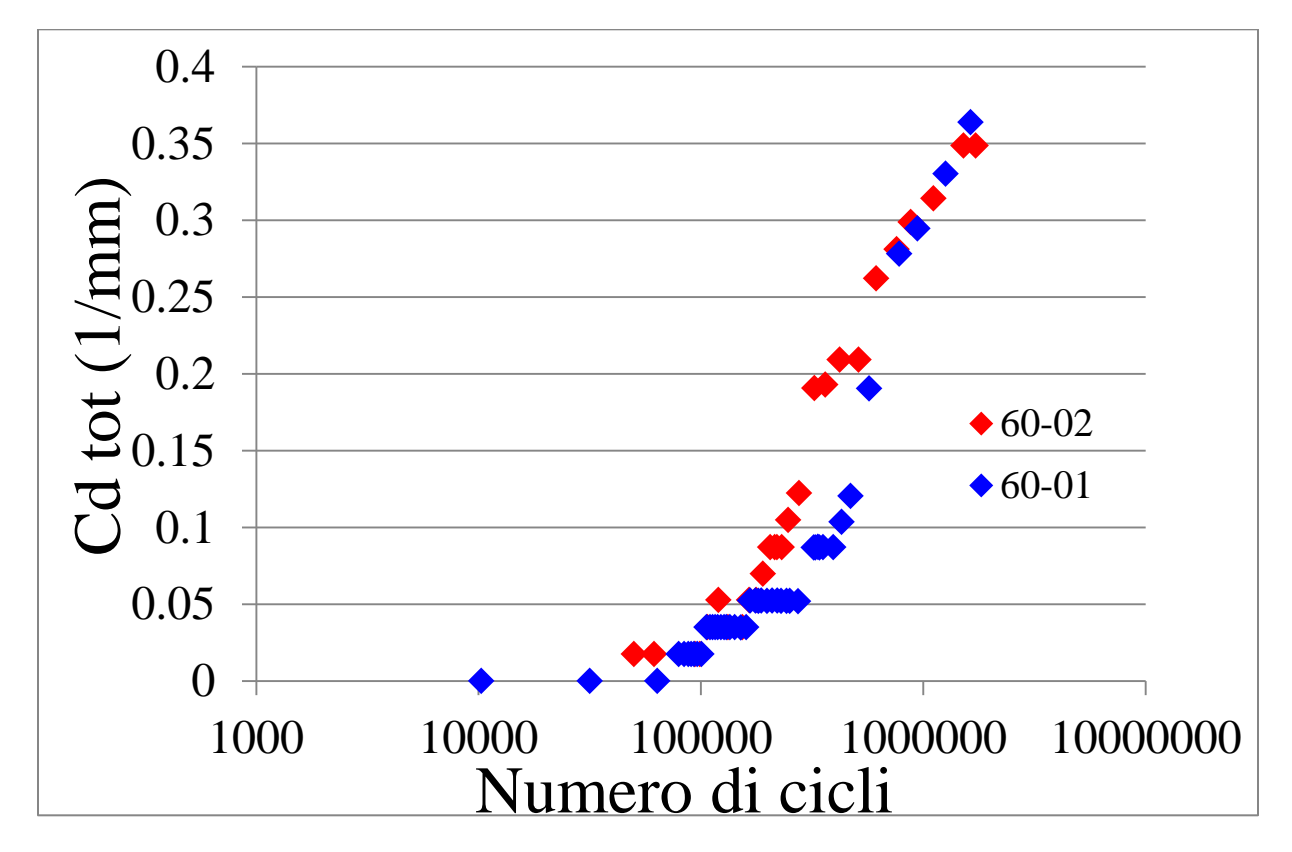

Figura 5.1: crack density totale per livello di carico di 60 MPa

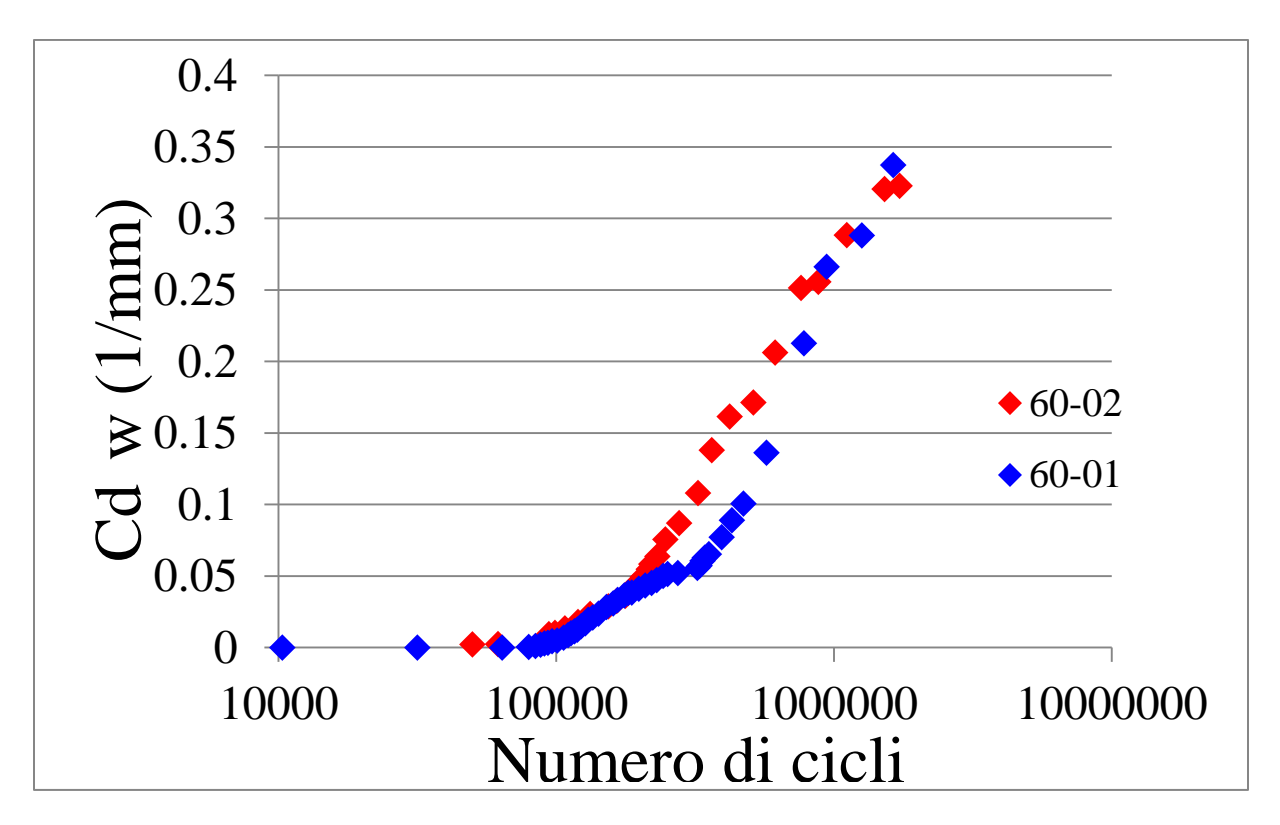

Figura 5.2: crack density pesata per livello di carico di 60 MPa

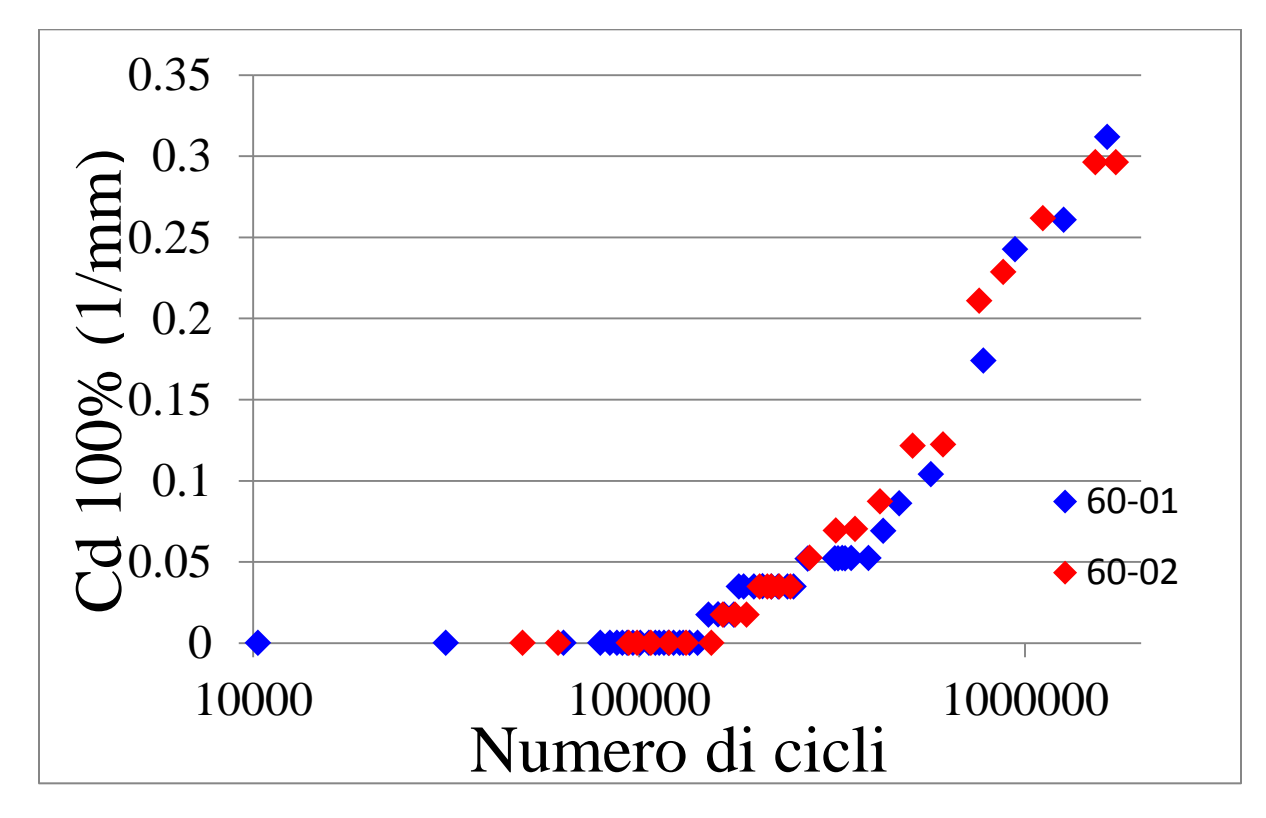

Figura 5.3: crack density 100% per livello di carico di 60 MPa

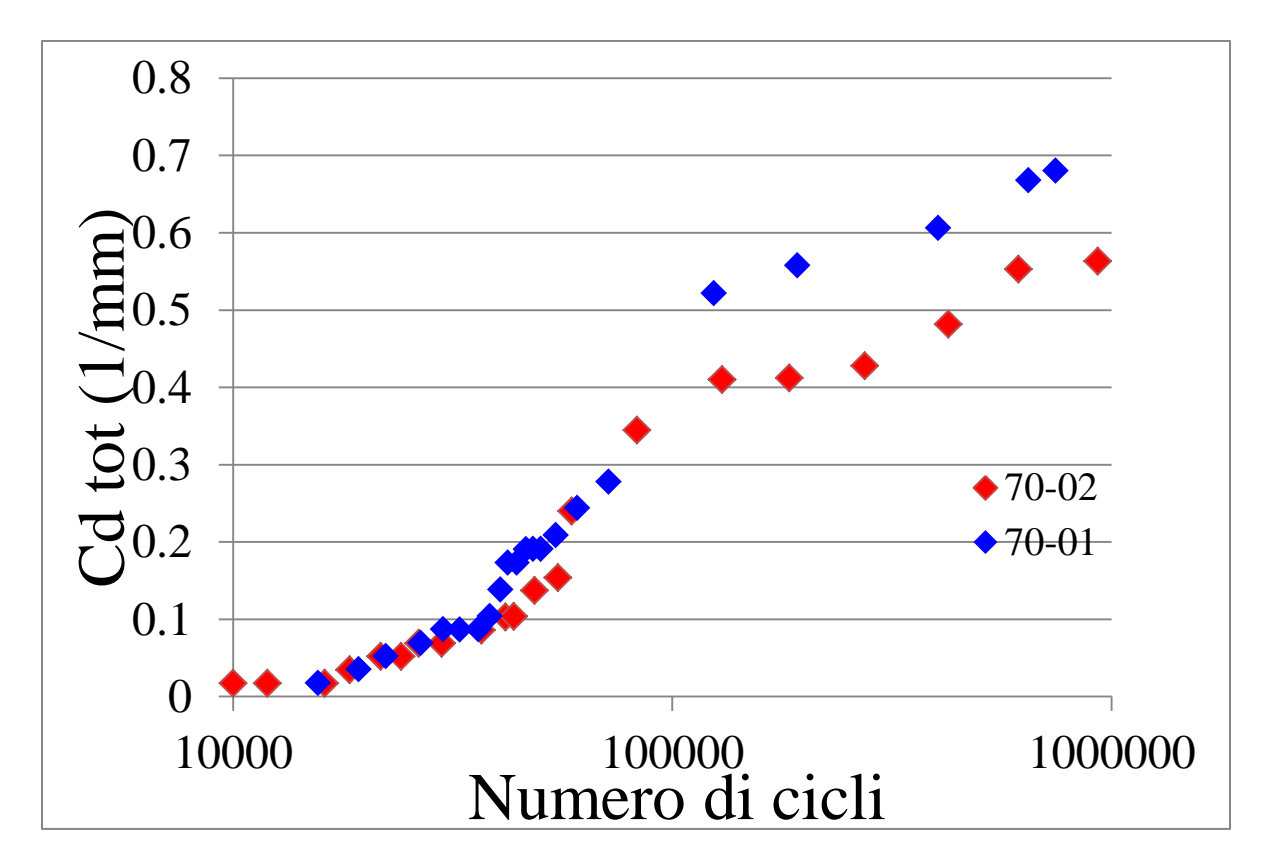

Figura 5.4: crack density totale per livello di carico di 70 MPa

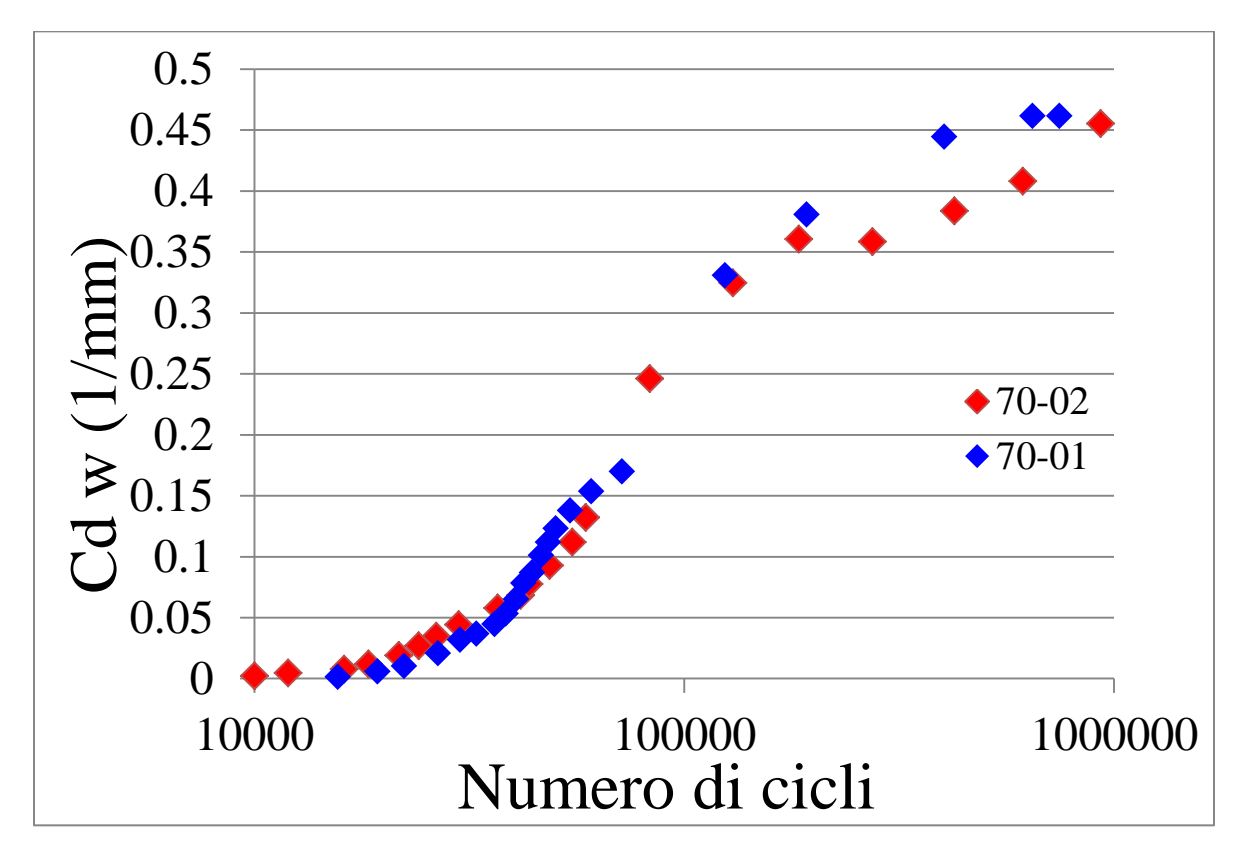

Figura 5.5: crack density pesata per livello di carico di 70 MPa

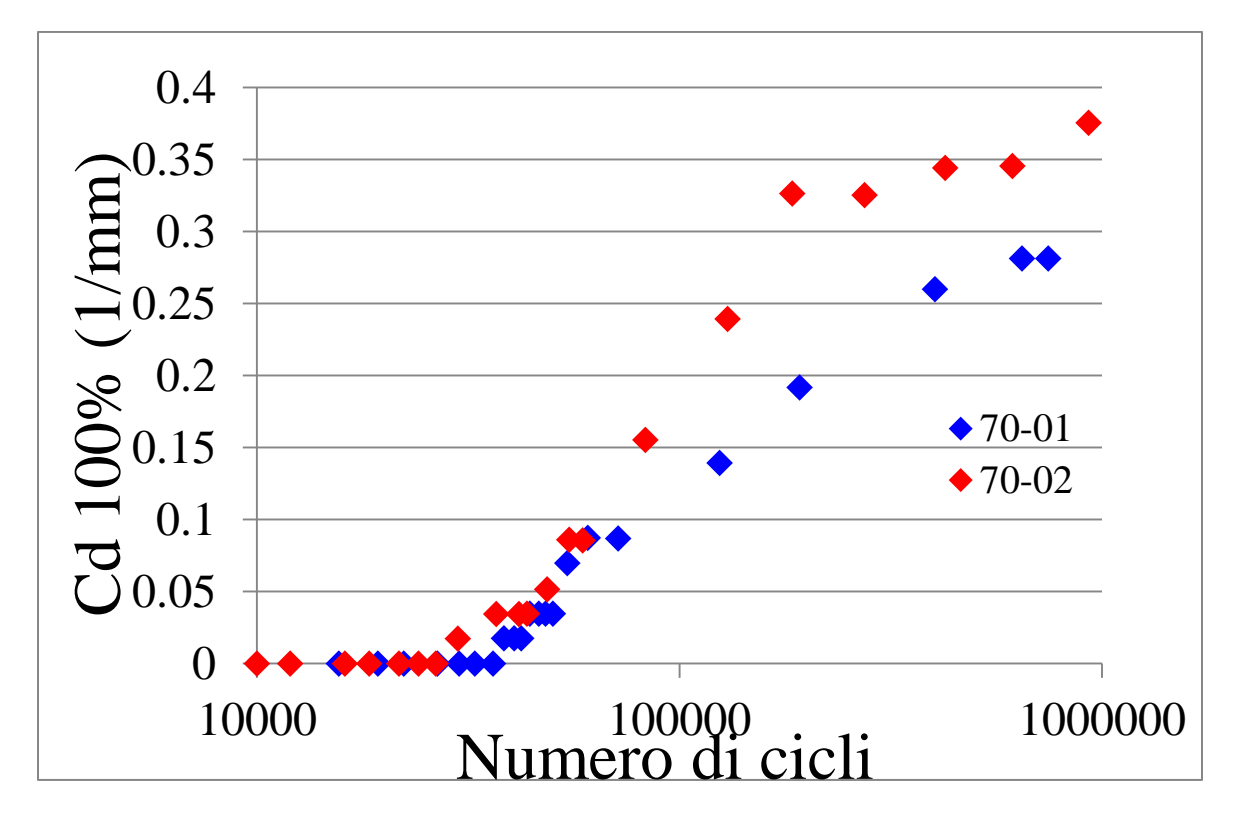

Figura 5.6: crack density 100% per livello di carico di 70 MPa

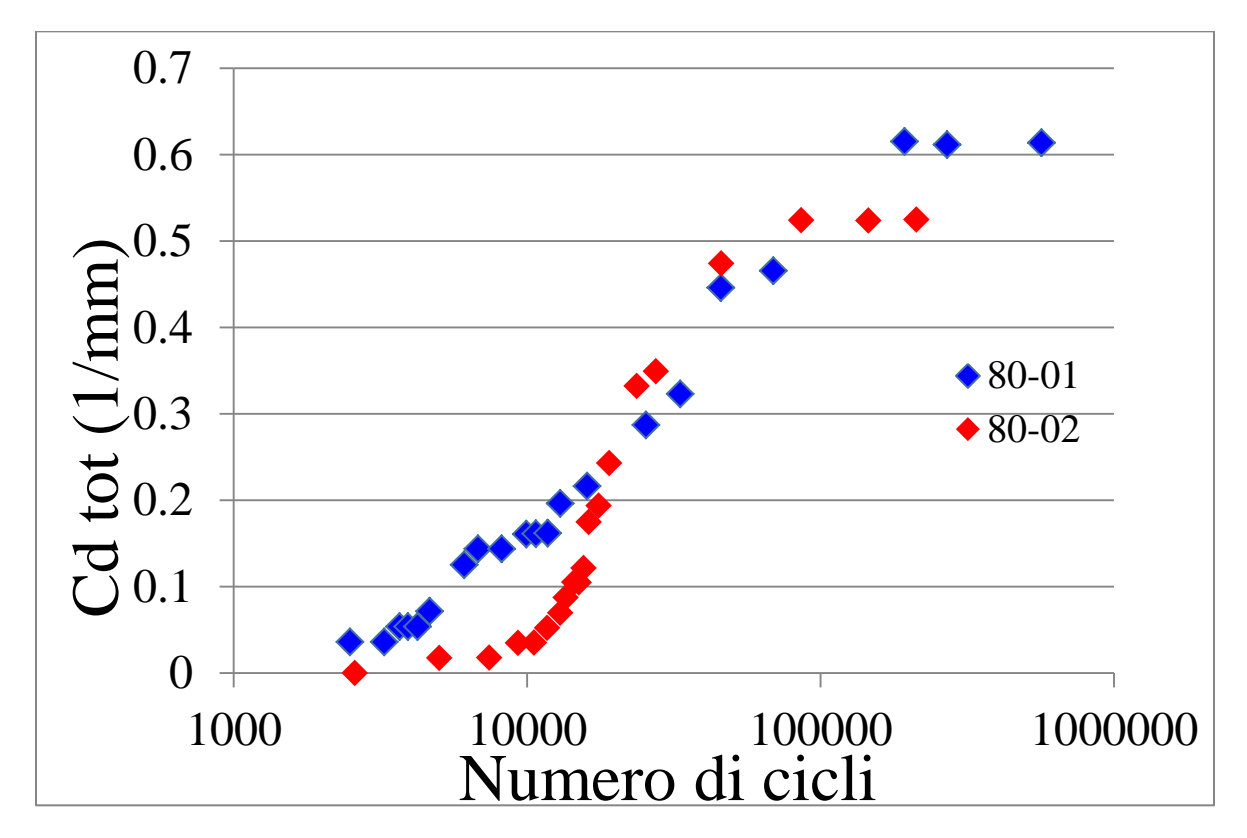

Figura 5.7: crack density totale per livello di carico di 80 MPa

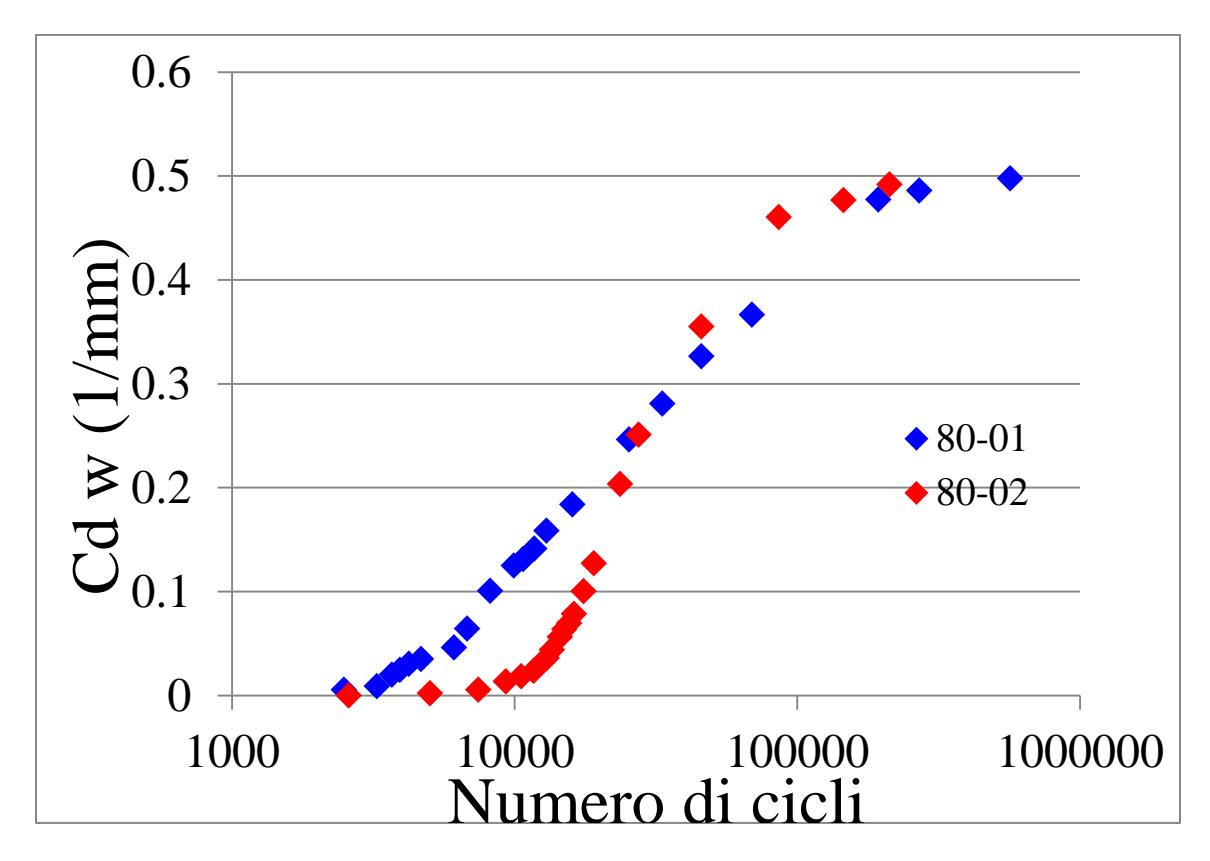

Figura 5.8: crack density pesata per livello di carico di 80 MPa

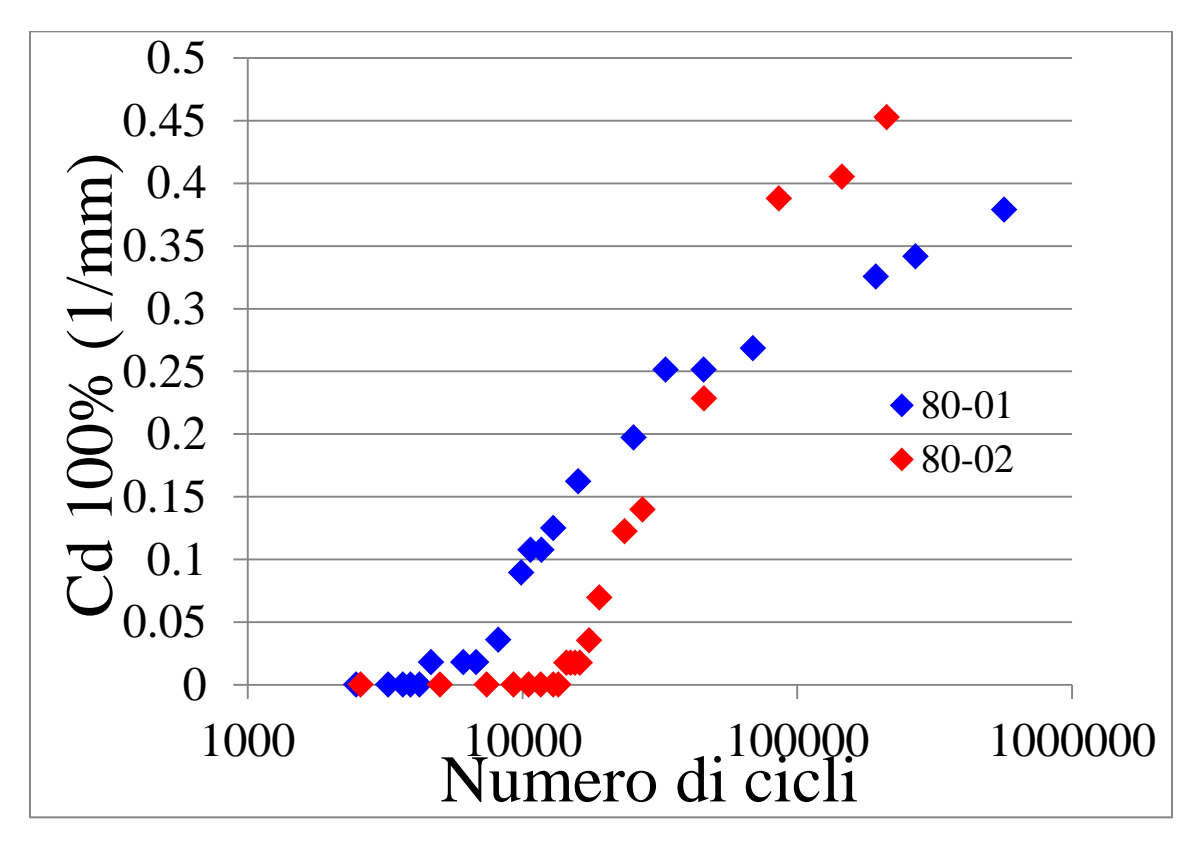

Figura 5.9: crack density 100% per livello di carico di 80 MPa

Si può osservare dalle Figg. 5.7, 5.8 e 5.9 come l'andamento delle crack density differisca molto tra i due provini testati a  $\sigma_x = 80$  Mpa, diversamente dagli altri livelli di carico; questo perché il provino denominato 80-02 era soggetto ad un innesco di cricche molto ritardato rispetto al provino 80-01: queste diverse proprietà tra uno e l'altro rientrano nella natura altamente variabile di questi materiali e del processo di infusione stesso.

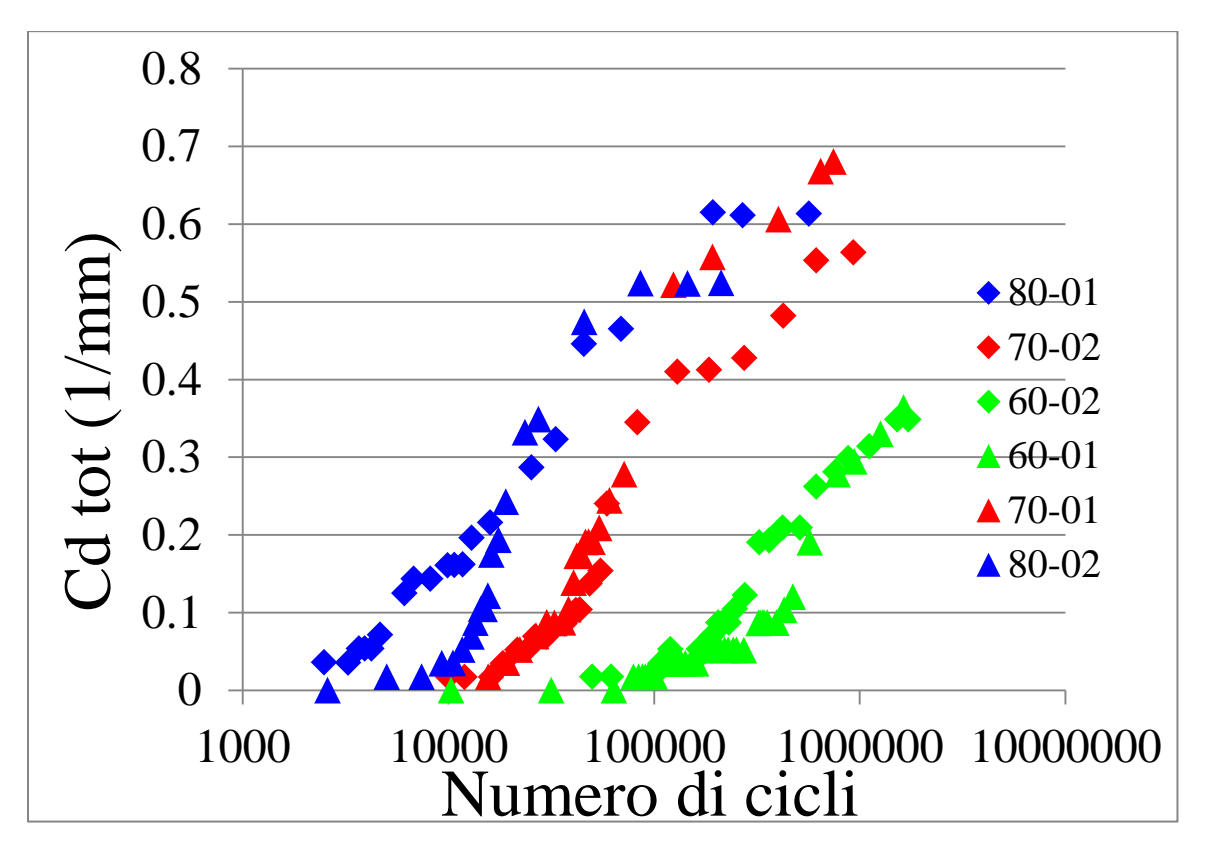

Figura 5.10: confronto crack density totale per i tre livelli di carico

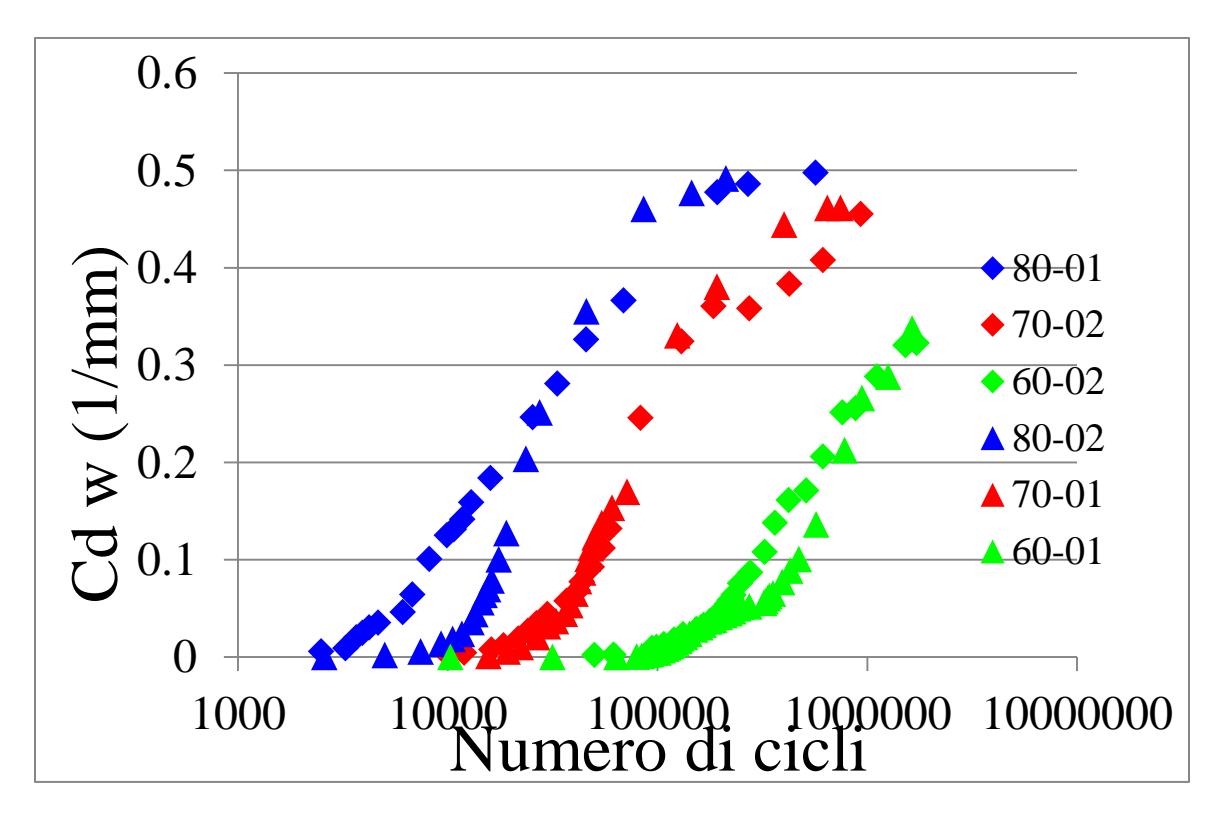

Figura 5.11: confronto crack density pesate per i tre livelli di carico

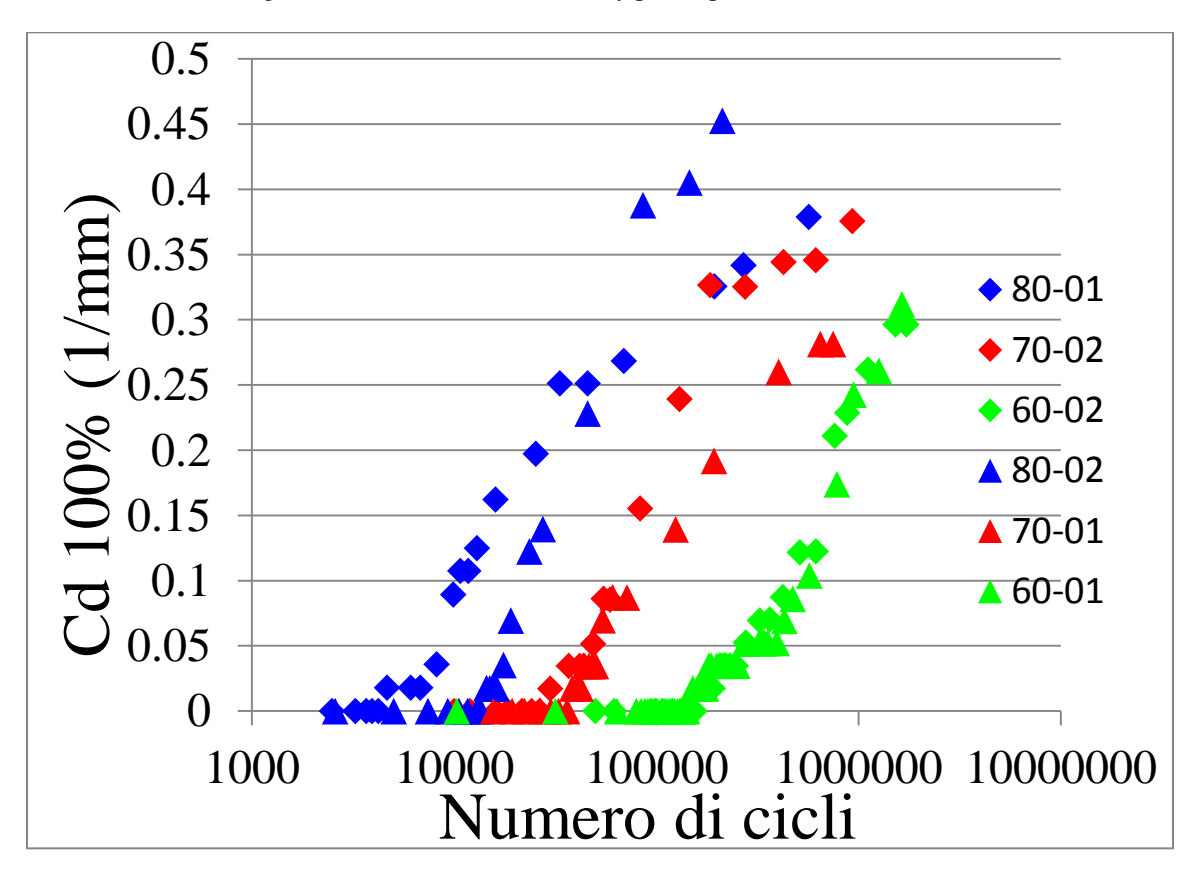

Figura 5.12: confronto crack density 100% per i tre livelli di carico

Dalle Figg. riportanti il confronto tra i vari livelli di carico si può osservare come ovviamente le curve delle crack density risultino shiftate a sinistra all'aumentare del carico applicato e quindi, essendo la perdita di rigidezza associata alla presenza di cricche nella matrice, ci si dovrà attendere un calo anticipato della rigidezza in termini di numero di cicli. Si riportano quindi i grafici sperimentali della rigidezza normalizzati rispetto al valore del modulo E<sub>x0</sub> calcolato a 1000 cicli.

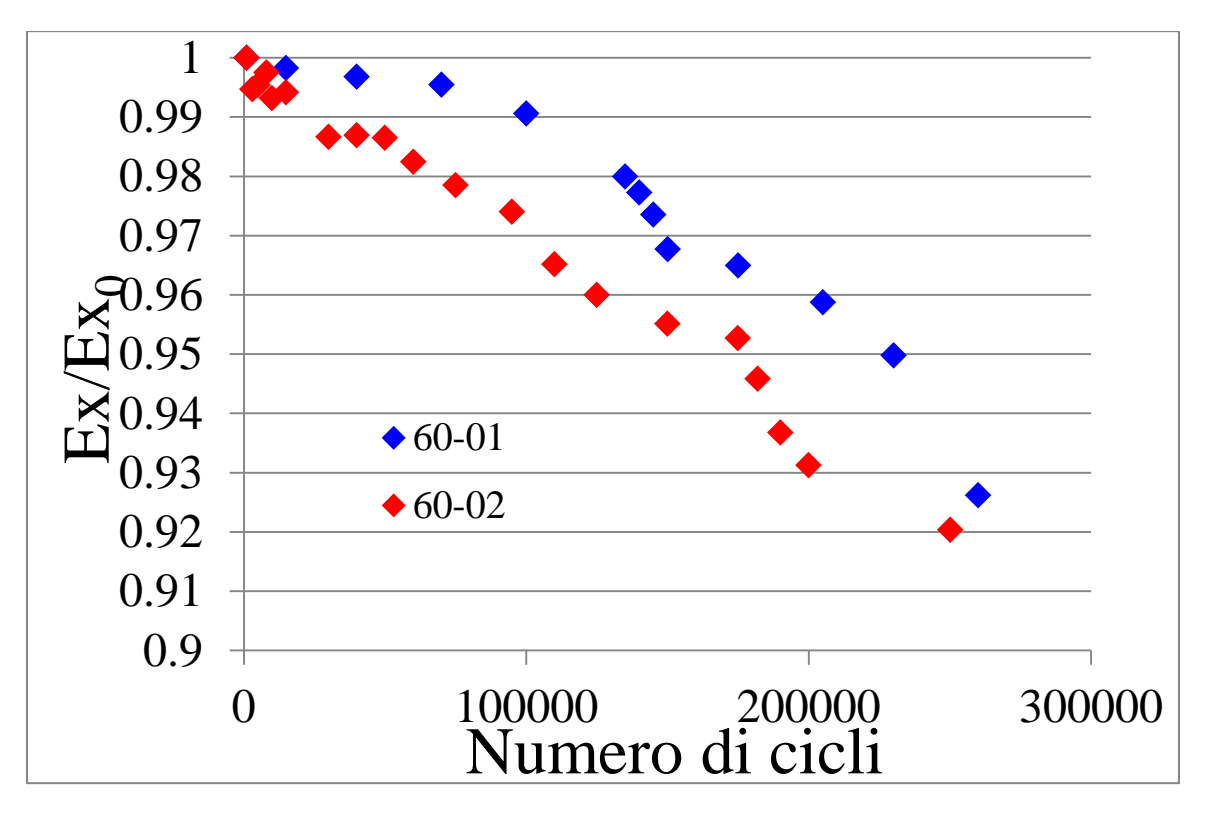

Figura 5.13: perdita di rigidezza per livello di carico 60 MPa

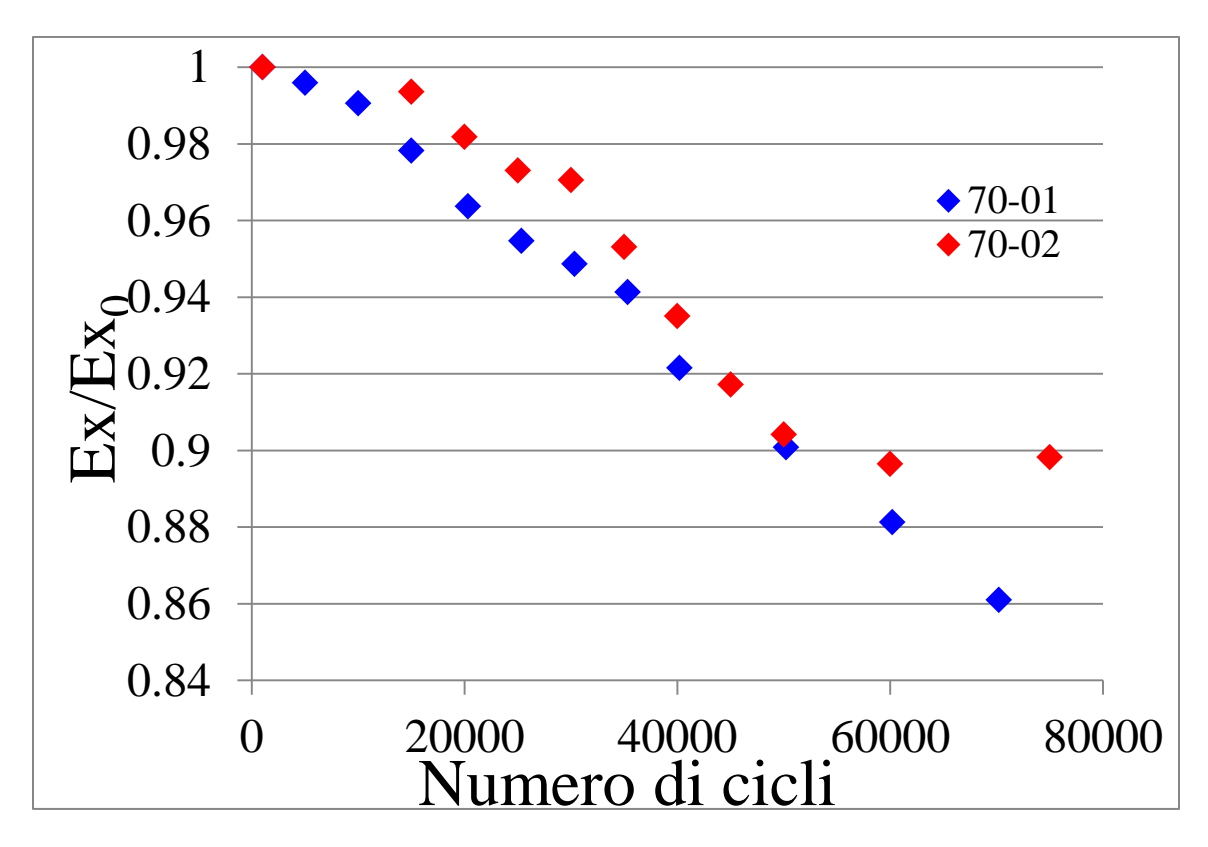

Figura 5.14: perdita di rigidezza per livello di carico 70 MPa

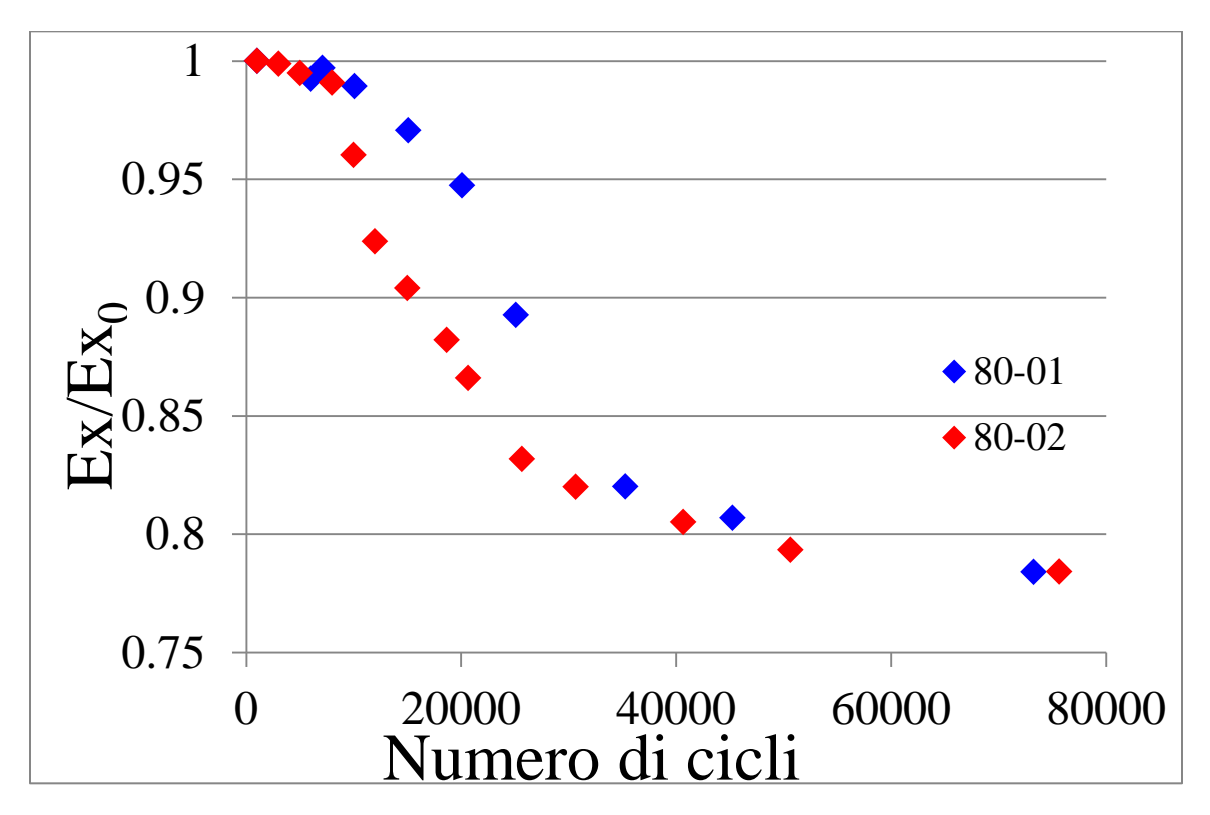

Figura 5.15: perdita di rigidezza per livello di carico 80 MPa

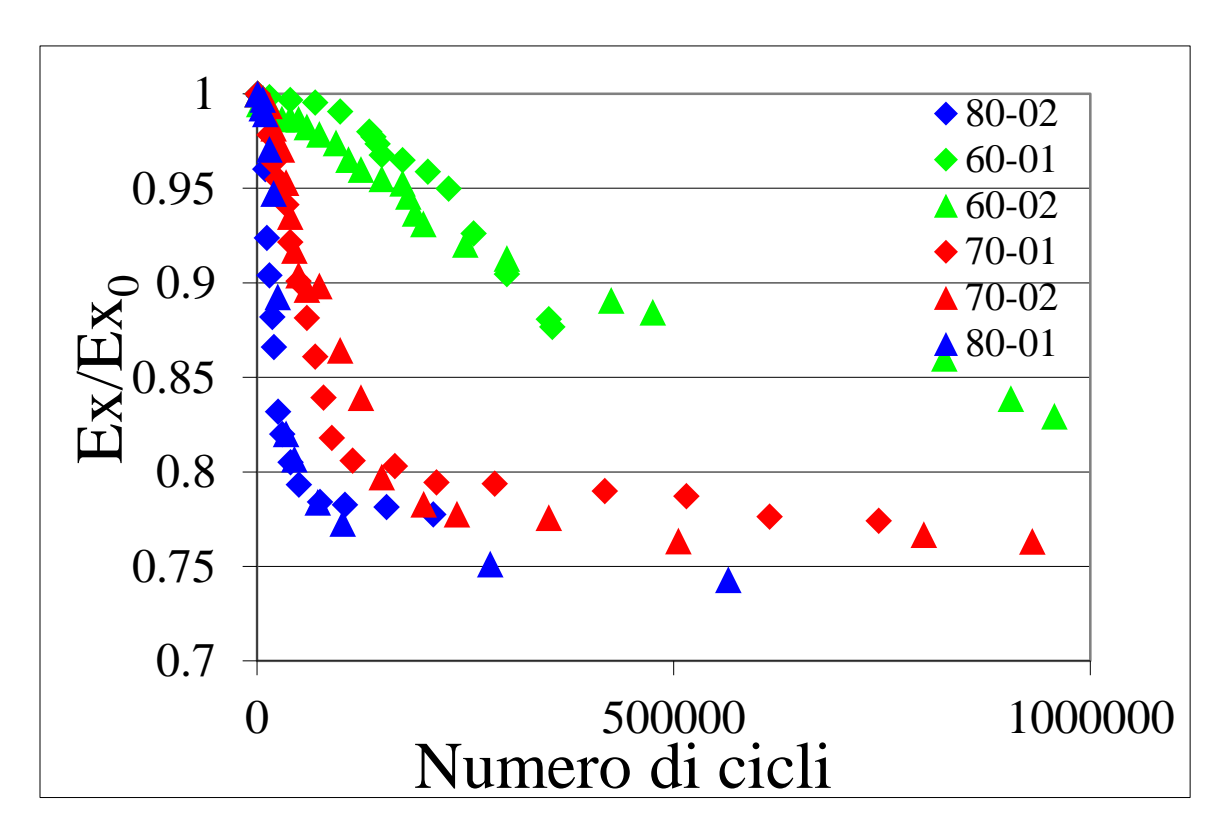

Figura 5.16: confronto andamento rigidezza per i tre livelli di carico

Come descritto precedentemente nell'evoluzione della crack density, si osserva anche per la rigidezza che a livelli di carico più alti si manifesta un danneggiamento anticipato nel tempo. Vengono poi riportati gli andamenti della rigidezza in funzione della crack density ottenuti attraverso modelli analitici [1], [2] e [3] e attraverso modelli numerici implementati nel software Ansys, e questi vengono confrontati tra loro. Il modello analitico che più si avvicina a quello numerico è stato poi usato per confrontare la perdita di rigidezza in funzione del numero di cicli con quella ottenuta sperimentalmente.

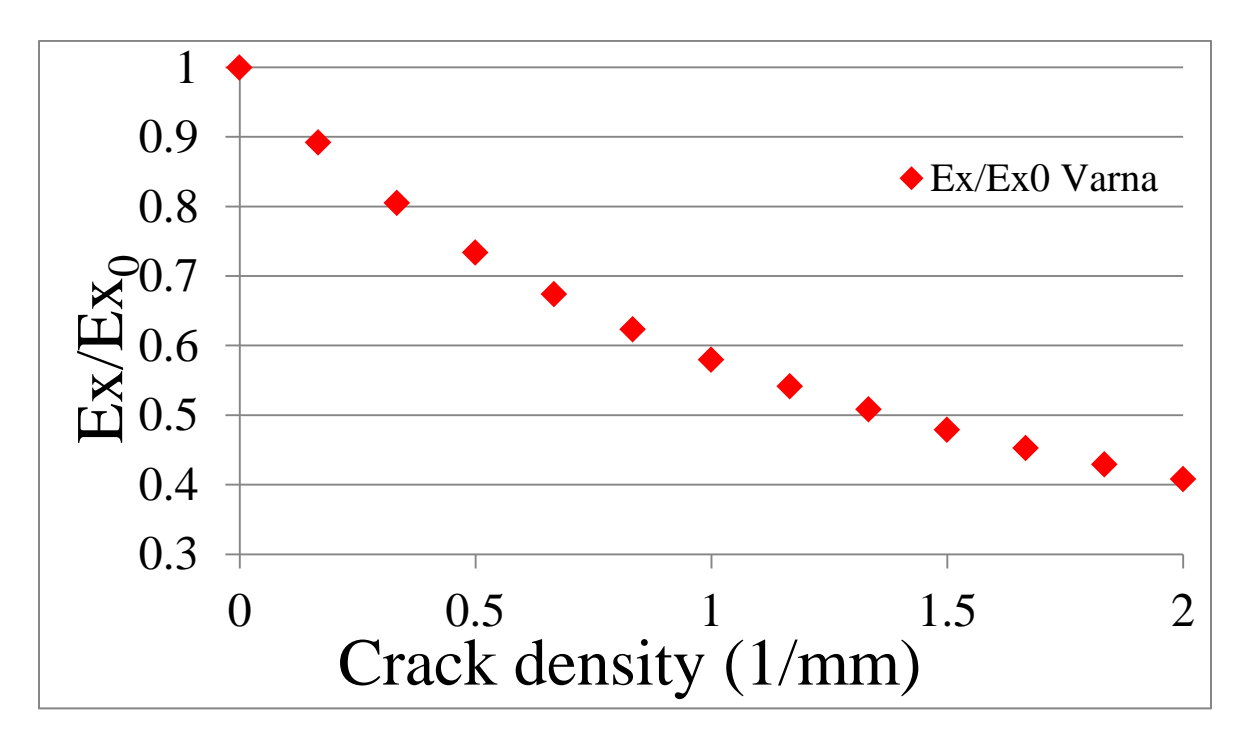

Figura 5.17: andamento della rigidezza in funzione della crack density [1]

Dalla Fig. 5.17 si può già notare come non sia presente il plateau della rigidezza dovuto al fenomeno della redistribuzione delle tensioni; lo stesso autore infatti riporta come il suo modello sia valido per un valore di crack density non troppo elevato, in quanto nel suo lavoro non ha tenuto in considerazione il regime di interferenza delle cricche.

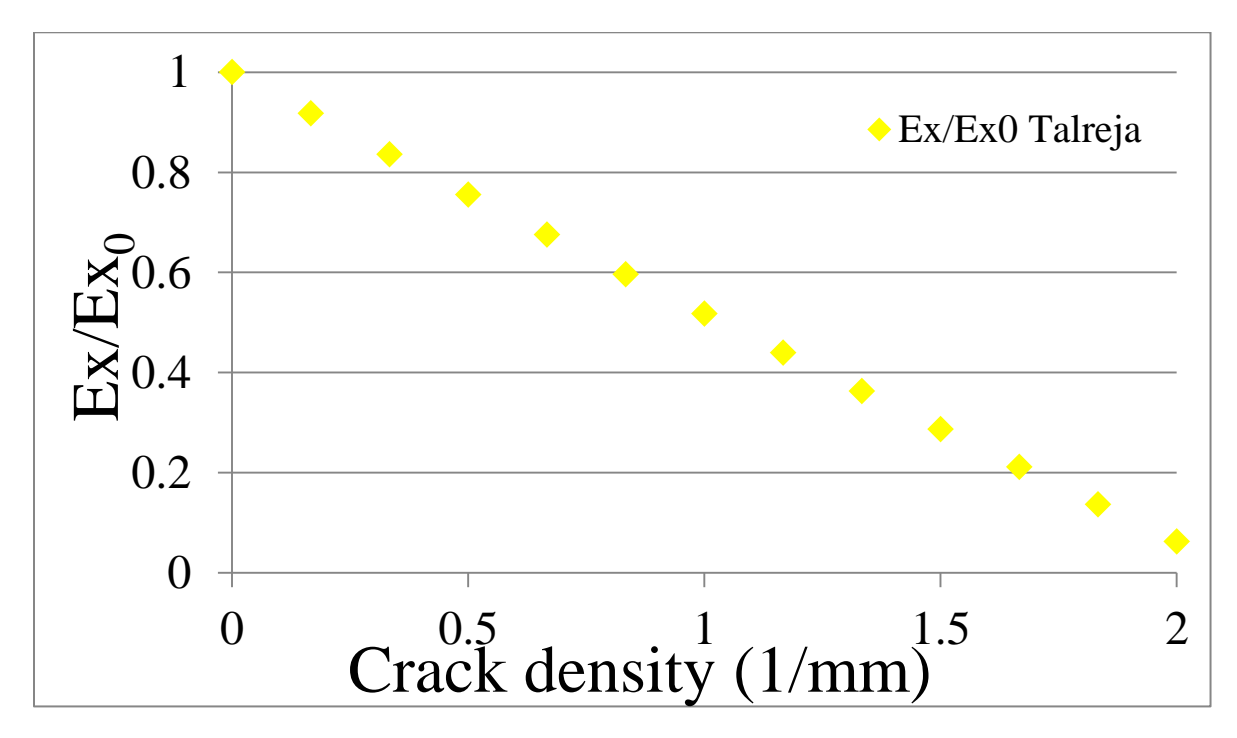

Figura 5.18: andamento della rigidezza in funzione della crack density [2]

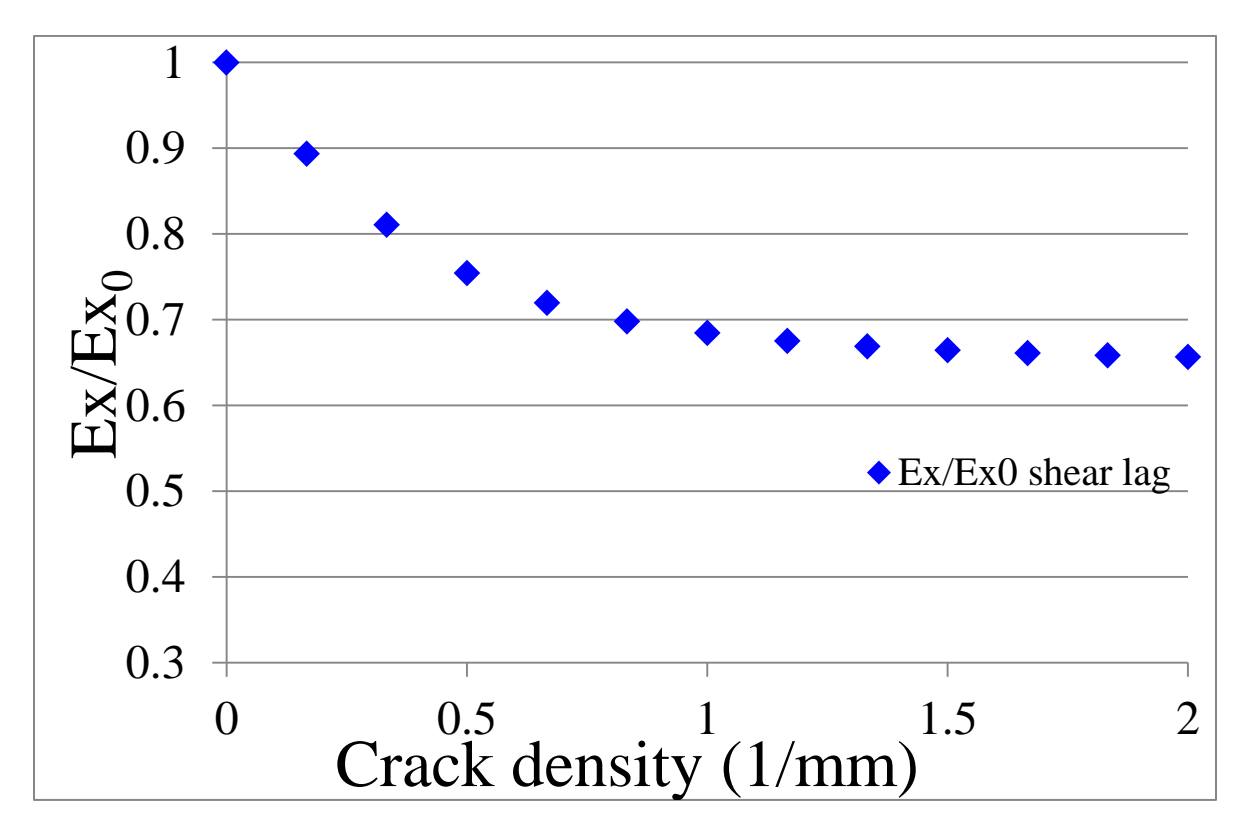

Figura 5.19: andamento della rigidezza in funzione della crack density [3]

Per la simulazione numerica si è costruito un modello geometrico nel software Ansys sfruttando la simmetria geometrica dei provini: si è infatti considerata solamente la metà superiore del provino e come lunghezza del modello solo la metà della distanza compresa tra due cricche (riquadro rosso della Fig. 5.20).

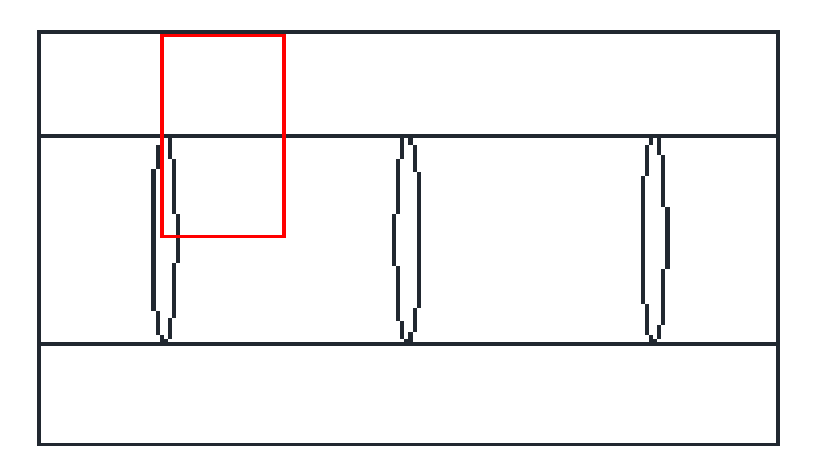

Figura 5.20: geometria iniziale e particolare poi usato nella simulazione (riquadro rosso)

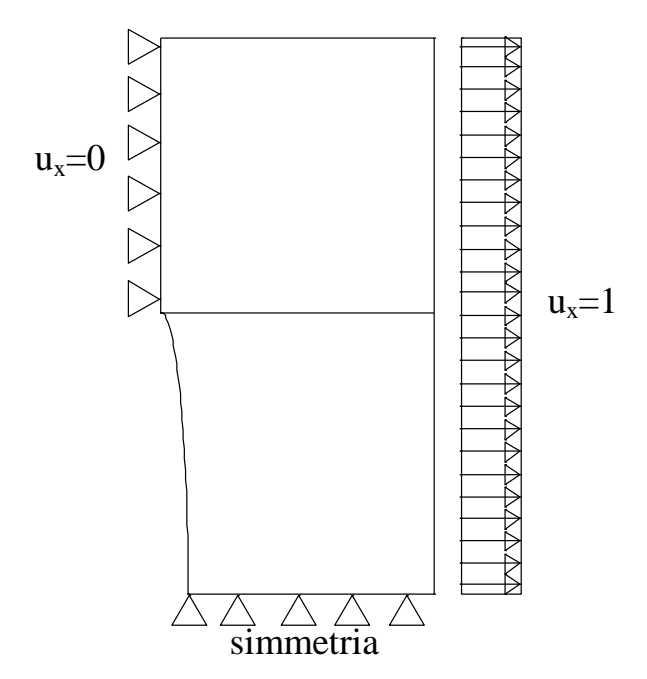

Per quanto riguarda poi i vincoli e i carichi applicati essi sono riportati in Fig. 5.21:

Figura 5.21: carichi applicati e condizioni di vincolo

Infine per costruire il grafico della variazione di rigidezza in funzione della crack density si esegue un'analisi parametrica al variare di quest'ultimo parametro, utilizzando a tal scopo un ciclo "do" che permette di calcolare automaticamente, data la crack density iniziale, quella finale e lo step incrementale, la variazione di rigidezza in funzione della densità di cricche, ottenendo il grafico di Fig. 5.22.

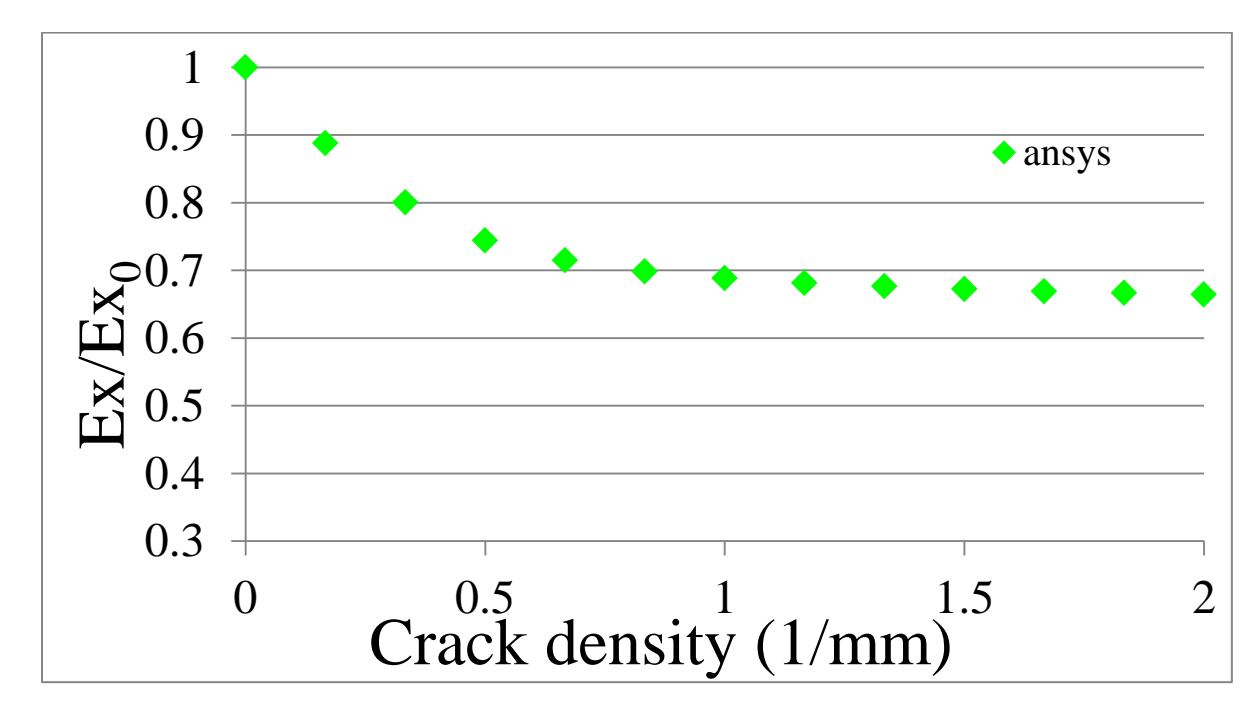

Figura 5.22: andamento della rigidezza in funzione della crack density calcolata con Ansys

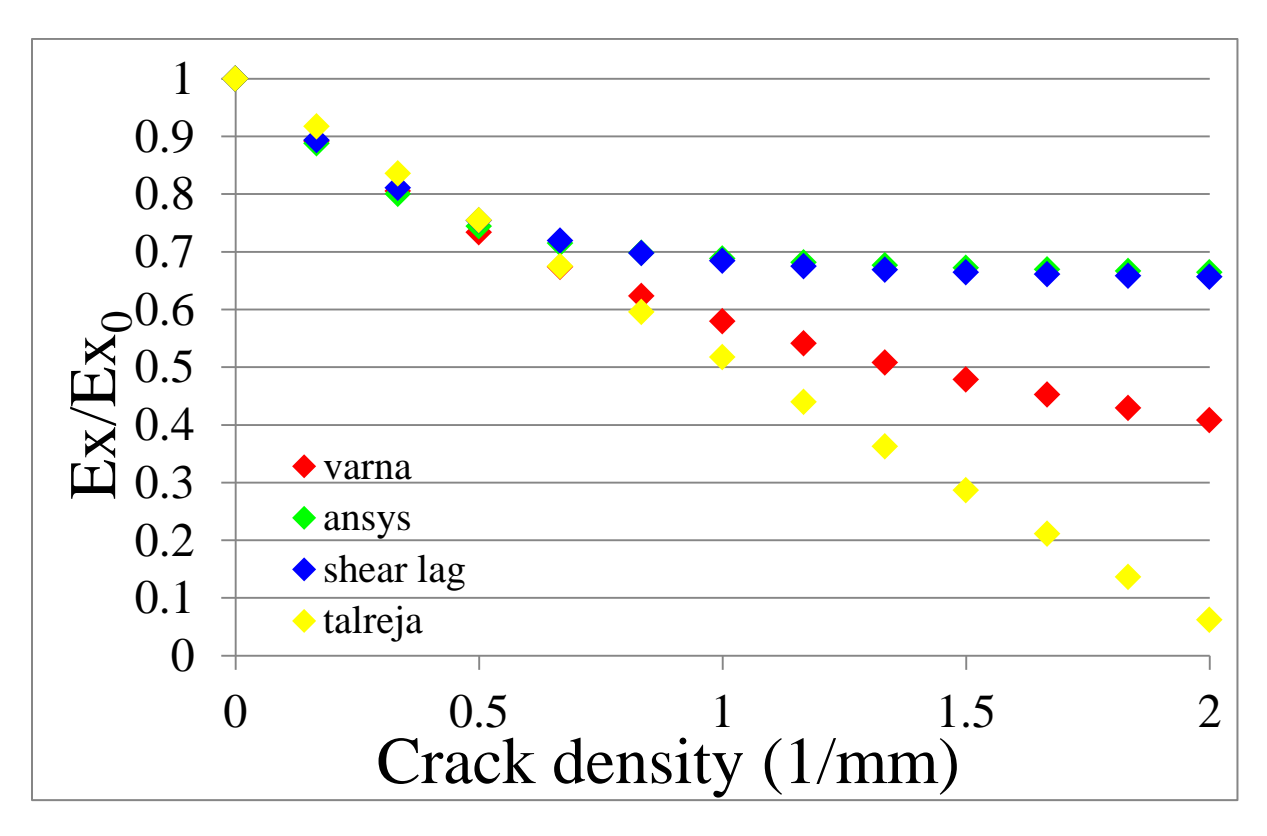

Figura 5.23: confronto andamento della rigidezza numerico-analitico

Dalla Fig. 5.23 si riesce facilmente a vedere come il modello analitico che meglio approssima quello numerico è quello ottenuto mediante l'analisi shear-lag e quindi si è confrontato, per ciascun livello di carico, questo andamento della rigidezza con quello sperimentale. Poiché il modello riportato in [3] è descritto al variare della crack density, si è passati attraverso l'andamento di questa in funzione della vita a fatica per poter descrivere l'evoluzione della rigidezza in relazione al numero di cicli spesi a fatica.

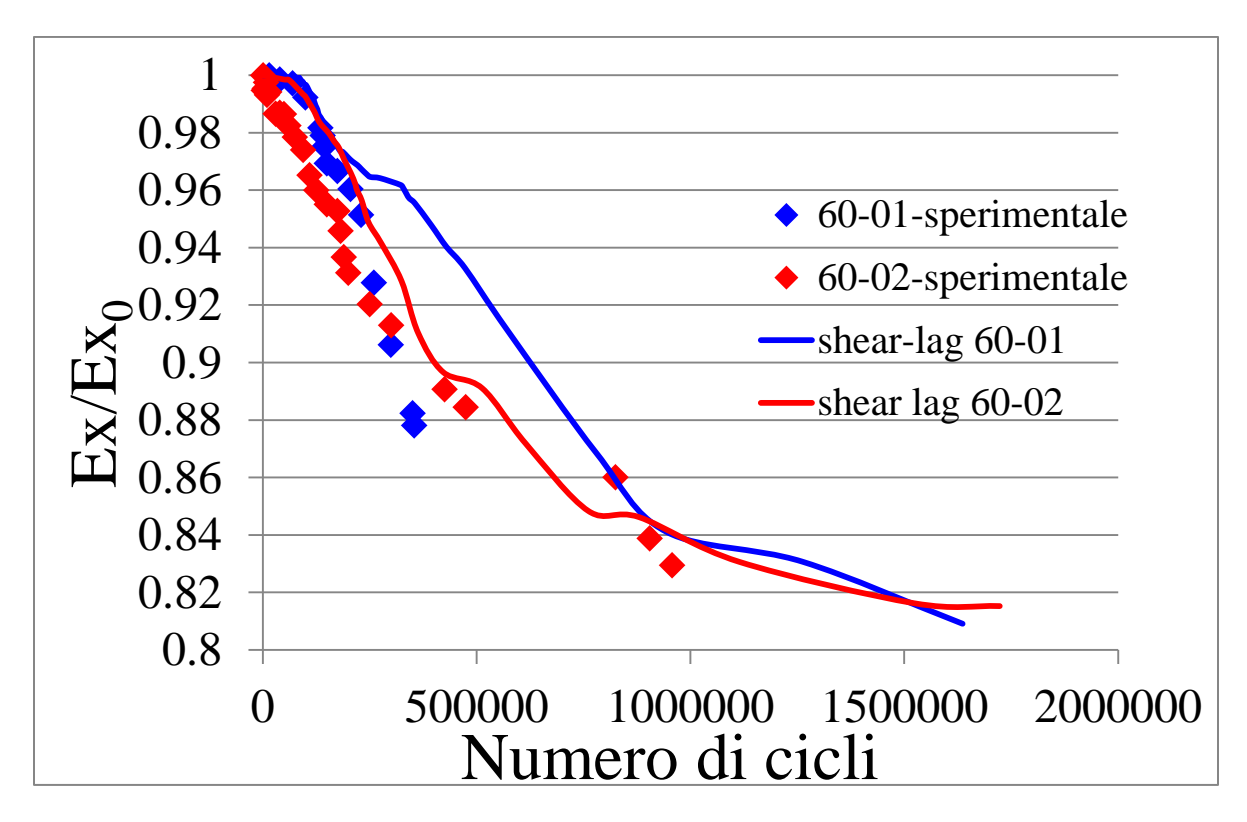

Figura 5.24: confronto sperimentale-analitico per  $\sigma_x = 60 \text{ MPa}$ 

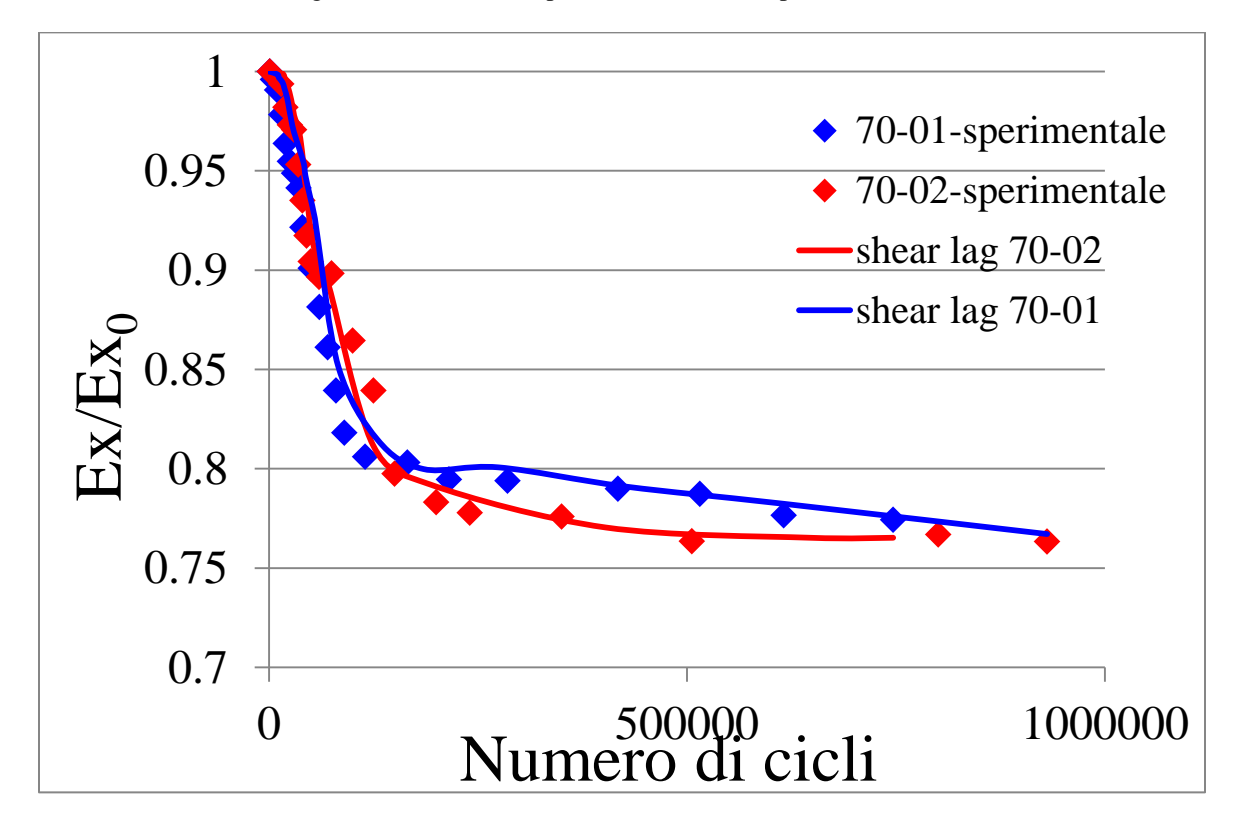

Figura 5.25: confronto sperimentale-analitico per  $\sigma_x = 70$  MPa

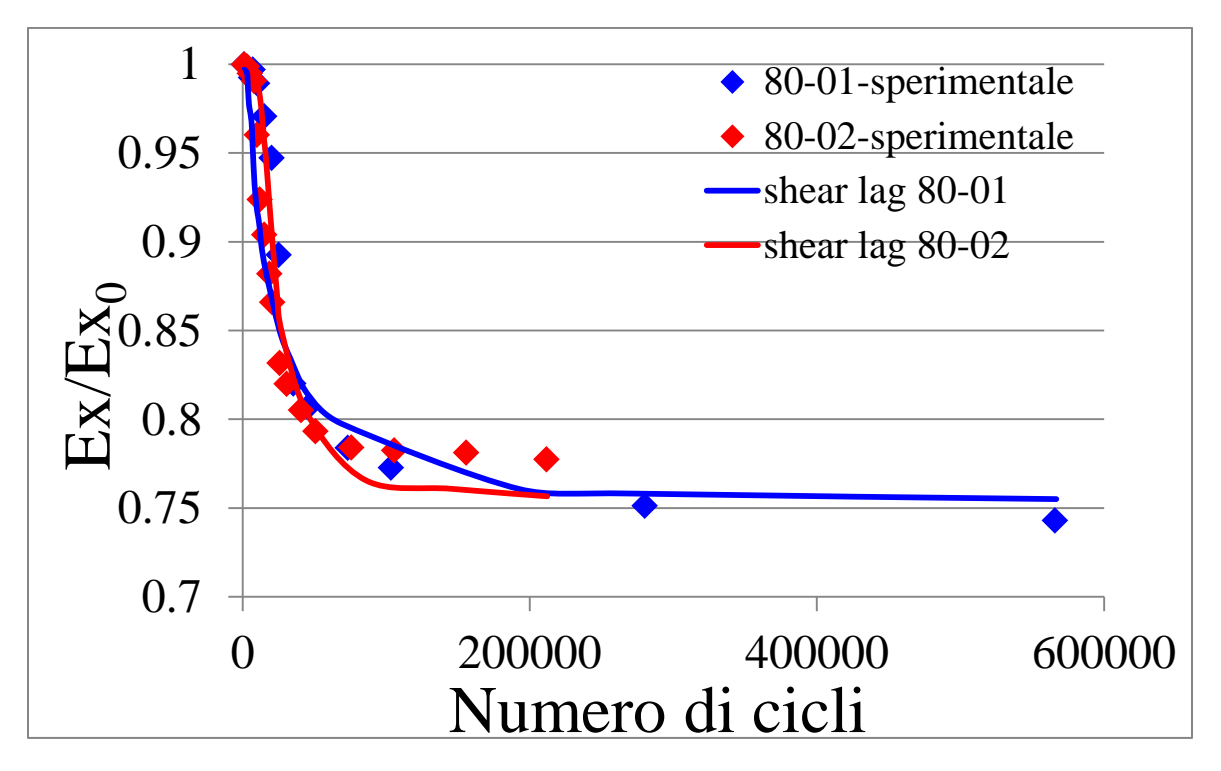

Figura 5.26: confronto sperimentale-analitico per  $\sigma_x = 80 \text{ MPa}$ 

Le discrepanze che si osservano tra il modello shear lag e i dati sperimentali, soprattutto nella Fig. 5.24, sono dovuti a un maggiore innesco di cricche nella zona dell'estensometro rispetto alla zona di osservazione.

Attraverso il software Ansys si è poi andata a calcolare la condizione di ply discount, ossia la condizione secondo cui gli strati criccati non portino più il carico: a tal fine si pongono pari a 0 le proprietà del materiale nello strato a 90°. Il valore del rapporto  $E_x/E_{x0}$  risulta pari a 0.63 e dai grafici appena riportati si osserva come sia i dati sperimentali che analitici riportino sempre un valore maggiore di tale rapporto, indice del fatto che nonostante la presenza di cricche gli strati off-axis continuino a sostenere una parte del carico.

Durante lo studio dell'evoluzione della crack density si sono seguite con maggior attenzione le prime cricche che innescavano (fino ad un massimo di sei), andando a riportare il numero di cicli a cui divenivano visibili, per tracciare poi la curva S-N ad innesco, e seguendo l'evoluzione temporale della lunghezza per risalire alla velocità di propagazione al fine di riuscire poi a plottare una curva tipo-Paris. Per quanto riguarda la curva S-N, plottando in scala doppio logaritmica il numero di cicli in ascissa e la tensione agente negli strati a 90<sup>°</sup> in ordinata, si ottiene il grafico seguente:

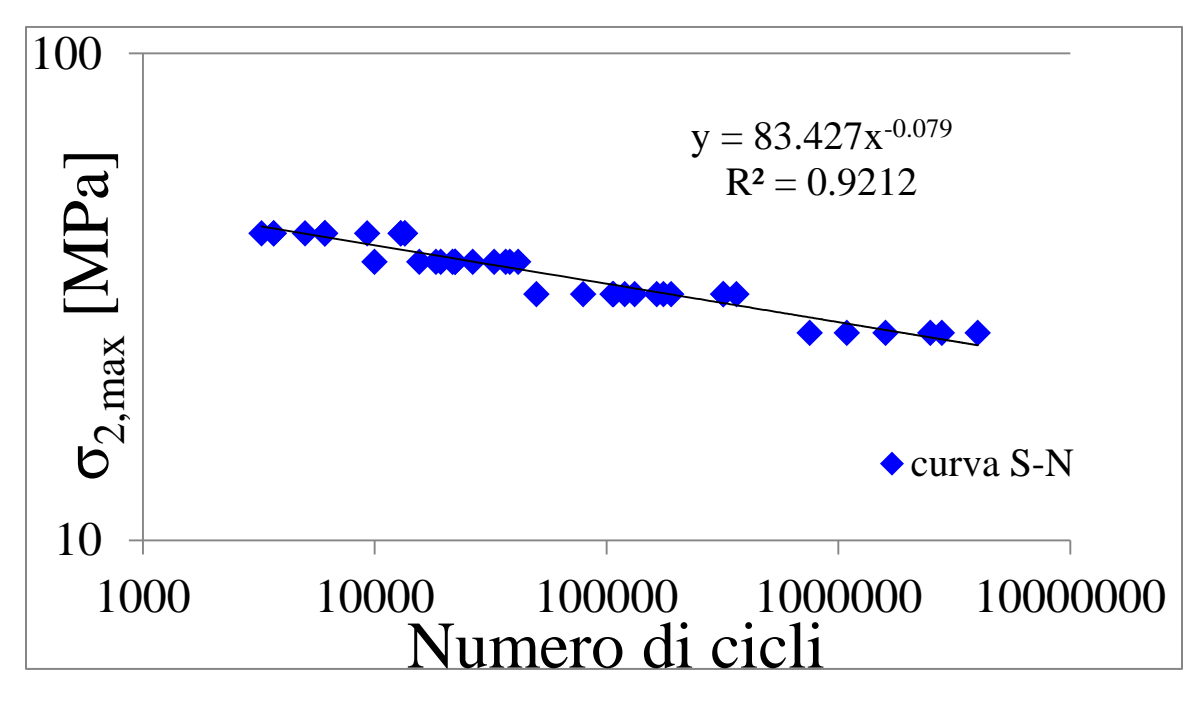

Figura 5.27: grafico della curva S-N ad innesco in scala doppio logaritmica

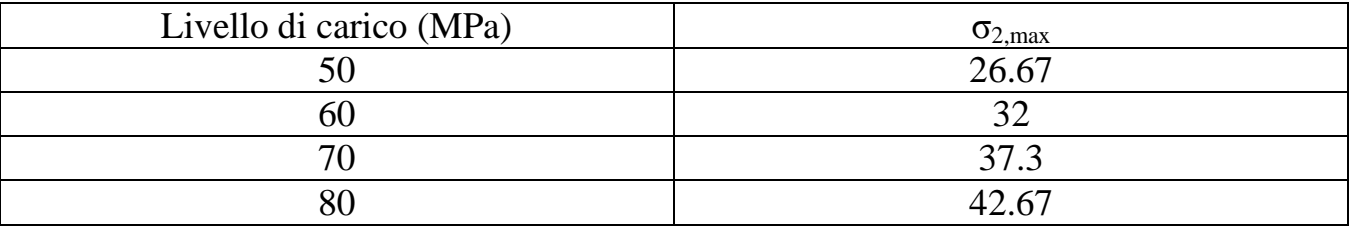

Tabella 5.1: tensione trasversale massima agente in funzione del carico esterno applicato

Per tracciare la curva tipo-Paris si è prima andati ad analizzare le velocità di propagazione delle cricche, ottenute calcolando la pendenza delle rette interpolanti l'evoluzione dell'ampiezza delle cricche in funzione del numero di cicli, per poi plottare la velocità di propagazione in relazione al  $G<sub>I</sub>$ agente all'apice delle cricche.
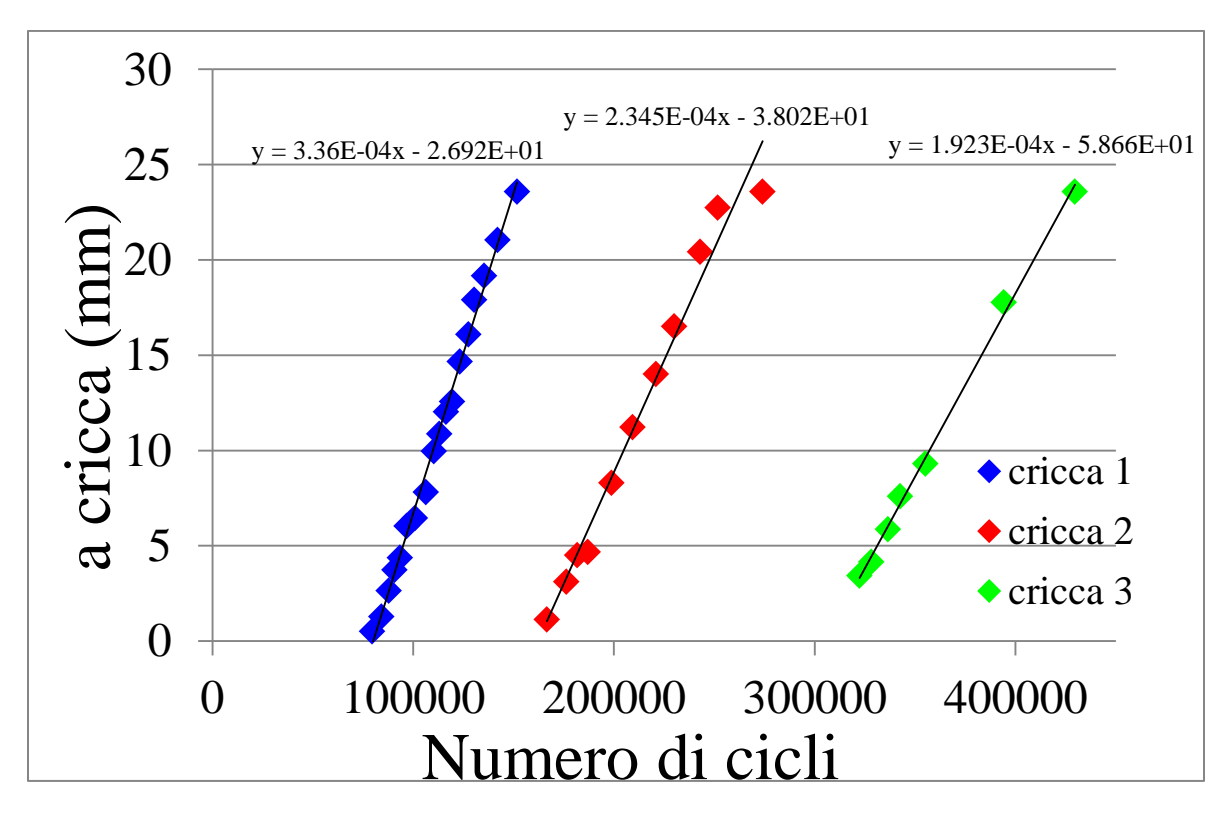

Figura 5.28: evoluzione ampiezza delle cricche per il provino CP-NV-60-01

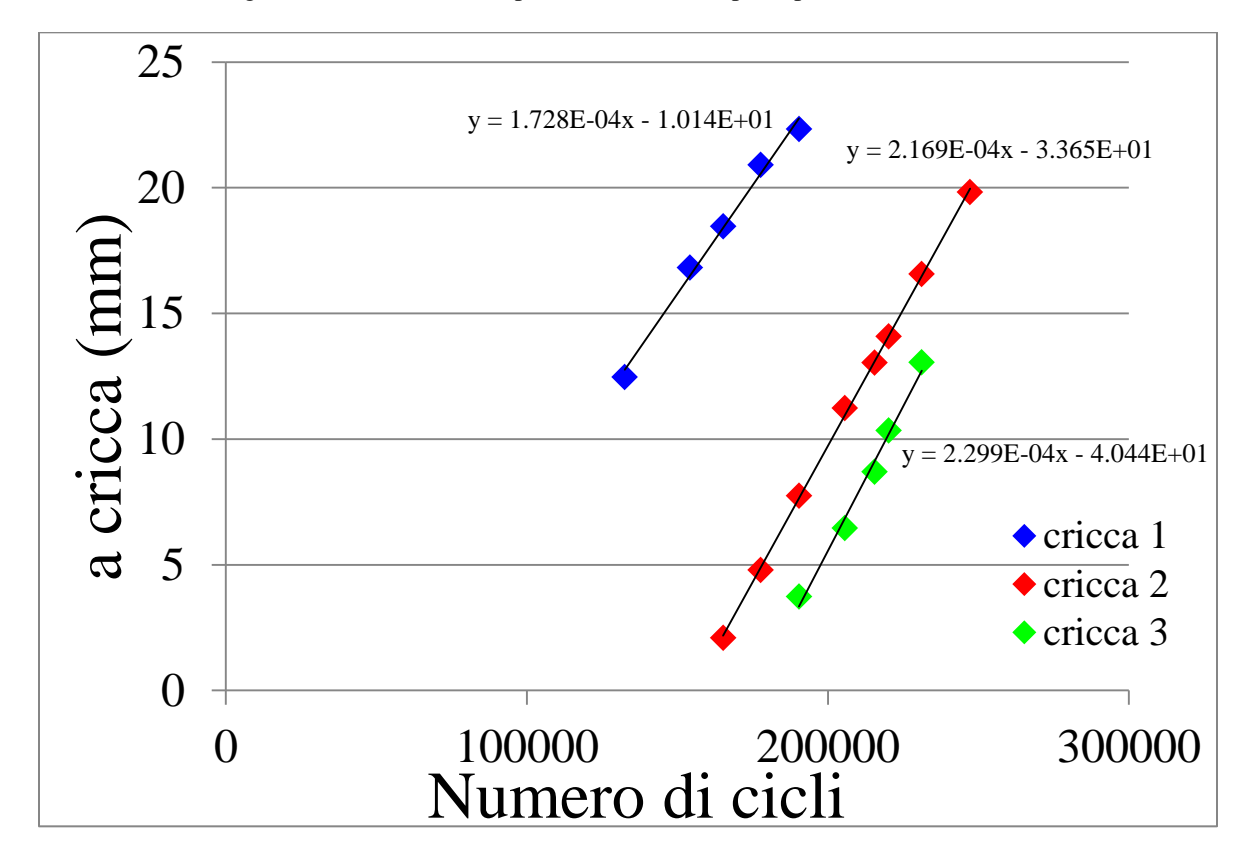

Figura 5.29: evoluzione ampiezza delle cricche per il provino CP-NV-60-02

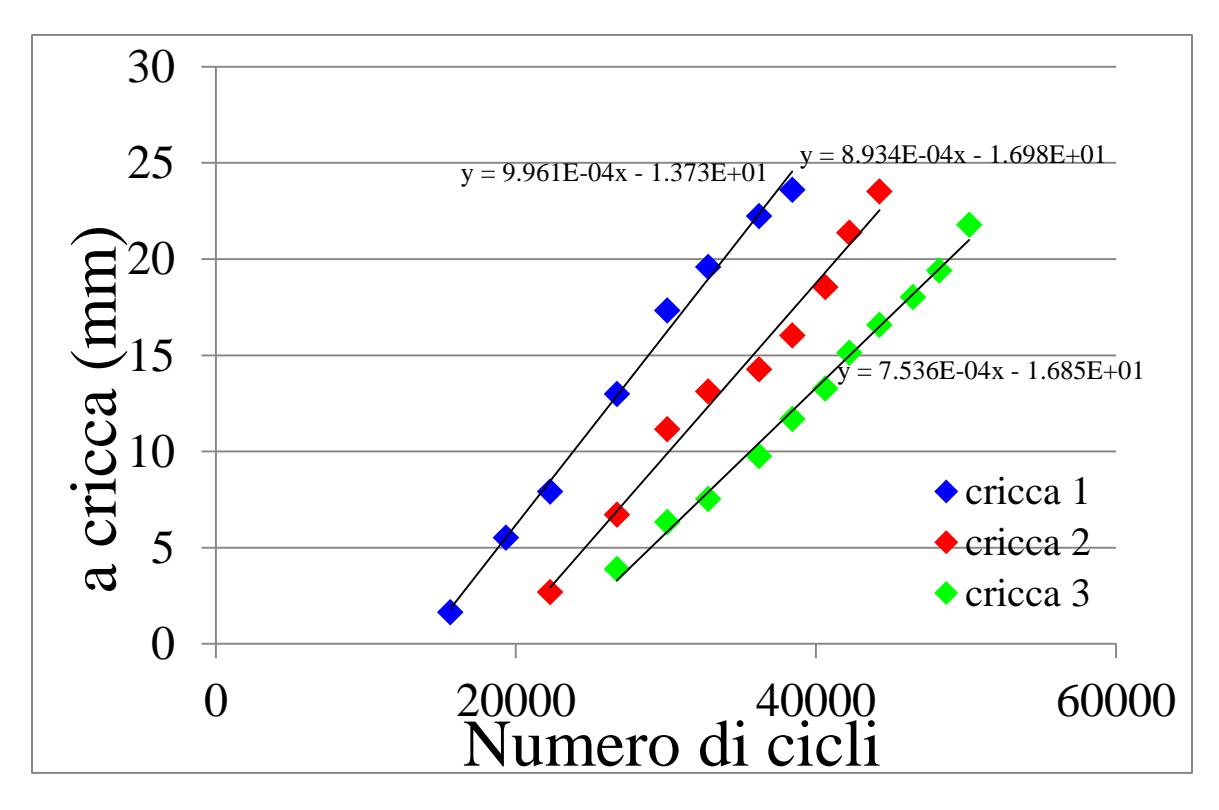

Figura 5.30: evoluzione ampiezza delle cricche per il provino CP-NV-70-01

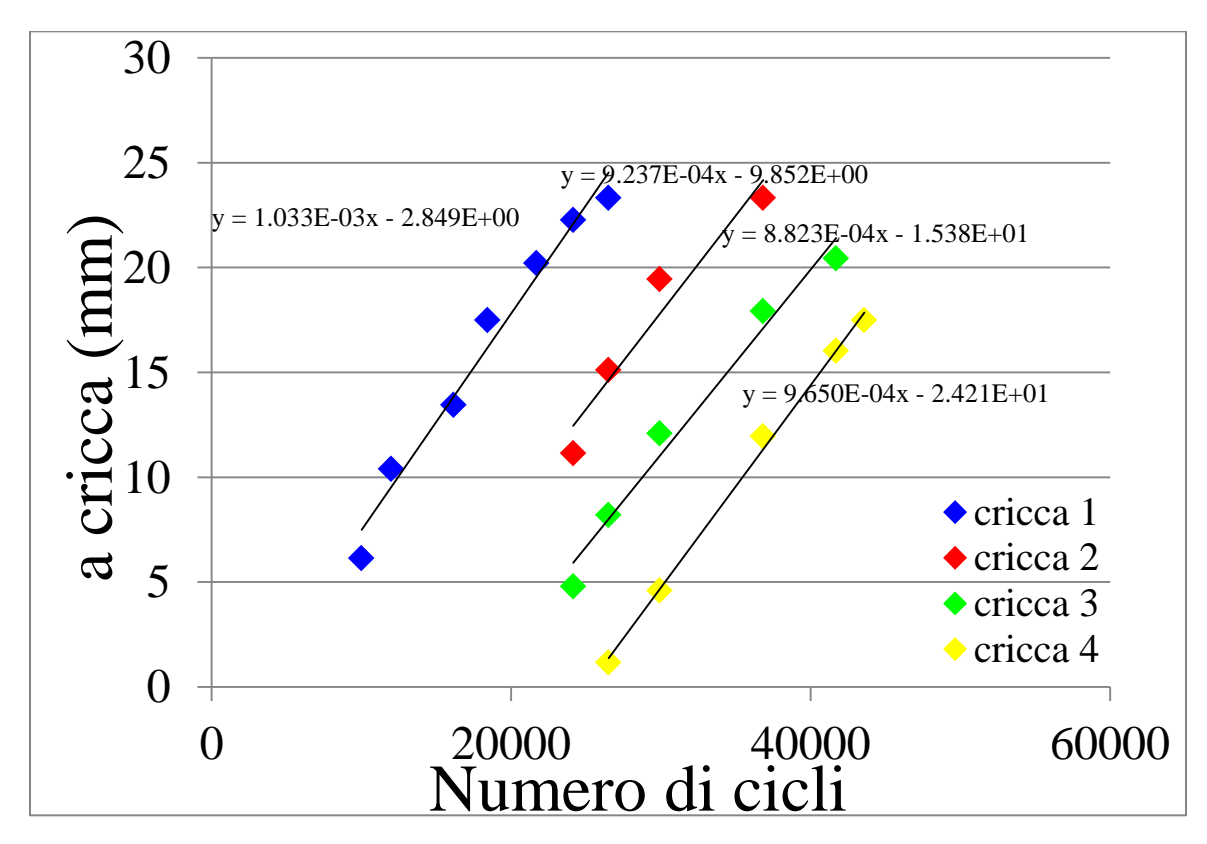

Figura 5.31: evoluzione ampiezza delle cricche per il provino CP-NV-70-02

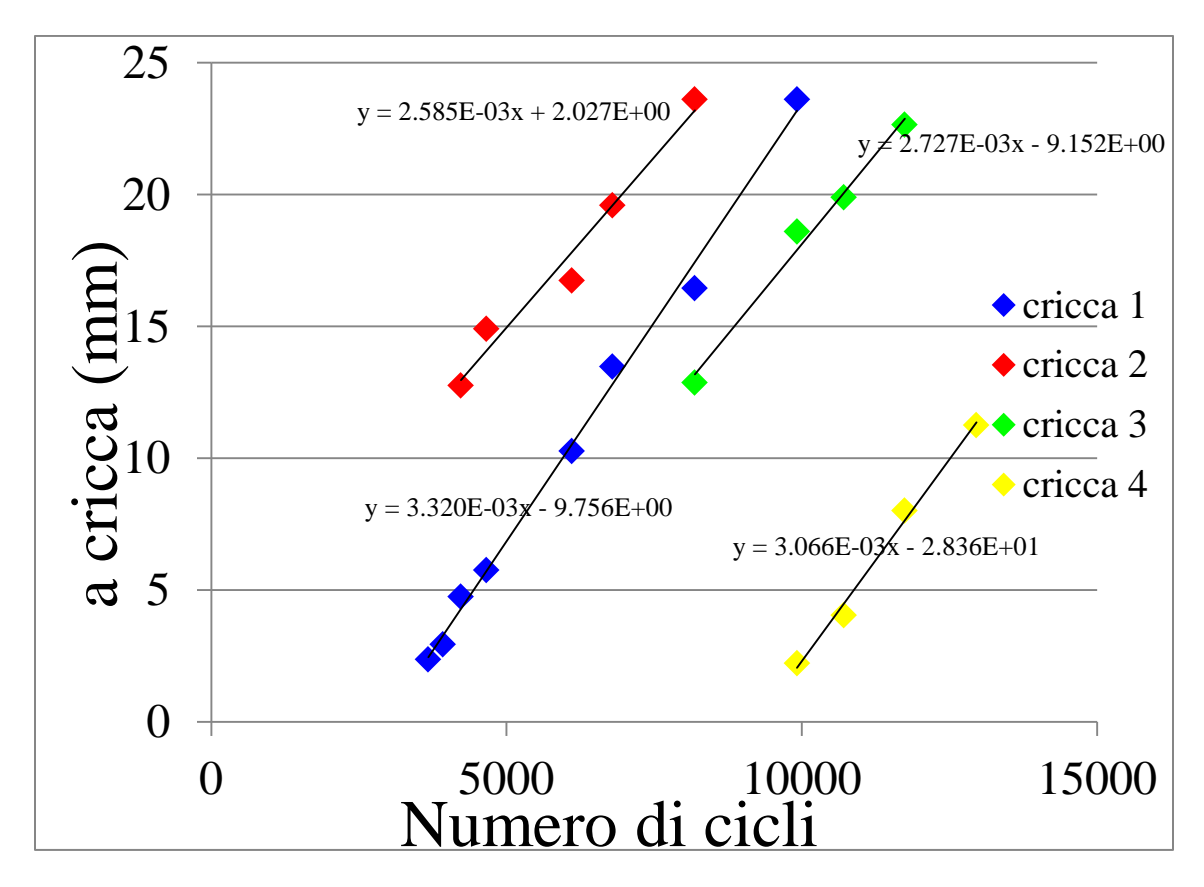

Figura 5.32: evoluzione ampiezza delle cricche per il provino CP-NV-80-01

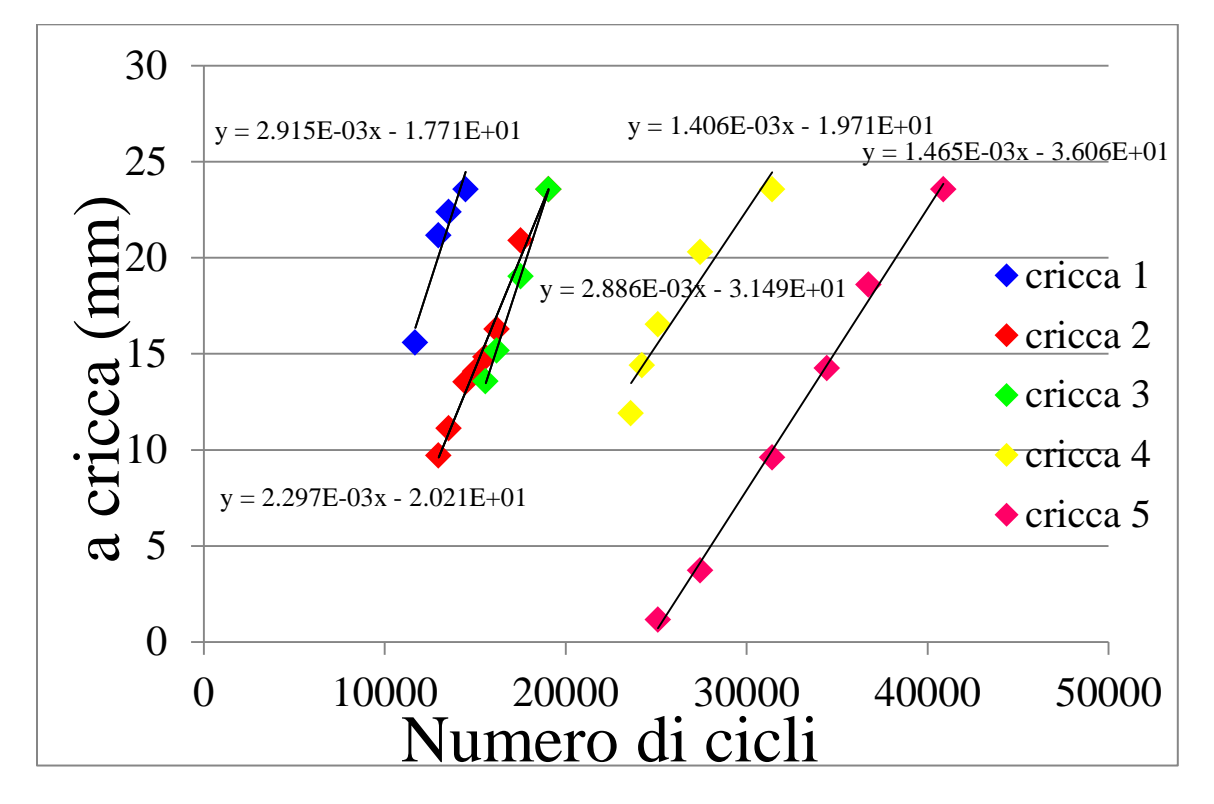

Figura 5.33: evoluzione ampiezza delle cricche per il provino CP-NV-80-02

Da questi grafici si osserva che, diversamente dai materiali metallici, l'ampiezza delle cricche cresce linearmente col numero di cicli; questo perché il G<sub>I</sub> raggiunge un plateau dopo un rapporto a/h≈6, dove con h è indicato lo spessore del layer, e quindi il processo di crescita delle cricche avviene in una condizione di Steady State per la quasi totalità della fase di propagazione ([4] e [5]): un singolo valore di G<sub>I</sub> può perciò essere attribuito a ciascun livello di carico. Quindi una volta calcolata la velocità di propagazione delle cricche (CGR) ai vari livelli di carico, si è calcolato il G<sub>I</sub> agente all'apice della cricca attraverso il software Ansys e attraverso l'analisi dello shear lag per confrontare i risultati ottenuti.

Il tasso di rilascio di energia a modo I è definito secondo Griffith come

$$
G_I = -\frac{dU}{dA} \tag{1}
$$

L'equazione (1) può essere riscritta considerando le differenze finite come

$$
G_{I} = -\frac{\Delta U}{\Delta A} \tag{2}
$$

$$
\Delta U = -\frac{1}{2} \cdot \int_{0}^{a} \sigma_{x}^{\text{pre-cricca}} \cdot \Delta u_{x}^{\text{cricca}} \cdot dy \qquad (3)
$$

con

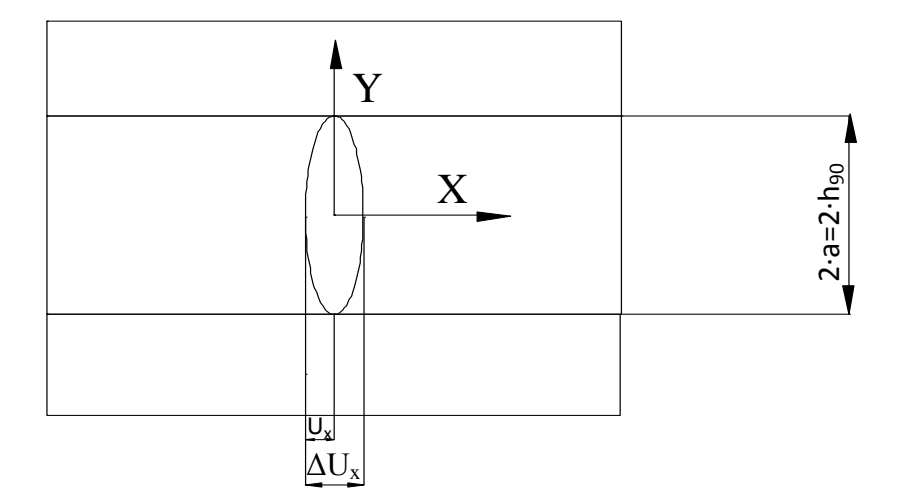

Figura 5.34: illustrazione dei simboli usati

Poiché in (3) la tensione applicata prima dell'innesco della cricca è costante e pari al valore della tensione trasversale questa può essere portata fuori dall'integrale:

$$
\Delta U = -\frac{1}{2} \cdot \sigma_2 \cdot \int_0^a \Delta u_x^{cricea} \cdot dy \qquad (4)
$$

La soluzione dell'integrale risulta essere il valore medio dello spostamento di metà cricca  $\Delta u_x$ moltiplicato per metà spessore dello strato criccato h<sub>90</sub>; per la simmetricità della cricca si può considerare

$$
\overline{\Delta u_x} = 2 \cdot \overline{u_x} \tag{5}
$$

e sostituendo in (4) si ottiene

$$
\Delta U = -\sigma_2 \cdot \overline{u_x} \cdot h_{90} \quad (6)
$$

Ritornando all'equazione (2) e ricordando che si considera un problema piano dato che si ritiene per semplicità la profondità unitaria, si ottiene

$$
G_I = \frac{\sigma_2 \cdot u_x \cdot h_{90}}{h_{90}} = \sigma_2 \cdot \overline{u_x} \tag{7}
$$

 $U = -\frac{1}{2} \cdot \sigma_2 \cdot \int_{0}^{\infty} \Delta u_x^{\text{order}} \cdot d\mathbf{y}$  (4)<br>
sulta essere il valore medio dello spostamento di metà cricca  $\overline{\Delta u_x}$ <br>
re dello strato criccatto b<sub>a</sub>c; per la simmetricità della cricca si può<br>  $\overline{\Delta u_x} = 2 \cdot u_x$  Per la determinazione del  $G<sub>I</sub>$  attraverso Ansys si possono utilizzare la geometria, i vincoli e i carichi applicati riportati nello studio della rigidezza (Figg. 5.20 e 5.21). L'ultimo passo da eseguire è quello di normalizzare lo spostamento  $u_x$  trovato dall'analisi FEM con la tensione  $\sigma_x$  agente nella simulazione in quanto questa differisce da quella applicata nelle analisi sperimentali.

$$
G_I = \sigma_2 \cdot \frac{u_x}{\sigma_x^{FEM}} \cdot \sigma_x \qquad (8)
$$

Anche in questo caso si varia parametricamente la crack density attraverso l'utilizzo di un ciclo "do" per osservare la variazione del  $G<sub>I</sub>$  a seguito della redistribuzione delle tensioni.

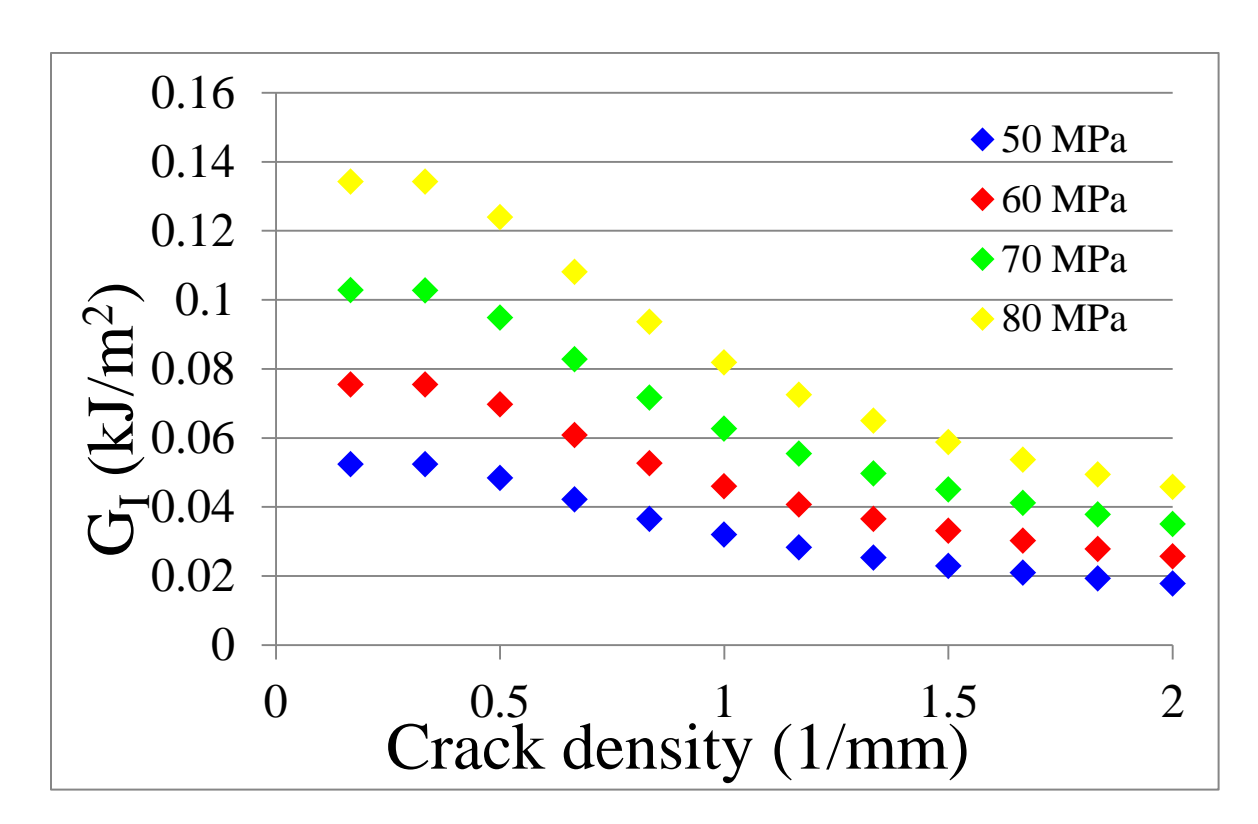

Figura 5.35: andamento di G<sub>I</sub> in funzione della crack density per  $\sigma_x = 50,60,70,80$  MPa ottenuto tramite analisi numerica

Per quanto riguarda invece il calcolo del tasso di rilascio di energia a modo I attraverso l'analisi shear lag si fa riferimento a [3] in cui

$$
\mathbf{G}_1 = \sigma_2 \cdot u_{90} \quad (9)
$$

con u90 definito come

$$
u_{90} = \frac{h_{90} \cdot \xi \cdot B_1}{H_m} \qquad (10)
$$

essendo i parametri in (9) definiti come

h90: spessore dello strato a 90°

$$
B_1 = -\frac{\psi}{\xi^2} \cdot \left( \csc h \xi L - \coth \xi L \right) (11)
$$

$$
H_m = \frac{3 \cdot G_{23} \cdot G_{13}}{h_{90} \cdot G_{13} + h_0 \cdot G_{23}} \quad (12)
$$

*Capitolo 5. Cross-ply: analisi e quantificazione dell'effetto delle porosità*

$$
\xi^{2} = H_{m} \frac{\left(E_{2} \cdot h_{0} + E_{1} \cdot h_{90}\right)\left(E_{1} \cdot h_{0} + E_{2} \cdot h_{90}\right) - \left(E_{2} \cdot h \cdot v_{12}\right)^{2}}{E_{1} \cdot E_{2} \cdot h_{0} \cdot h_{90} \cdot \left(E_{2} \cdot h_{0} + E_{1} \cdot h_{90}\right)}
$$
\n
$$
\psi = \sigma_{x} \cdot H_{m} \frac{h\left(E_{1} \cdot h_{90} + E_{2}\left(h_{0} - h \cdot v_{12}^{2}\right)\right)}{E_{1} \cdot h_{0} \cdot h_{90} \cdot \left(E_{1} \cdot h_{90} + E_{2} \cdot h_{0}\right)}
$$
\n(14)

Si riportano quindi ora i risultati trovati con questa tecnica, che verranno poi confrontati con i valori ottenuti attraverso l'analisi numerica.

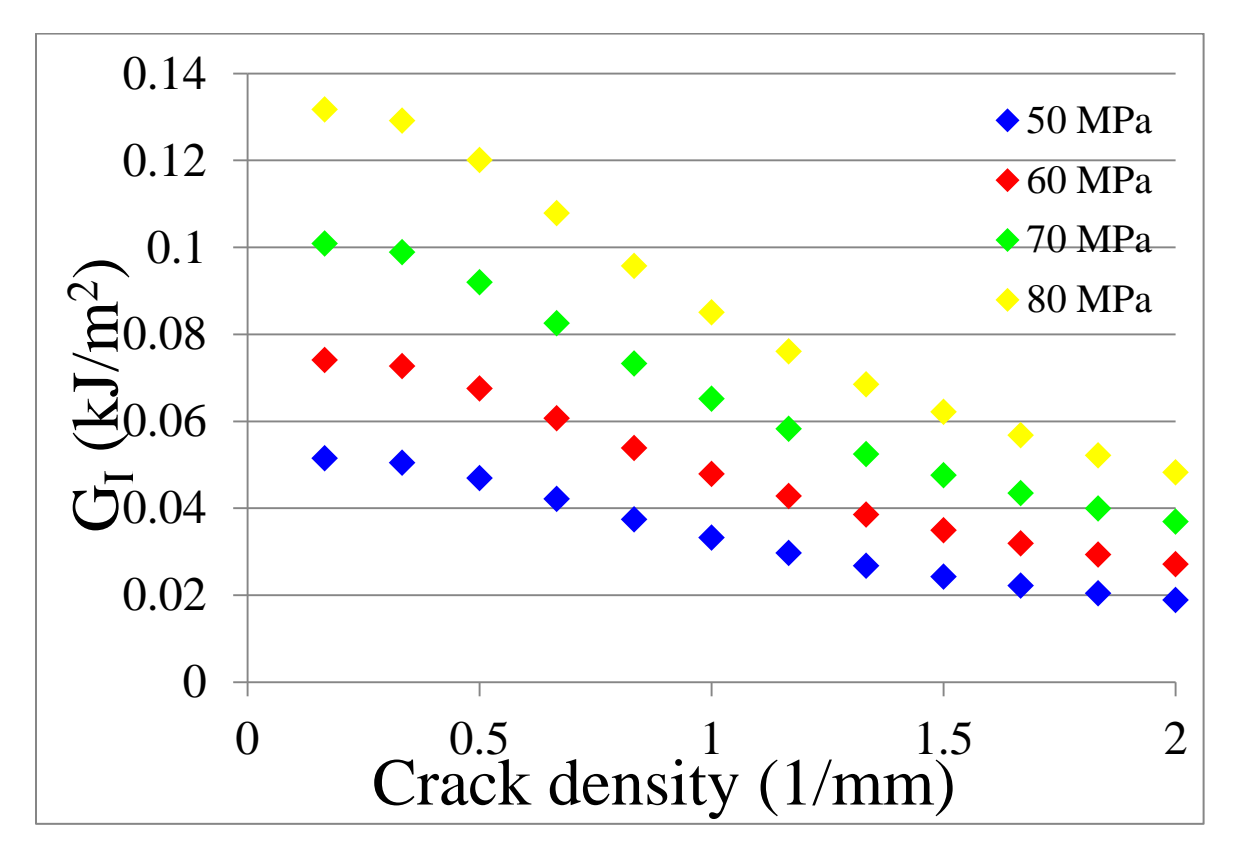

Figura 5.36: andamento di G<sub>I</sub> in funzione della crack density per  $\sigma_x = 50,60,70,80$  MPa ottenuto tramite l'analisi shear lag

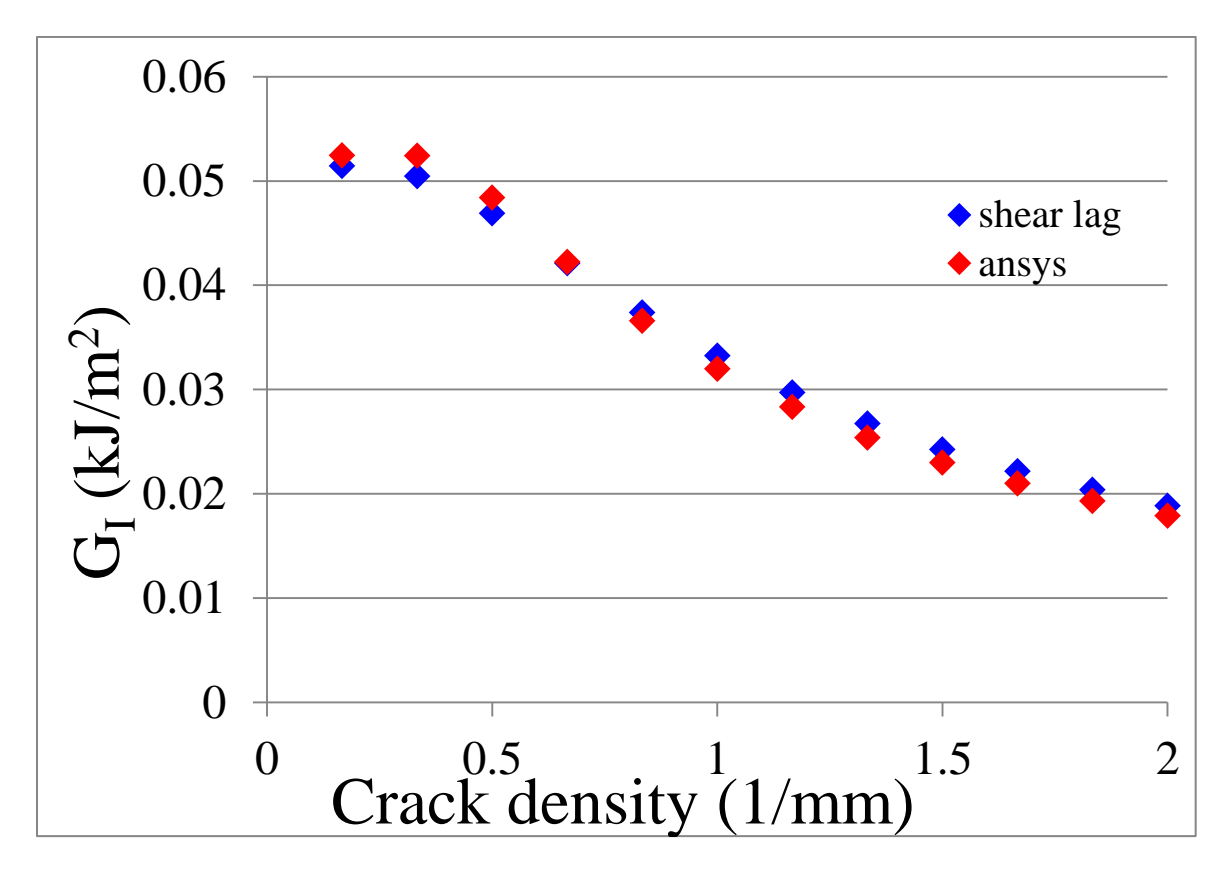

Figura 5.37: confronto andamento di G<sub>I</sub> in funzione della crack density per  $\sigma_x = 50 \text{ MPa}$ 

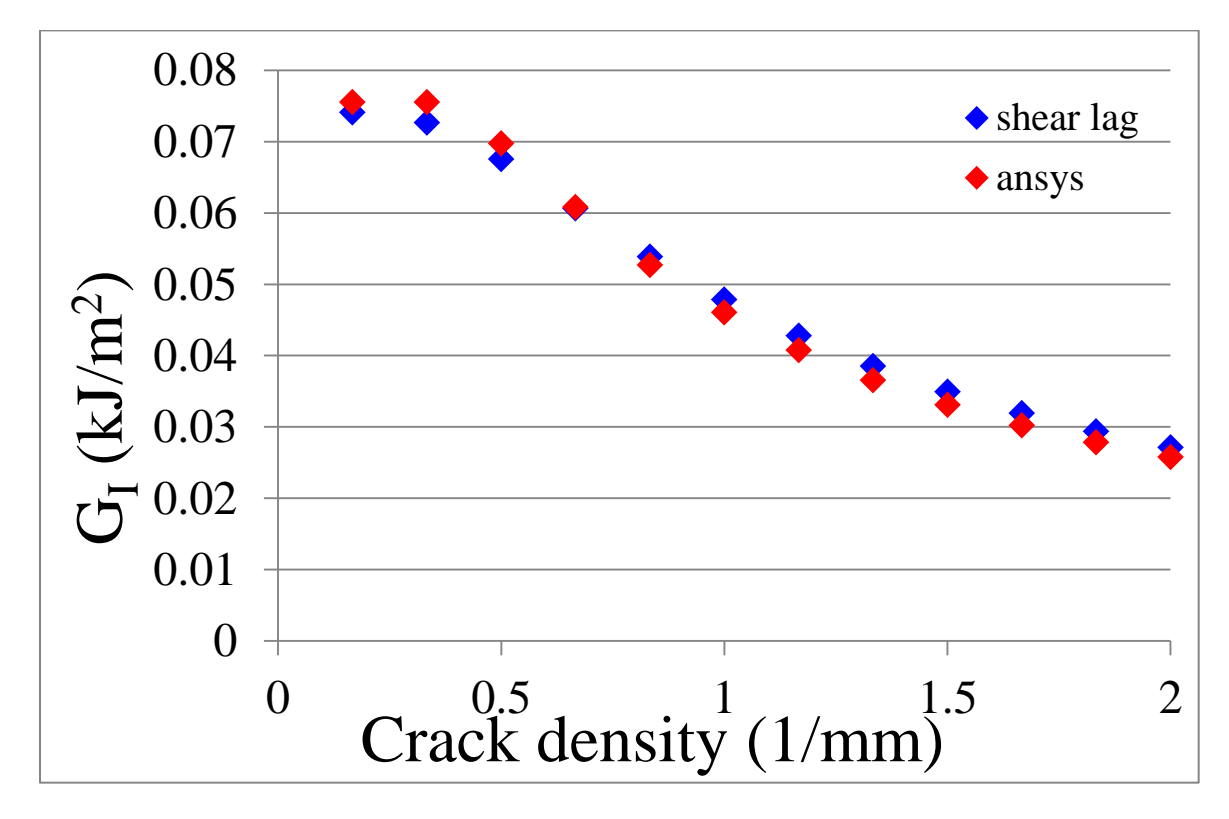

Figura 5.38: confronto andamento di  $G<sub>I</sub>$  in funzione della crack density per  $\sigma<sub>x</sub>=60$  MPa

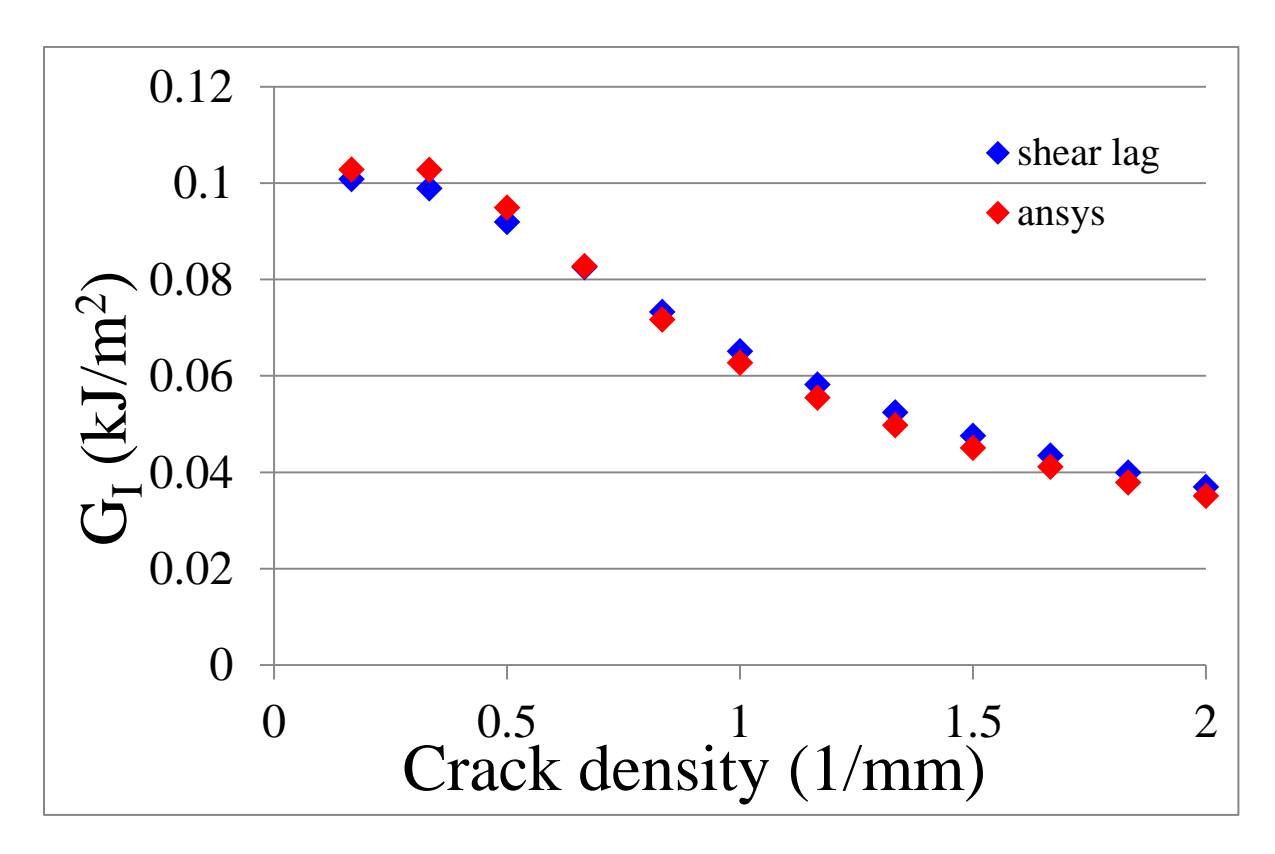

Figura 5.39: confronto andamento di G<sub>I</sub> in funzione della crack density per  $\sigma_x$ =70 MPa

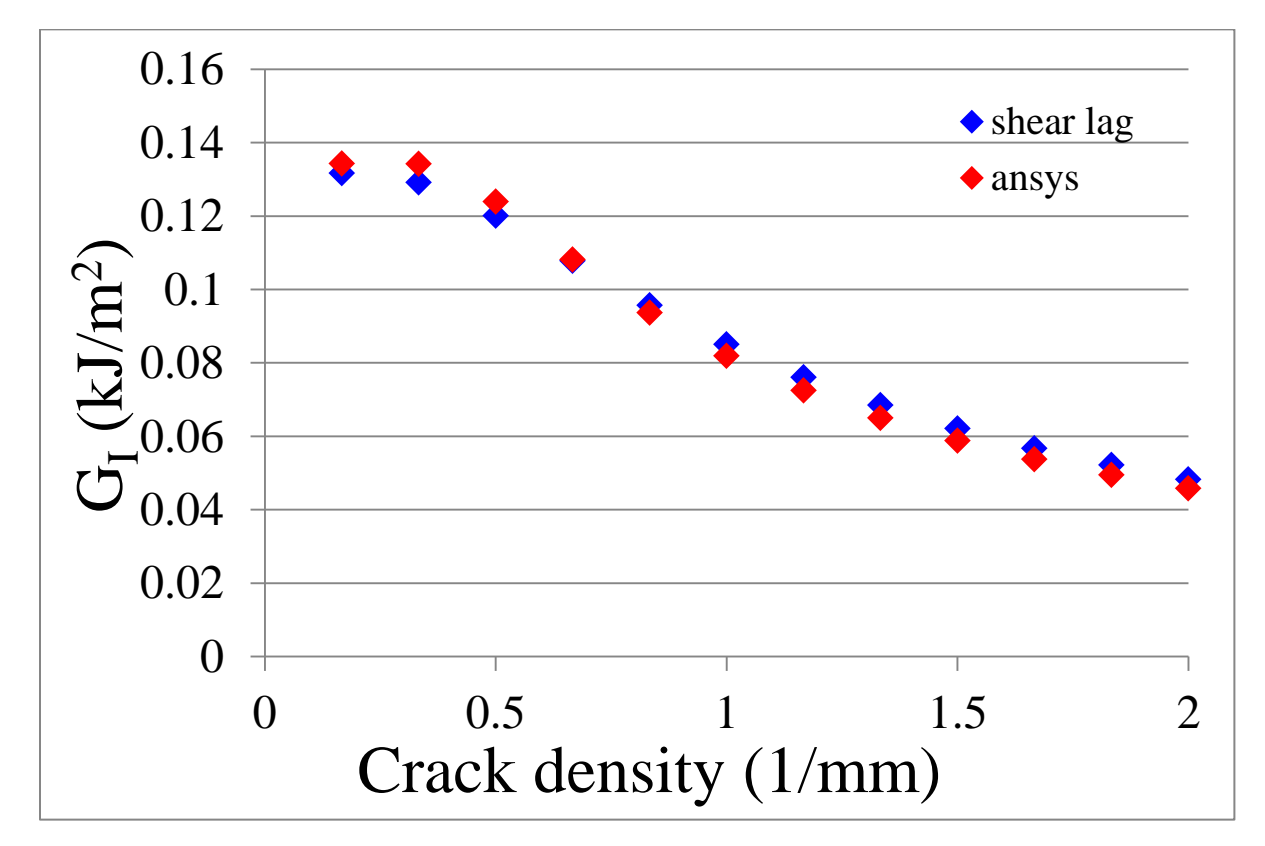

Figura 5.40: confronto andamento di G<sub>I</sub> in funzione della crack density per  $\sigma_x=80$  MPa

Come si può osservare dalle figure appena riportate le differenze tra i due metodi modeste e si è quindi deciso di utilizzare i massimi valori di  $G<sub>I</sub>$  ottenuti tramite l'analisi shear lag per plottare per punti una curva tipo-Paris in scala doppio logaritmica.

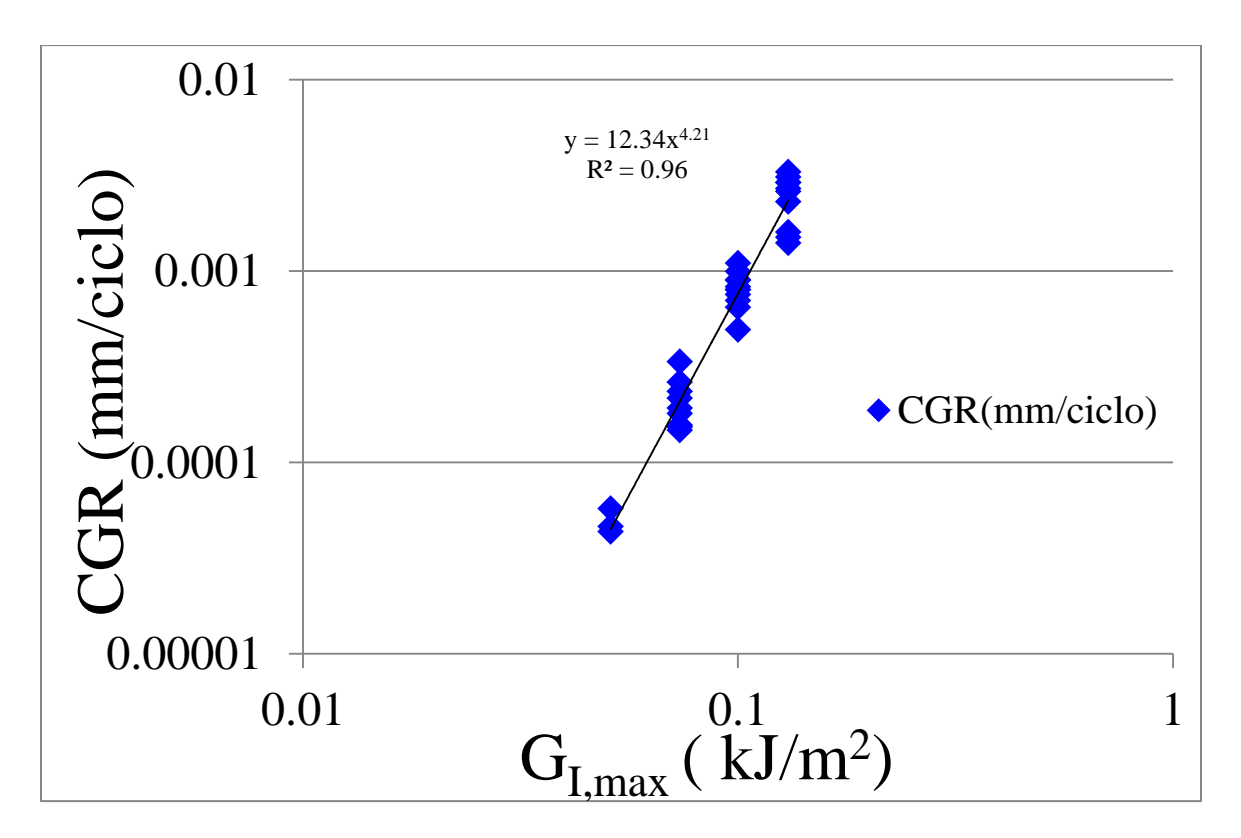

Figura 5.41: curva tipo-Paris in scala doppio logaritmica

## **5.3. Provini V: confronto e quantificazione dell'effetto dei vuoti**

Completata l'analisi dei provini NV si è proceduto col testare i campioni aventi al loro interno delle porosità. Dalle analisi morfologiche, il contenuto di vuoti è risultato essere pari allo 0.37%, mentre il diametro medio risulta essere di 44 µm. Analogamente a quanto fatto per i provini privi di difetti si sono seguite l'evoluzione della crack density, le curve S-N ad innesco delle cricche, le curve tipo-Paris per la propagazione e l'andamento della rigidezza in funzione del numero di cicli, e si riportano di seguito i grafici del confronto eseguito.

Per quanto riguarda la crack density solamente per  $\sigma_x = 50$  MPa non è stato fatto il confronto in quanto per i provini NV non era stata seguita la crack density data la sua lenta evoluzione.

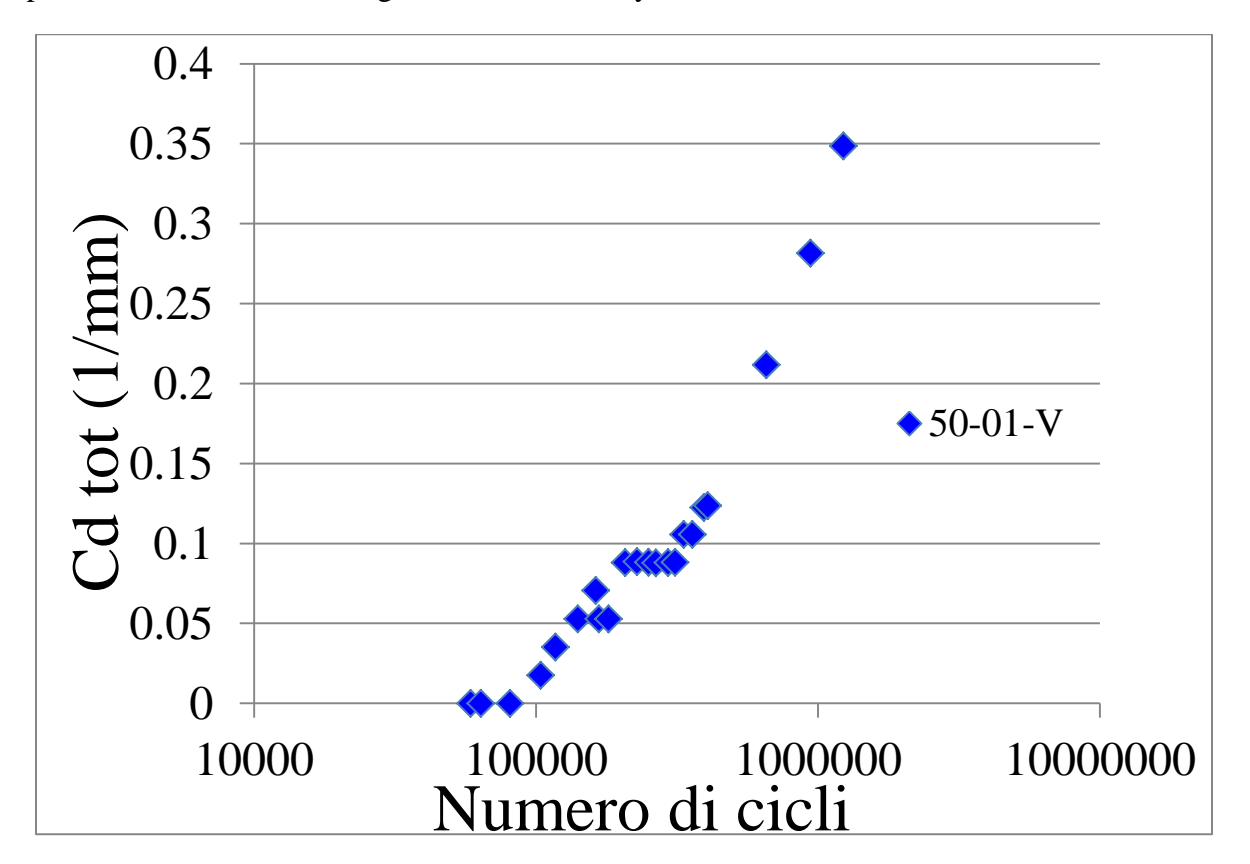

Figura 5.42: crack density totale per livello di carico di 50 MPa per provini di tipo V

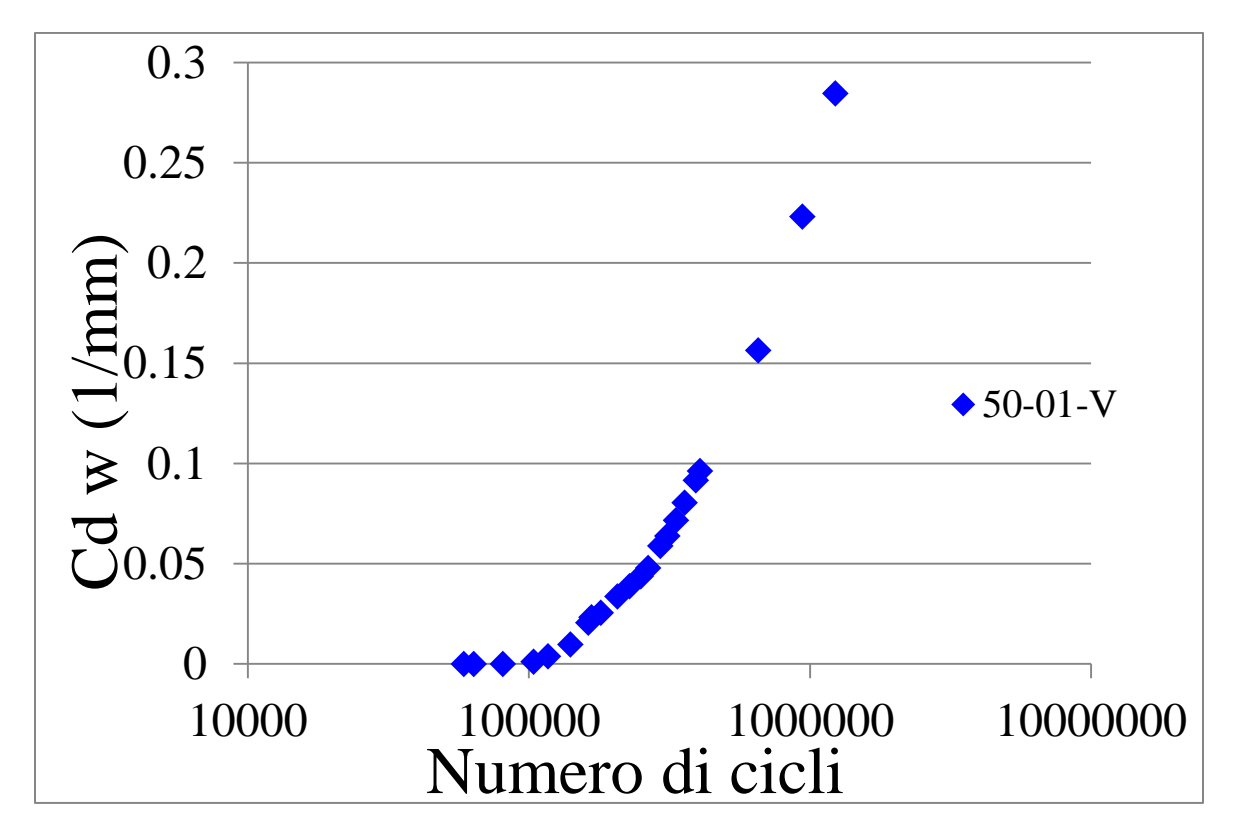

Figura 5.43: crack density pesata per livello di carico di 50 MPa per provini di tipo V

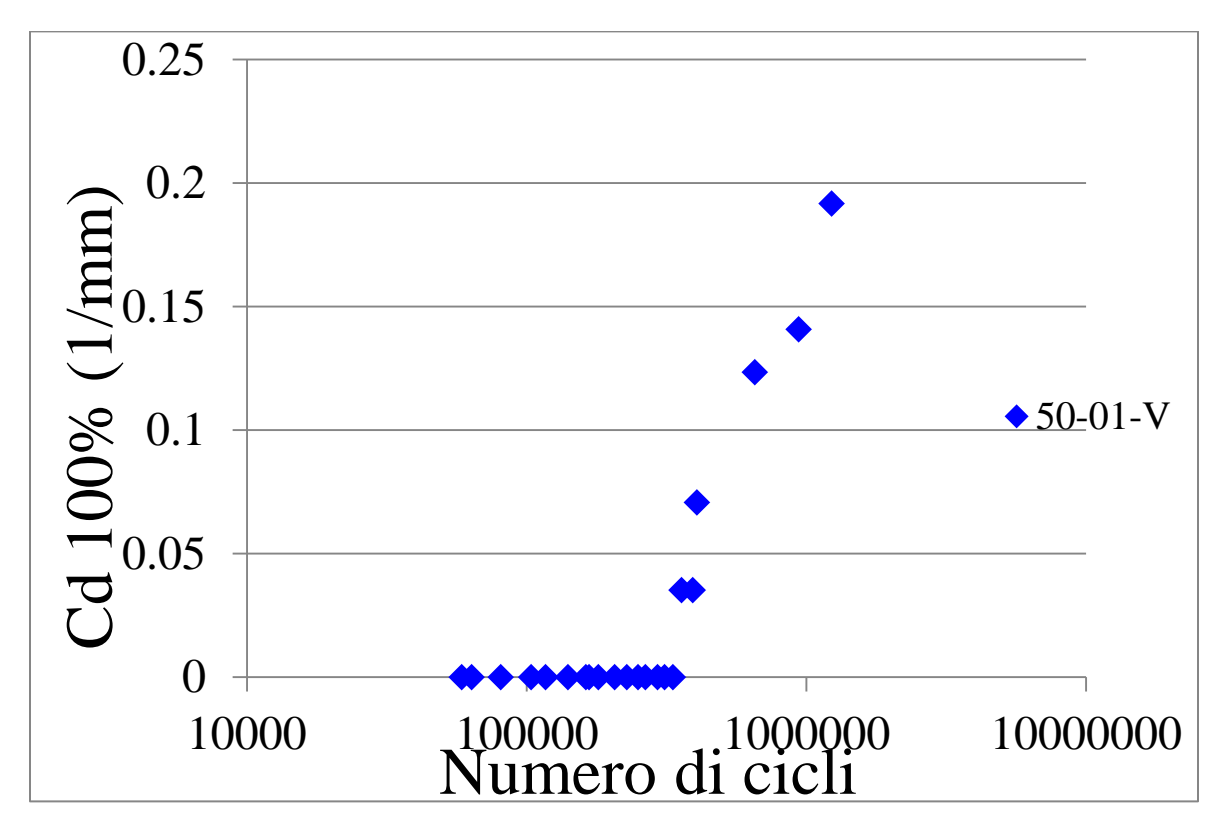

Figura 5.44: crack density 100% per livello di carico di 50 MPa per provini di tipo V

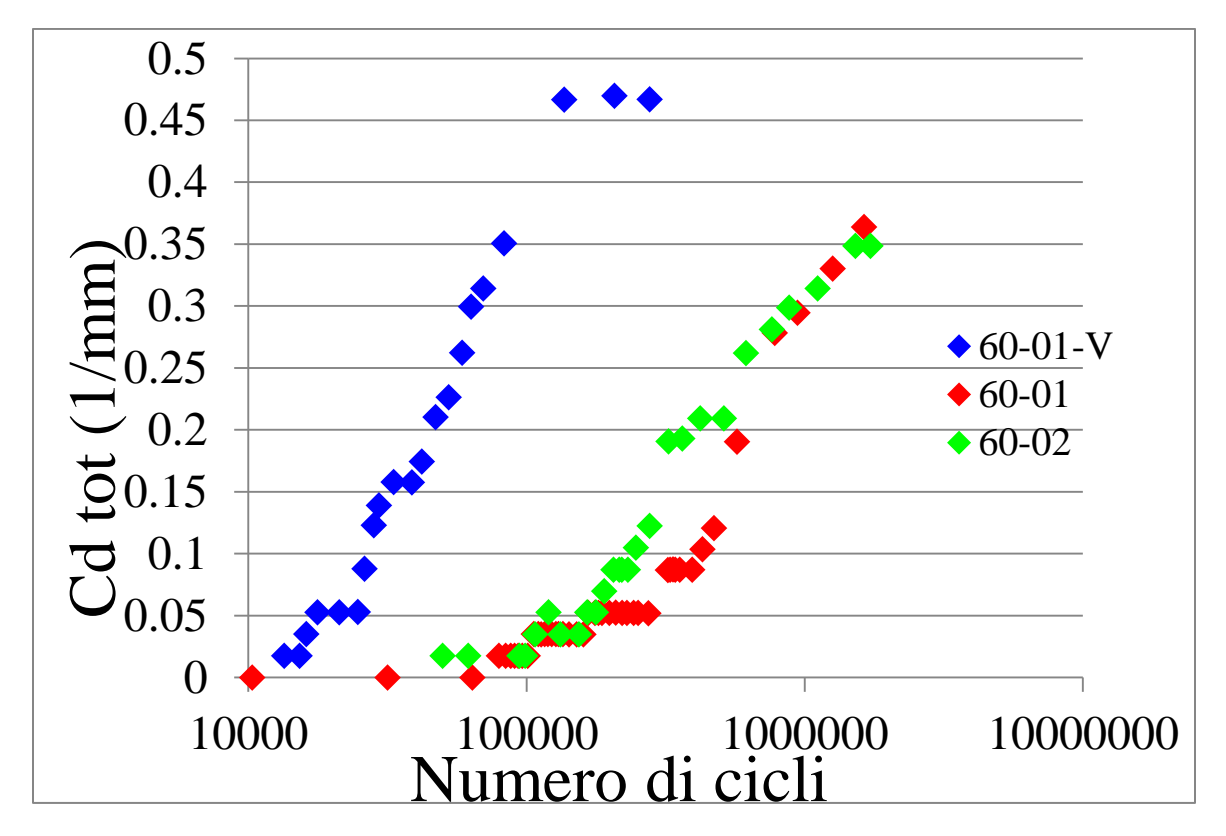

Figura 5.45: confronto cd tot con e senza vuoti per livello di carico 60 MPa

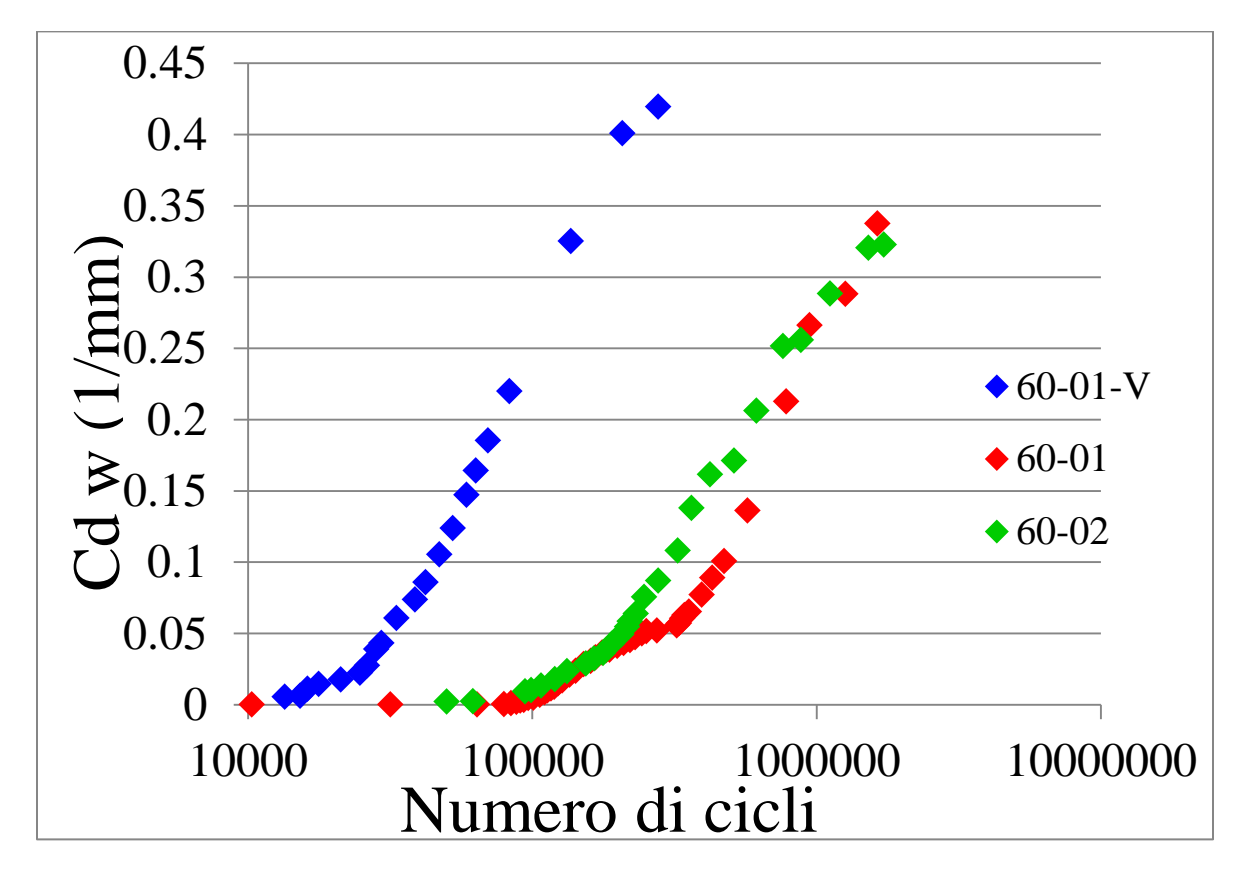

Figura 5.46: confronto cd pesata con e senza vuoti per livello di carico 60 MPa

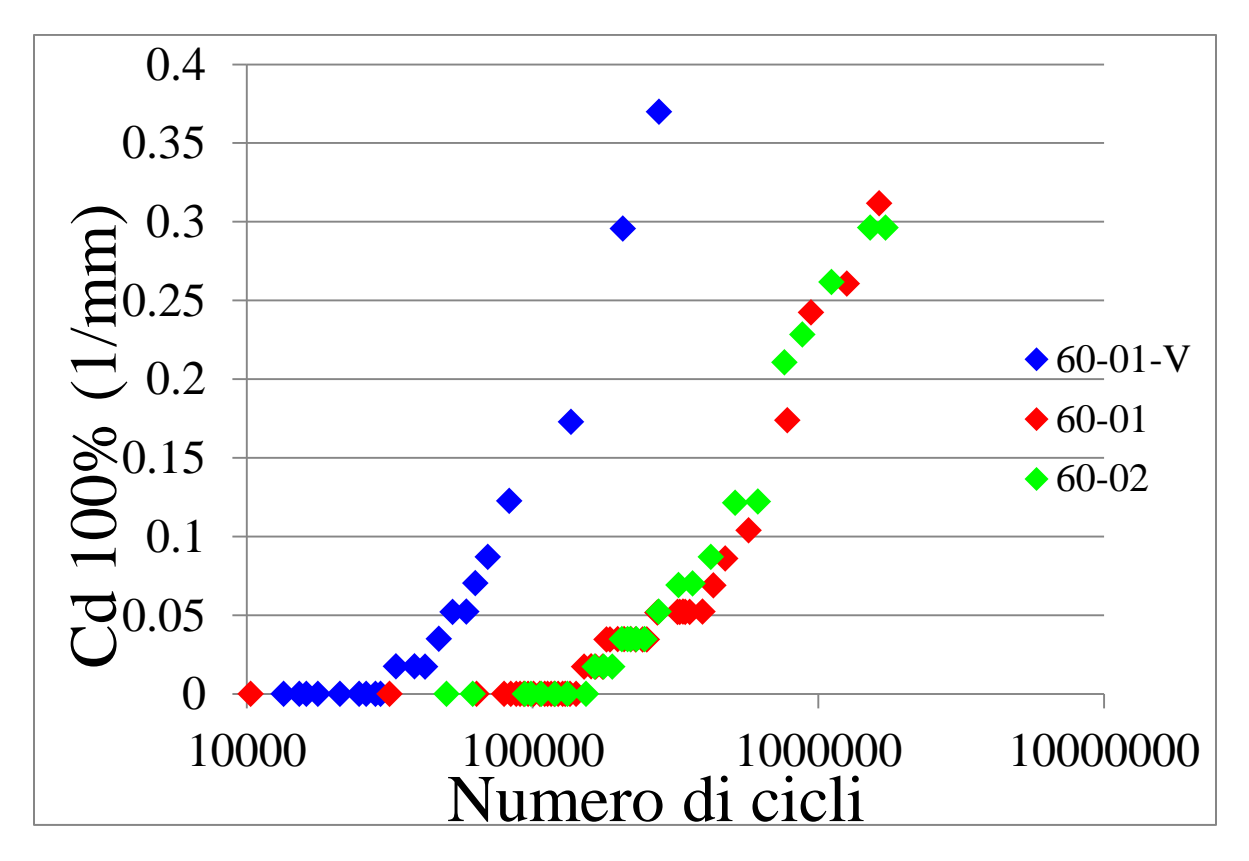

Figura 5.47: confronto cd 100% con e senza vuoti per livello di carico 60 MPa

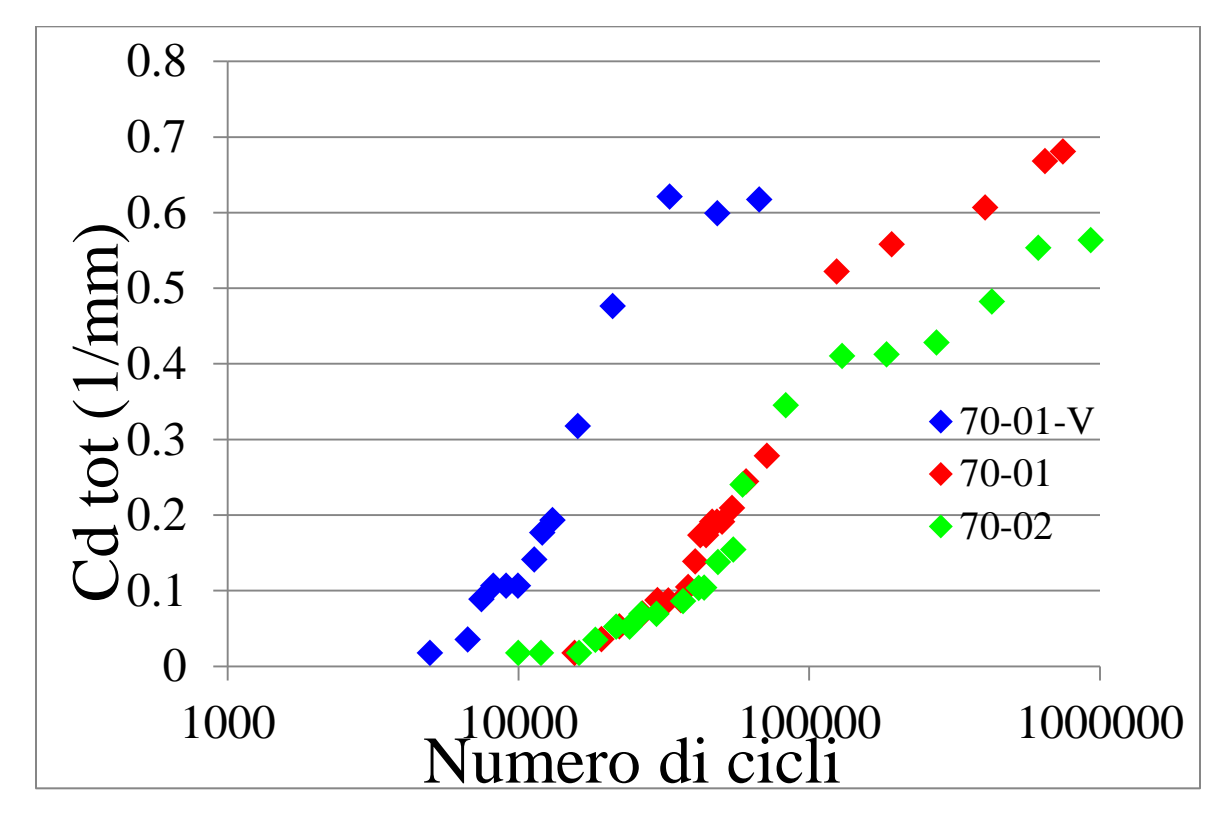

Figura 5.48: confronto cd totale con e senza vuoti per livello di carico 70 MPa

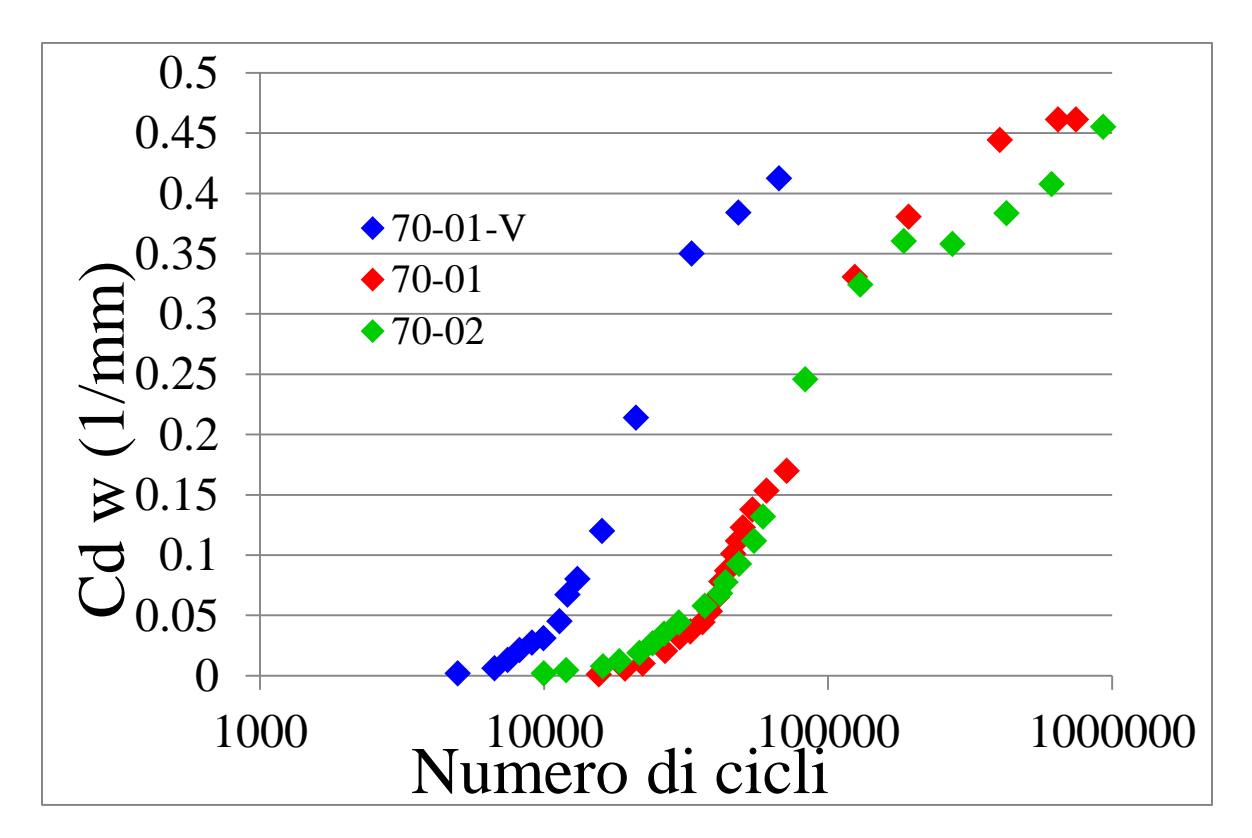

Figura 5.49: confronto cd pesata con e senza vuoti per livello di carico 70 MPa

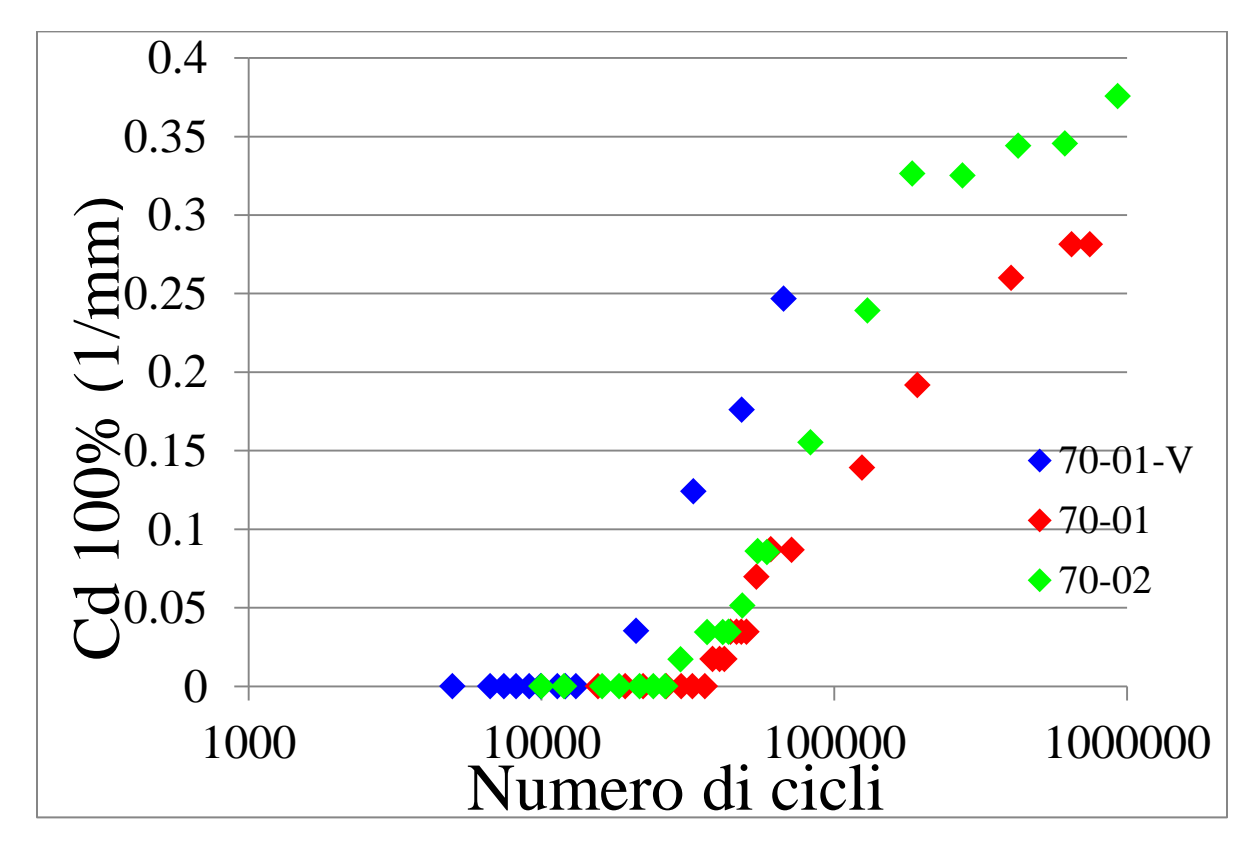

Figura 5.50: confronto cd 100% con e senza vuoti per livello di carico 70 MPa

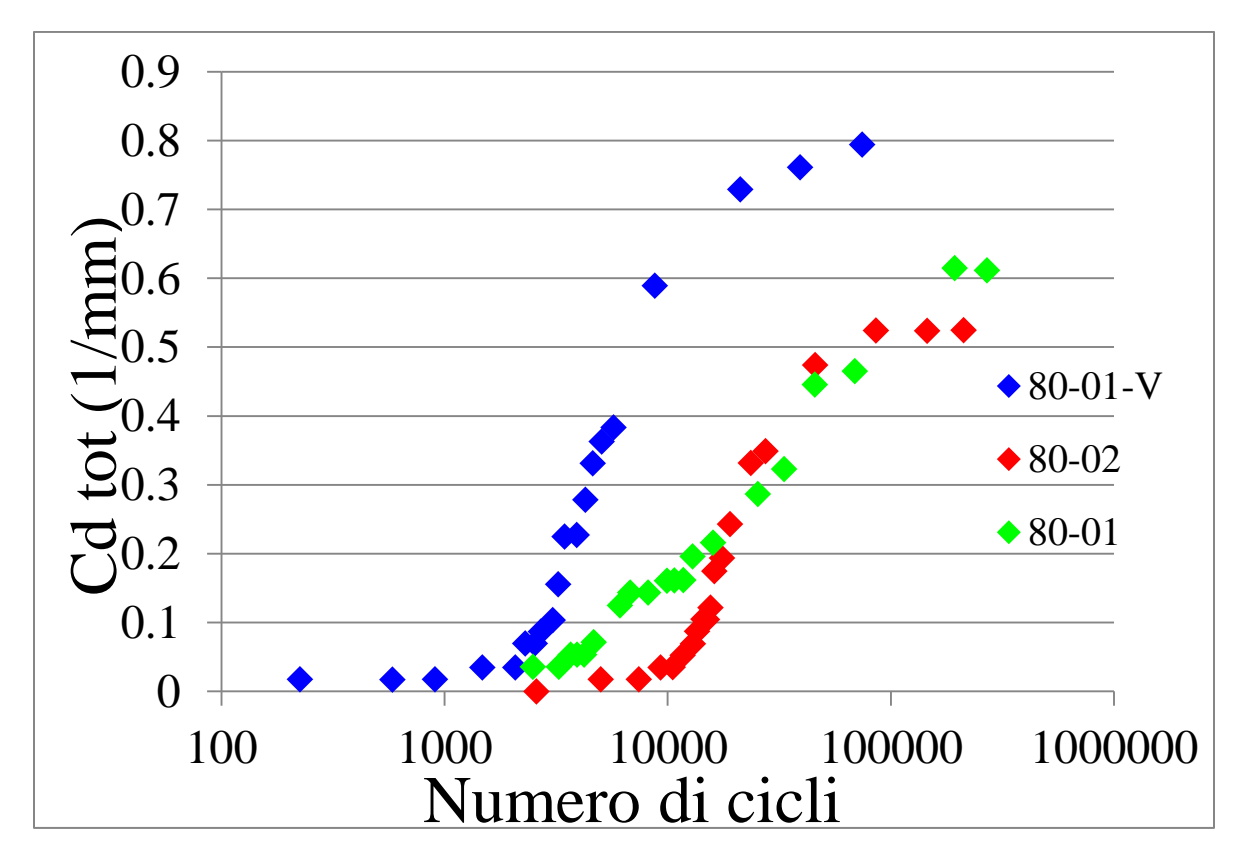

Figura 5.51: confronto cd totale con e senza vuoti per livello di carico 80 MPa

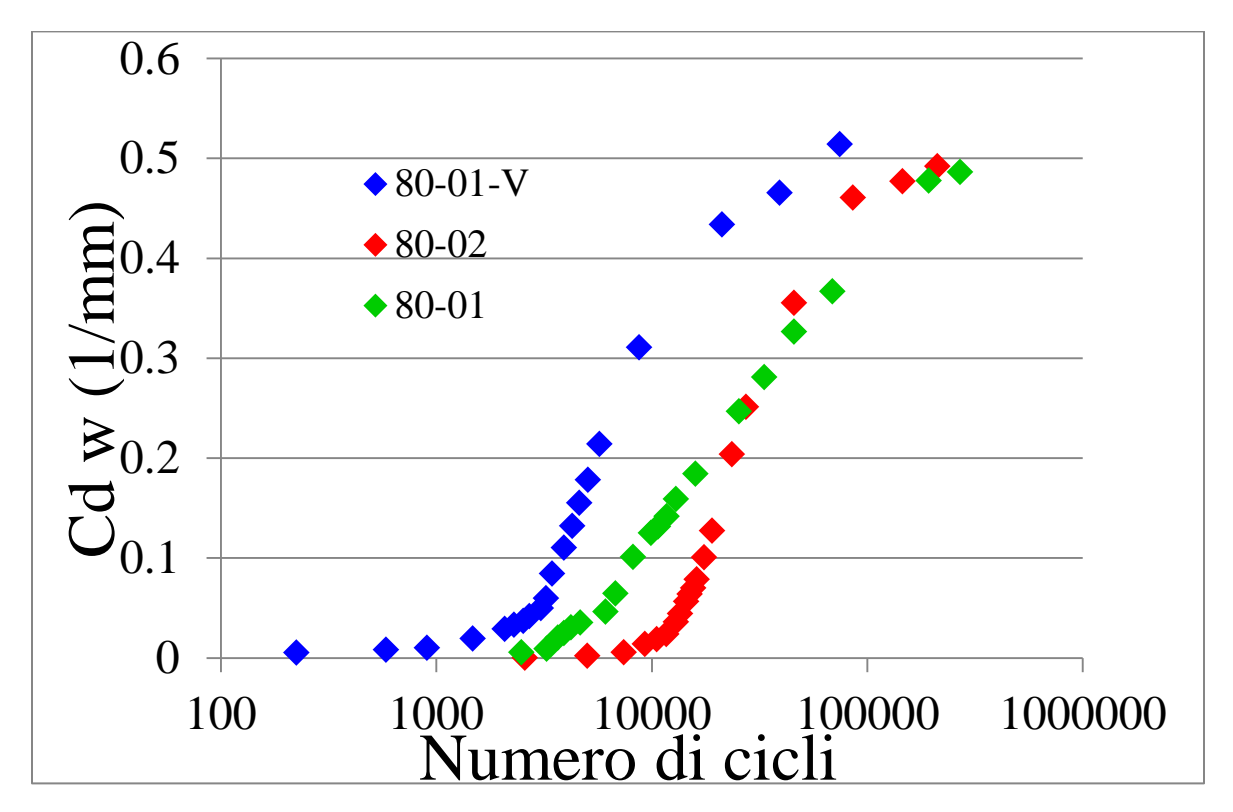

Figura 5.52: confronto cd pesata con e senza vuoti per livello di carico 80 MPa

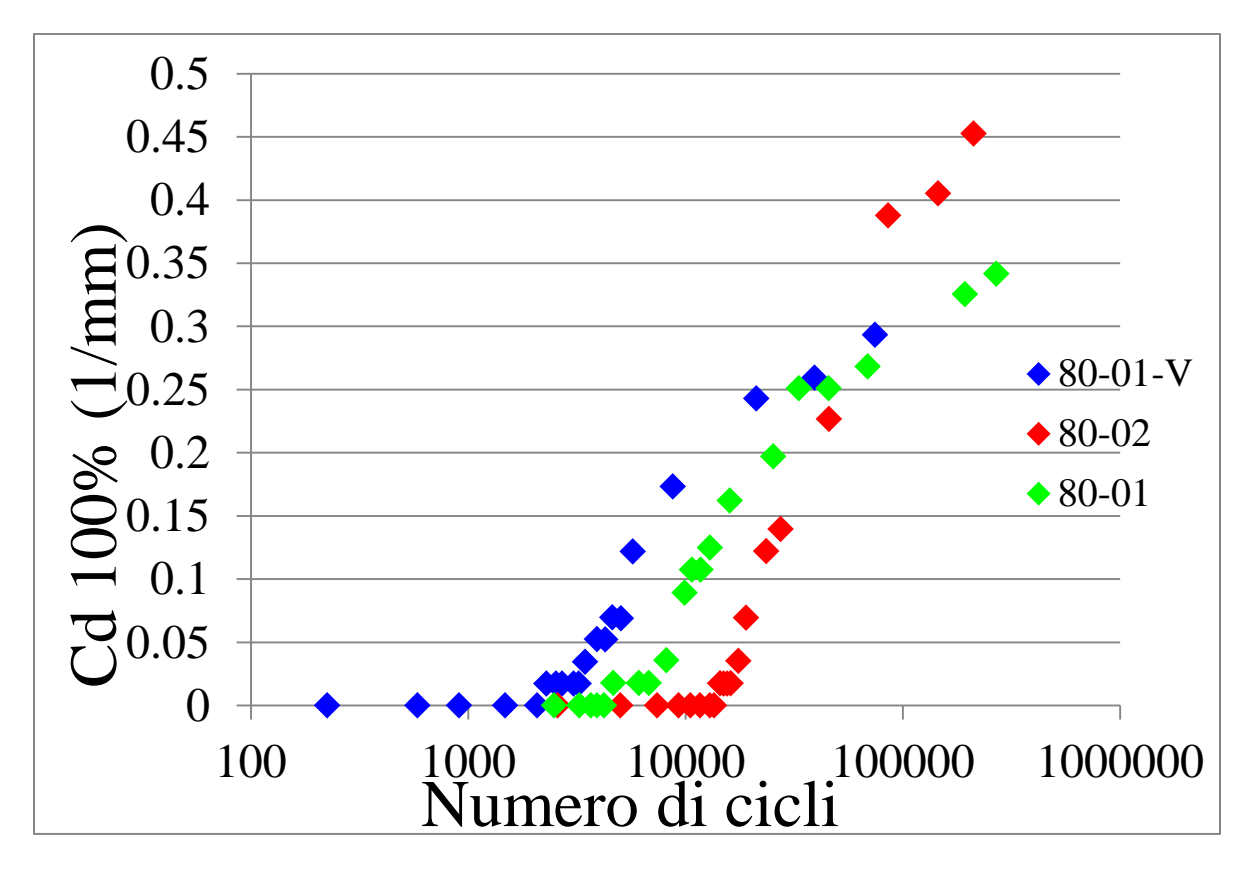

Figura 5.53: confronto cd 100% con e senza vuoti per livello di carico 80 MPa

Osservando i grafici delle crack density pesate, soprattutto per quanto riguarda il confronto a 80 MPa, si nota come sembra che i vuoti abbiano un effetto solo sull'innesco delle micro-cricche e non sul valore a saturazione della densità di cricche, come riportato anche in [6]. Il fatto che i vuoti influenzino l'innesco delle cricche agendo come concentratori di tensione, oltre ad essere riportato in letteratura [7], è stato riscontrato anche mediante analisi al microscopio di provini testati a fatica, osservando come le cricche inneschino da tali porosità e come anche la loro propagazione sia influenzata dalla presenza di difetti in quanto in alcuni casi si ha la coalescenza di cricche originate da vuoti diversi.

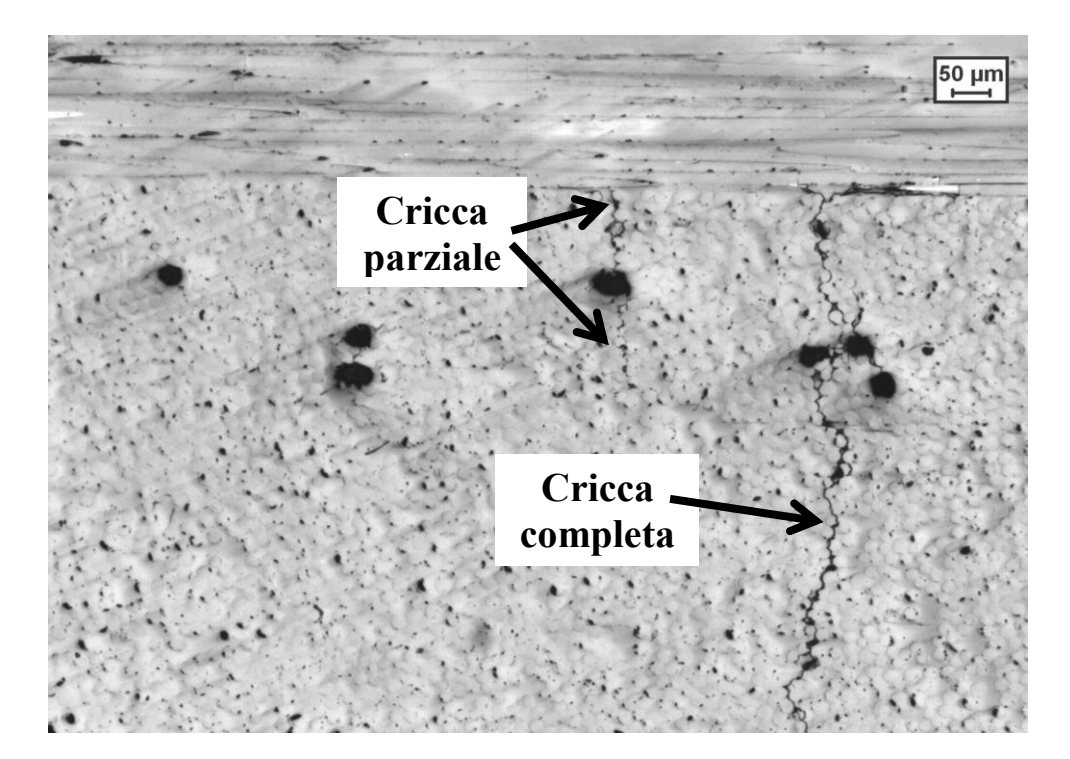

Figura 5.54: particolare di cricche

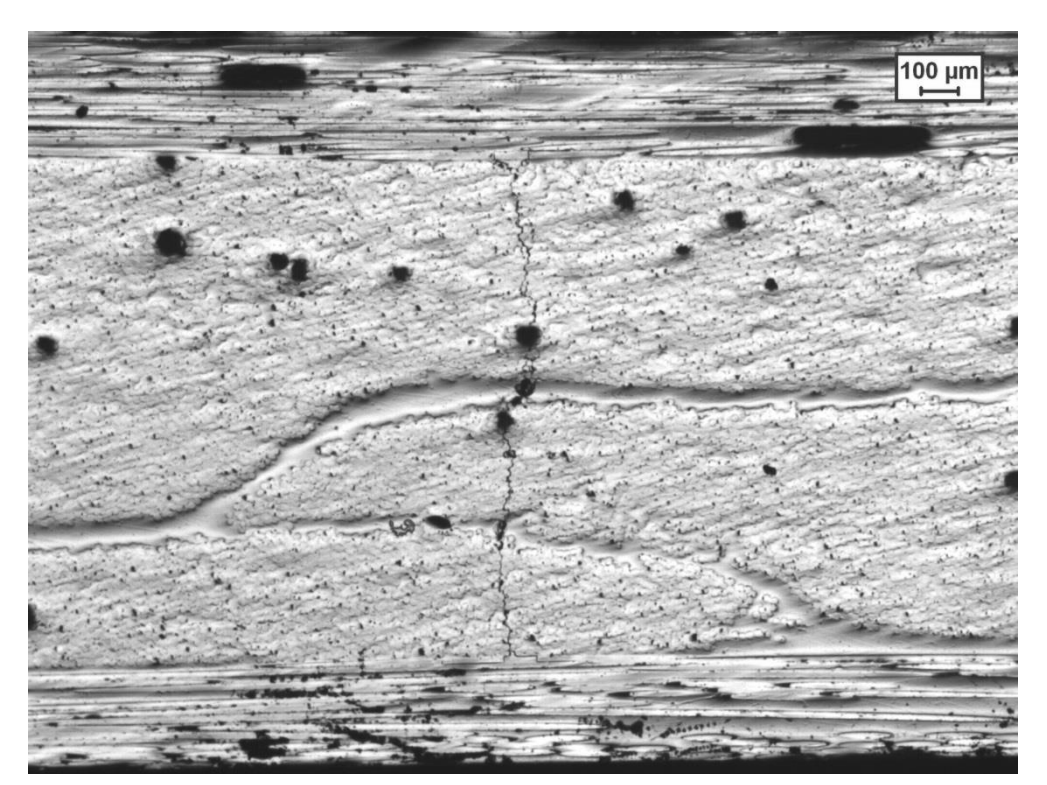

Figura 5.55: coalescenza di cricche innescate da vuoti diversi

L'influenza negativa dei vuoti sull'innesco delle cricche può essere meglio osservato attraverso la curva S-N ad innesco.

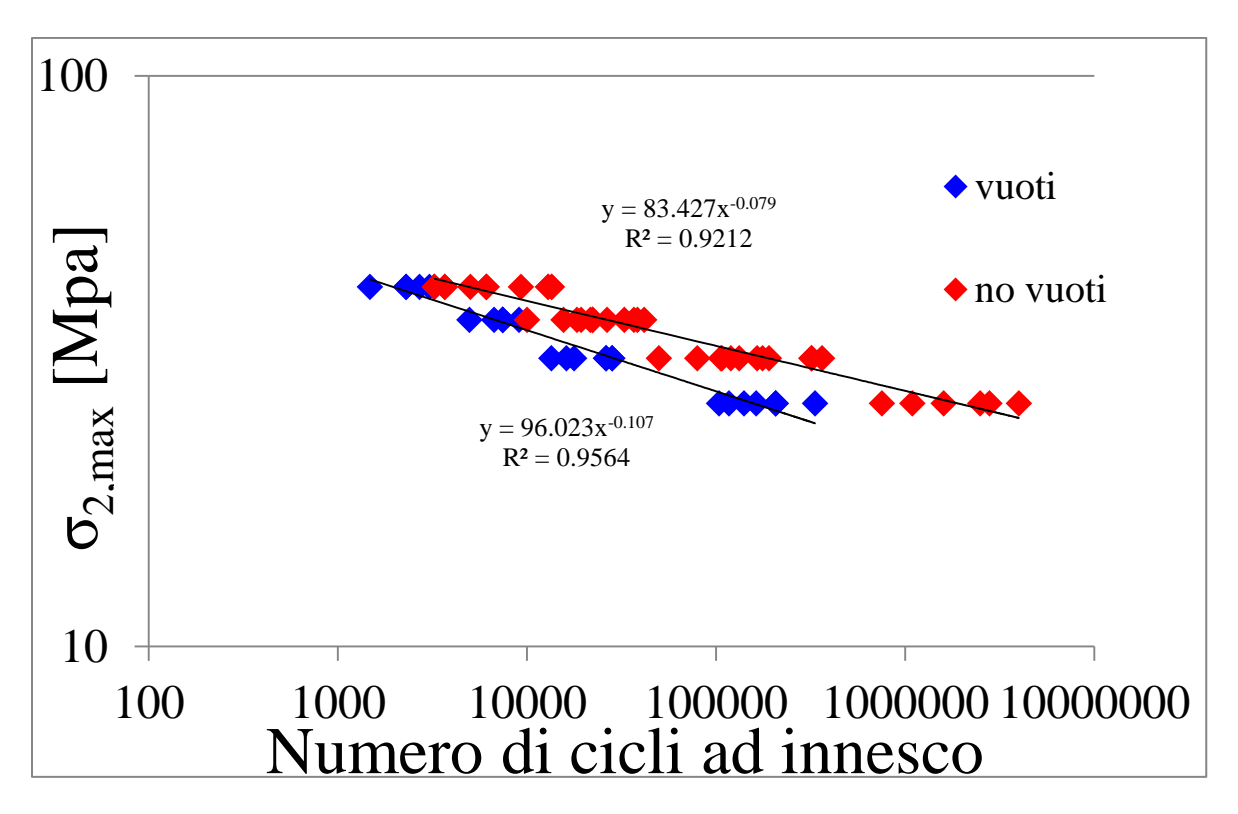

Figura 5.56: confronto curve S-N per provini con e senza vuoti

Dalla Fig. 5.56 è ancora più evidente l'anticipo dell'innesco delle cricche dovute alla presenza dei vuoti, con un'incidenza maggiore soprattutto ai livelli di carico più bassi data la maggior pendenza della retta interpolante i dati dei provini contenenti i vuoti. Questo trend è legato solamente all'elevata variabilità intrinseca di questi materiali. Attraverso alcune analisi eseguite considerando l'innesco delle prime sei cricche si è poi voluto quantificare meglio la riduzione della vita ad innesco, riportando in Tab. 5.2 la riduzione percentuale per ciascun livello di carico.

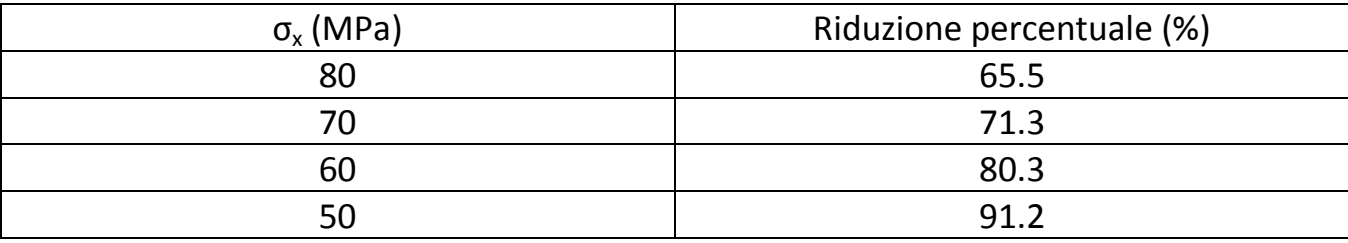

Tabella 5.2: riduzione % della vita ad innesco per ciascun livello di carico

Per quanto riguarda poi l'effetto dei vuoti sulla velocità di propagazione ci si attende un'influenza negativa anche su di essa, come già si aveva avuto modo di osservare dalle micrografie eseguite al termine dei test a fatica (Fig. 5.55) e come riportato anche in letteratura [7]. Si è quindi proceduto analogamente a quanto fatto per i provini NV, determinando innanzitutto le velocità di propagazione delle cricche, ottenute sempre come pendenza delle curve a-N, per poi plottarle in funzione del tasso di rilascio di energia a modo I, utilizzando gli stessi valori usati nel paragrafo precedente.

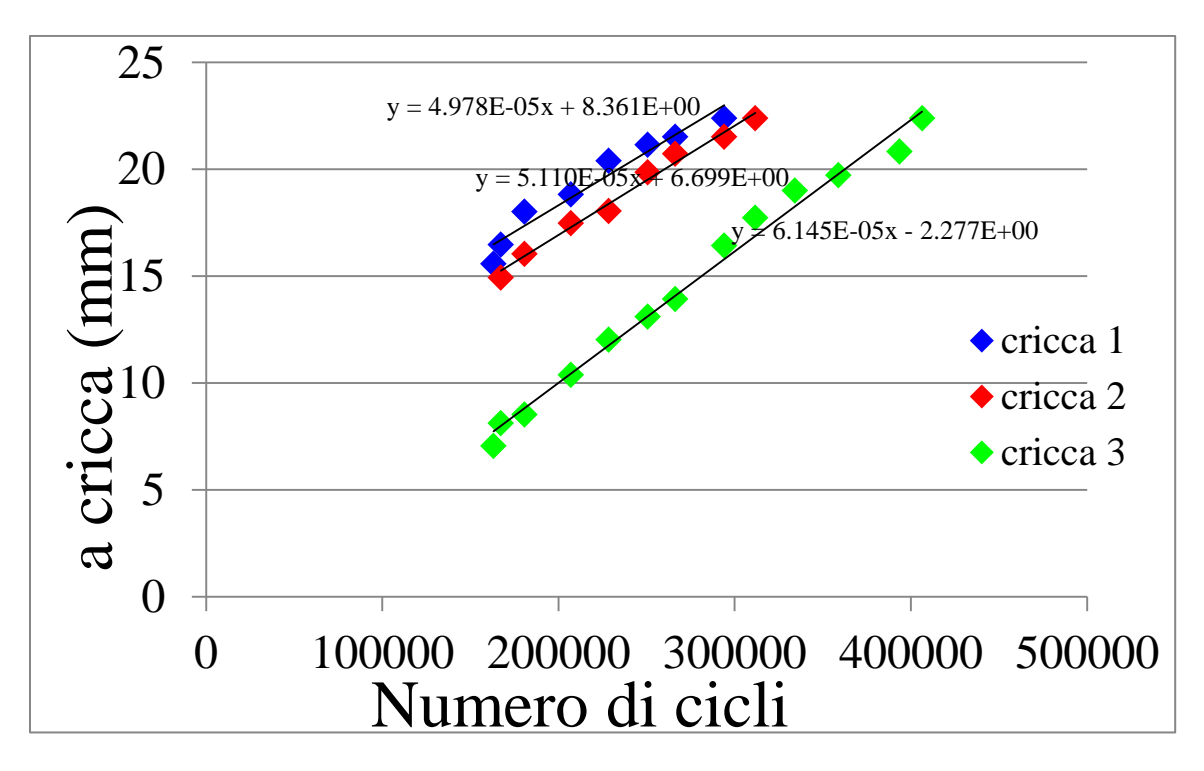

Figura 5.57: evoluzione ampiezza delle cricche per il provino CP-V-50-01

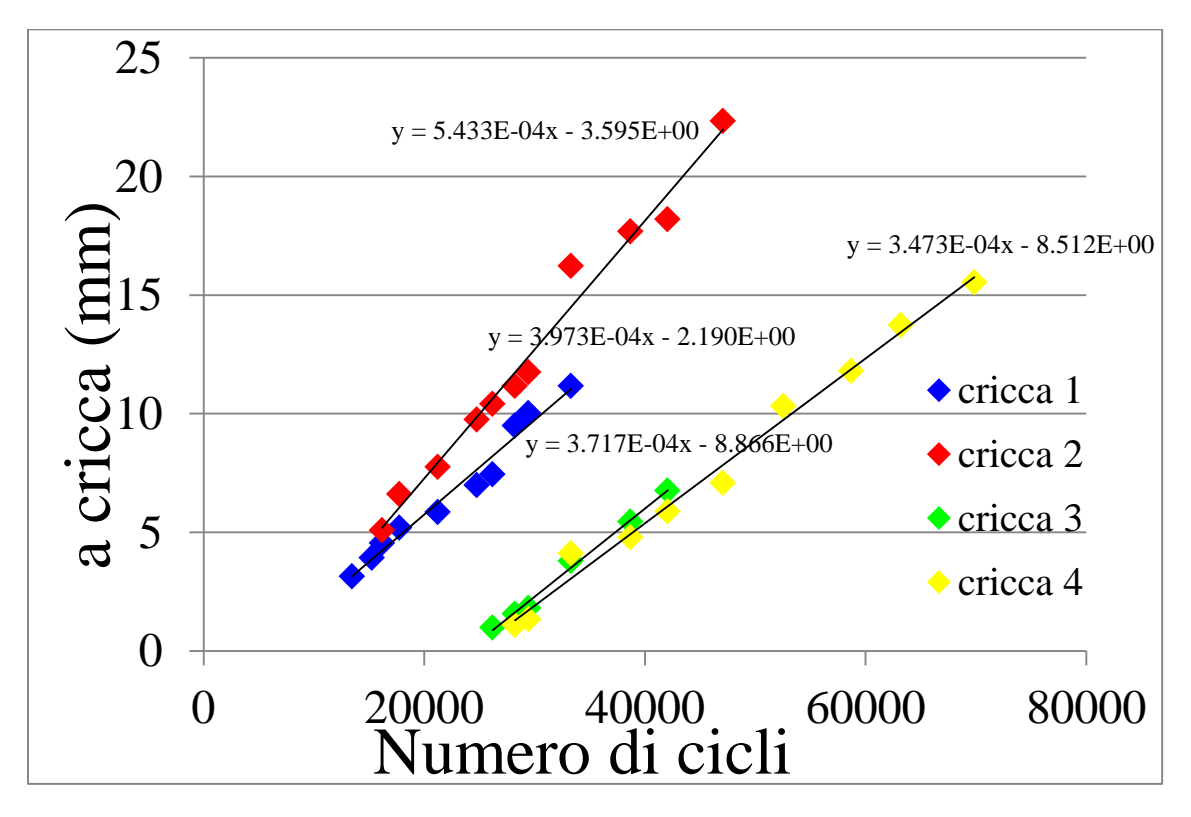

Figura 5.58: evoluzione ampiezza delle cricche per il provino CP-V-60-01

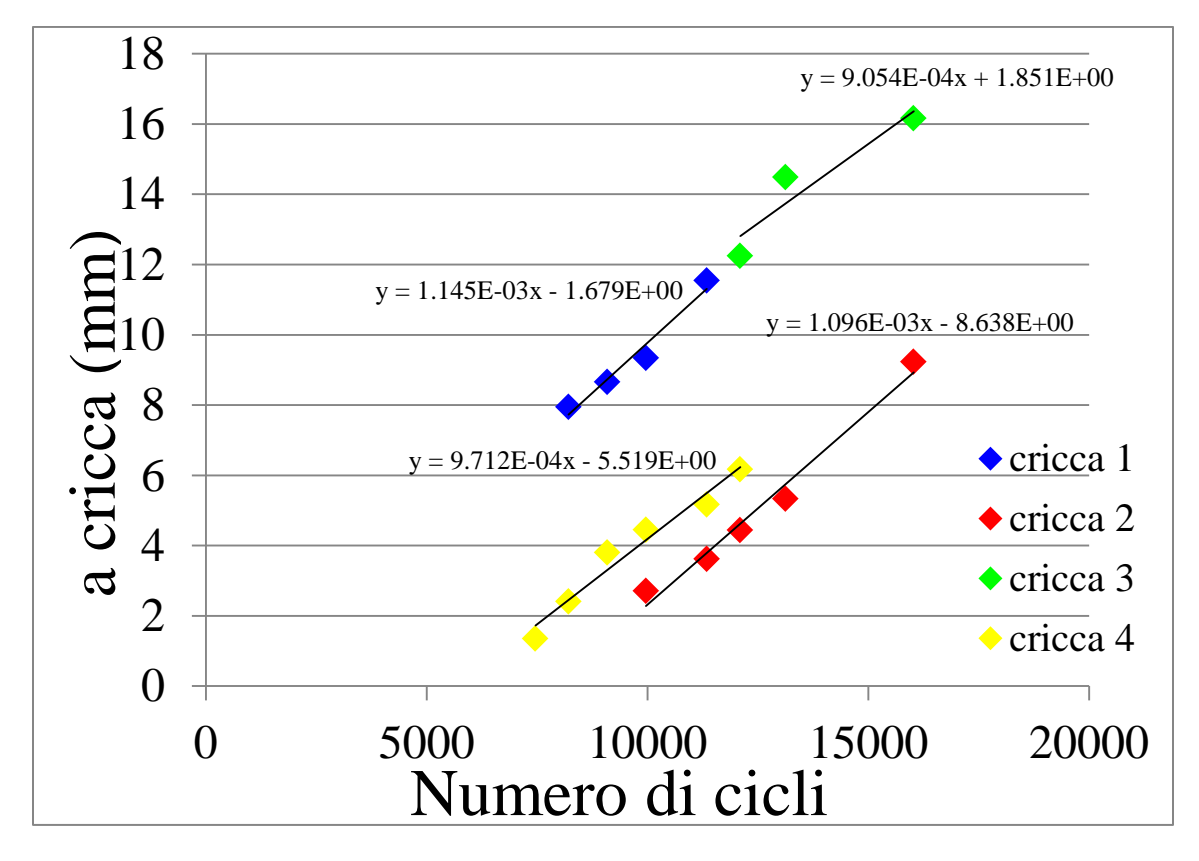

Figura 5.59: evoluzione ampiezza delle cricche per il provino CP-V-70-01

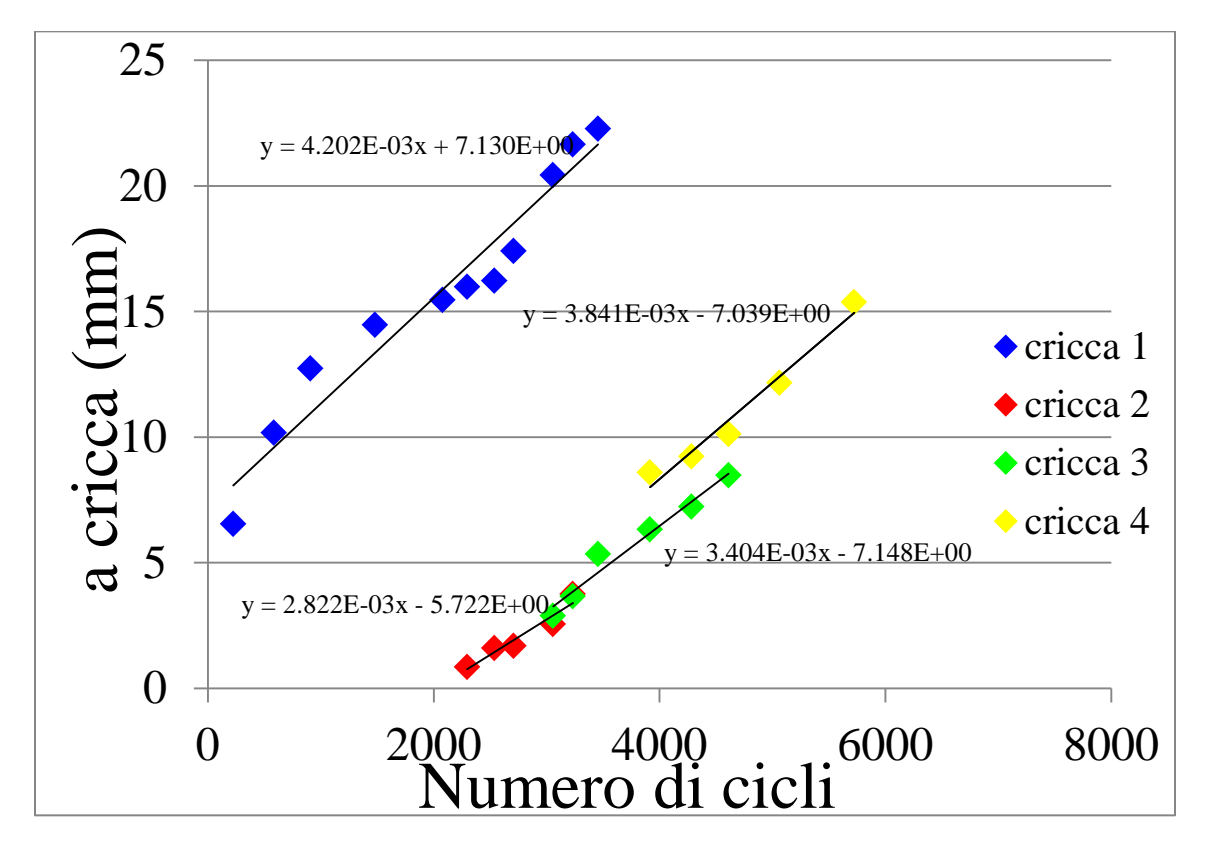

Figura 5.60: evoluzione ampiezza delle cricche per il provino CP-V-80-01

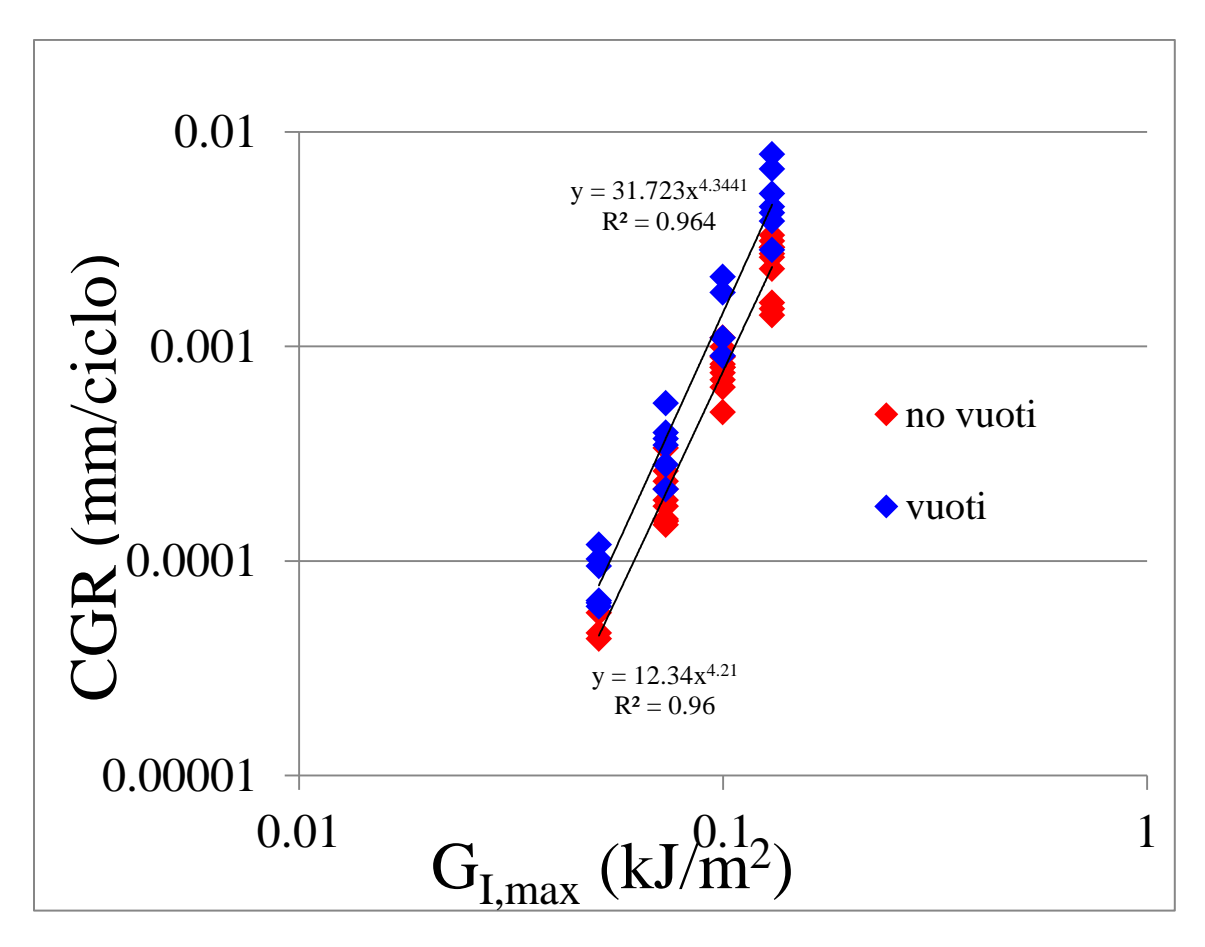

Figura 5.61: confronto curve tipo-Paris per provini con e senza vuoti

Non resta ora che analizzare l'effetto dannoso dei vuoti sulla perdita di rigidezza, confrontando i dati sperimentali dei provini con e senza porosità; dato l'innesco anticipato delle cricche per la presenza dei difetti si ha un calo anticipato della rigidezza, ma ci si attende che il plateau raggiunto si equivalga nei due casi in quanto la saturazione della crack density non è influenzata dalla presenza dei vuoti [6].

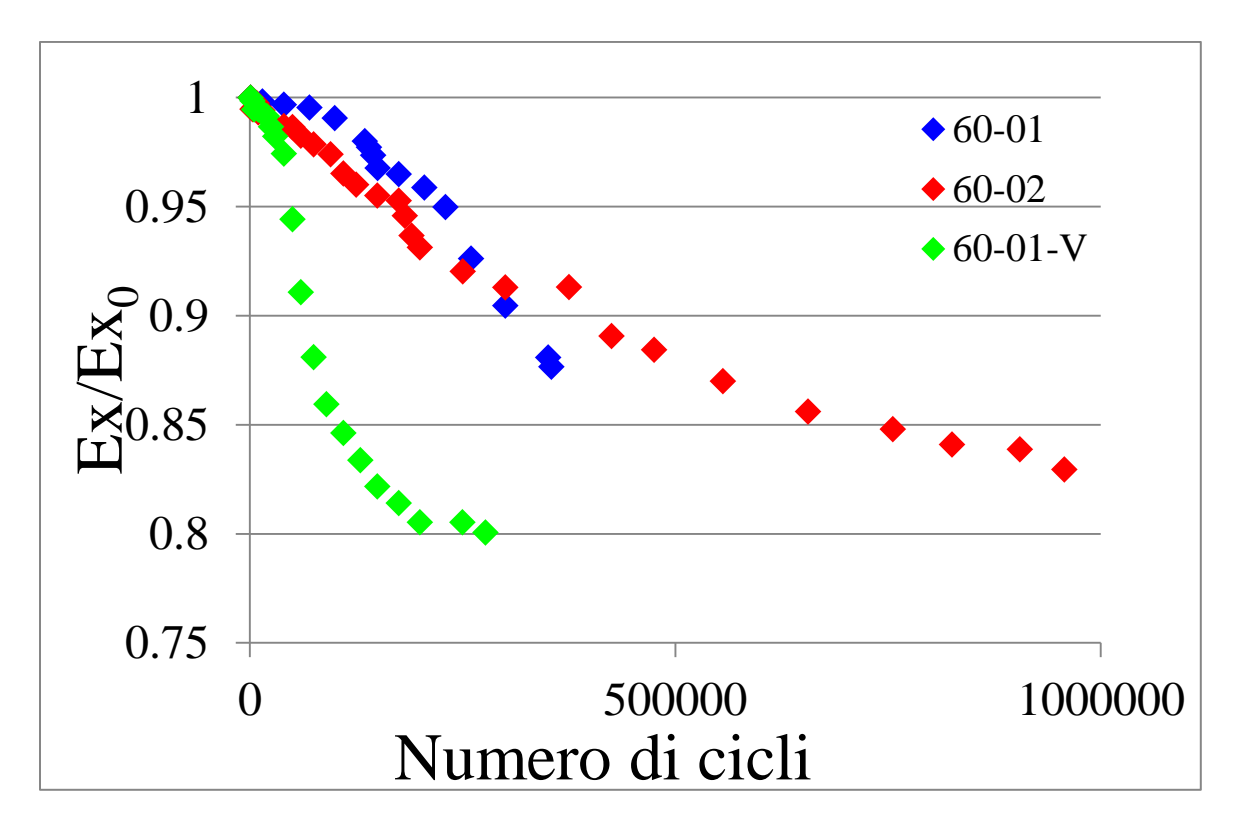

Figura 5.62: confronto andamento rigidezze provini con e senza vuoti testati a  $\sigma_{x=60}$  MPa

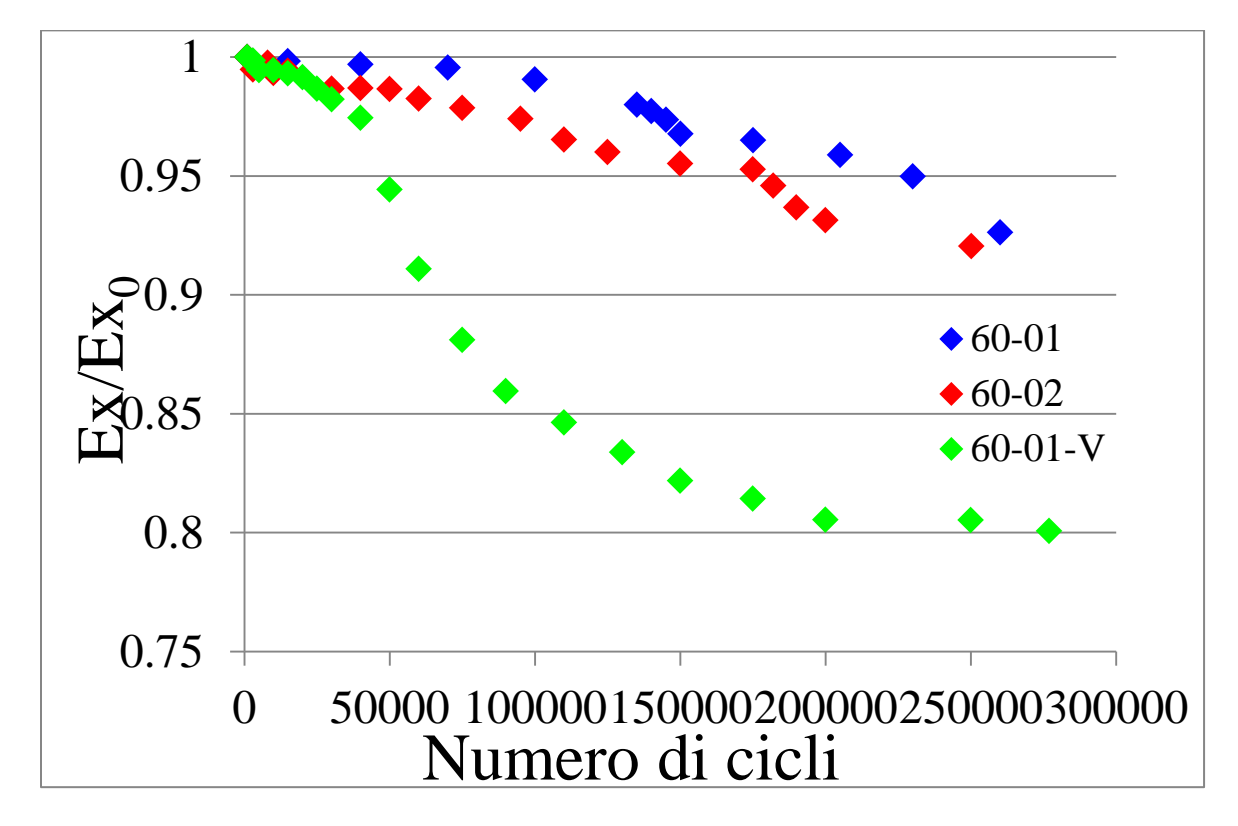

Figura 5.63: zoom della zona iniziale del confronto della rigidezza per  $\sigma_{x=60}$  MPa

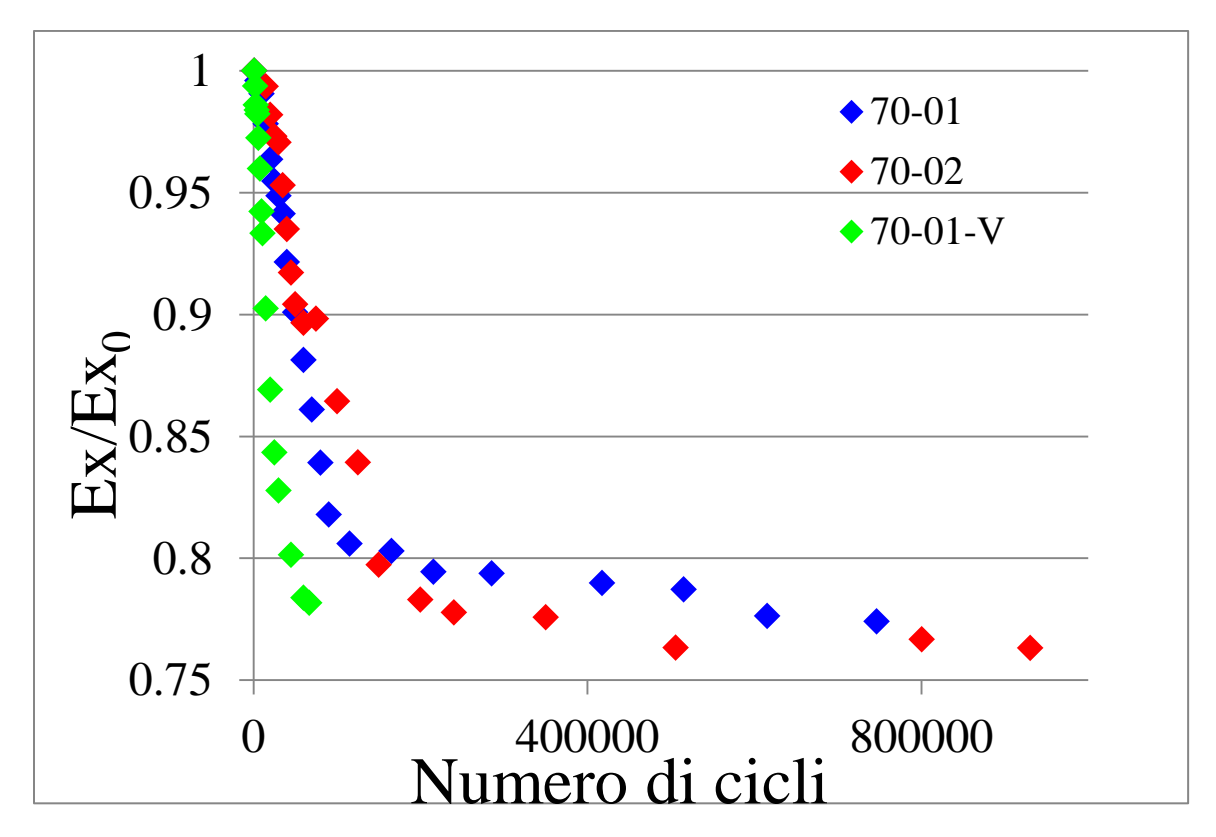

Figura 5.64: confronto andamento rigidezze provini con e senza vuoti testati a  $\sigma_{x=70}$  MPa

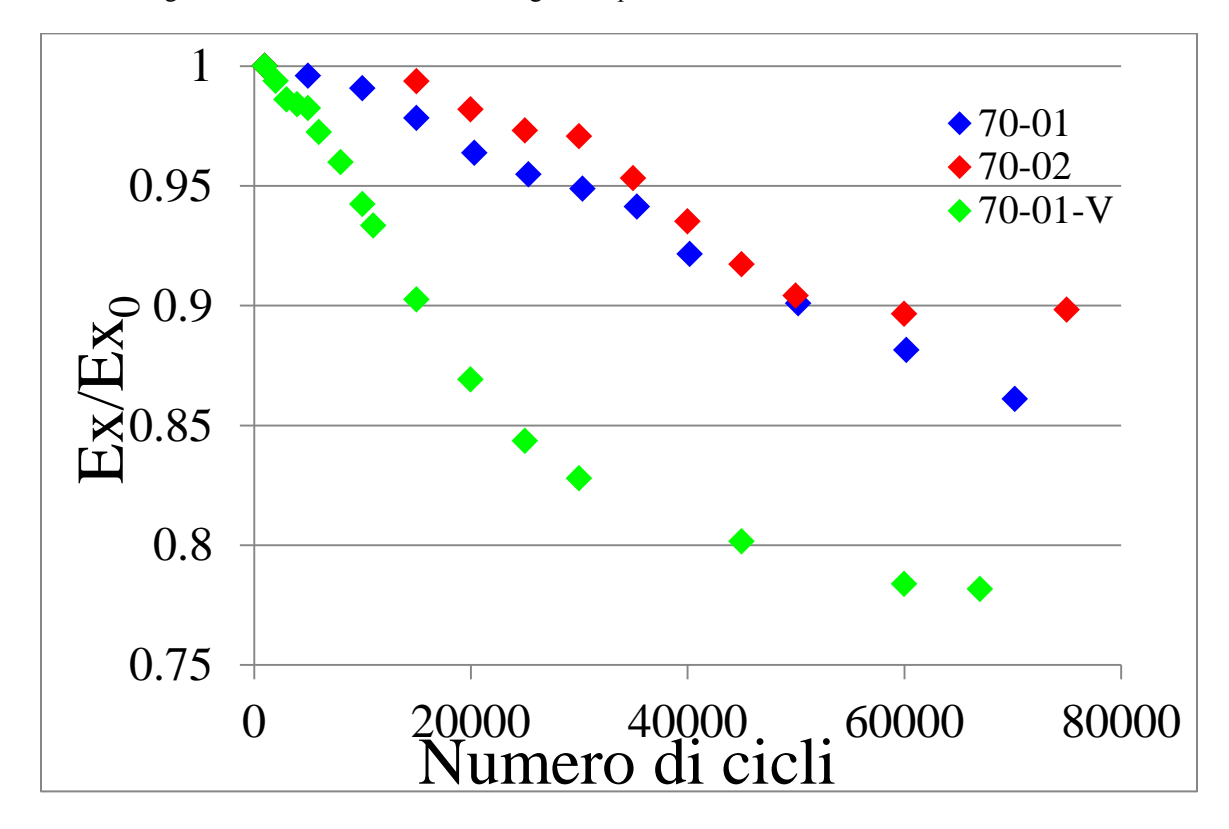

Figura 5.65: zoom della zona iniziale del confronto della rigidezza per  $\sigma_{x=70}$  MPa

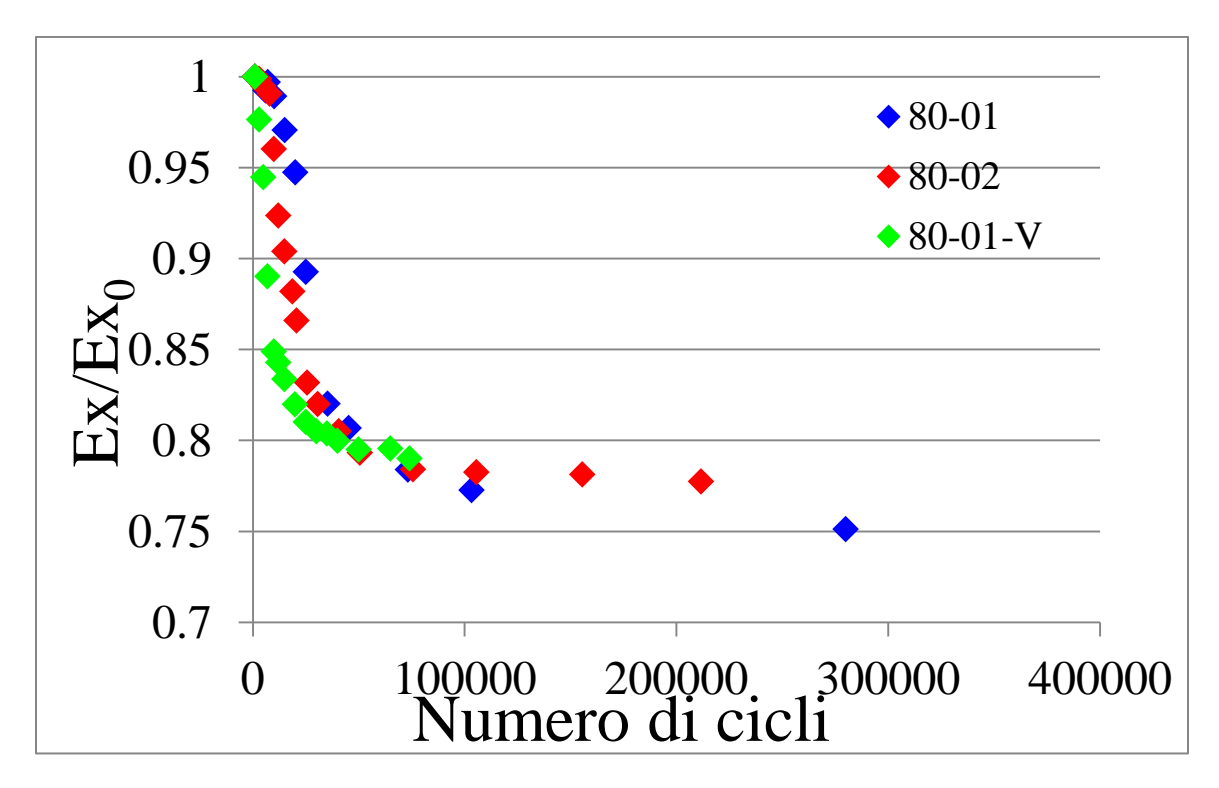

Figura 5.66: confronto andamento rigidezze provini con e senza vuoti testati a  $\sigma_{x=80}$  MPa

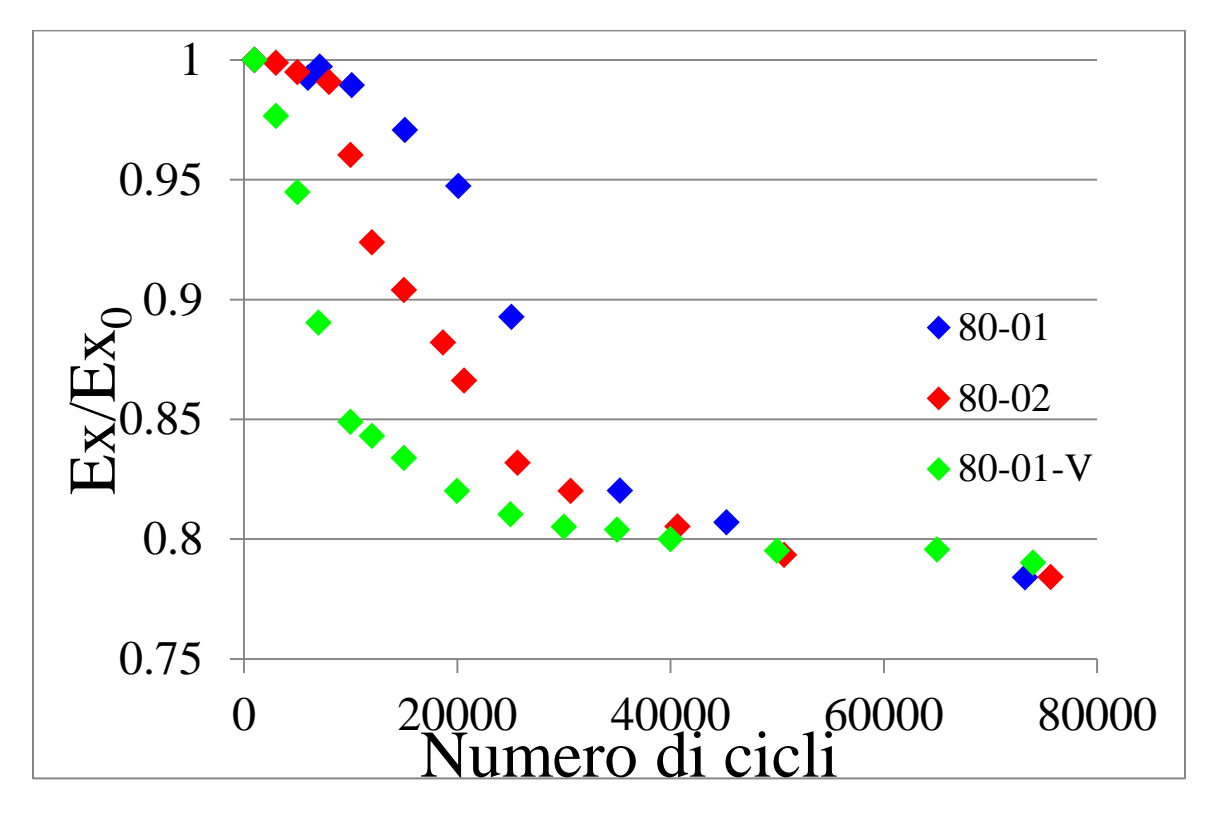

Figura 5.67: zoom della zona iniziale del confronto della rigidezza per  $\sigma_x=80$  MPa

## **5.4. Provini V2: confronto e quantificazione dell'effetto dei vuoti**

I provini appartenenti a questa famiglia sono stati testati con tensione esterna pari a 50, 60 e 70 MPa. Tuttavia questi campioni sono caratterizzati da un contenuto di vuoti elevato (6.6%) che li rende estremamente opachi, rendendo così difficile l'individuazione dell'innesco delle cricche e rendendo perciò impossibile il seguire visivamente la loro evoluzione, così da non permettere lo studio dell'andamento della crack density e della velocità di propagazione.

Si è perciò analizzata solamente la curva S-N ad innesco, confrontandola con i risultati dei provini privi di vuoti e con quelli denominati V.

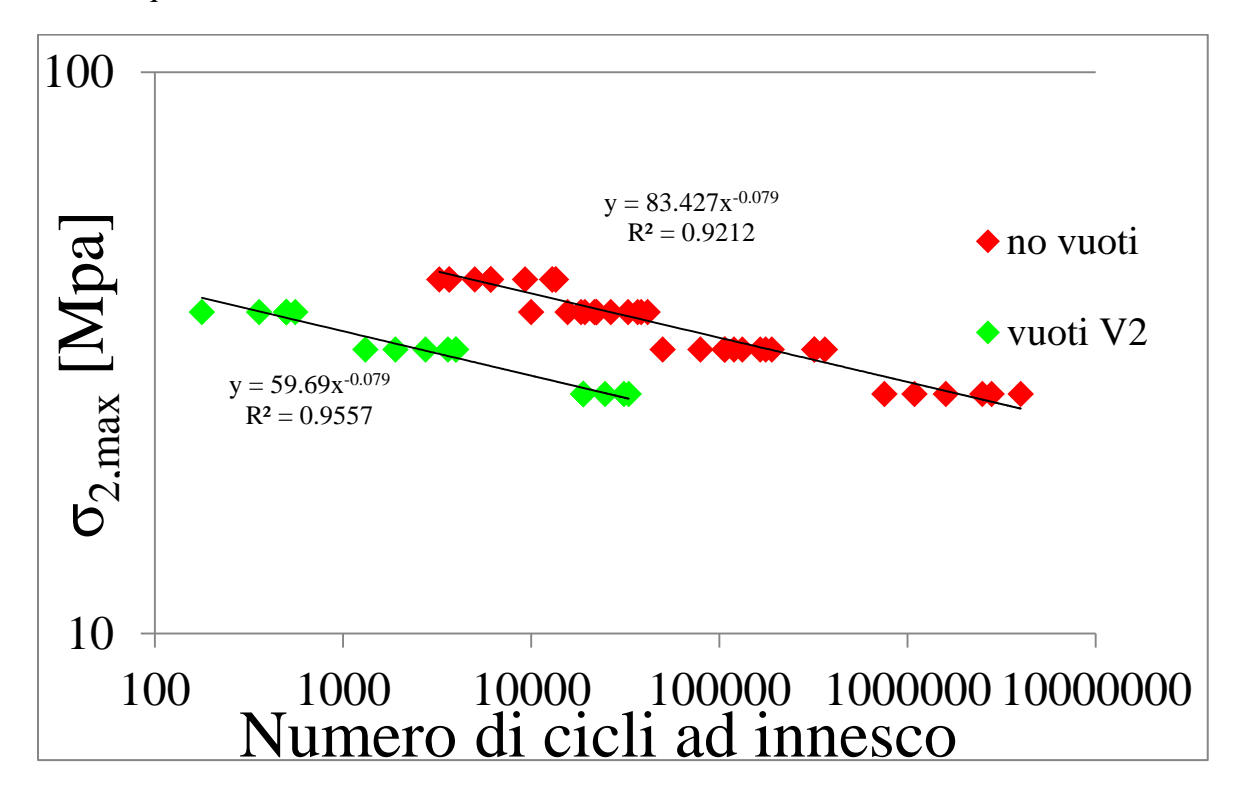

Figura 5.68: confronto curve S-N per provini V2 e NV

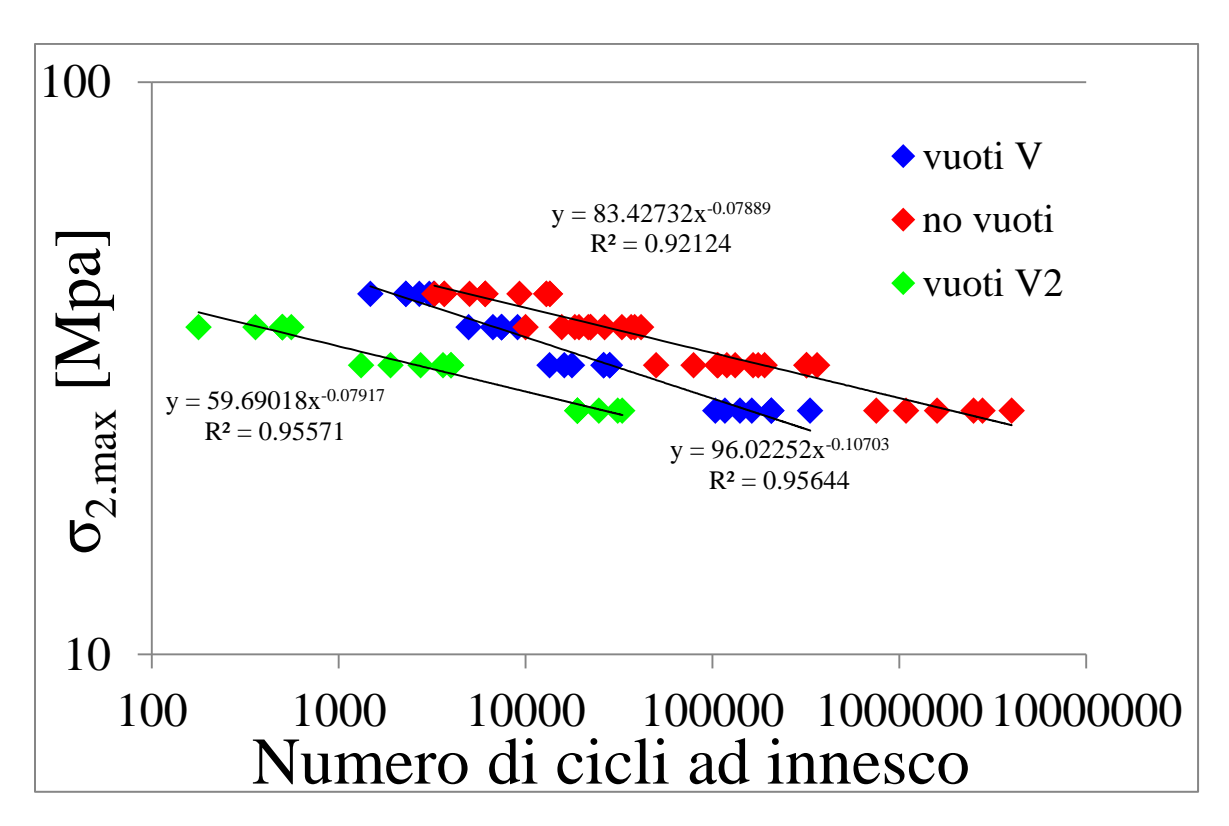

Figura 5.69: confronto curve S-N per provini V, V2 e NV

Si osserva un naturale maggiore anticipo dell'innesco delle cricche nei provini V2 caratterizzati da un contenuto di difetti maggiore: infatti la riduzione media della vita ad innesco per i provini V è pari al 77%, mentre per i provini V2 è del 97.8%.

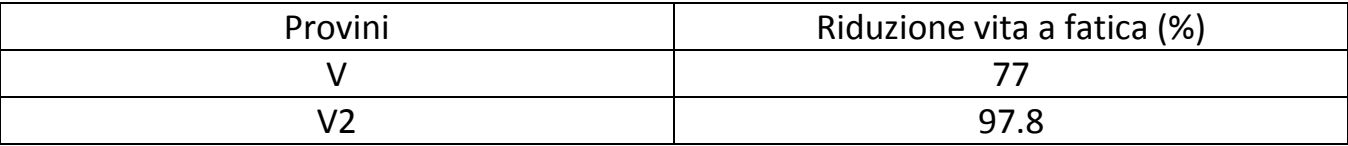

Tabella 5.3: riassunto effetto medio dei difetti sull'innesco delle cricche

Si riscontra una sostanziale invarianza dell'effetto dei vuoti in funzione del carico applicato, a conferma che la maggiore dannosità riscontrata per i carichi bassi nei provini di tipo V era dovuta solamente alla variabilità intrinseca dei materiali compositi.

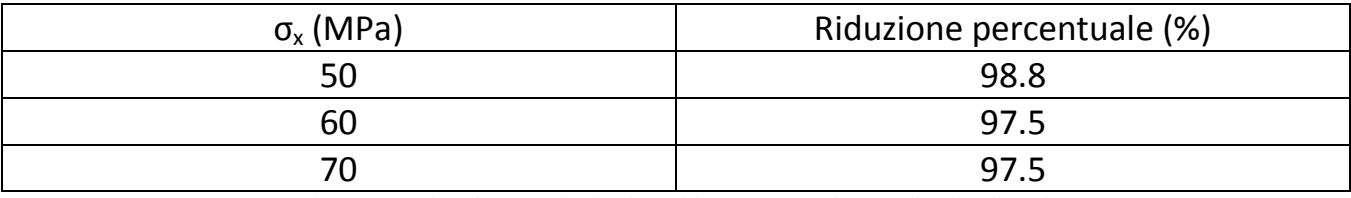

Tabella 5.4: riduzione % della vita ad innesco per ciascun livello di carico

# **5.5. Bibliografia**

[1]: J. Varna: 'Physical interpretation of parameters in synergistic continuum damage mechanics model for laminates', Composites Science and Technology 68 (2008) 2592–2600.

[2]: C. V. Singh e R. Talreja: 'A synergistic damage mechanics approach for composite laminates with matrix cracks in multiple orientations', Mechanics of Materials 41 (2009) 954–968.

[3]: P.A. Carraro e M. Quaresimin: 'A stiffness degradation model for cracked multidirectional laminates with cracks in multiple layers', Int J Solids Struct2015;58: 34-51.

[4]:Quaresimin M. e Carraro P.A: 'Damage initiation and evolution in glass/epoxy tubes subjected to combined tension-torsion fatigue loading', DOI: http://dx.doi.org/10.1016/j.ijfatigue.2014.01.002.

[5]:HO S. e Suo Z: 'Tunnelling cracks in constrained layers'. Journal of Applied Mechanics 1993; 60: 890-894.

[6]: S. Sisodia, E. K. Gamstedt, F. Edgren e J. Varna: 'Effects of voids on quasi-static and tension fatigue behavior of carbon-fibre composite laminates', Journal of Composites Materials 0(0) 1-12.

[7]: H. Zhu, D. Li, D. Zhang, B. Wu e Y. Chen: 'Influence of voids on interlaminar shear strength of carbon/epoxy fabric laminates', Trans. Nonferrous Met. Soc. China 19(2009) s470-s475.

# *6*

# *[0/452/0/-452]s: effetto delle porosità in uno stato di tensione multi-assiale*

#### **6.1. Introduzione**

Si sono realizzati dei provini con lay-up  $[0/45/0/45/0]$  al fine di indagare l'influenza dei vuoti in presenza di uno stato di tensione locale multi-assiale. Come già riportato nel capitolo 3 si sono realizzate solo due tipologie di provini, una contenente porosità e una priva di esse. Queste sono state testate per quattro diversi livelli di carico,  $\sigma_x = 100$ , 110, 120, 130 MPa, che corrispondono rispettivamente a  $\sigma_2$ =17.24, 18.96, 20.69, 22.41 MPa e a  $\sigma_6$ =28.57, 31.43, 34.28, 37.14 MPa. Ugualmente a quanto fatto per i cross-ply, per i provini senza vuoti si è seguito l'andamento della crack density, l'evoluzione della rigidezza in funzione della vita a fatica, le curve di propagazione tipo-Paris e le curve S-N ad innesco. Verranno differenziati di seguito i risultati ottenuti per lo strato a +45° da quelli ottenuti per quello a -45°, che risulteranno essere differenti dato il loro diverso spessore. Per i provini contenenti i difetti, a seguito dell'opacità determinata dalle porosità, si è riusciti a studiare solo l'innesco delle prime cricche e a seguire l'evoluzione della rigidezza.

### **6.2. Provini senza vuoti: risultati e interpretazioni**

Analogamente a quanto fatto per i provini cross-ply, si son interrotte più volte le varie prove così da poter scattare delle foto al provino per poi andare ad analizzare attraverso lo script Matlab il contenuto di cricche, per ricavare successivamente le crack density, la velocità di propagazione e il numero di cicli ad innesco. Al fine di descrivere in modo più accurato possibile l'andamento della crack density, anche in questo caso una maggiore importanza è stata data alle fasi iniziali della prova così da raccogliere le maggiori informazioni possibili nella fase di non interazione delle cricche, per poi diradare i campionamenti quando si osservava visivamente una loro vicinanza eccessiva.

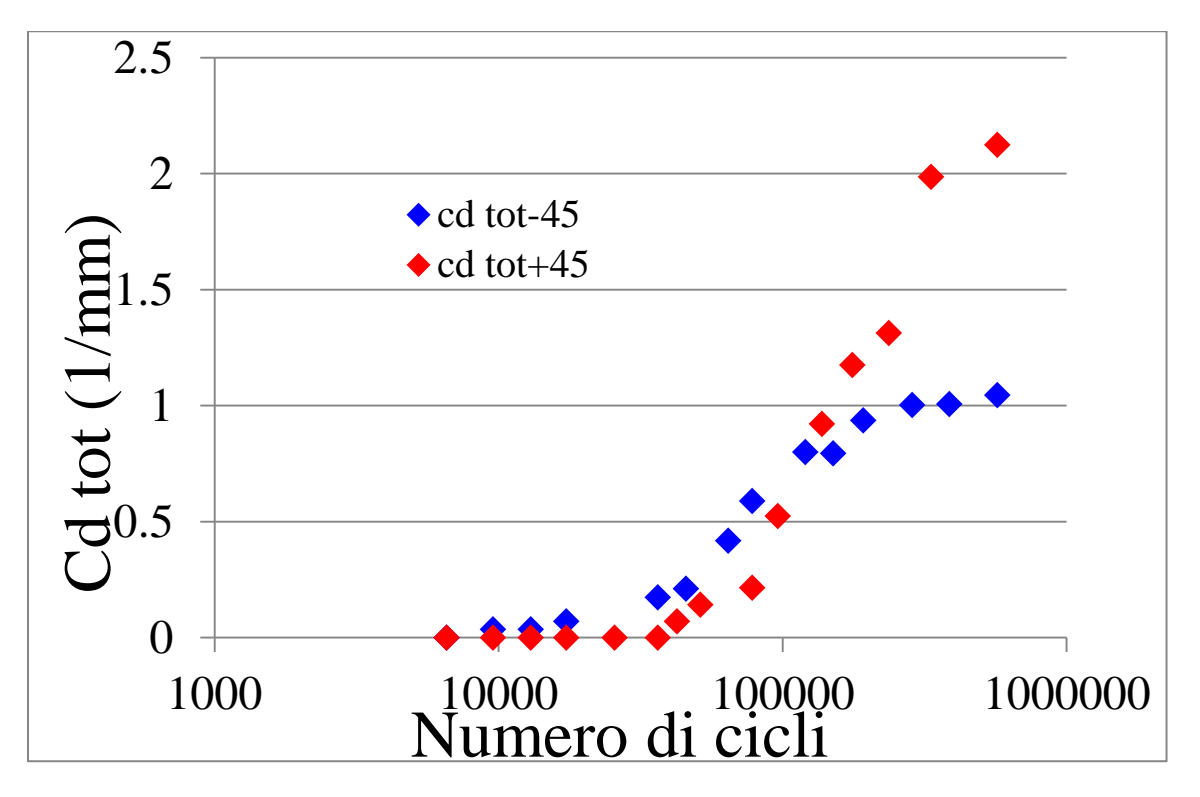

Figura 6.1: grafico crack density totale per layers a +45 $\degree$  e -45 $\degree$  per  $\sigma_x$ =100 MPa

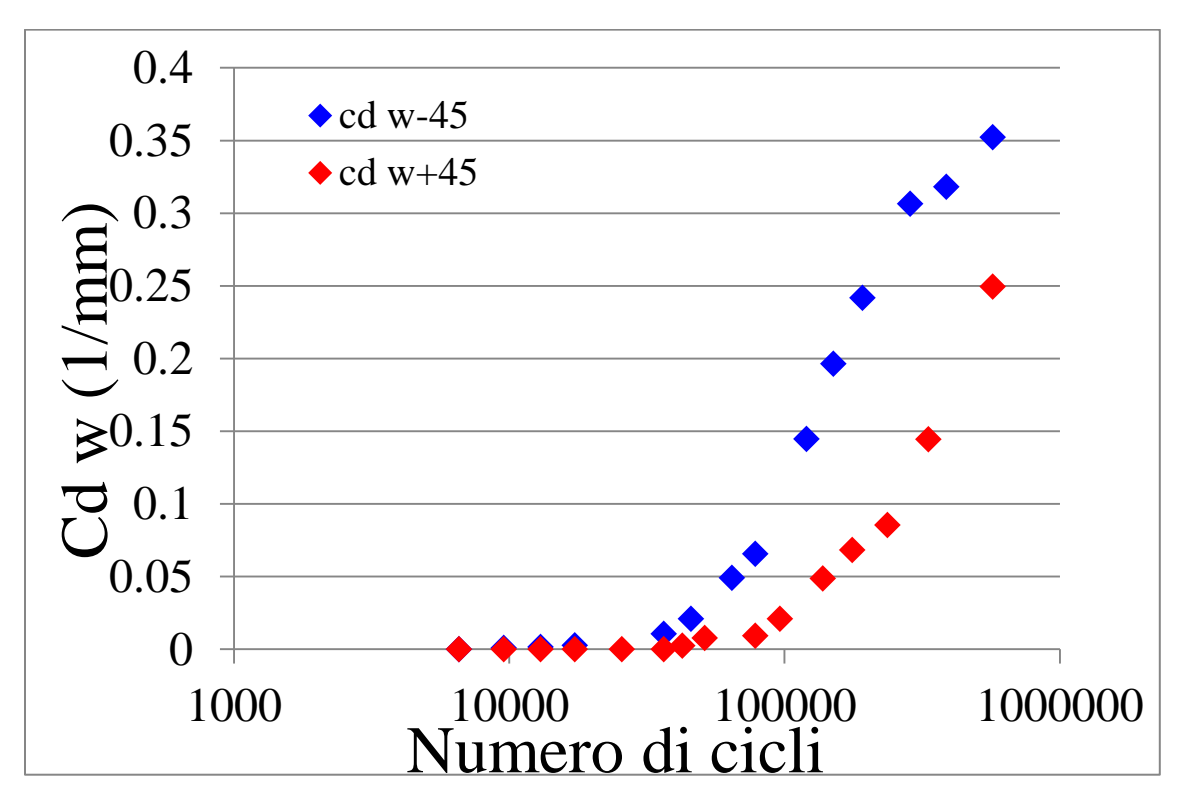

Figura 6.2: grafico crack density pesata per layers a +45 $\degree$  e -45 $\degree$  per  $\sigma_x$ =100 MPa

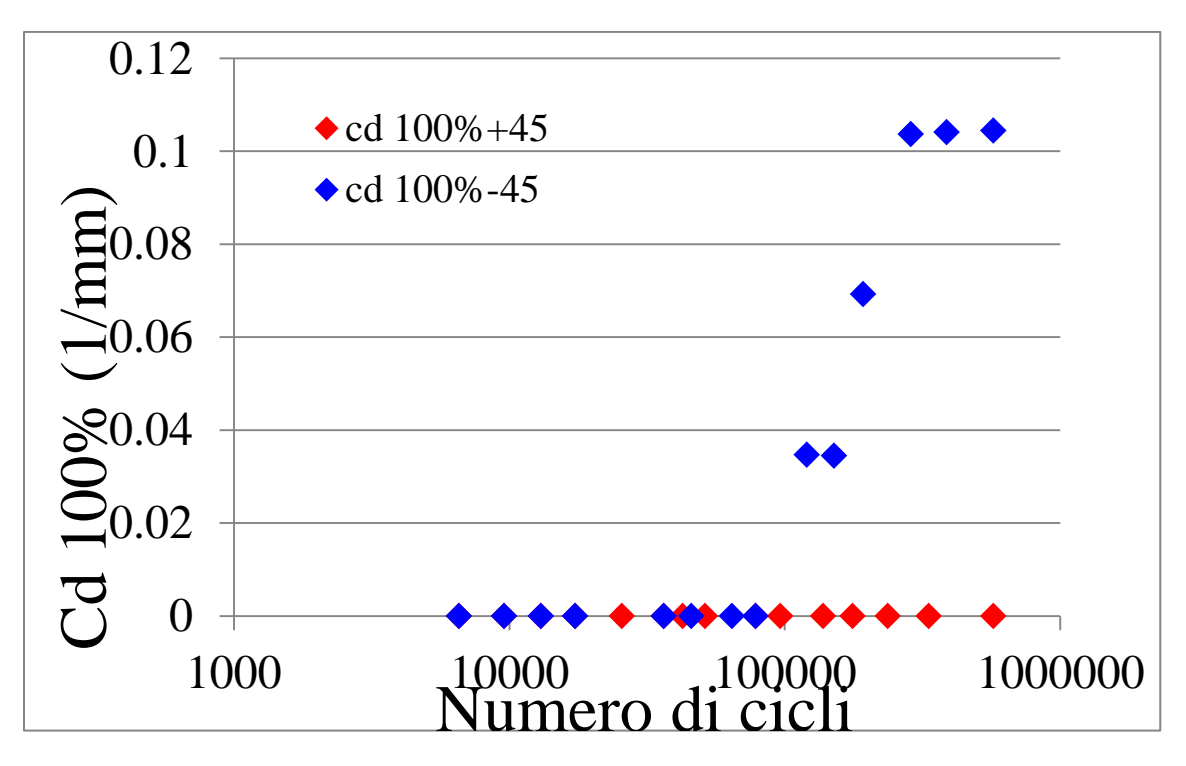

Figura 6.3: grafico crack density 100% per layers a +45 $\degree$  e -45 $\degree$  per  $\sigma_x$ =100 MPa

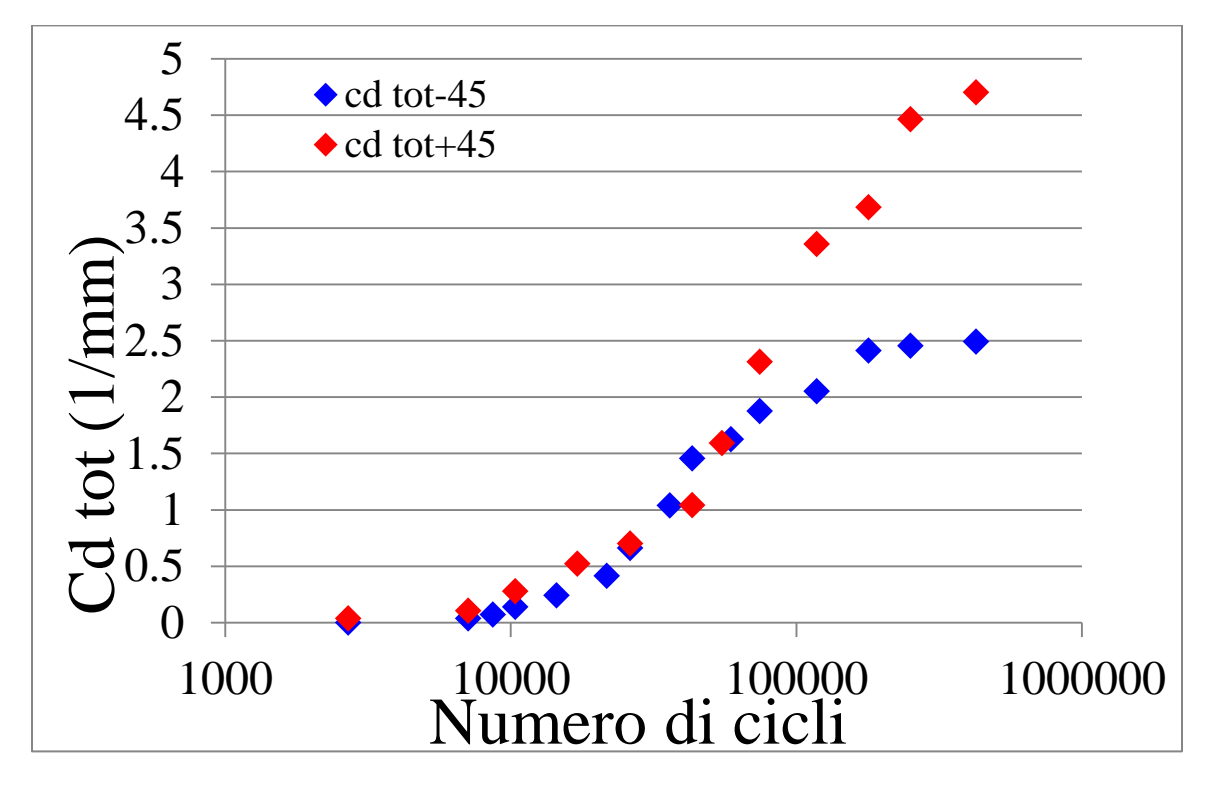

Figura 6.4: grafico crack density totale per layers a +45 $\degree$  e -45 $\degree$  per  $\sigma_x$ =110 MPa

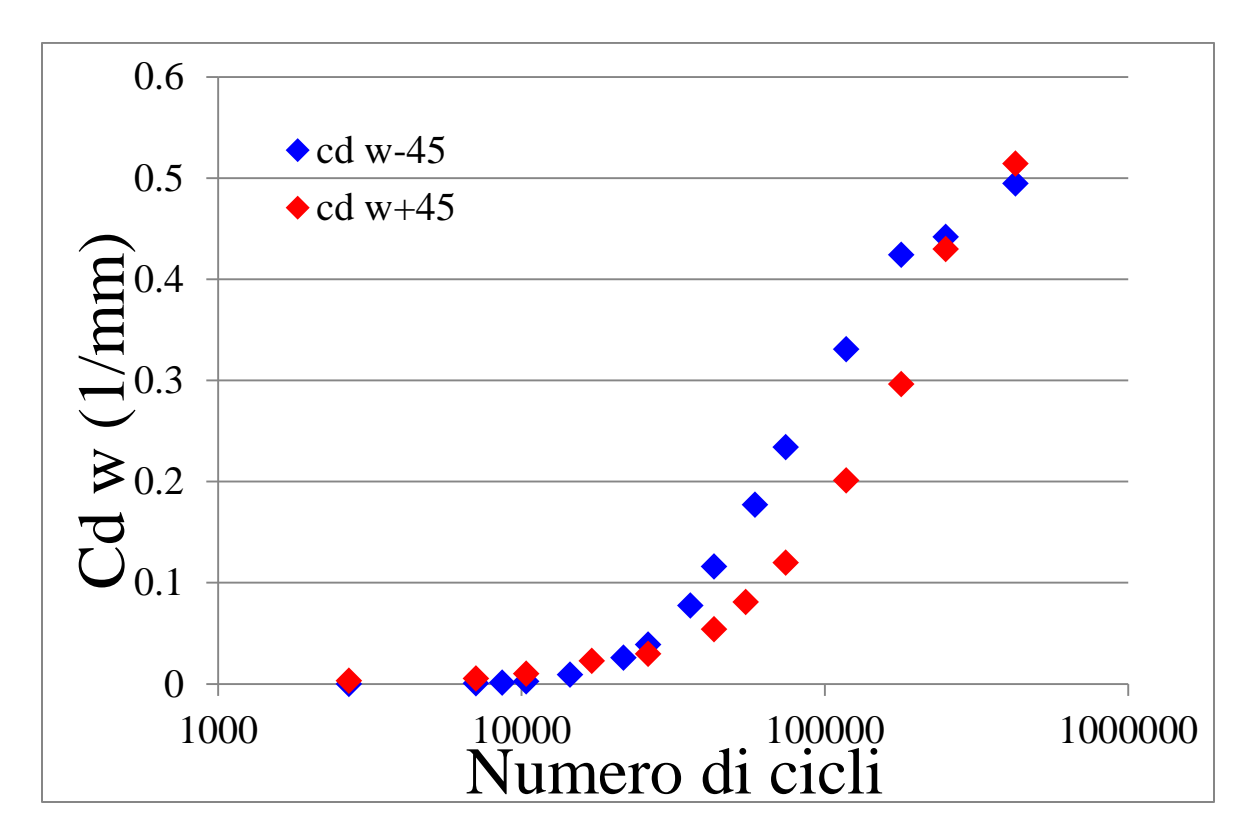

Figura 6.5: grafico crack density pesata per layers a +45 $\degree$  e -45 $\degree$  per  $\sigma_x$ =110 MPa

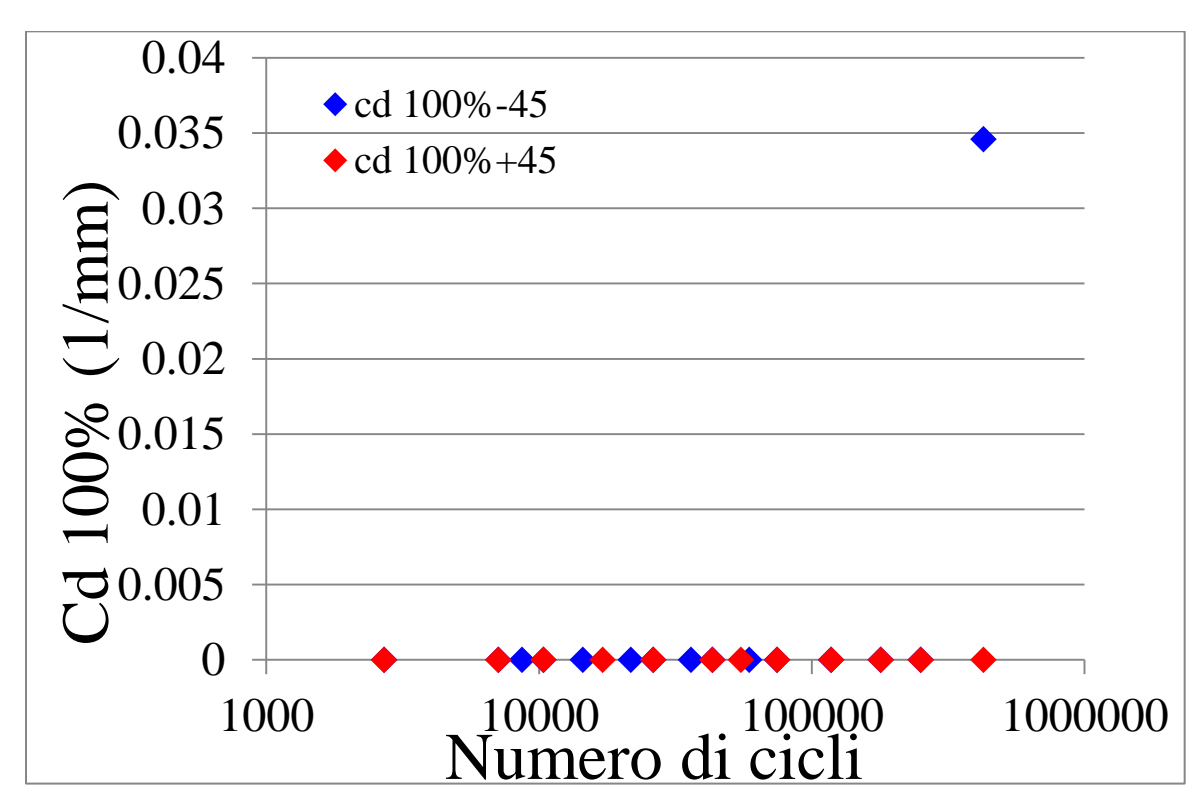

Figura 6.6: grafico crack density 100% per layers a +45 $\degree$  e -45 $\degree$  per  $\sigma_x$ =110 MPa

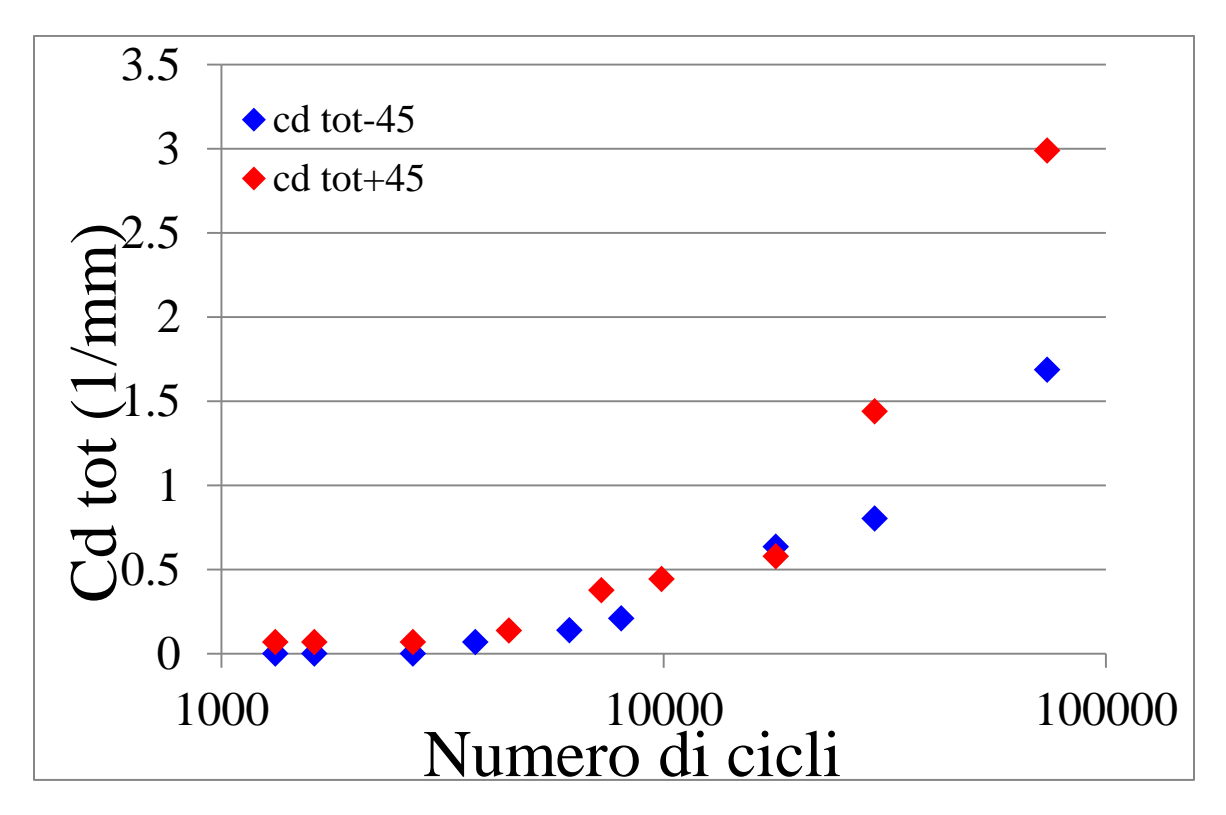

Figura 6.7: grafico crack density totale per layers a +45 $\degree$  e -45 $\degree$  per  $\sigma_x$ =120 MPa

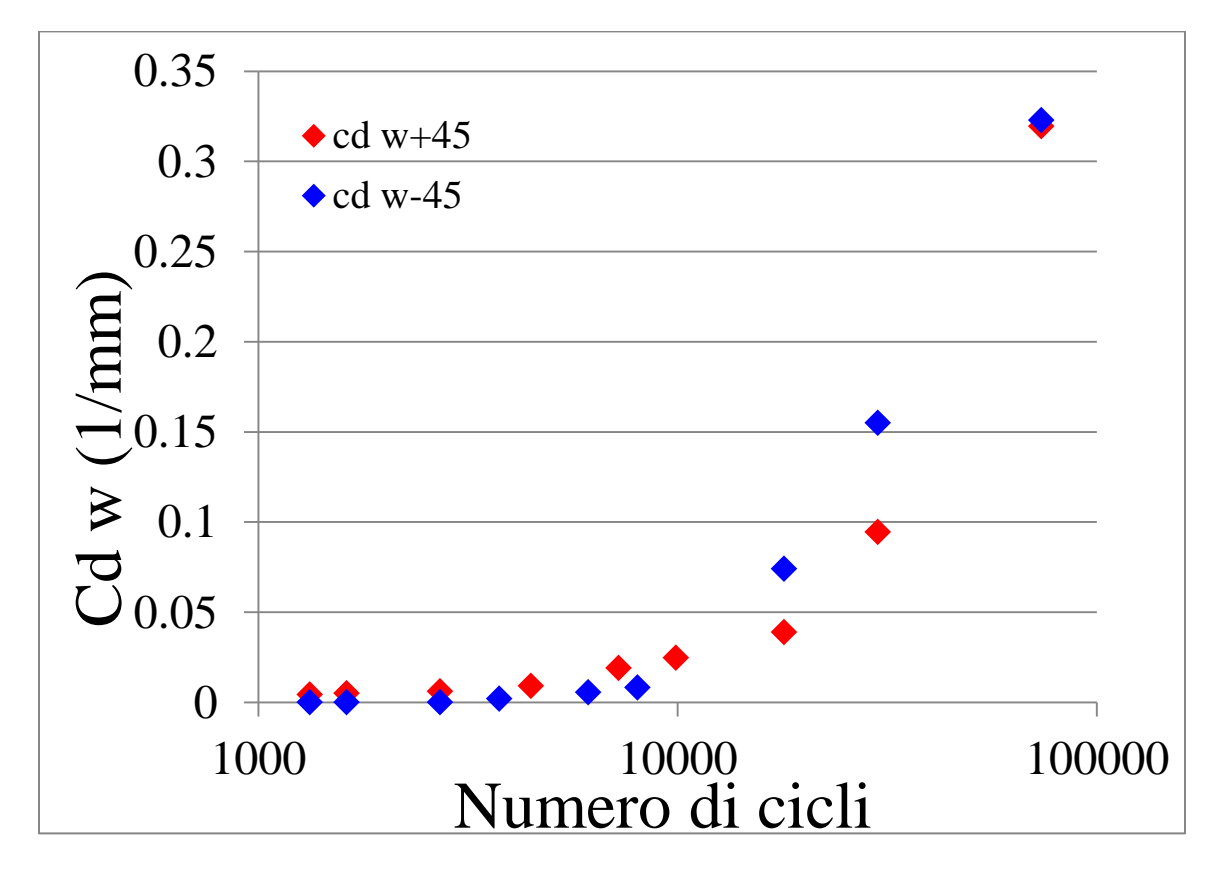

Figura 6.8: grafico crack density pesata per layers a +45 $\degree$  e -45 $\degree$  per  $\sigma_x$ =120 MPa

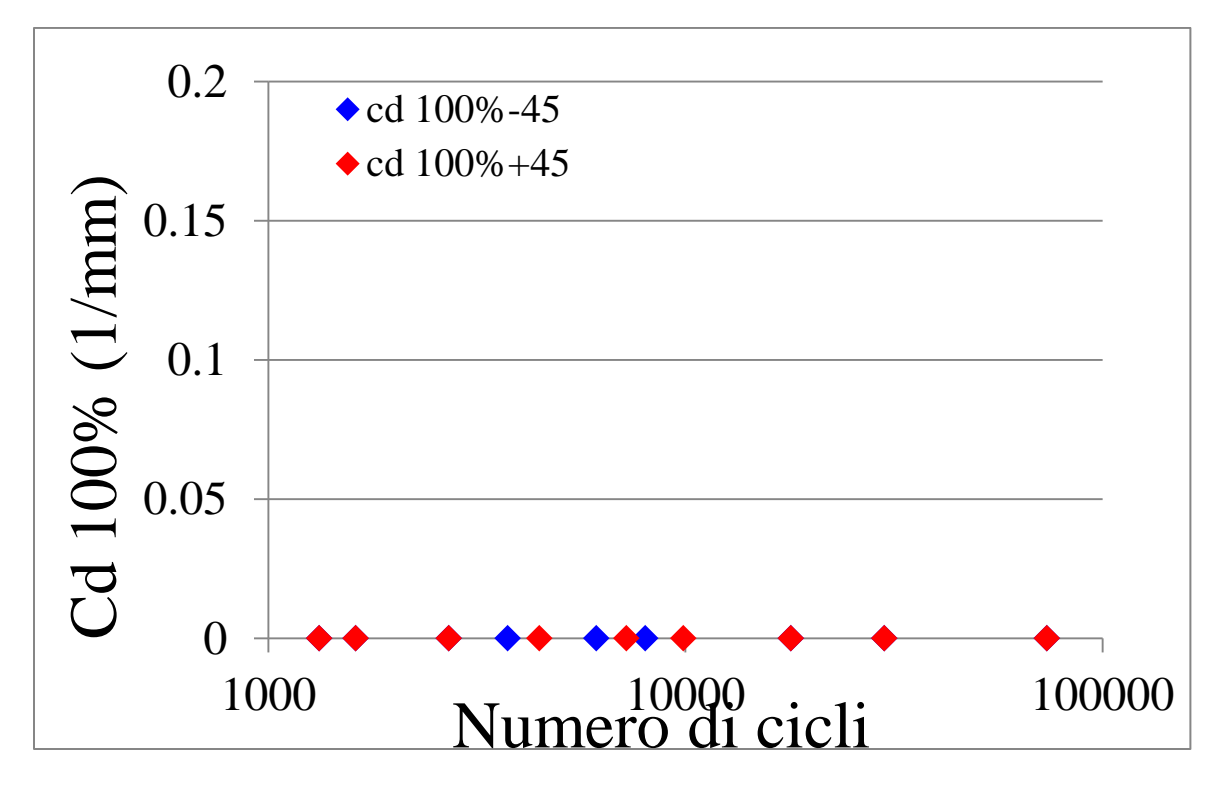

Figura 6.9: grafico crack density 100% per layers a +45 $\degree$  e -45 $\degree$  per  $\sigma_x$ =120 MPa

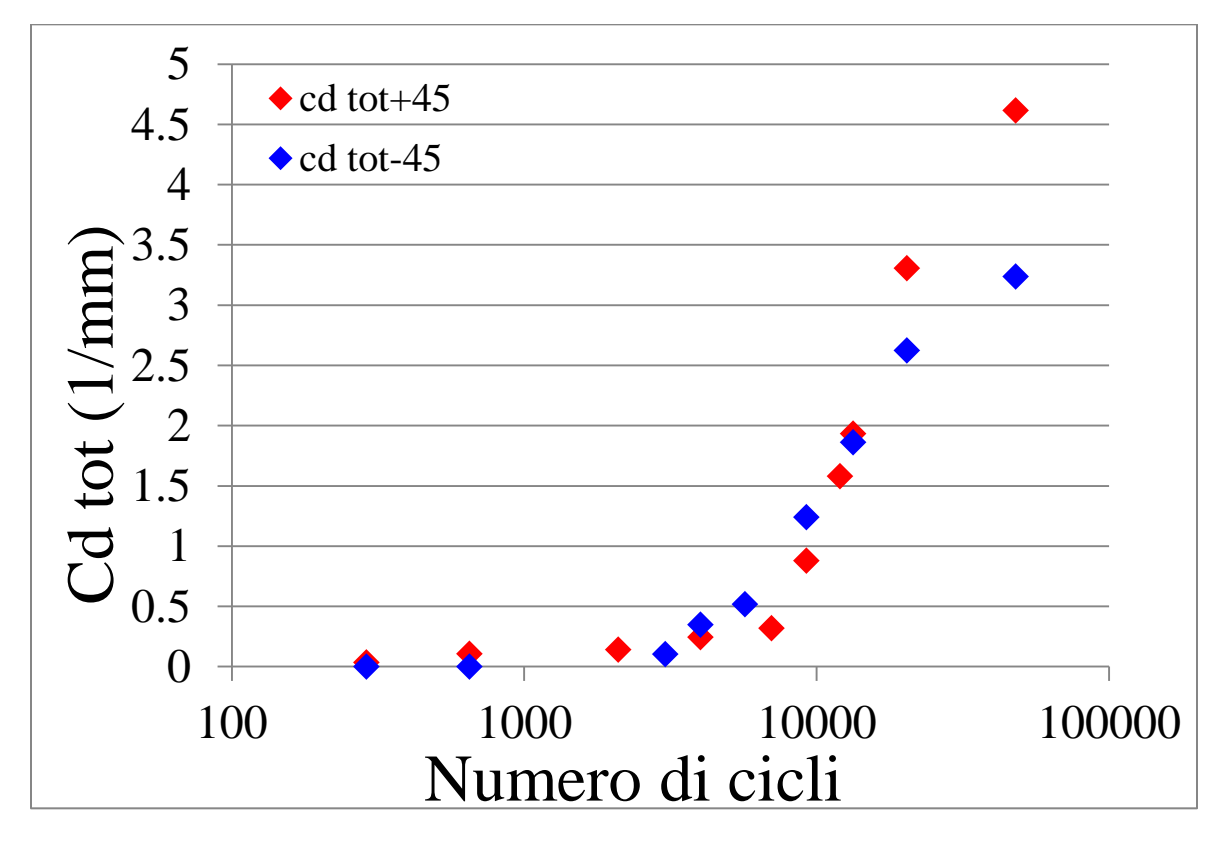

Figura 6.10: grafico crack density totale per layers a +45 $\degree$  e -45 $\degree$  per  $\sigma_x$ =130 MPa

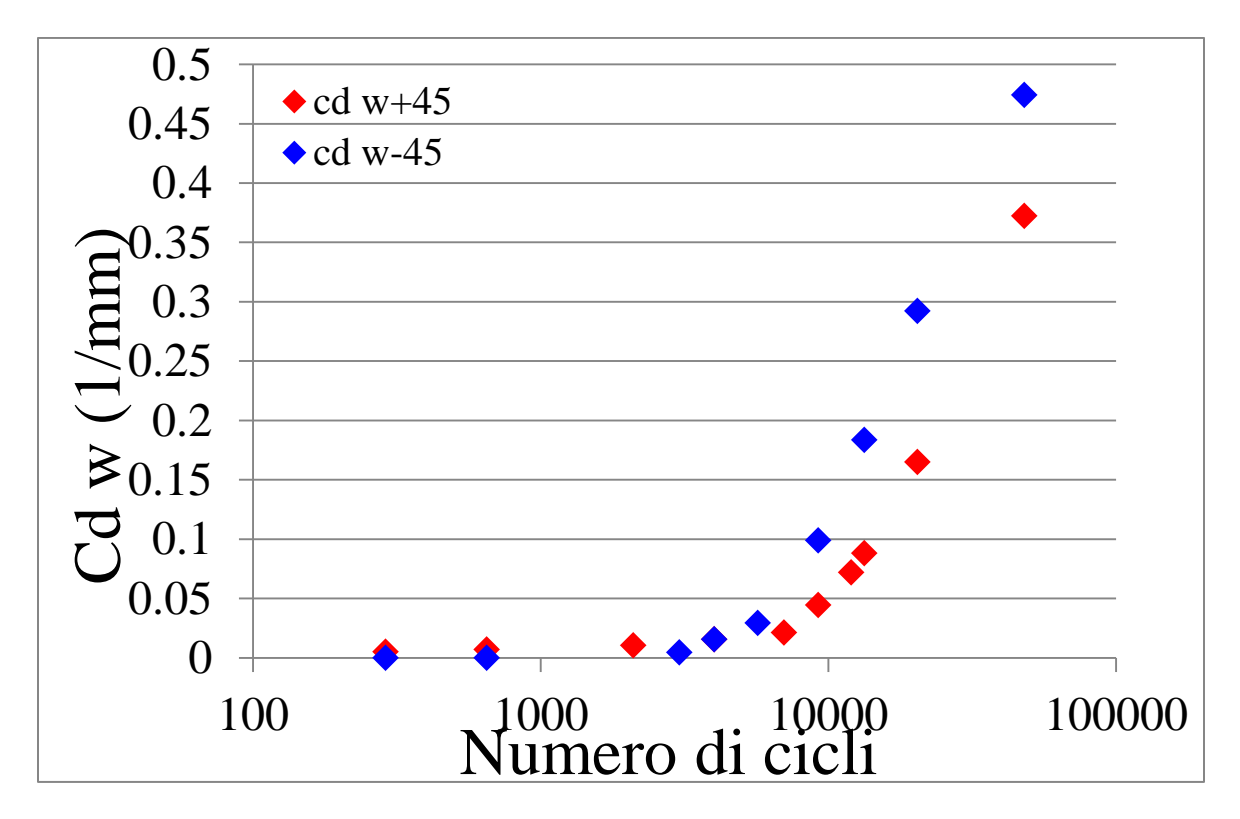

Figura 6.11: grafico crack density pesata per layers a +45 $\degree$  e -45 $\degree$  per  $\sigma_x$ =130 MPa

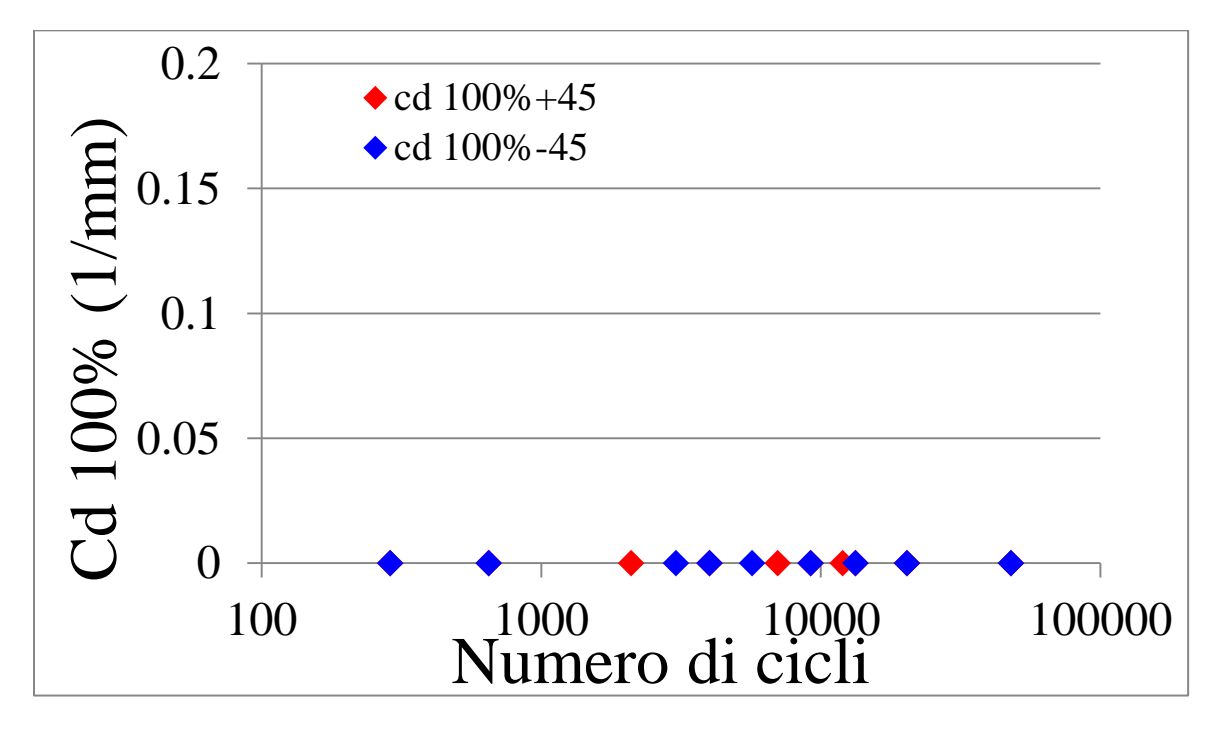

Figura 6.12: grafico crack density 100% per layers a +45 $\degree$  e -45 $\degree$  per  $\sigma_x$ =130 MPa

Per i vari livelli di carico testati si osserva come gli strati più sottili a +45° presentino un numero di cricche maggiore rispetto a quello centrale a -45°. Se però ci si concentra sulla crack density pesata si vede che questa ha all'incirca lo stesso valore per i due strati, indice di come nei layer più sottili ci sia una maggiore tendenza all'innesco delle cricche rispetto alla loro propagazione, contrariamente a quanto accade nello strato centrale più spesso, come evidenziato anche da Varna [1].

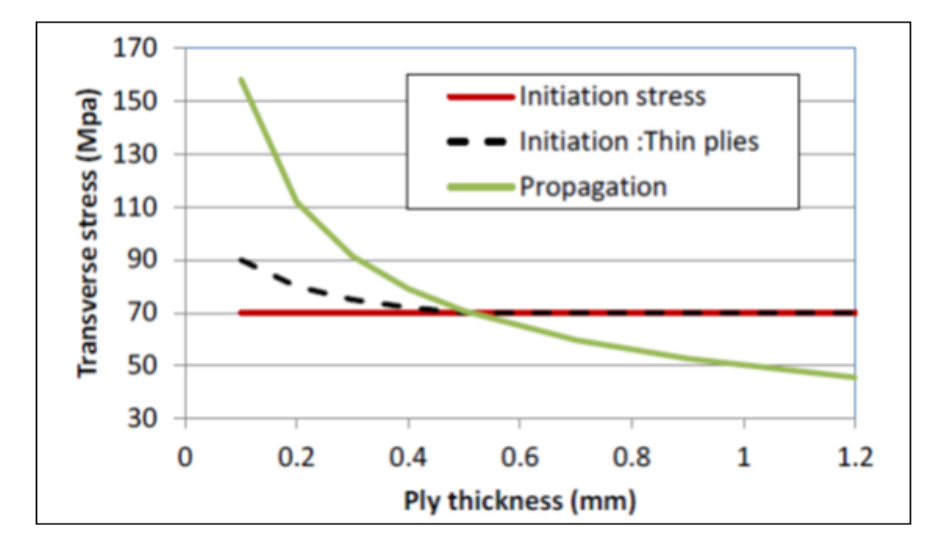

Figura 6.13: andamento delle tensioni necessarie per l'innesco e per la propagazione in funzione dello spessore [1]

Focalizzando l'attenzione sulle curve S-N ad innesco si osserva come l'inizio del danneggiamento avvenga ad un numero di cicli paragonabile tra i due layer, in quanto le differenze riscontrate risultano essere dovute esclusivamente allo scatter dei dati, mentre un diverso comportamento si ha come già detto nella fase di evoluzione.

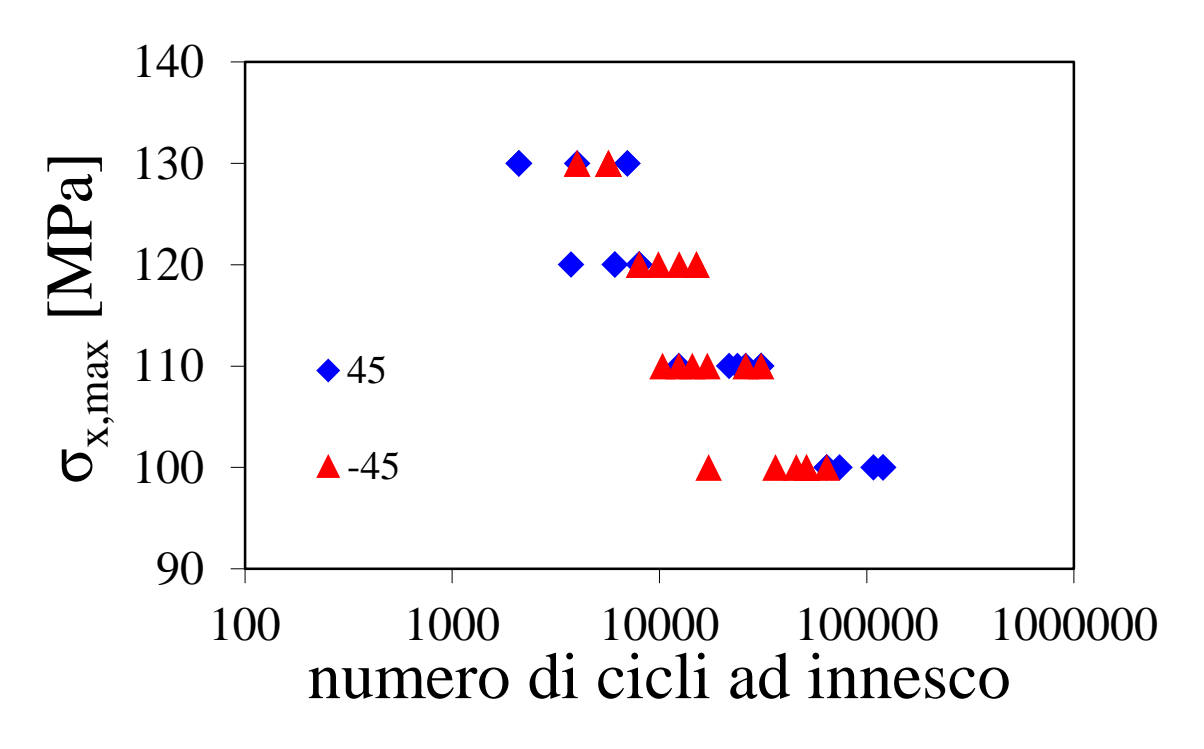

Figura 6.14: curve S-N ad innesco per lo strato a +45° e -45°
Infatti per confermare che la velocità di propagazione delle cricche è influenzata dallo spessore degli strati occorre procedere con lo studio delle curve tipo-Paris per i due diversi layer. Innanzitutto si è proceduto con il calcolare la pendenza delle curve a-N, in modo analogo a quanto fatto per i cross-ply; tuttavia in questo caso si è dovuto porre maggiore attenzione nella scelta delle cricche da seguire, soprattutto per quanto riguarda gli strati sottili, in quanto la maggiore tendenza all'innesco provoca la nascita di cricche vicine che interferiscono tra loro modificando il campo tensionale locale agente.

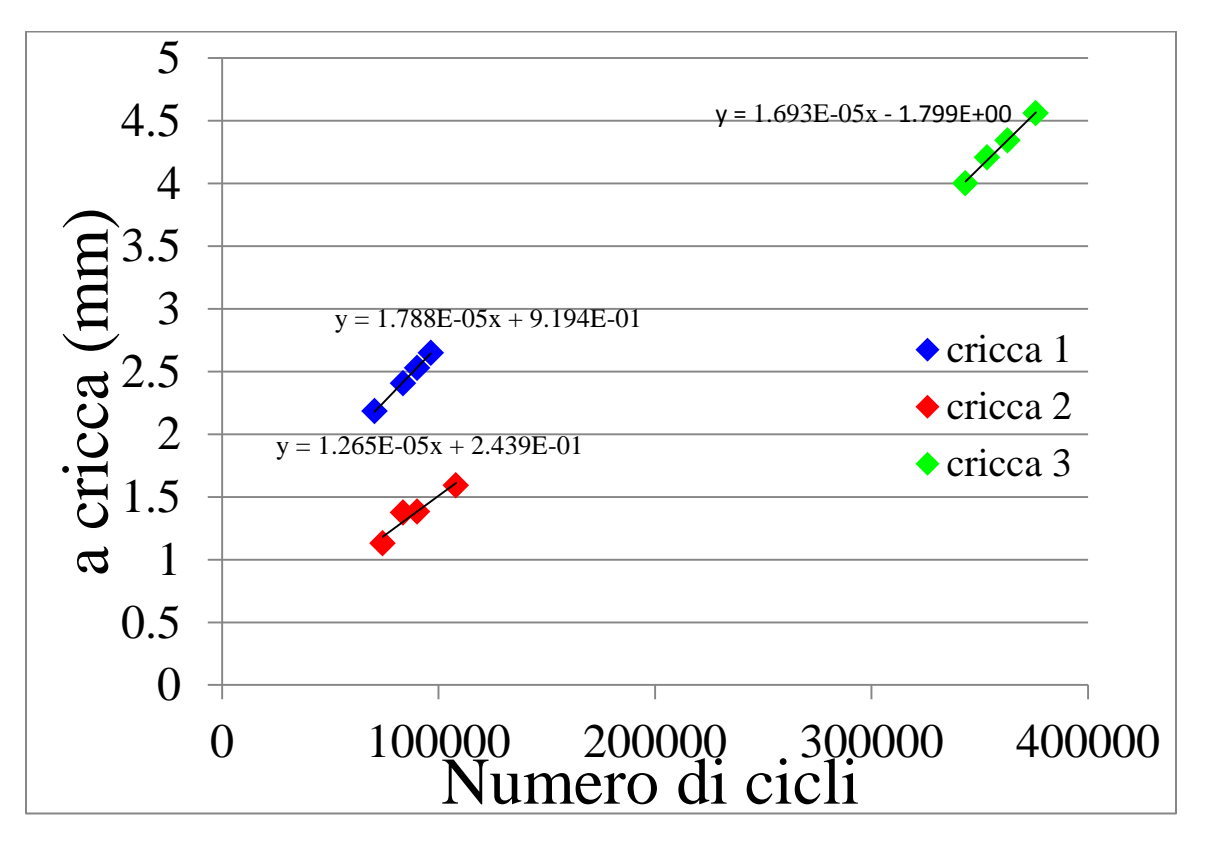

Figura 6.15: evoluzione ampiezza delle cricche per il layer +45ᵒ del provino CP-NV-100-01

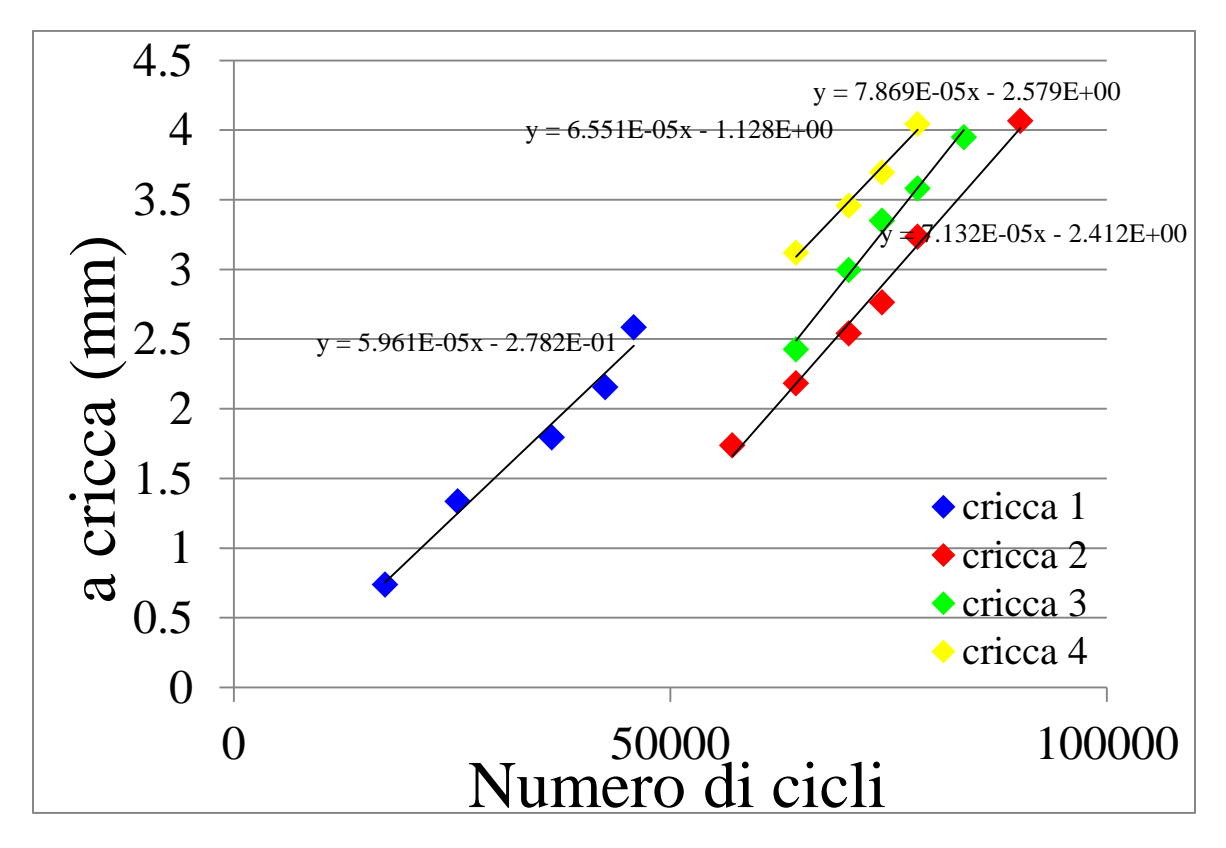

Figura 6.16: evoluzione ampiezza delle cricche per il layer -45ᵒ del provino CP-NV-100-01

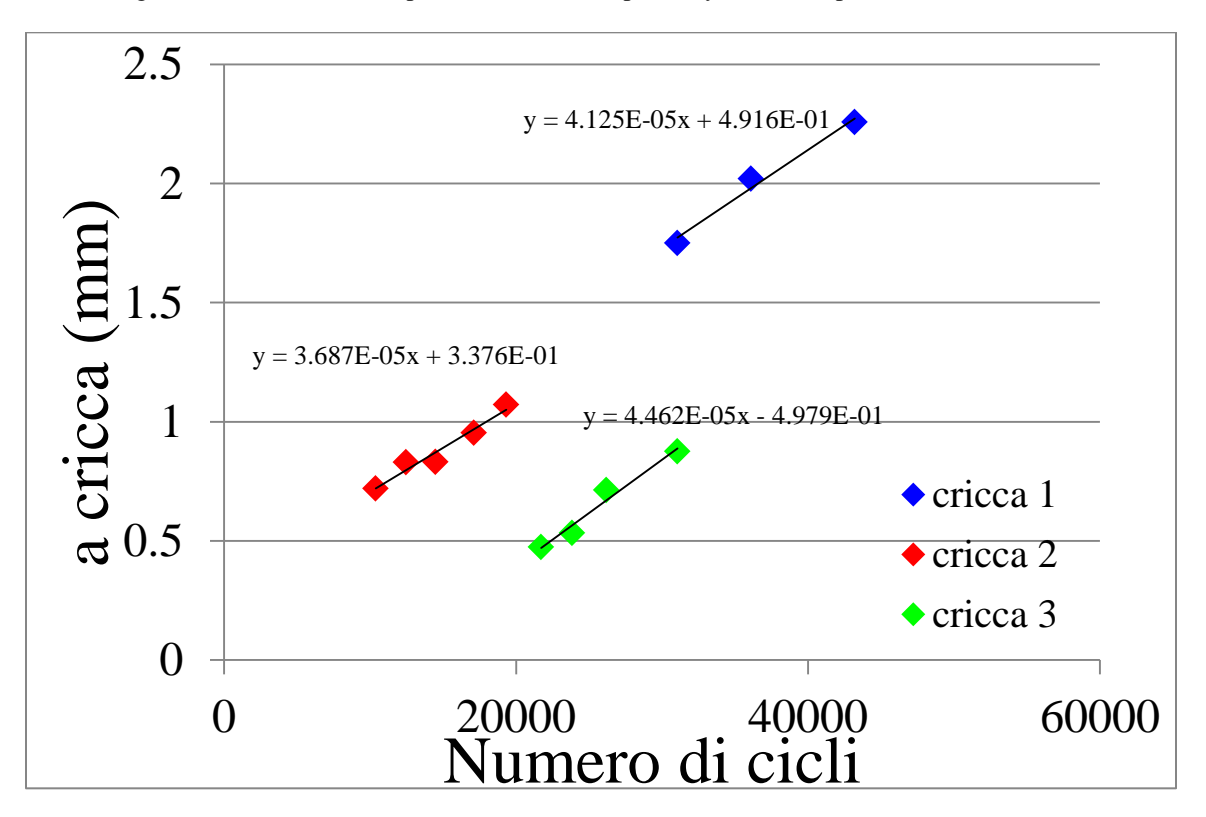

Figura 6.17: evoluzione ampiezza delle cricche per il layer +45ᵒ del provino CP-NV-110-01

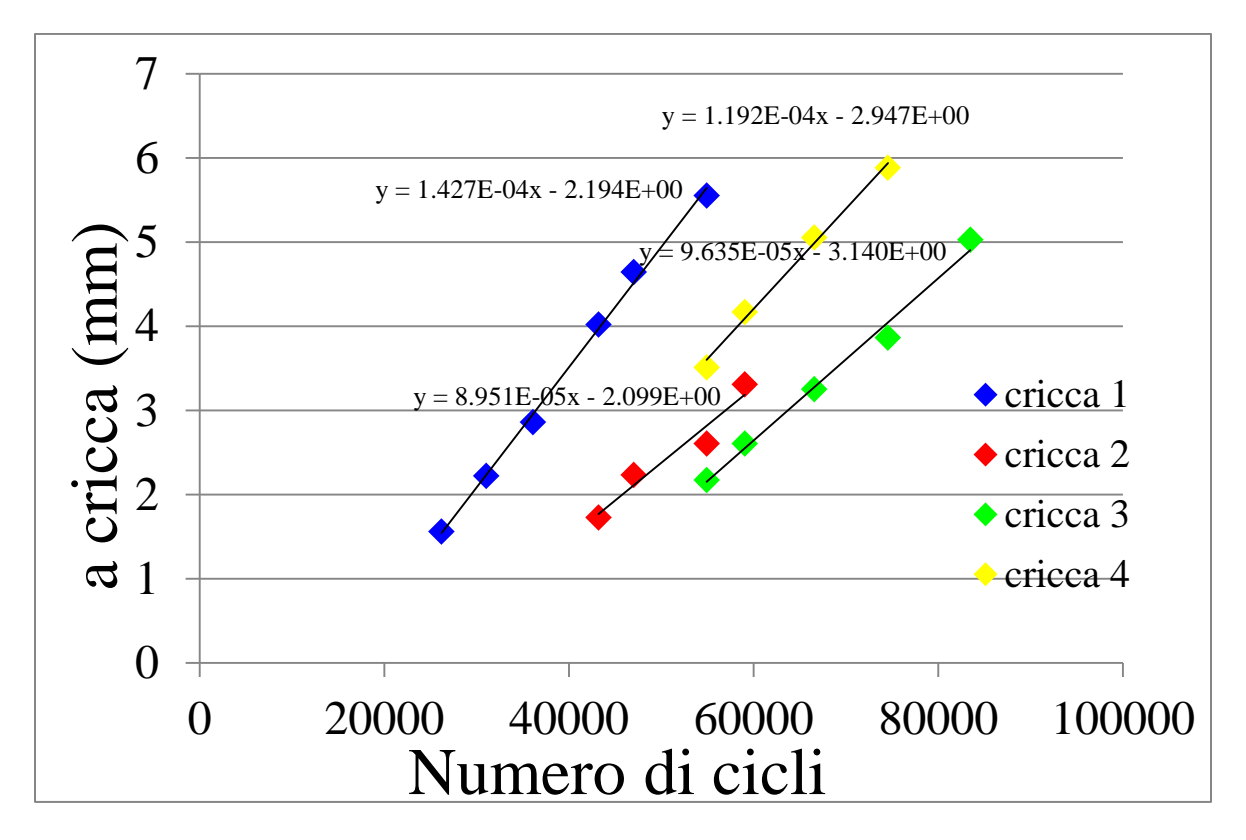

Figura 6.18: evoluzione ampiezza delle cricche per il layer -45ᵒ del provino CP-NV-110-01

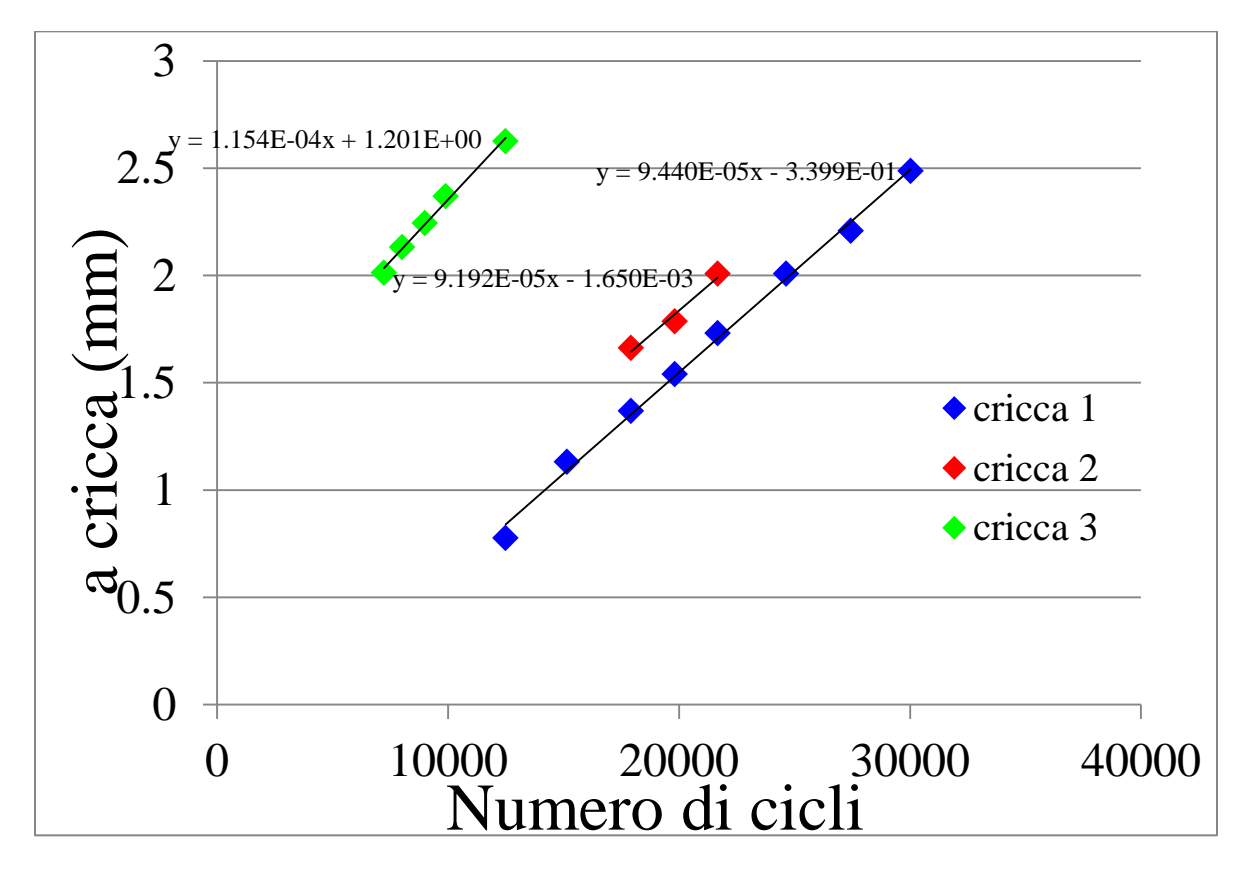

Figura 6.19: evoluzione ampiezza delle cricche per il layer +45ᵒ del provino CP-NV-120-01

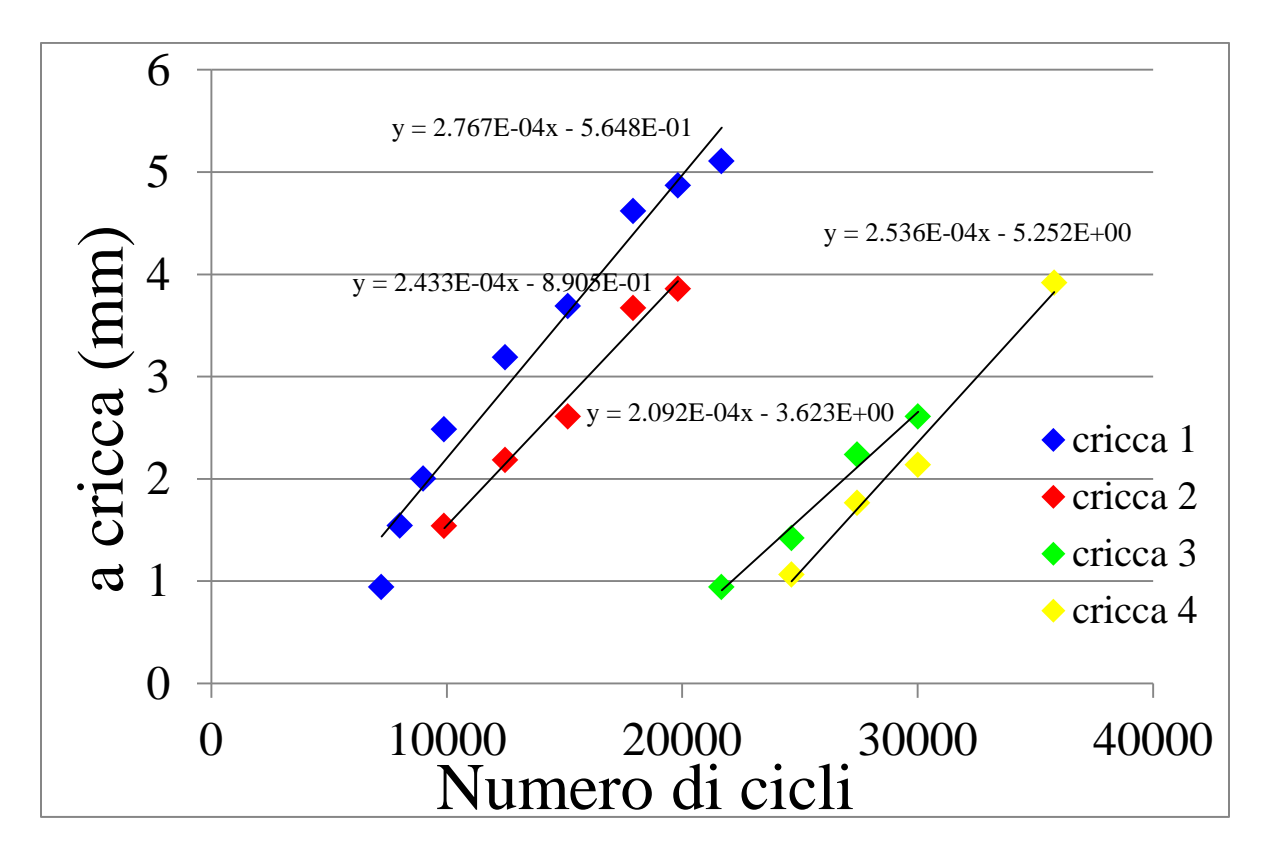

Figura 6.20: evoluzione ampiezza delle cricche per il layer -45ᵒ del provino CP-NV-120-01

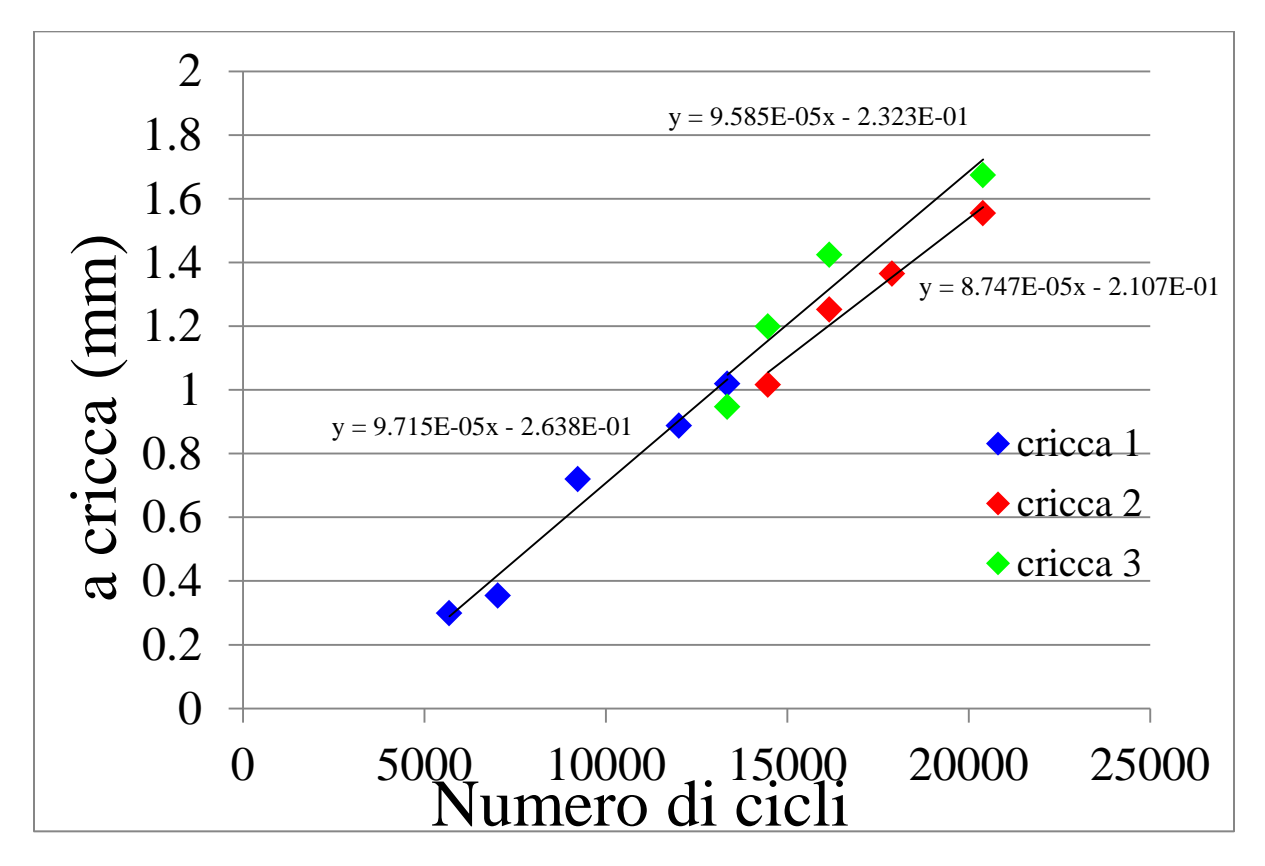

Figura 6.21: evoluzione ampiezza delle cricche per il layer +45ᵒ del provino CP-NV-130-01

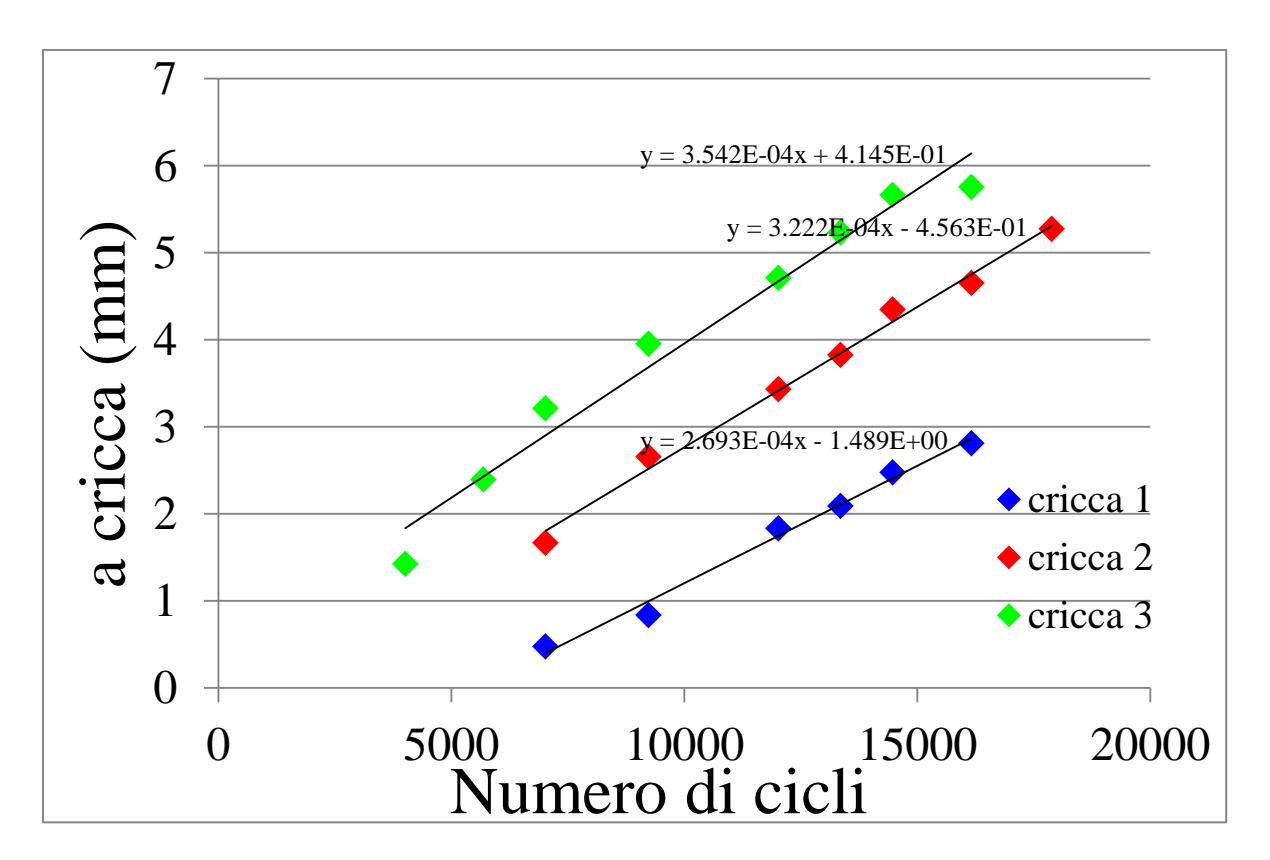

Figura 6.22: evoluzione ampiezza delle cricche per il layer -45ᵒ del provino CP-NV-130-01

| $\sigma_{x}$ (MPa) | Velocità di propagazione | Velocità di propagazione |
|--------------------|--------------------------|--------------------------|
|                    | strato +45° (mm/ciclo)   | strato -45° (mm/ciclo)   |
| 100                | 0.00001788               | 0.00008937               |
| 100                | 0.00002873               | 0.00008587               |
| 100                | 0.00001693               | 0.00007132               |
| 110                | 0.00003687               | 0.0001427                |
| 110                | 0.00004125               | 0.0000964                |
| 110                | 0.00004462               | 0.0001192                |
| 120                | 0.00005977               | 0.0002767                |
| 120                | 0.00004464               | 0.0002433                |
| 120                | 0.00004722               | 0.0002536                |
| 130                | 0.00008747               | 0.0003542                |
| 130                | 0.00009715               | 0.0003222                |
| 130                | 0.00009585               | 0.0002693                |

Tabella 6.1: riassunto delle velocità di propagazione

Inizialmente si sono riportati in un grafico in scala doppio logaritmica i valori delle velocità di propagazione in funzione della tensione trasversale  $\sigma_2$  applicata.

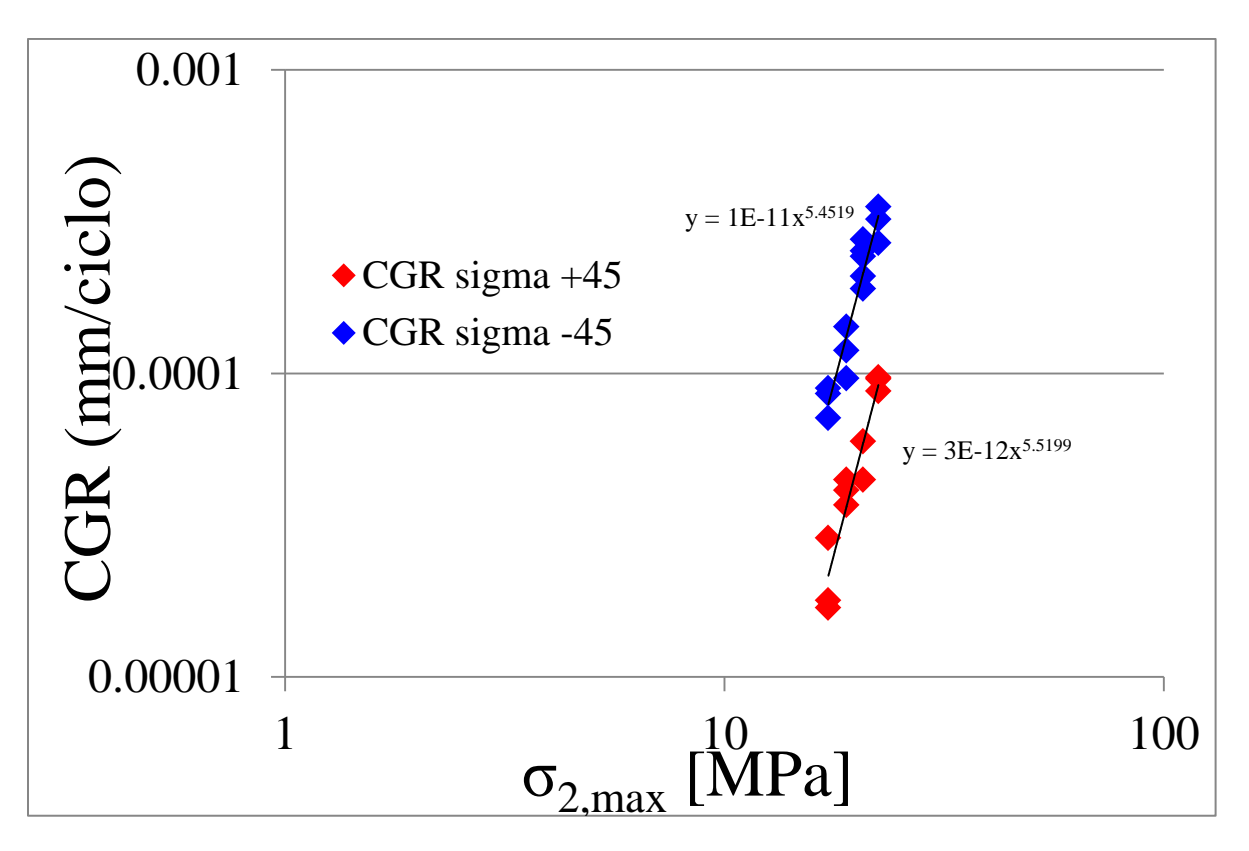

Figura 6.23: andamento della velocità di propagazione in funzione della tensione trasversale massima

La spiegazione del diverso comportamento degli strati a +45° rispetto a quelli a -45° è da imputare al diverso valore del G<sub>I</sub> agente: infatti il maggior spessore dello strato centrale permette degli spostamenti maggiori alla superficie criccata e di conseguenza nel layer a -45° si ha la presenza di un tasso di rilascio di energia a modo I maggiore.

Questo parametro è stato calcolato sia analiticamente attraverso l'analisi shear lag, sia numericamente mediante l'utilizzo del software Ansys.

Uno step fondamentale nel processo di analisi FEM dei laminati criccati è quello di individuare ed analizzare un appropriato volume elementare rappresentativo (RVE). Nel semplice caso di un cross-ply con cricche trasversali distribuite uniformemente, soggetto a una sollecitazione di trazione uniforme, l'RVE è semplicemente una cella unitaria di forma rettangolare, che si sviluppa da una cricca a quella adiacente nella direzione assiale e avente come dimensione laterale lo spessore del laminato. A seguito della simmetria presente è sufficiente considerare solo un quarto di questa regione per eseguire le analisi FEM (Fig. 5.20). Contrariamente invece, l'RVE per un laminato criccato in direzioni multiple sarà un volume 3-D contenente una moltitudine di cricche: senza alcune semplificazioni una analisi FEM risulta quindi impraticabile e difficilmente interpretabile. In [2] vengono tuttavia fornite delle regole per semplificare la costruzione di un RVE nel caso di un laminato contenente cricche in due direzioni, non necessariamente ortogonali.

Nel suo lavoro Talreja ha fatto riferimento a un laminato con un lay-up generico in cui sono presenti due array di cricche, orientati di θ<sub>1</sub> e θ<sub>2</sub> rispetto all'asse x:

*Capitolo 6. [0/452/0/-452]s: effetto delle porosità in uno stato di tensione multi-assiale*

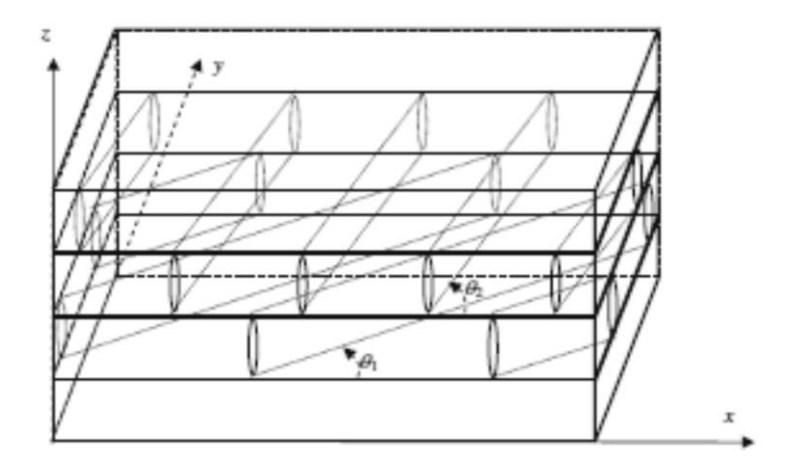

Figura 6.24: laminato contenente cricche in direzione  $\theta_1$  e  $\theta_2$  [2]

L'autore ha introdotto nel piano medio una tassellazione usando una griglia in cui ogni linea è parallela a un array di cricche e distanziata da quella adiacente di una distanza pari al crack spacing del corrispondente array:

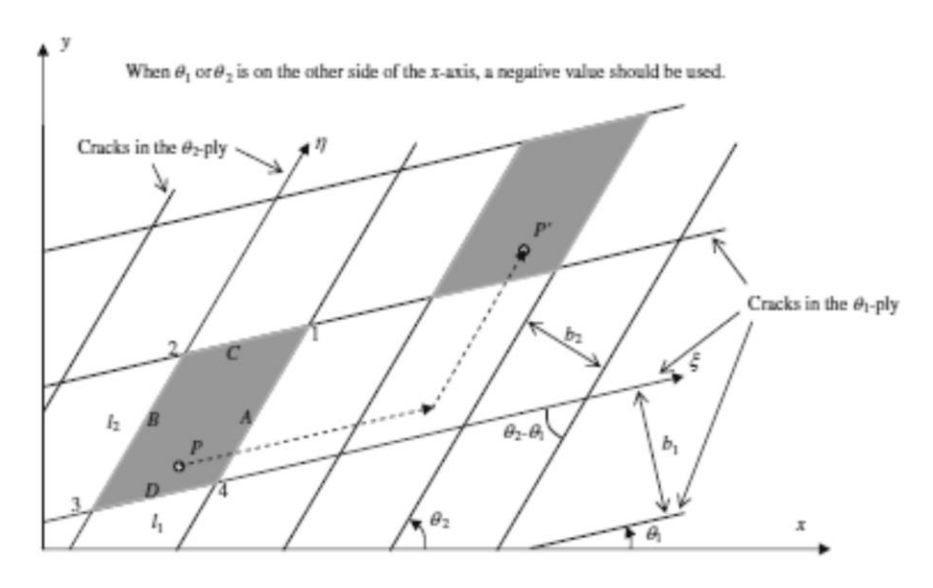

Figura 6.25: rappresentazione della "basic cell" [2] e [3]

Una volta che il piano del laminato è stato così suddiviso, tutte le celle create sono identiche e ognuna di queste può essere scelta come "master cell" e le restanti possono essere riprodotte come "celle immagini" attraverso delle operazioni di traslazione a partire da questa: preso un punto arbitrario P nella "master cell" come origine, il corrispondente punto P' nella "cella immagine" è legato a quello iniziale dalle seguenti relazioni:

$$
x' = x + ml_1 \cos \theta_1 + nl_2 \cos \theta_2
$$
  
\n
$$
y' = y + ml_1 \sin \theta_1 + nl_2 \sin \theta_2
$$
 (1)  
\n
$$
z' = z
$$

$$
\text{con} \quad l_1 = \frac{b_2}{\sin(\theta_2 - \theta_1)} \quad \text{e} \quad l_2 = \frac{b_1}{\sin(\theta_2 - \theta_1)}
$$

La simmetria geometrica per le traslazioni permette quindi l'utilizzo della cella evidenziata in Fig. 6.26 come cella base ideale. Tuttavia per poter sviluppare un RVE da questa unità elementare si devono porre delle condizioni al contorno per tenere in considerazione la continuità degli spostamenti tra questa cella e quelle ad essa adiacenti. Il lato A della cella di riferimento corrisponde al lato B della cella immagine e quindi la condizione di continuità geometrica tra le due celle è soddisfatta dalla relazione (1) con m=1 e n=0. Analogamente per i lati C e D, dove in (1) si utilizzano m=0 e n=1.

Quando poi il laminato è soggetto ad un campo di deformazione uniforme,  $\varepsilon_x$ ,  $\varepsilon_y$ ,  $\Upsilon_{xy}$ , si ha che gli spostamenti relativi tra due punti possono essere scritti come

$$
u' - u = (x'-x)\varepsilon_x + (y'-y)Y_{xy}
$$
  
\n
$$
v' - v = (y'-y)\varepsilon_y
$$
  
\n
$$
w' - w = 0
$$
\n(2)

In questo lavoro si è considerata agente una sola deformazione longitudinale  $\varepsilon_{x}$ : per il verificarsi di questa condizione si è posto nullo lo spostamento lungo Y del nodo  $D_1$  appartenente a uno spigolo della faccia superiore e si sono imposte le differenze tra i nodi appartenenti alle facce A (C) e le facce B (D) lungo tale direzione pari alla differenza tra lo spostamento lungo Y del nodo  $A_1(B_1)$  e il nodo  $D_1$ , e quindi pari allo spostamento del solo nodo  $A_1$  (B<sub>1</sub>).

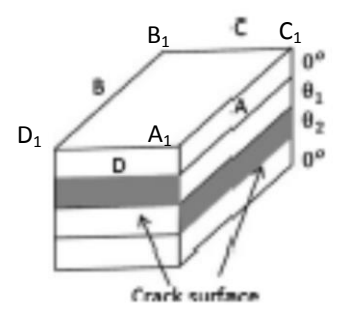

Figura 6.26: rappresentazione tridimensionale della "basic cell" [3]

Di conseguenza le condizioni di continuità degli spostamenti tra i nodi presenti nella faccia A e tra quelli contenuti in B sono date sostituendo (2) in (1), ottenendo:

- $-u_{\rm B} + u_{\rm A} = \varepsilon_{\rm x} l_1 \cos \theta_1$
- $-v_B + v_A = v_{A1}$  (3-a)
- $-w_B + w_A = 0$

Per quanto riguarda invece la relazione tra i nodi presenti in C e in D si ha

 $-u_D + u_C = \varepsilon_x l_2 \cos \theta_2$  $-v_D + v_C = v_{B1}$  (3-b)  $-w_D + w_C = 0$ 

Queste relazioni rappresentano equazioni di continuità tra la "master cell" e le celle adiacenti e quindi non devono essere applicate nelle facce criccate data la discontinuità degli spostamenti determinata dalla cricca.

Per quanto riguarda gli spigoli degli strati non criccati se si applicassero tutte queste equazioni si avrebbe un problema di ridondanza poiché le equazioni di vincolo per ciascun nodo presente verrebbero raddoppiate. Tra i quattro spigoli (1, 2, 3 e 4, come indicato in figura 6.24) entrambi gli spigoli 2 e 4 sono legati allo spigolo 1 così come allo spigolo 3. In altre parole, una relazione tra gli spigoli 3 e 1 viene stabilita attraverso lo spigolo 2, e un'altra attraverso lo spigolo 4: si ottengono così due relazioni che sono l'una il duplicato dell'altra, determinando così delle condizioni di ridondanza. Per ovviare a questa problematica gli spigoli vengono trattati separatamente, non includendoli nelle equazioni 3-a e 3-b usate per le facce, ma usando le seguenti:

 $-u_2 + u_1 = \varepsilon_x l_1 \cos \theta_1$  $-v_2 + v_1 = v_{C1} - v_{B1}$  (4-a) per lo spigolo 2  $-w_2 + w_1 = 0$  $-u_4 + u_1 = \varepsilon_{x} l_2 \cos \theta_2$  $-v_4 + v_1 = v_{C1} - v_{A1}$  (4-b) per lo spigolo 4  $-w_4 + w_1 = 0$  $-u_3 + u_1 = \varepsilon_x (l_1 \cos \theta_1 + l_2 \cos \theta_2)$  $-v_3 + v_1 = v_{C1}$  (4-c) per legare gli spigoli 1 e 3  $-w_3 + w_1 = 0$ 

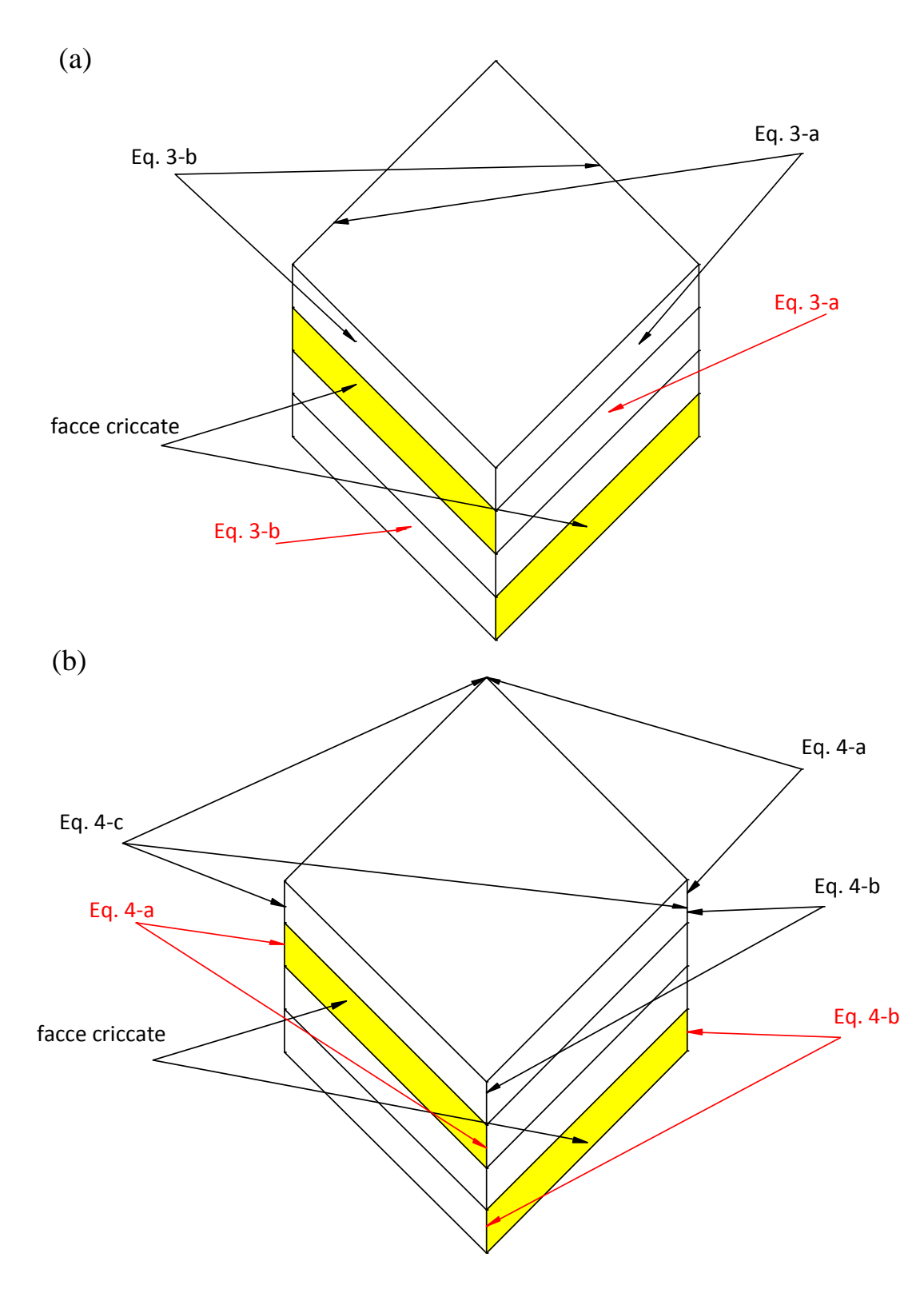

Figura 6.27: illustrazione delle equazioni di vincolo per le facce (a) e per gli spigoli (b)

Una volta imposte le condizioni di vincolo appena descritte si è analizzato l'andamento del tasso di rilascio di energia a modo I e a modo II al variare della crack density per i due diversi strati criccati: per studiare tale andamento nel layer a -45° si è eseguita un'analisi parametrica al variare del crack spacing in questo strato, mantenendo una crack density costante e molto bassa nell'altro, e viceversa per quanto riguarda lo strato a +45°.

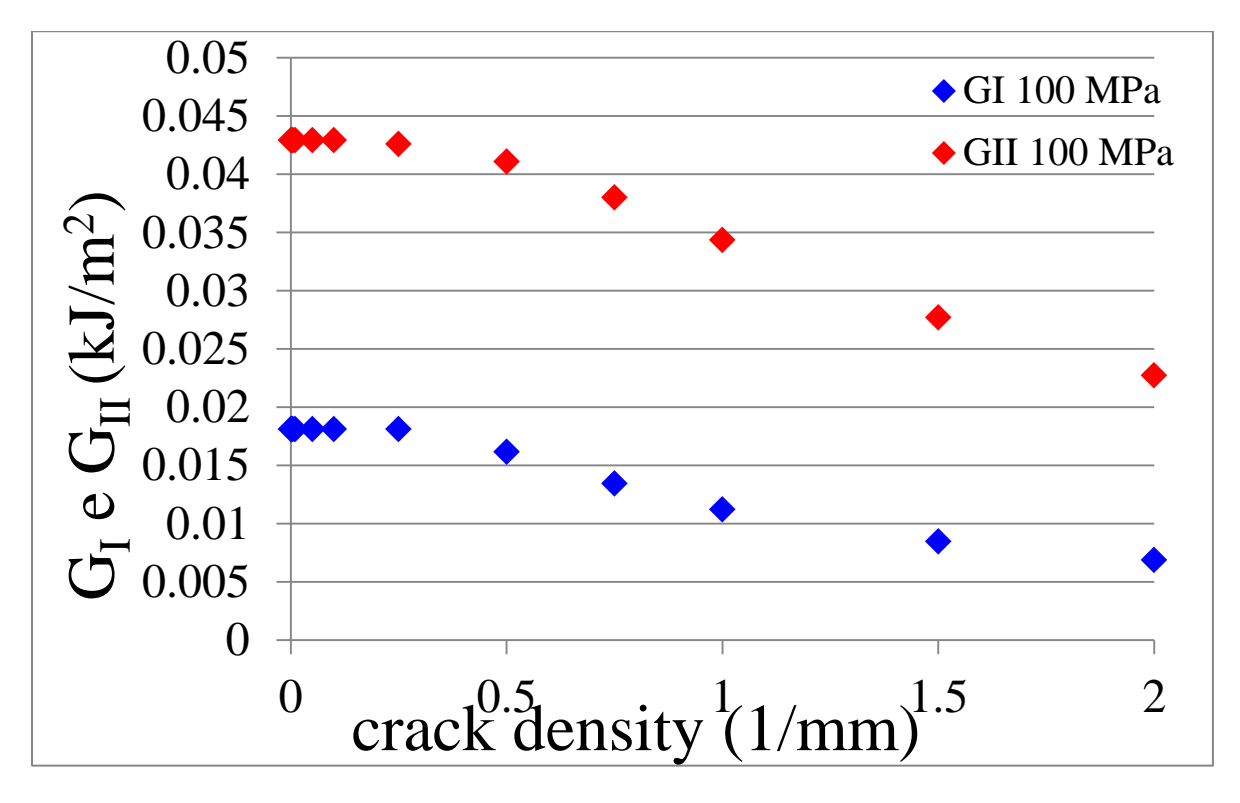

Figura 6.28: andamento  $G_I e G_{II}$  nello strato a -45° per  $\sigma_x = 100 \text{ MPa}$ 

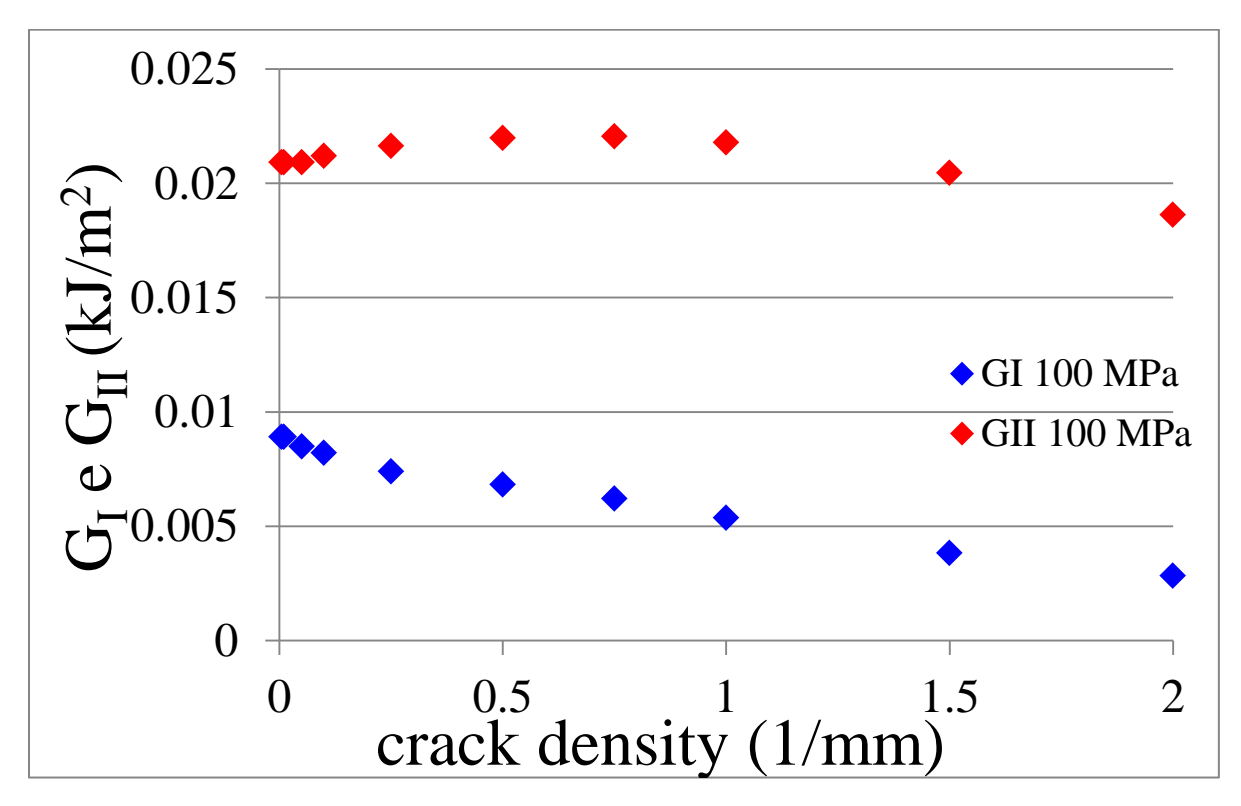

Figura 6.29: andamento  $G_I e G_{II}$  nello strato a +45° per  $\sigma_x$ =100 MPa

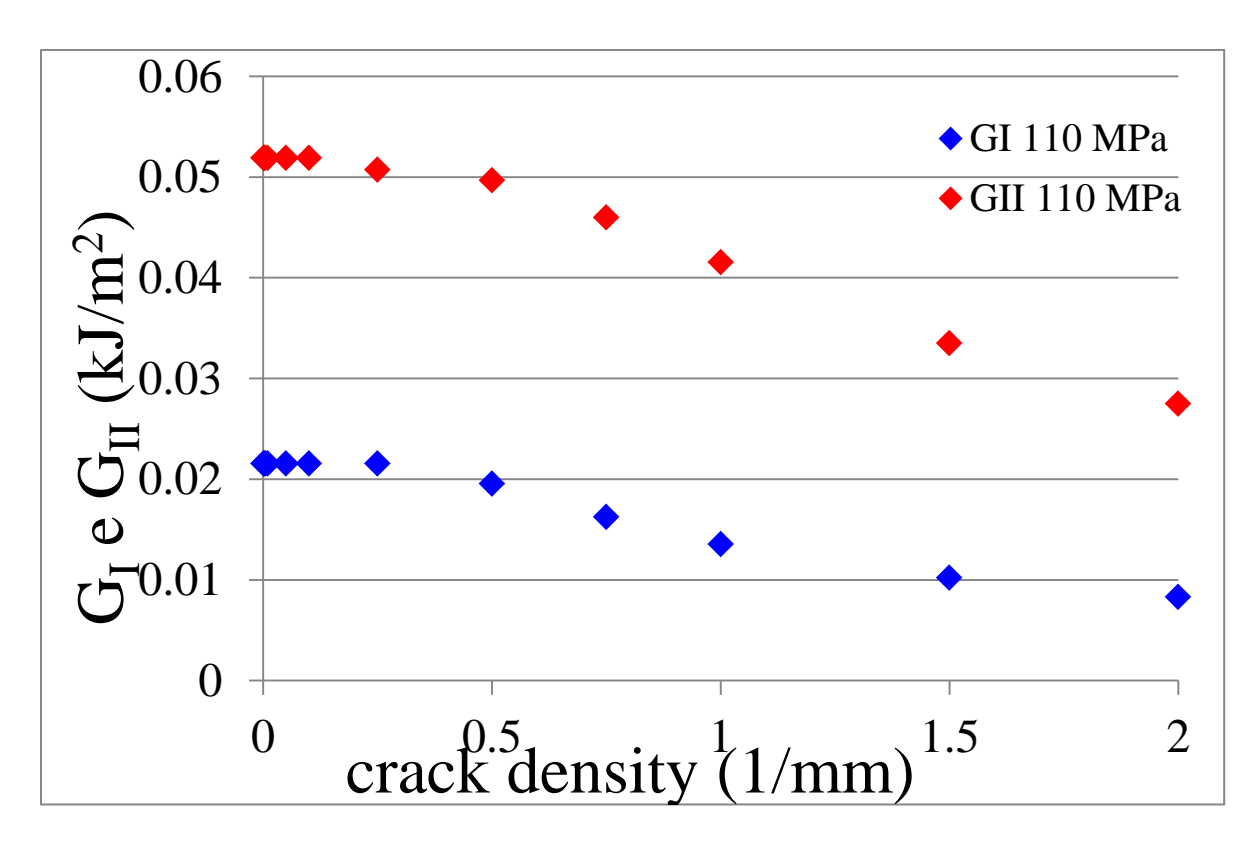

Figura 6.30: andamento  $G_I$  e  $G_{II}$  nello strato a -45° per  $\sigma_x$ =110 MPa

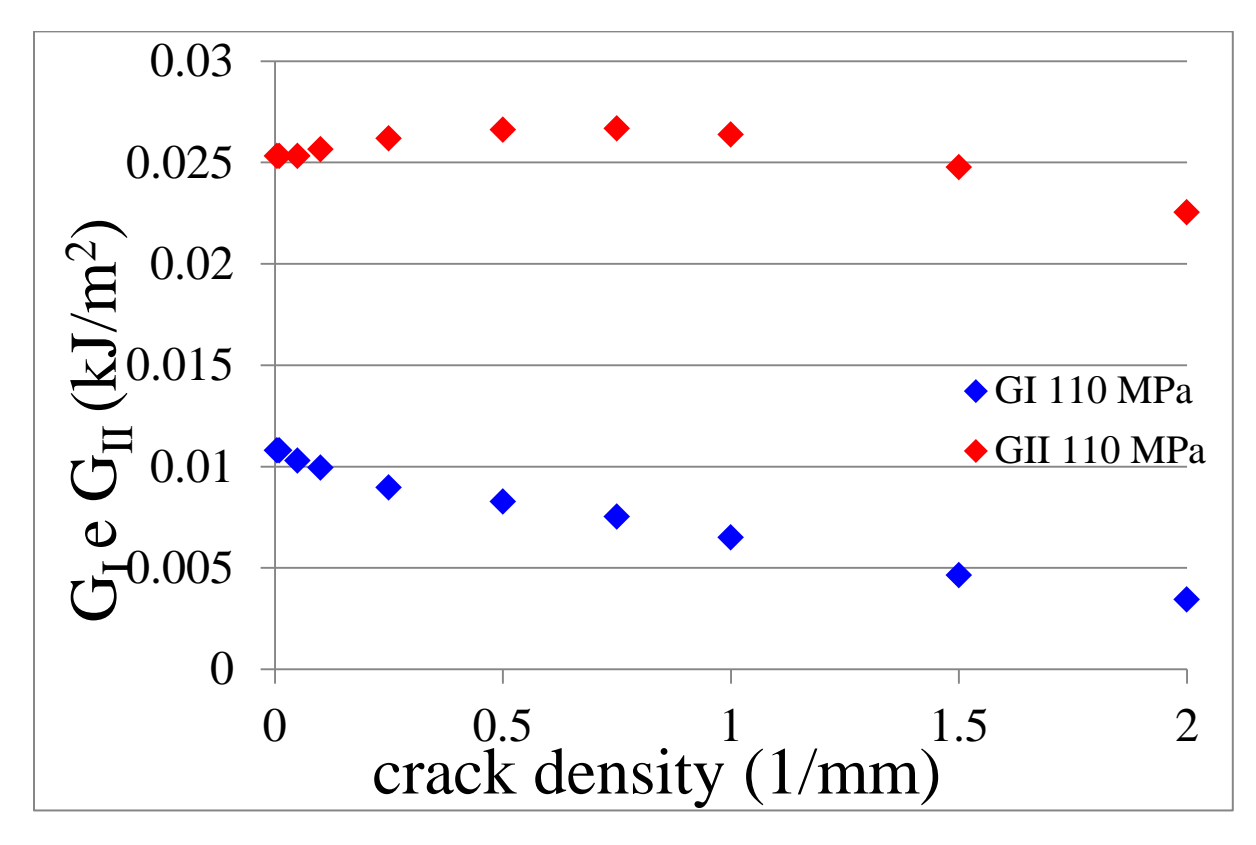

Figura 6.31: andamento  $G_I$  e  $G_{II}$  nello strato a +45° per  $\sigma_x$ =110 MPa

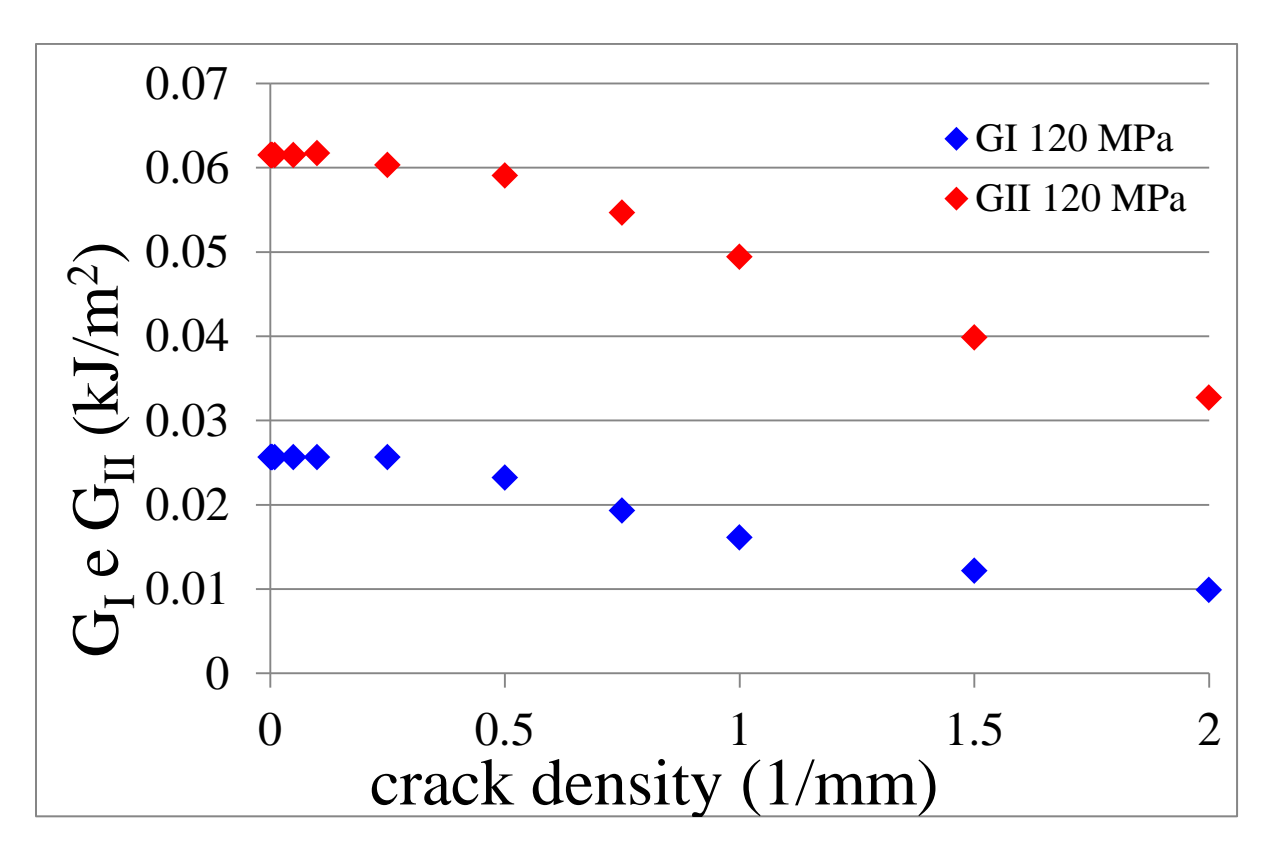

Figura 6.32: andamento  $G_I$  e  $G_{II}$  nello strato a -45° per  $\sigma_x$ =120 MPa

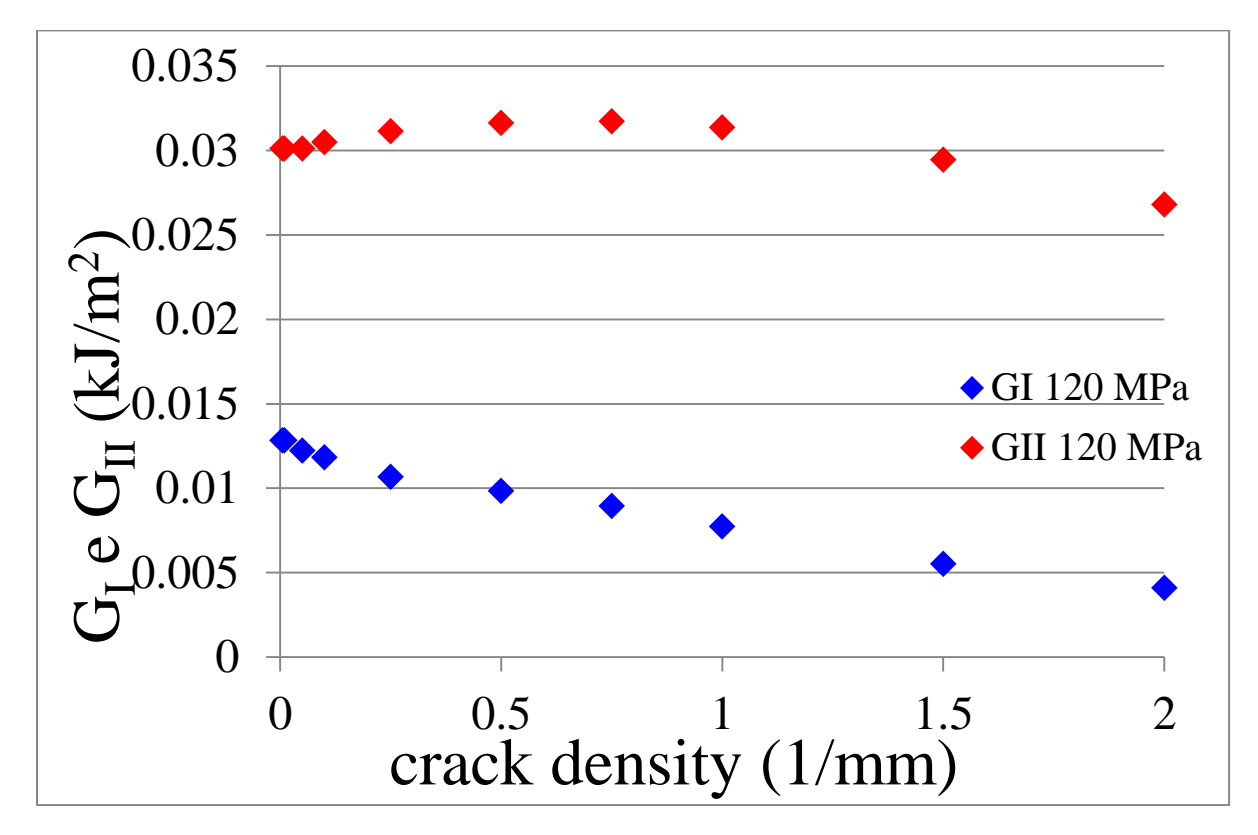

Figura 6.33: andamento G<sub>I</sub> e G<sub>II</sub> nello strato a +45° per  $\sigma_x$ =120 MPa

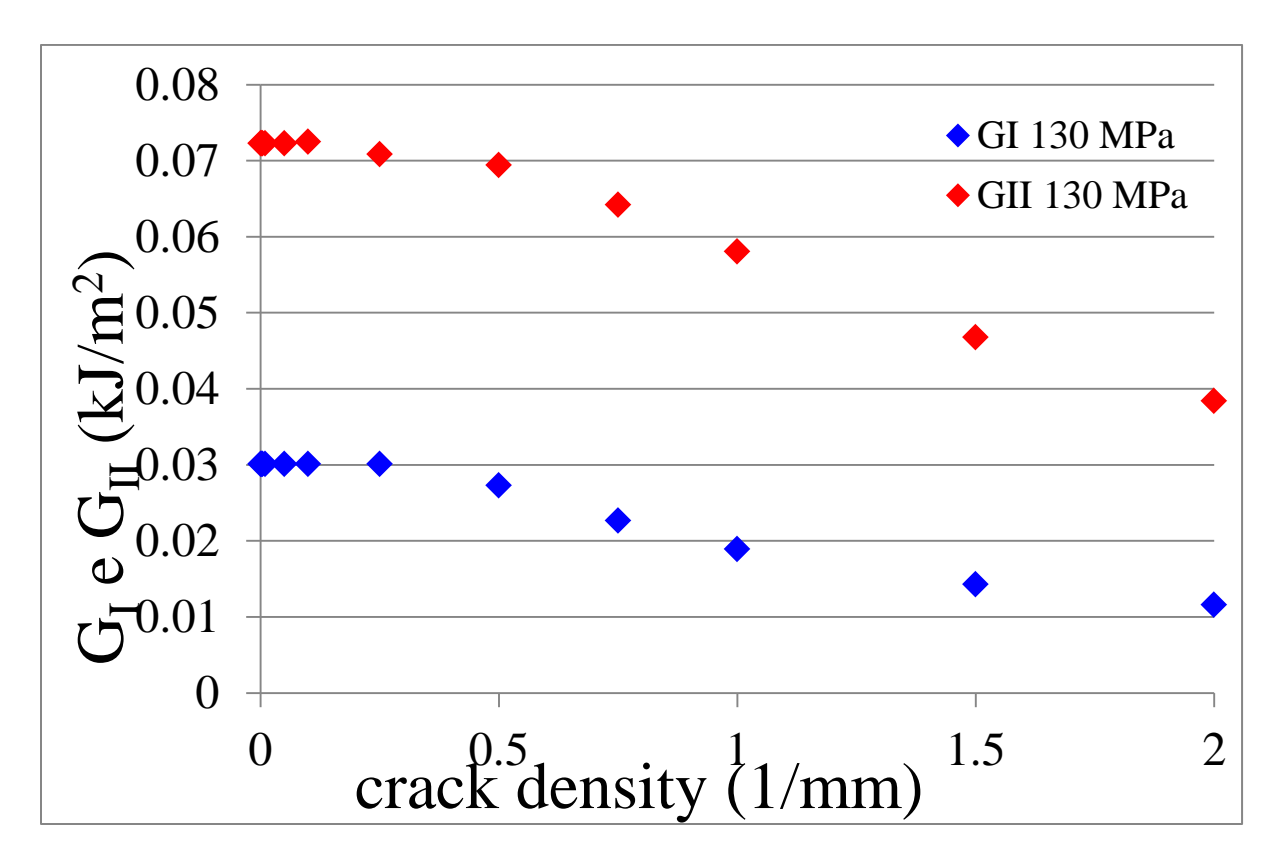

Figura 6.34: andamento  $G_I$  e  $G_{II}$  nello strato a -45° per  $\sigma_x = 130 \text{ MPa}$ 

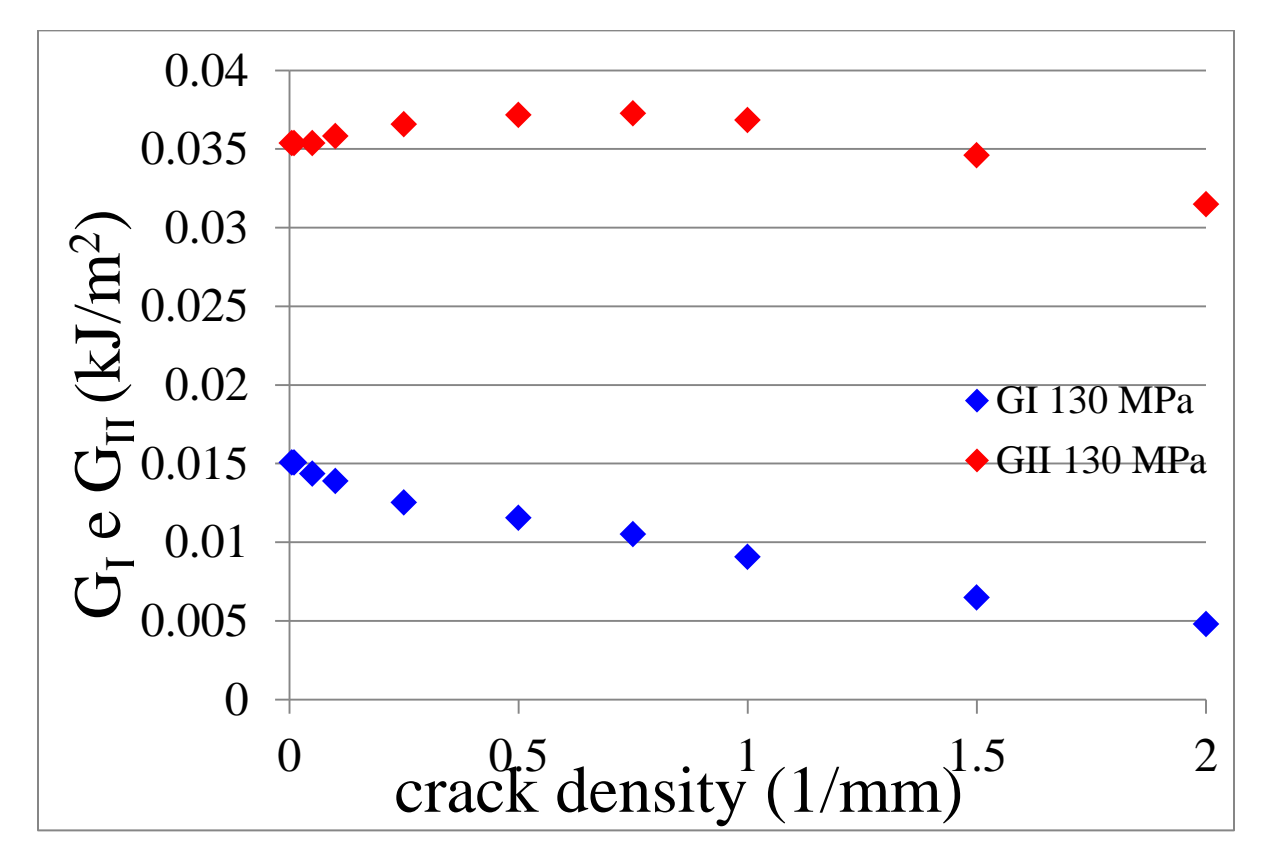

Figura 6.35: andamento  $G_I$  e  $G_{II}$  nello strato a +45° per  $\sigma_x$ =130 MPa

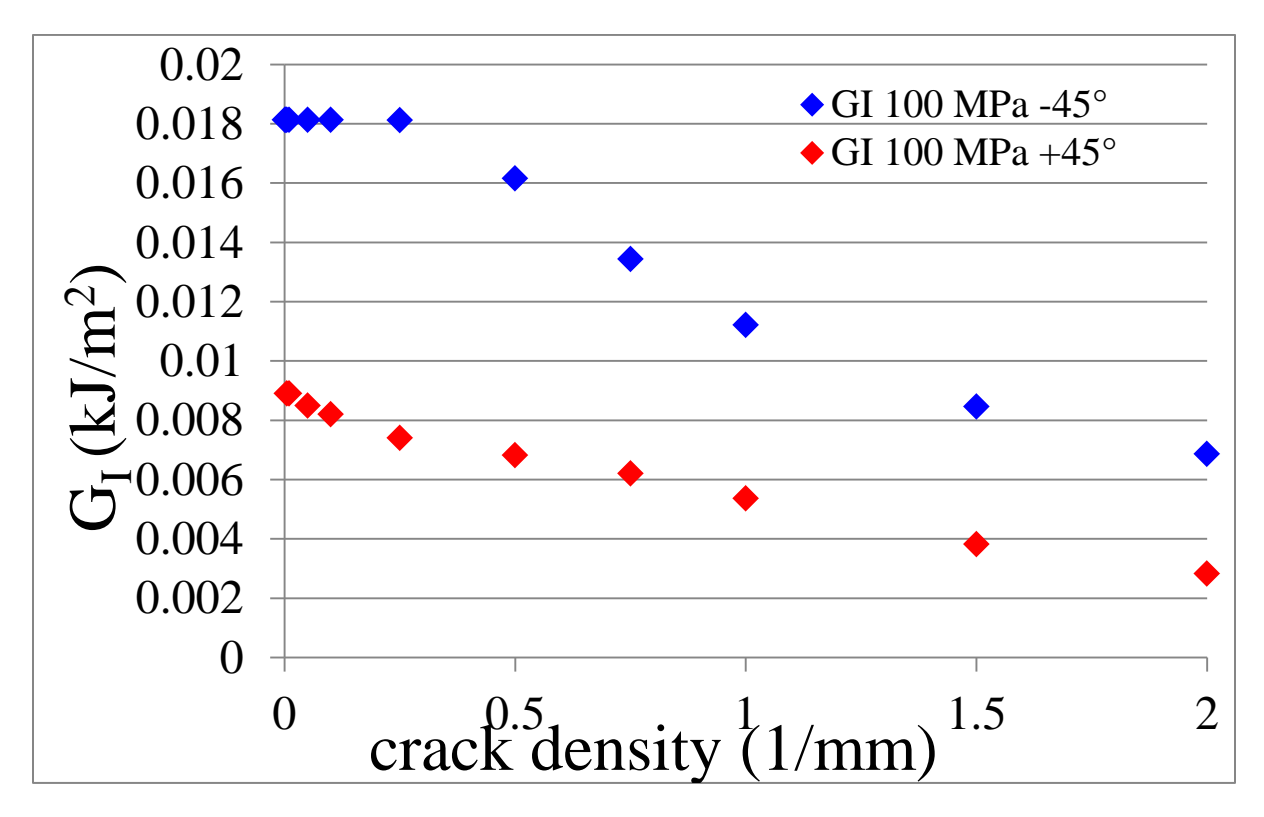

Figura 6.36: confronto del valore del G<sub>I</sub> agente nei due layers per  $\sigma_x=100$  MPa

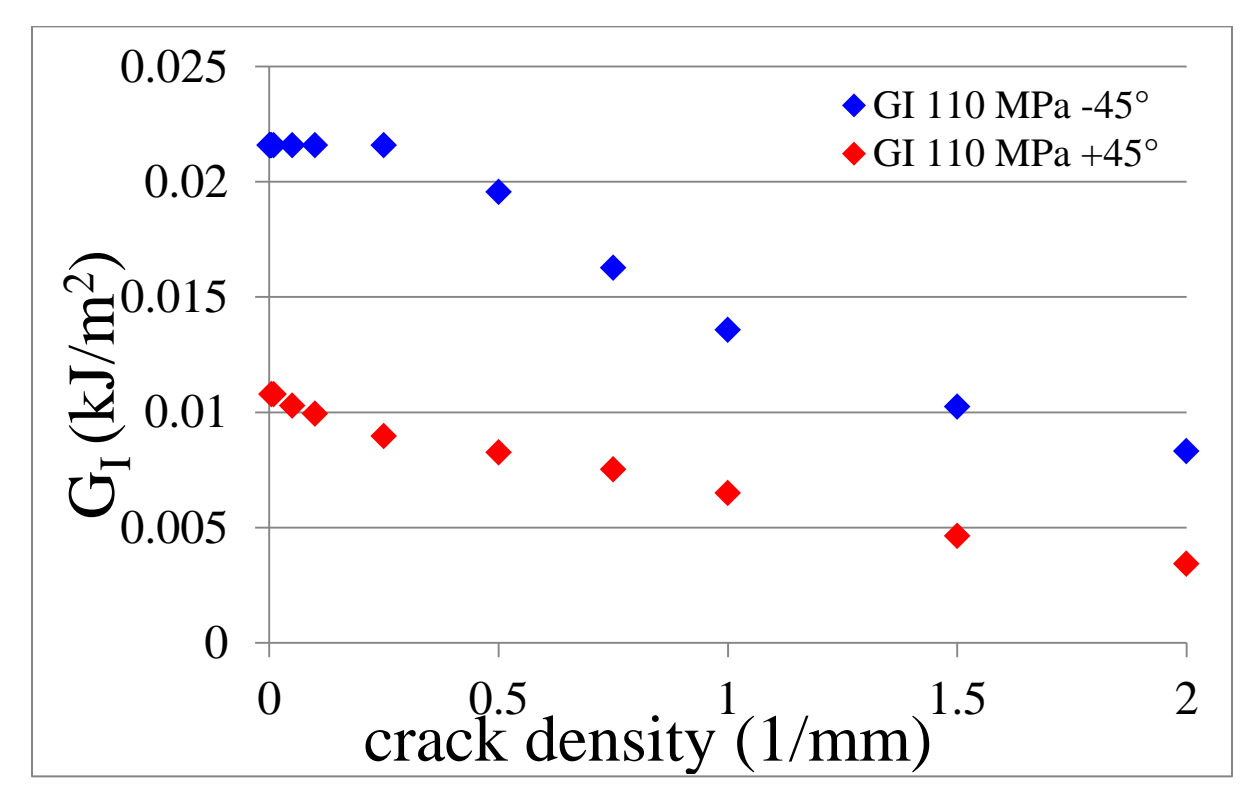

Figura 6.37: confronto del valore del G<sub>I</sub> agente nei due layers per  $\sigma_x=110 \text{ MPa}$ 

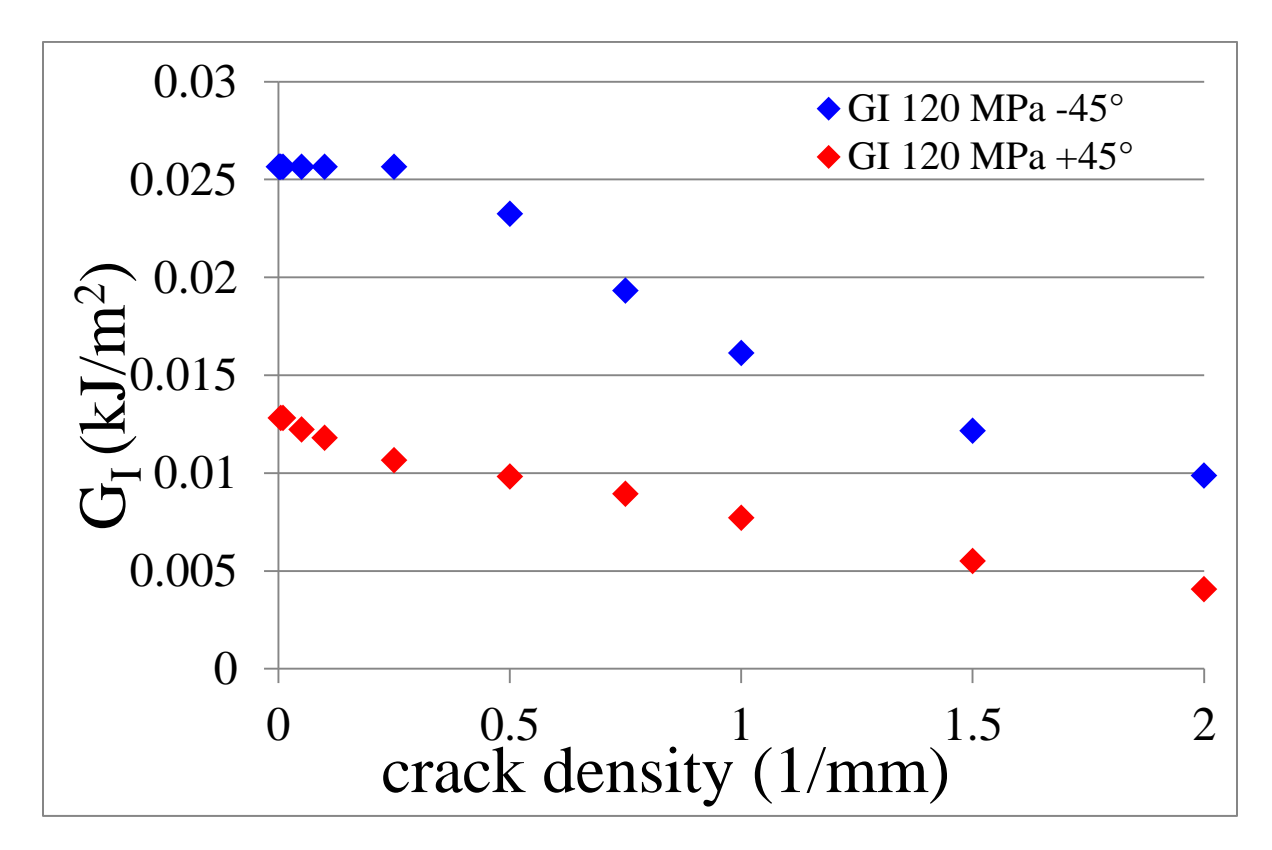

Figura 6.38: confronto del valore del G<sub>I</sub> agente nei due layers per  $\sigma_x=120 \text{ MPa}$ 

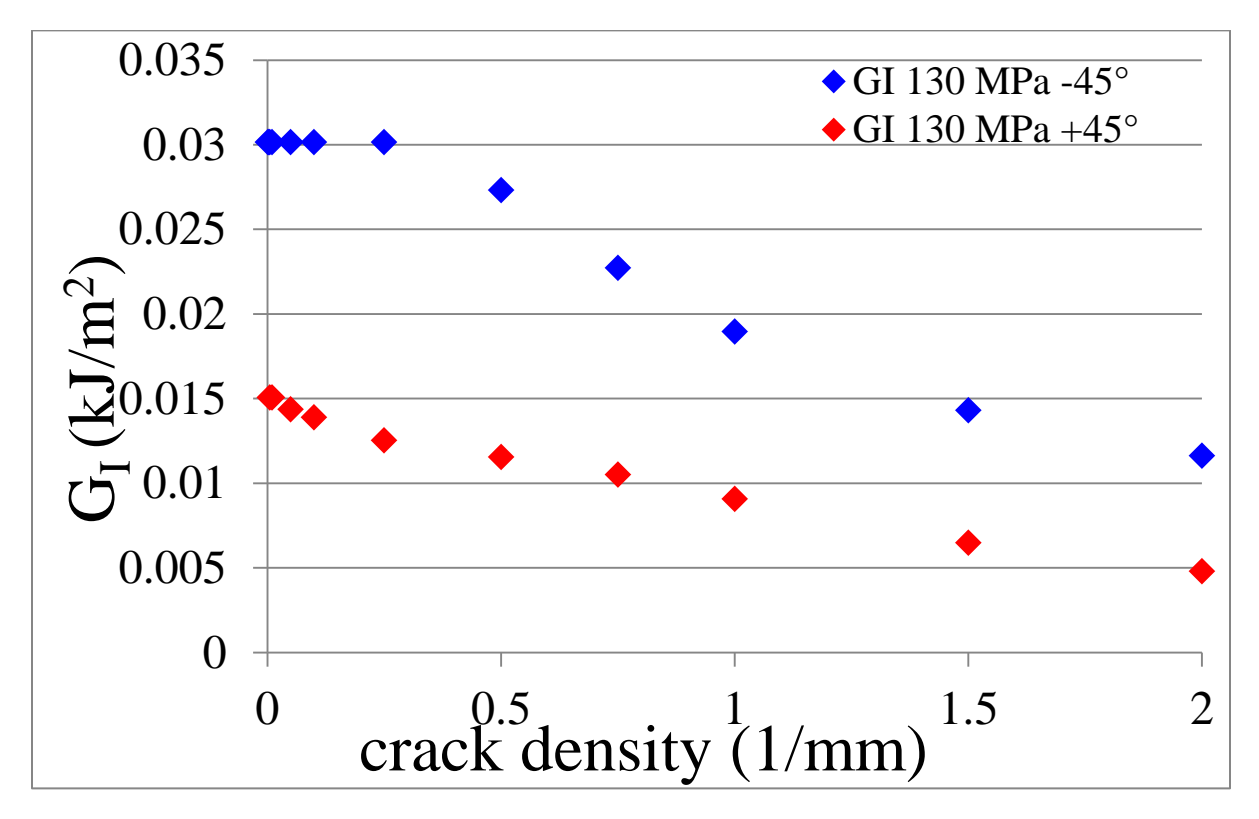

Figura 6.39: confronto del valore del G<sub>I</sub> agente nei due layers per  $\sigma_x = 130 \text{ MPa}$ 

Dal confronto tra il tasso di rilascio di energia a modo I per i due diversi layer si osserva, come già era stato anticipato precedentemente, come il valore del G<sub>I</sub> nello strato centrale sia superiore (all'incirca il doppio) di quello agente nello strato a +45°: dopo questa analisi si può quindi plottare una curva tipo-Paris in funzione del  $G<sub>I</sub>$  per cercare l'esistenza di una correlazione lineare tra questo parametro e la velocità di propagazione.

Prima però si è eseguito un confronto per il solo layer a -45° dei dati numerici con quelli analitici ottenuti mediante l'analisi shear lag.

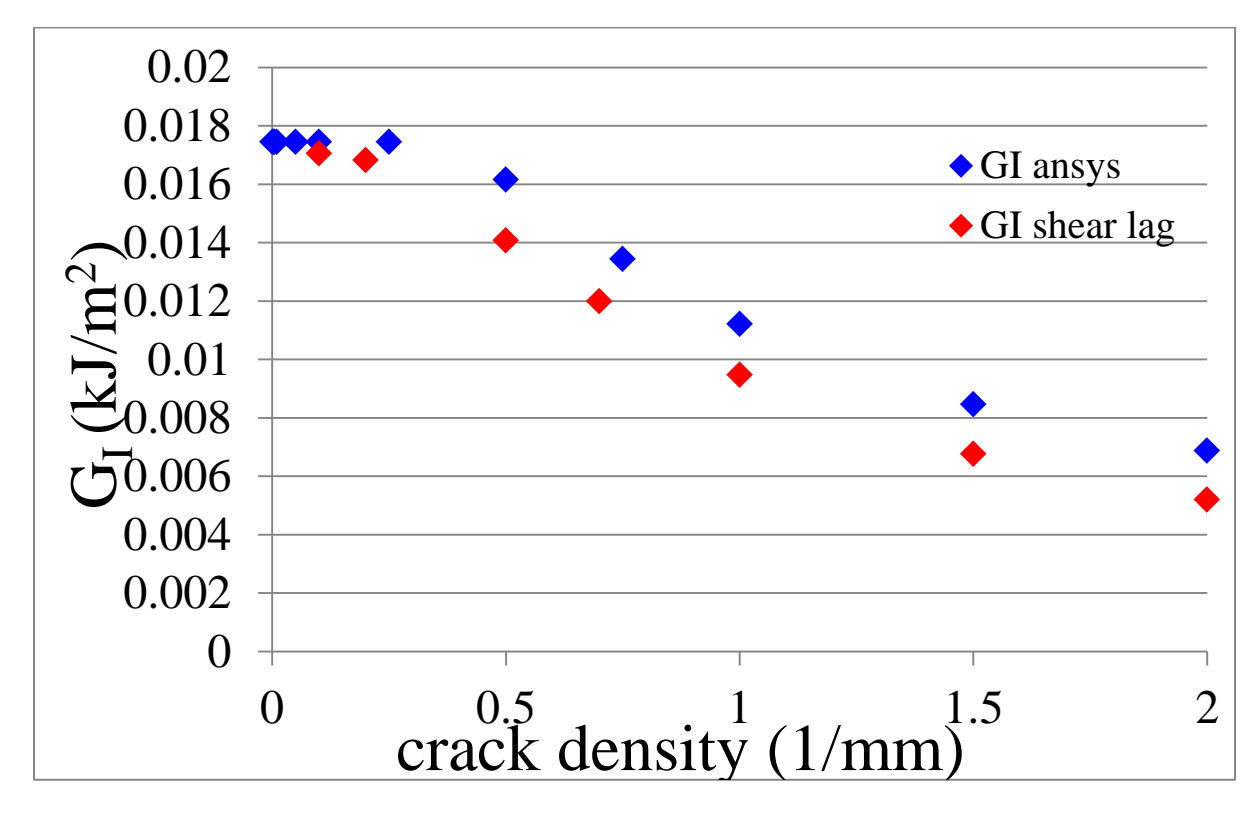

Figura 6.40: confronto dei valori analitici e numerici del G<sub>I</sub> nel layer a -45° per  $\sigma_x$ =100 MPa

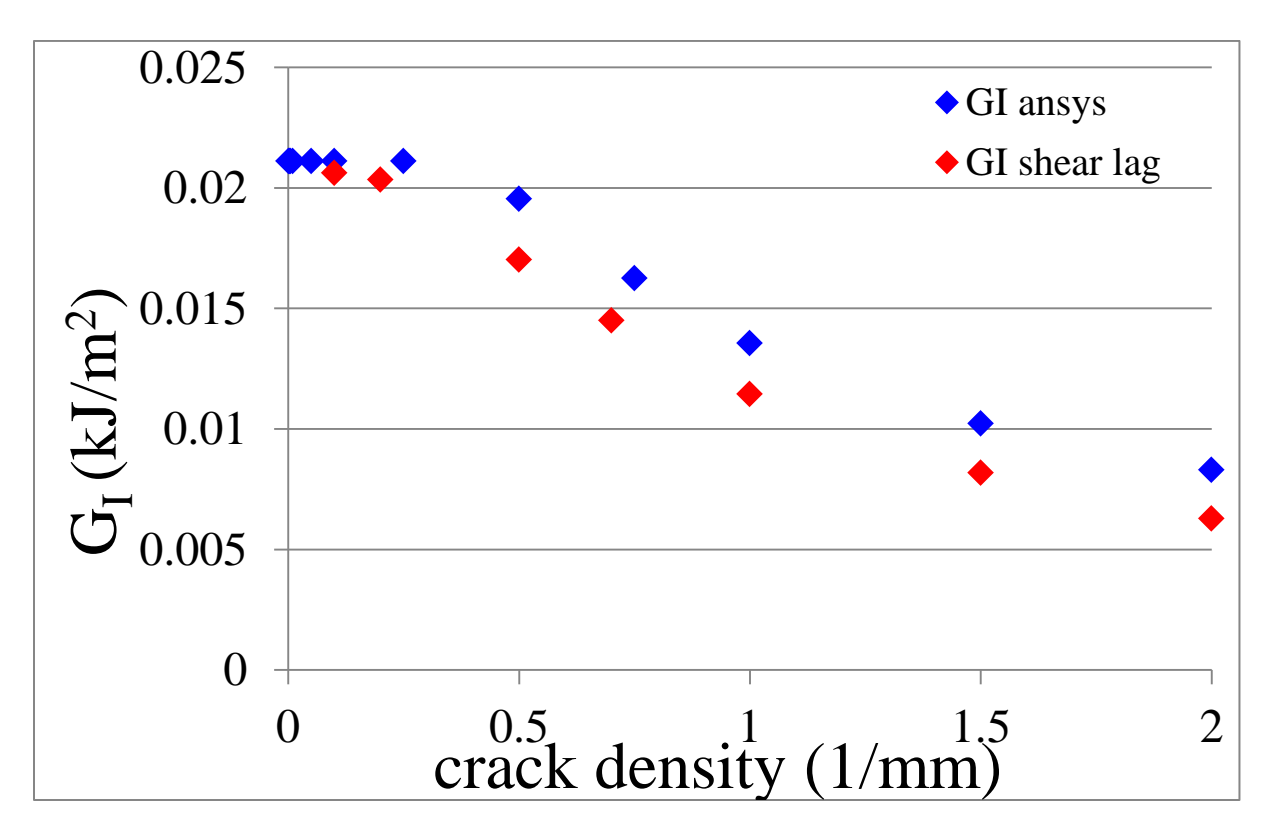

Figura 6.41: confronto dei valori analitici e numerici del G<sub>I</sub> nel layer a -45° per  $\sigma_x$ =110 MPa

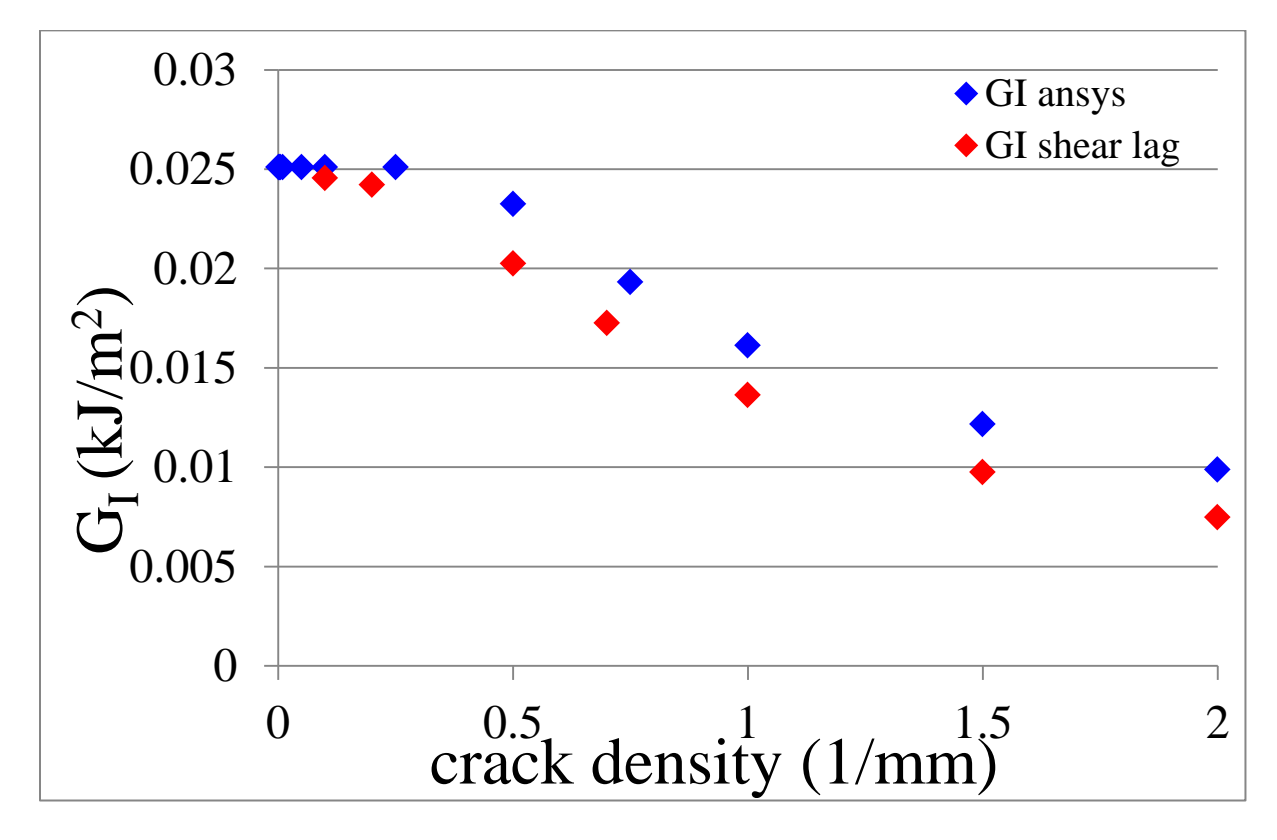

Figura 6.42: confronto dei valori analitici e numerici del G<sub>I</sub> nel layer a -45° per  $\sigma_x$ =120 MPa

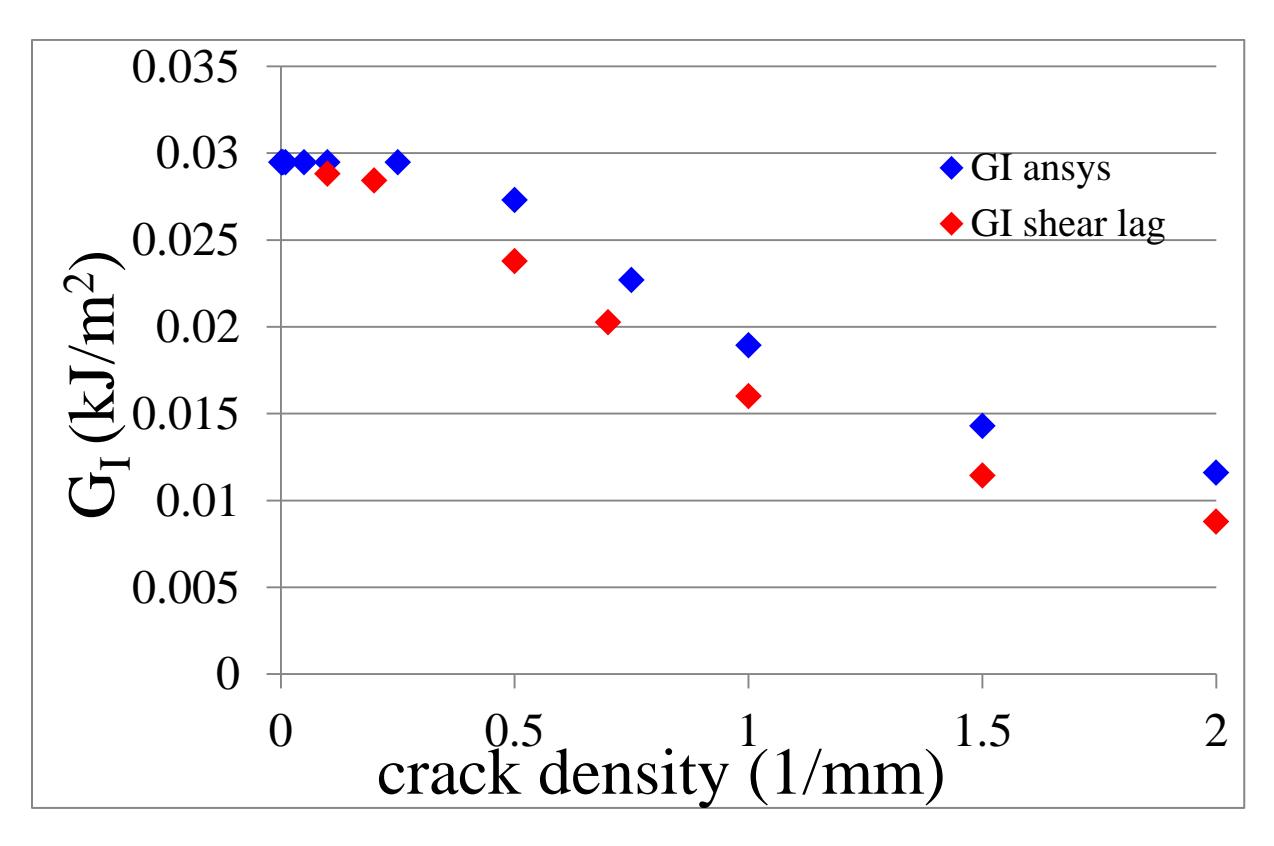

Figura 6.43: confronto dei valori analitici e numerici del G<sub>I</sub> nel layer a -45° per  $\sigma_x$ =130 MPa

Dal confronto si osserva come per valori elevati della crack density la differenza tra i risultati numerici e analitici sia abbastanza elevata: questo è dovuto al compromesso che si è dovuto adottare nelle analisi FEM tra tempo di calcolo e accuratezza dei risultati. Infatti per contenere il tempo di calcolo si è adottato un numero non eccessivo di elementi e costante su ciascun lato, decisione però che al variare della crack density tra lo strato criccato e quello non criccato (dove si è utilizzata una crack density molto bassa, pari a 0.001 mm<sup>-1</sup>) comporta la comparsa di errori di forma negli elementi, andando così a compromettere l'accuratezza dei risultati. Aumentando tuttavia il numero di suddivisioni del lato criccato al fine di ottenere elementi dalla forma più regolare, si osserva come la coincidenza dei risultati sia molto buona.

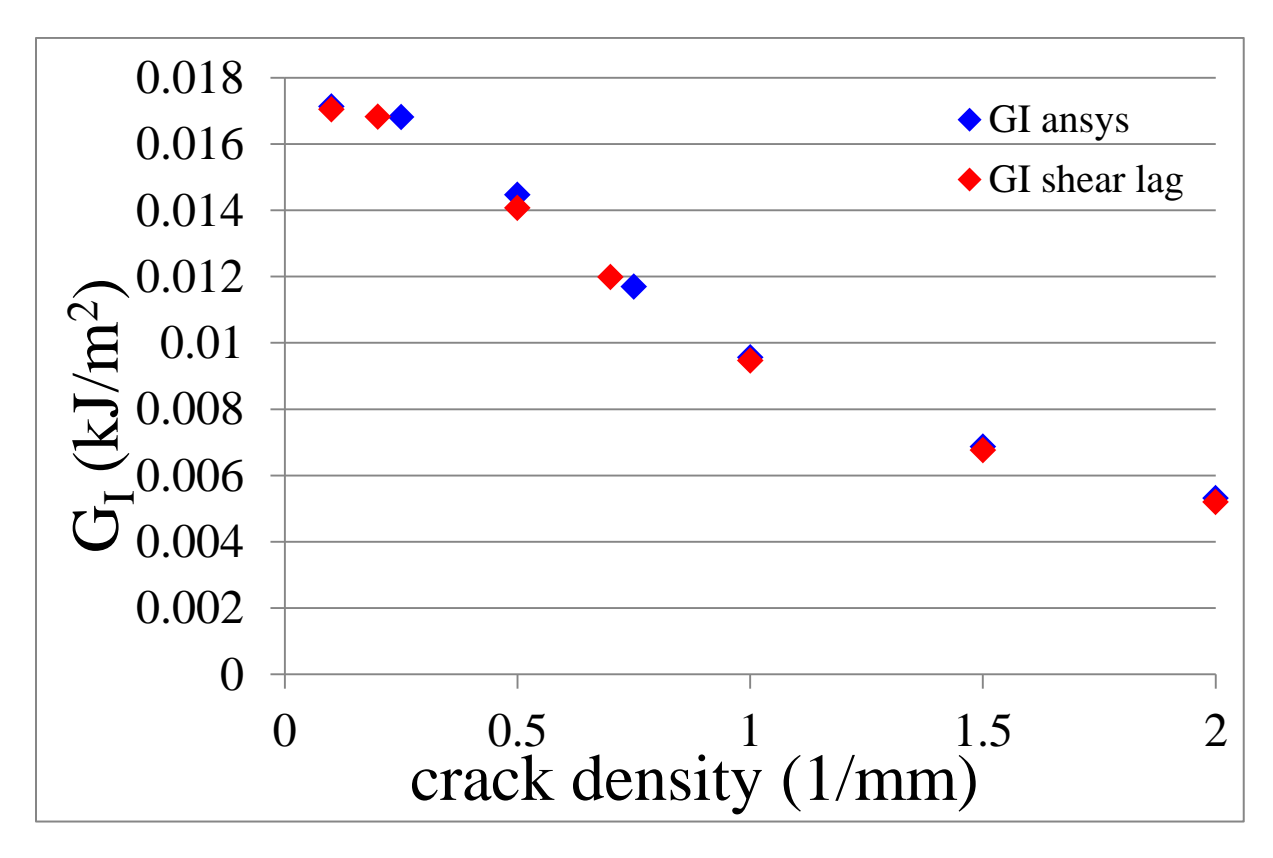

Figura 6.44: confronto dei valori analitici e numerici corretti del G<sub>I</sub> nel layer a -45° per  $\sigma_x=100$  MPa

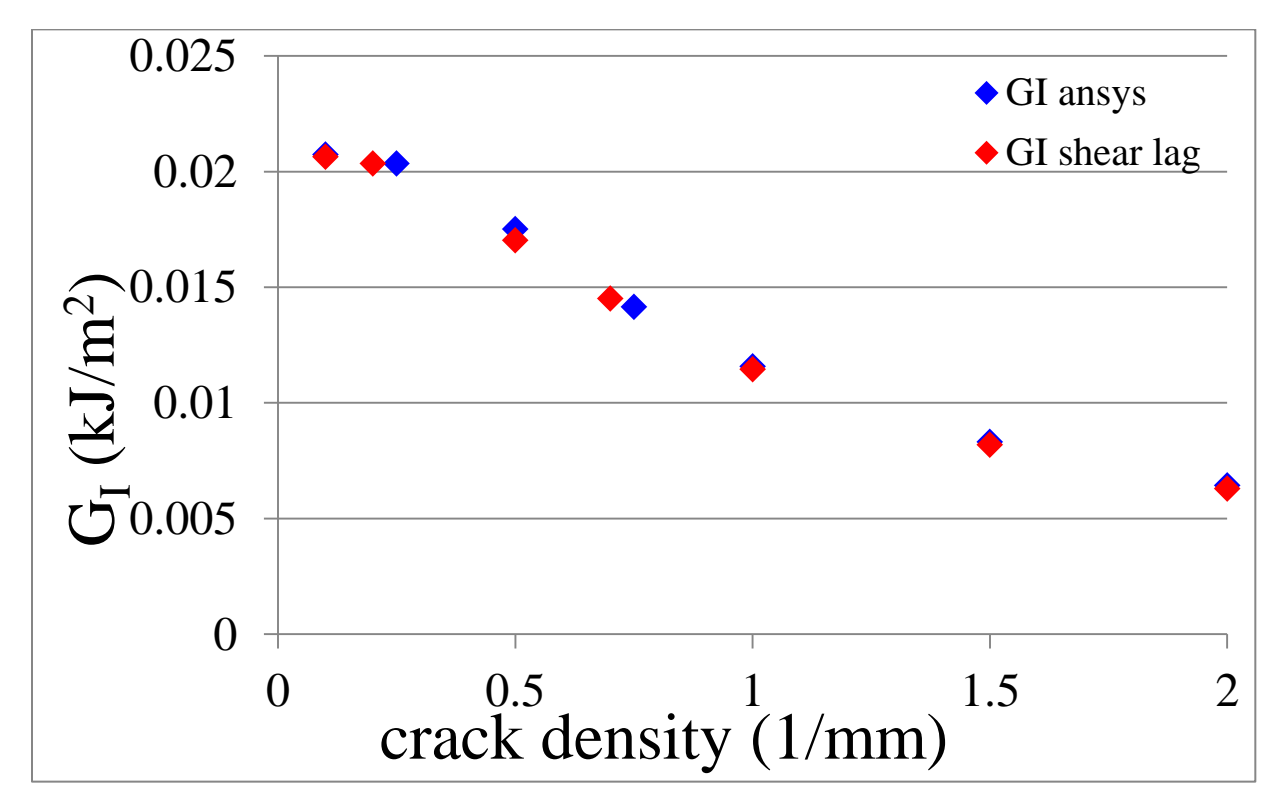

Figura 6.45: confronto dei valori analitici e numerici corretti del G<sub>I</sub> nel layer a -45° per  $\sigma_x$ =110 MPa

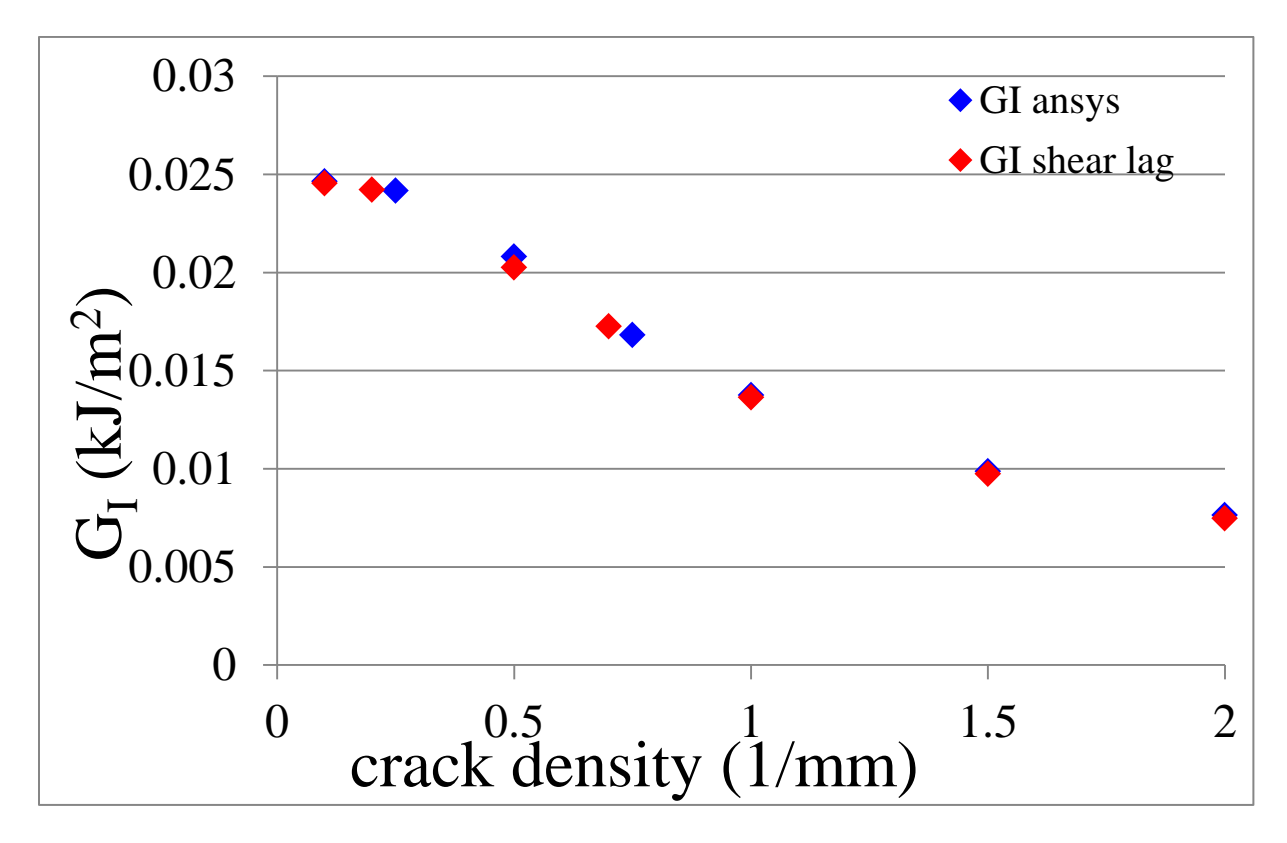

Figura 6.46: confronto dei valori analitici e numerici corretti del G<sub>I</sub> nel layer a -45° per  $\sigma_x$ =120 MPa

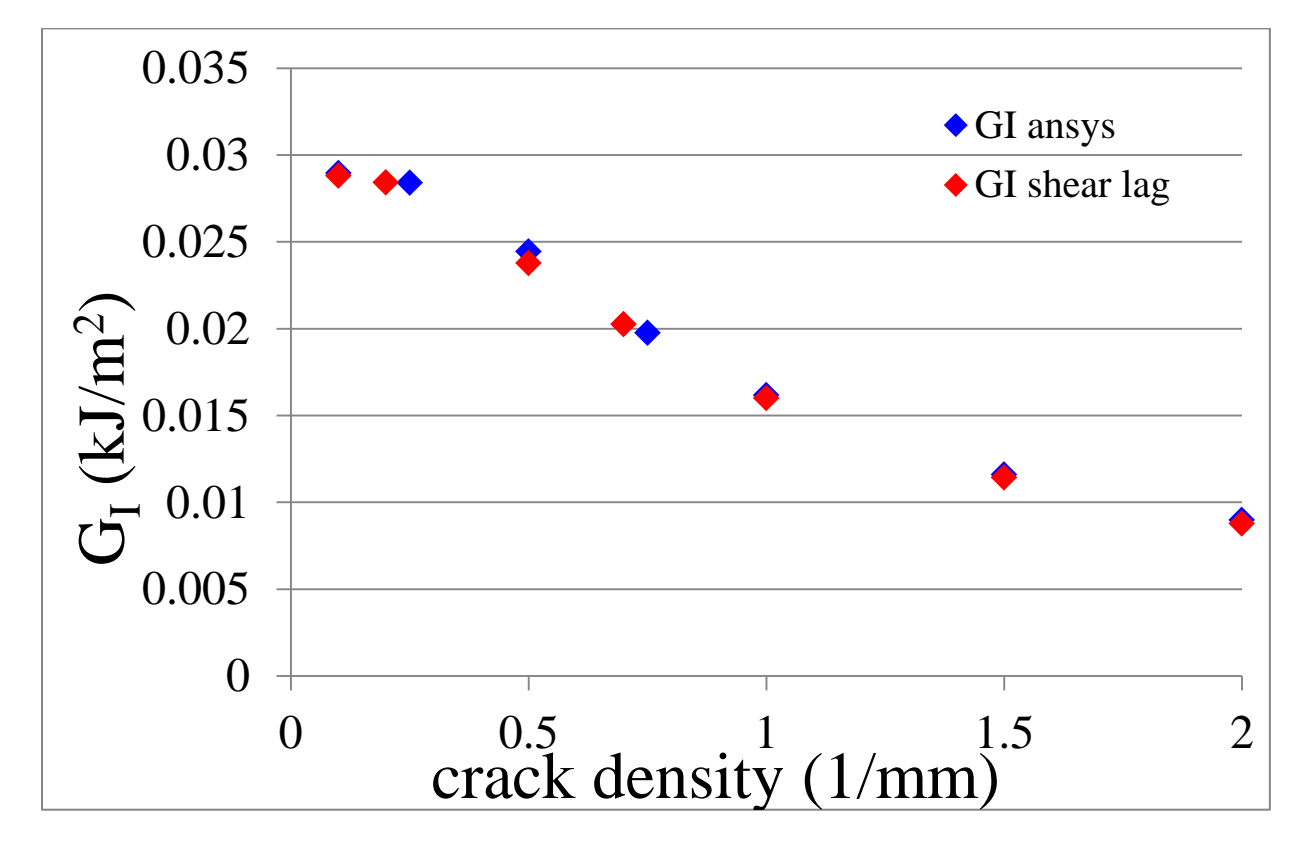

Figura 6.47: confronto dei valori analitici e numerici corretti del G<sub>I</sub> nel layer a -45° per  $\sigma_x$ =130 MPa

Per plottare le curve tipo-Paris si è poi deciso di utilizzare il valore massimo del GI calcolato mediante l'analisi shear lag, riscontrando un andamento lineare delle velocità di propagazione.

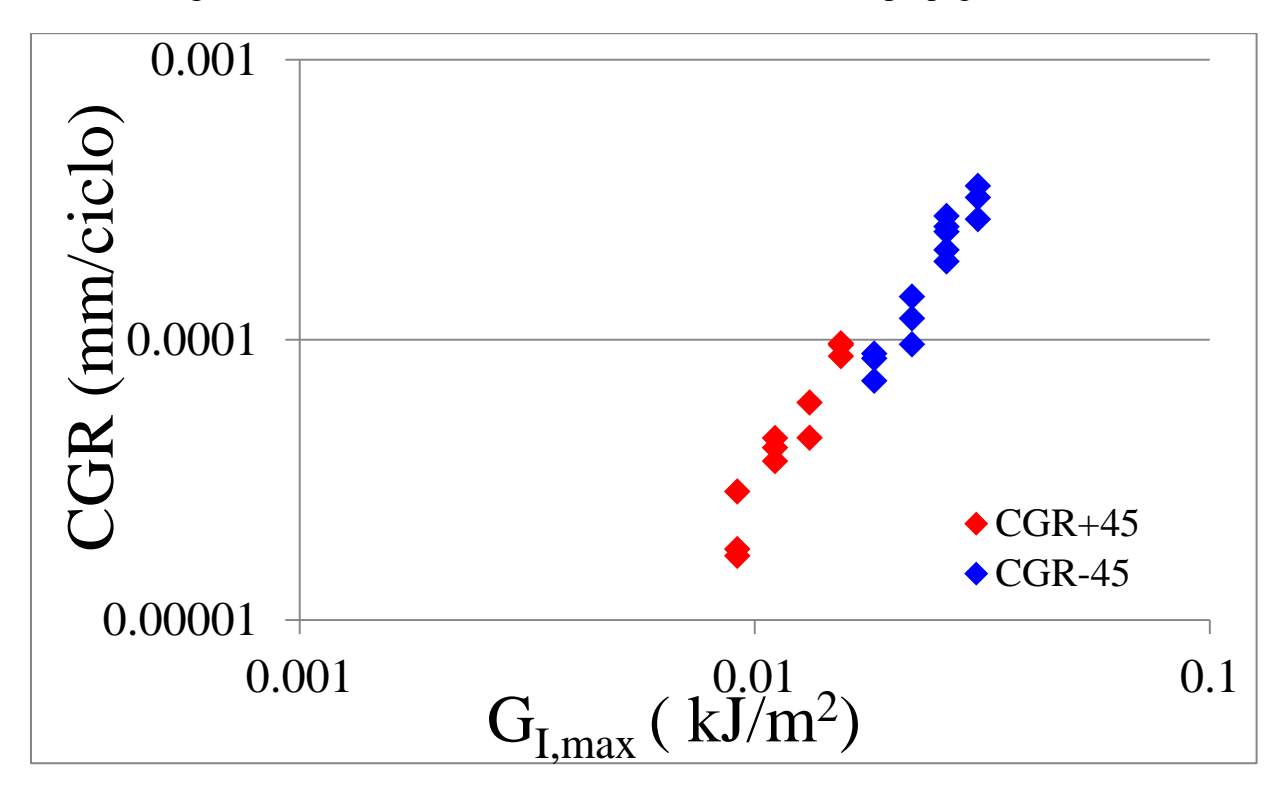

Figura 6.48: andamento della velocità di propagazione in funzione del  $G<sub>I</sub>$  calcolato con lo shear lag

Eseguendo poi un confronto tra la velocità di propagazione dei cross-ply e dei provini con lay-up  $[0/45<sub>2</sub>/0/-45<sub>2</sub>]$ <sub>s</sub> si osserva come i provini sottoposti a una condizione di carico multi-assiale siano soggetti a un propagazione più rapida a seguito della presenza di modo misto e non puro modo I.

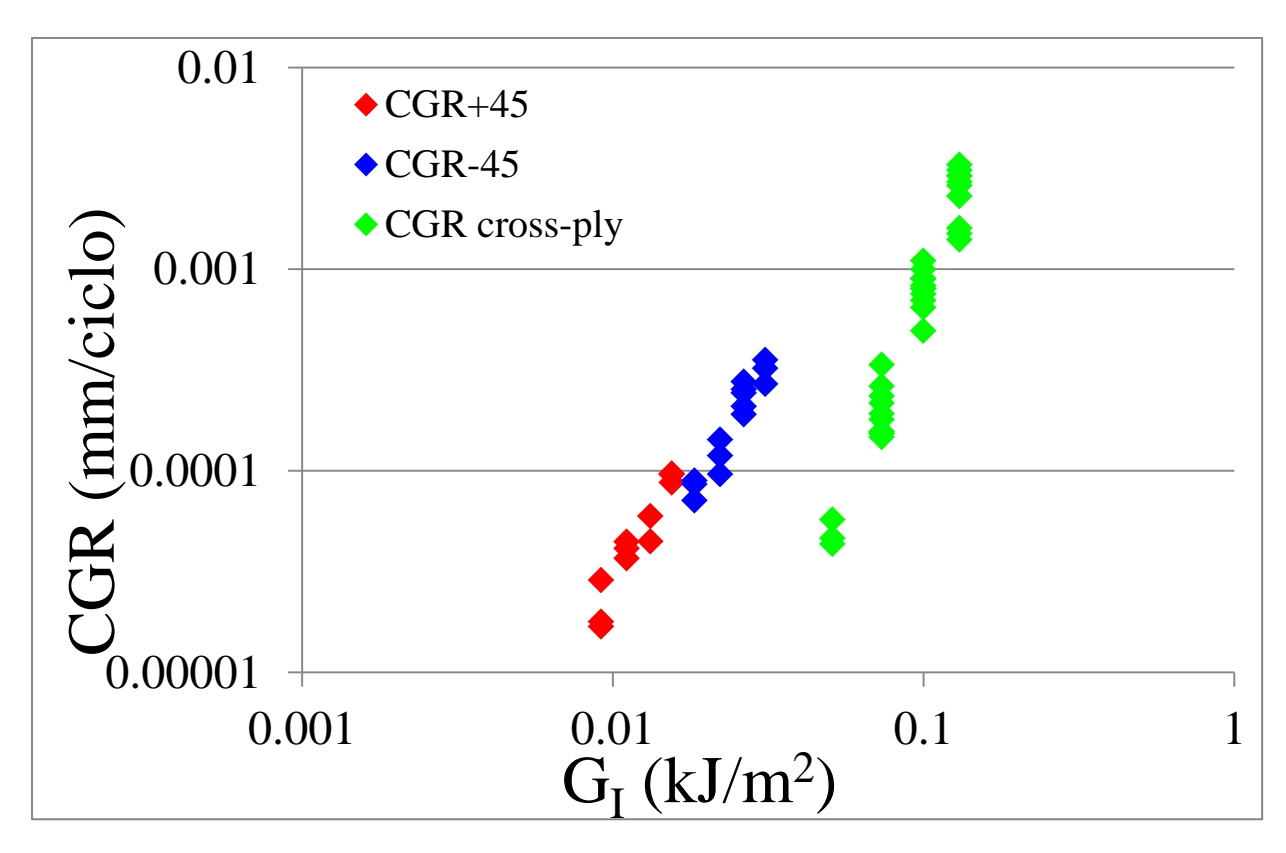

Figura 6.49: confronto della velocità di propagazione per cross-ply, layer a +45° e layer a -45°

Anche per quanto riguarda poi l'andamento della rigidezza in funzione del numero di cicli si sono eseguite sia delle analisi numeriche che analitiche, confrontandole poi tra di loro e successivamente con i dati sperimentali. Come già si era osservato nello studio dei cross-ply, i modelli analitici e numerici offrono una correlazione tra l'andamento della rigidezza e la crack density, mentre i dati sperimentali riportano il decremento del modulo elastico in funzione del numero di cicli. Per ottenere dei risultati confrontabili tra loro sono stati quindi usati come dati di input della crack density i valori ottenuti nel precedente studio, così da essere a conoscenza del relativo numero di cicli per costruire poi l'andamento della rigidezza in funzione della vita a fatica. Per le analisi numeriche si è utilizzato lo stesso modello utilizzato nell'analisi del G<sub>I</sub>, mentre per le analisi analitiche si è utilizzato uno script Matlab implementante l'analisi shear lag.

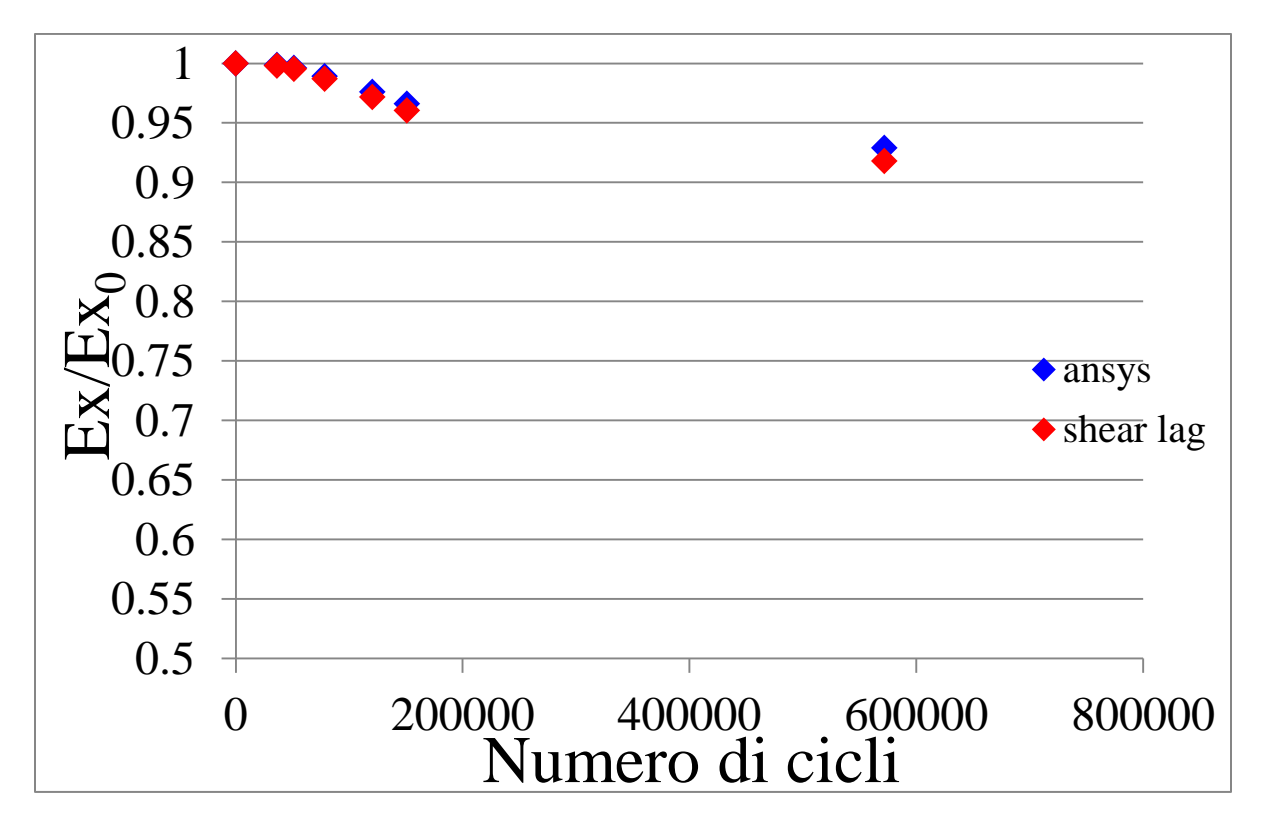

Figura 6.50: confronto andamento della rigidezza normalizzata per  $\sigma_x = 100 \text{ MPa}$ 

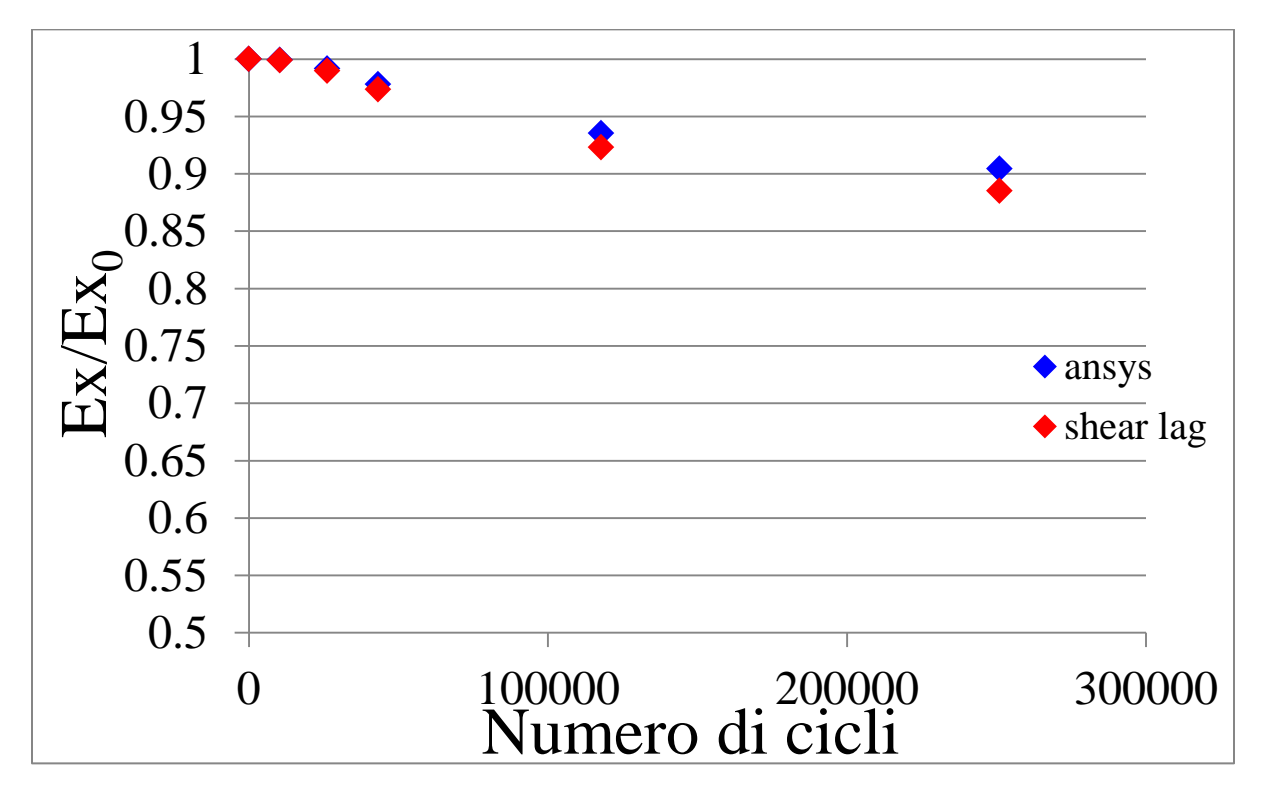

Figura 6.51: confronto andamento della rigidezza normalizzata per  $\sigma_x = 110 \text{ MPa}$ 

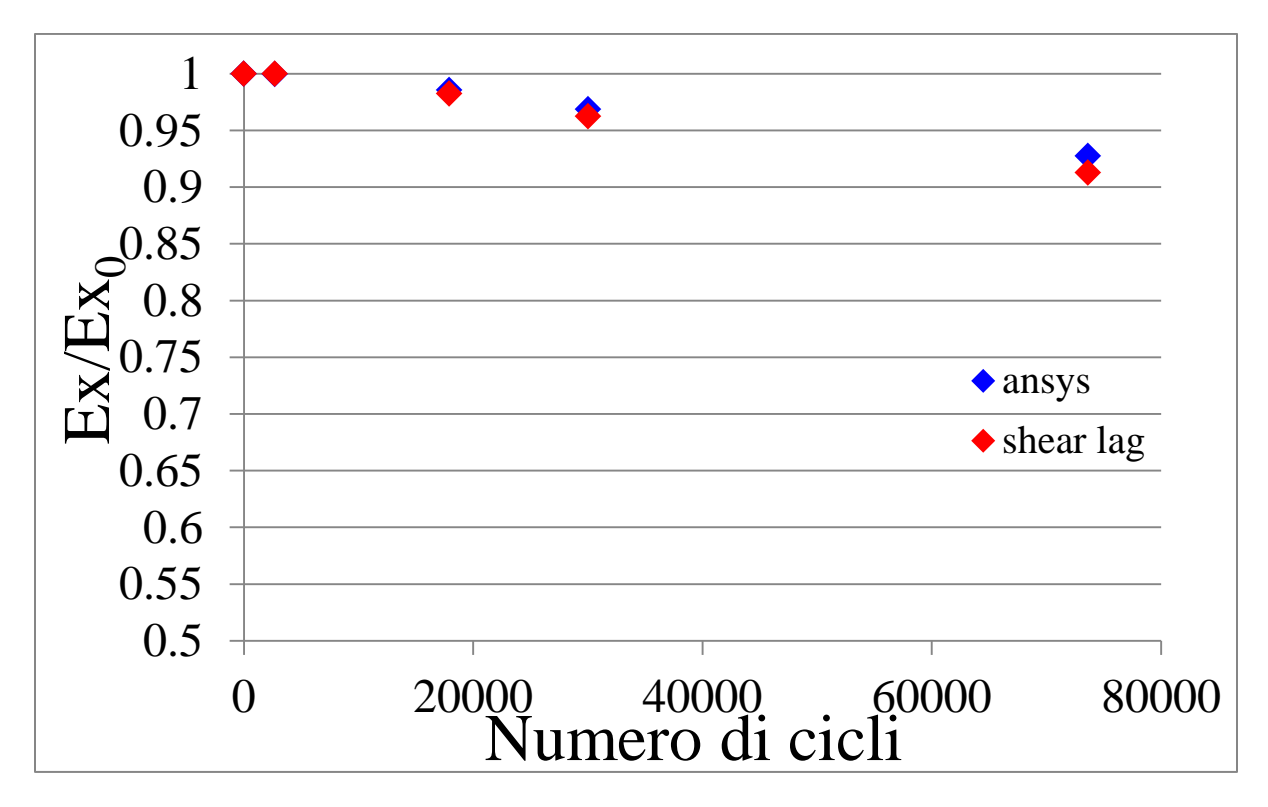

Figura 6.52: confronto andamento della rigidezza normalizzata per  $\sigma_x = 120 \text{ MPa}$ 

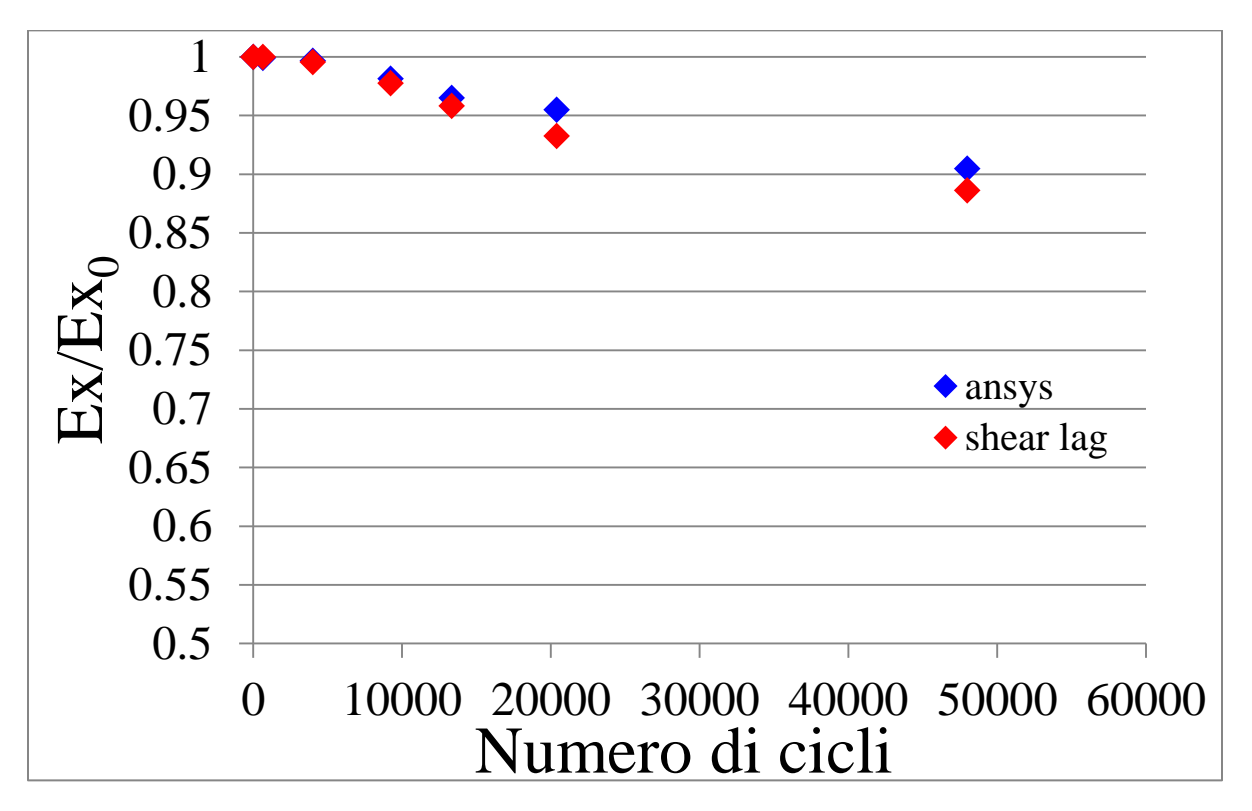

Figura 6.53: confronto andamento della rigidezza Ansys-shear lag per  $\sigma_x = 130 \text{ MPa}$ 

Dal confronto tra i dati numerici e quelli analitici si osserva una buona coincidenza dei risultati, ottenendo un errore massimo del 2.3%, determinati sempre per le crack density più elevate a seguito

degli errori di forma presenti negli elementi delle analisi FEM. Si è poi scelto di confrontare i valori ottenuti mediante l'analisi shear lag con i risultati sperimentali, ottenendo anche in questo caso una buona corrispondenza dei risultati ottenuti.

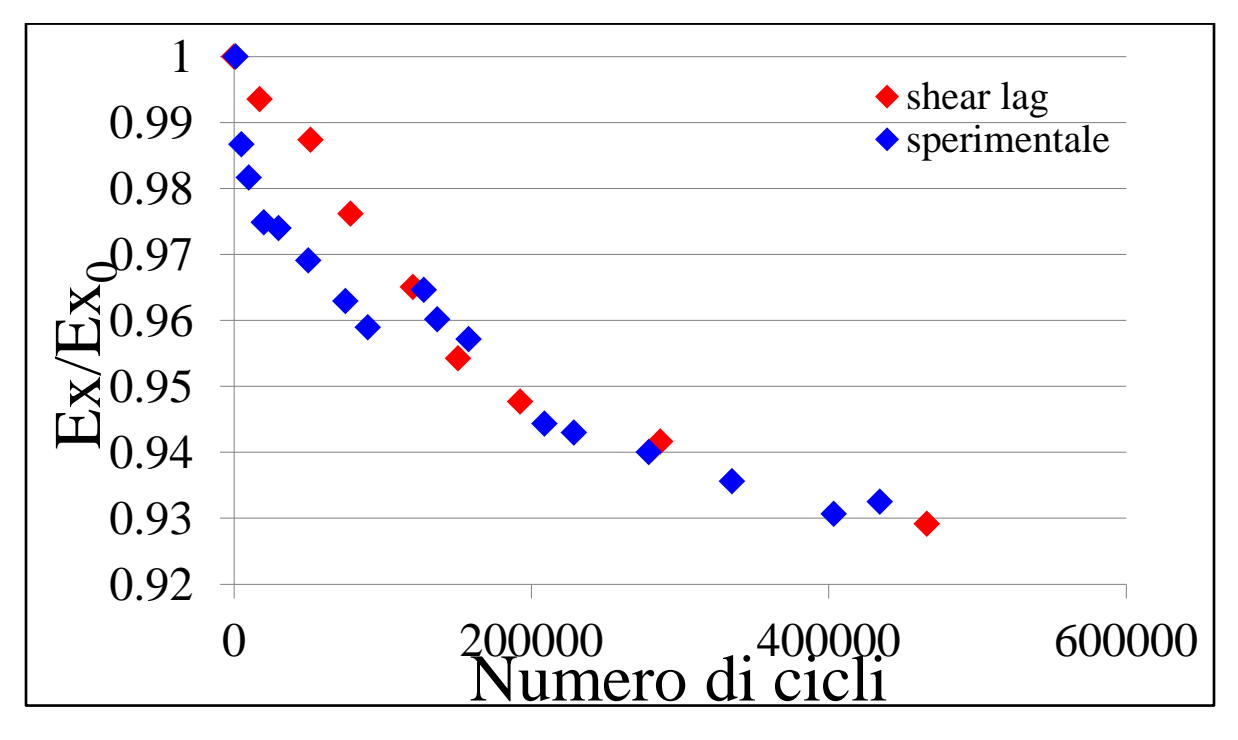

Figura 6.54: confronto andamento della rigidezza sperimentale-shear lag per  $\sigma_x=100$  MPa

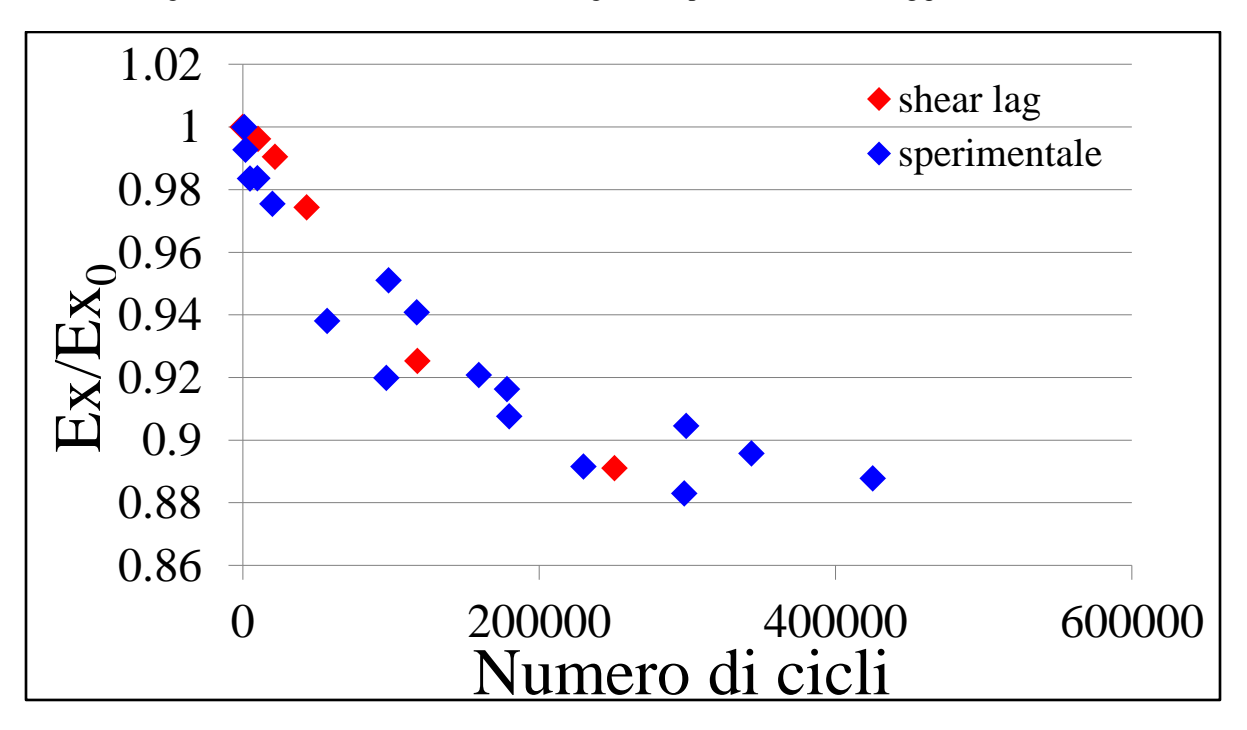

Figura 6.55: confronto andamento della rigidezza sperimentale-shear lag per  $\sigma_x=110 \text{ MPa}$ 

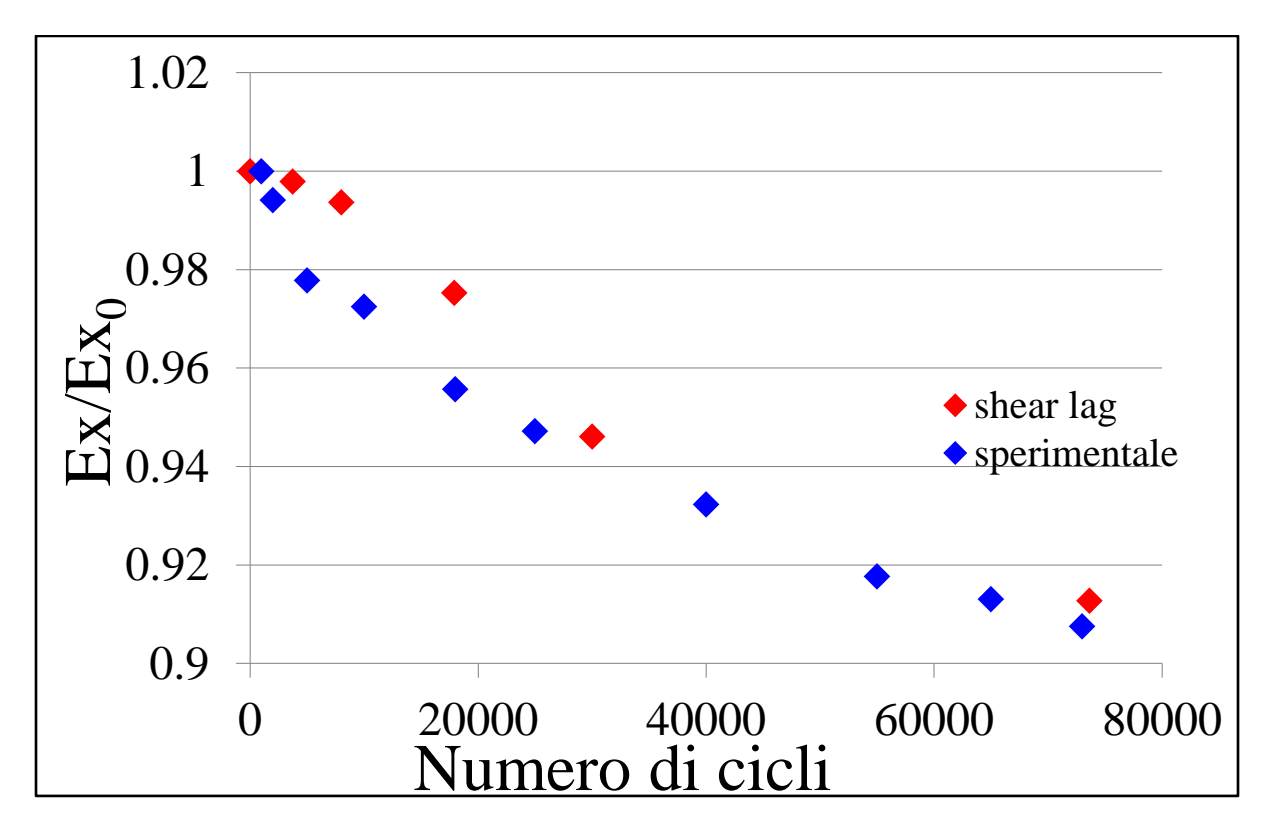

Figura 6.56: confronto andamento della rigidezza sperimentale-shear lag per  $\sigma_x = 120 \text{ MPa}$ 

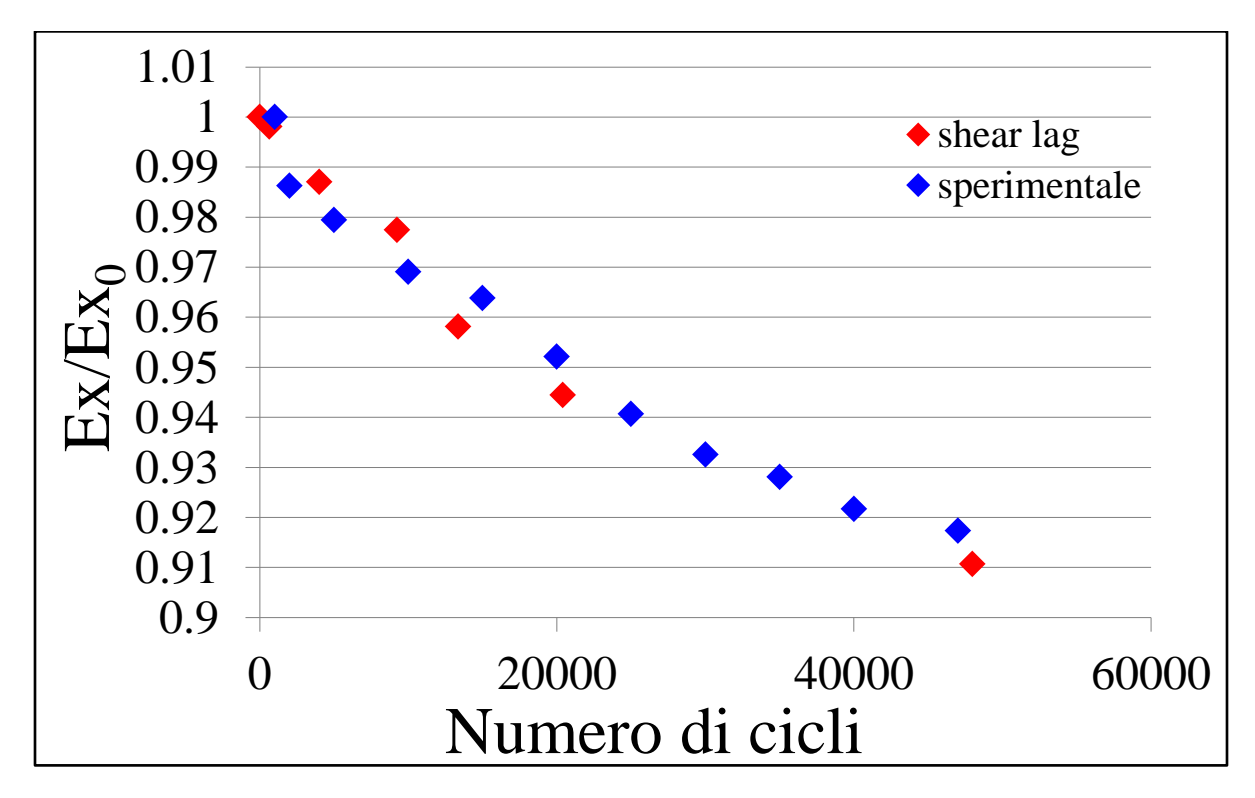

Figura 6.57: confronto andamento della rigidezza sperimentale-shear lag per  $\sigma_x$ =130 MPa

## **6.3. Provini con vuoti: quantificazione dell'effetto delle porosità**

Dato l'elevato contenuto di vuoti presenti, la ridotta trasparenza permette solo l'analisi dell'innesco delle prime cricche, non lo studio della loro propagazione e, di conseguenza, delle crack density: in questo paragrafo verrà perciò effettuato solamente il confronto delle curve S-N ad innesco e l'evoluzione della rigidezza.

Per quanto riguarda le curve S-N ad innesco si è riusciti a seguire solamente gli inneschi delle cricche dello strato centrale data la loro maggiore nitidezza.

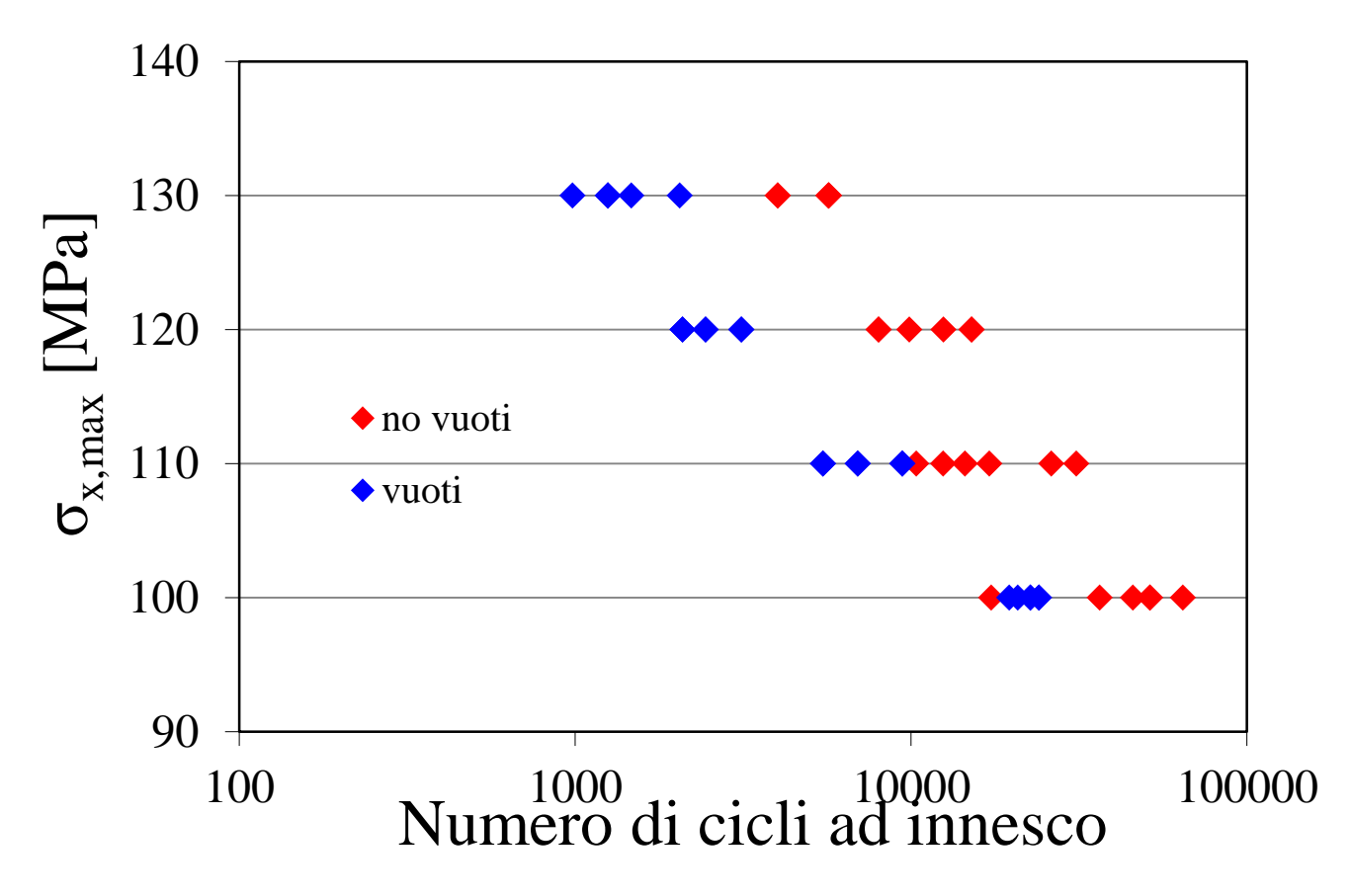

Figura 6.58: confronto curve S-N per provini con e senza vuoti

Come fatto per i cross-ply si è valutato l'effetto medio del danneggiamento provocato dalla presenza di porosità andando a concentrarsi sulle prime sei cricche innescate, ottenendo una riduzione media della vita ad innesco pari al 65.3% con un contenuto medo di vuoti pari allo 0.71%: si osserva così che i provini cross-ply risentono maggiormente della presenza di porosità in quanto con un contenuto di vuoti del solo 0.37% si otteneva una riduzione media della vita ad innesco del 77%. Questo è dovuto al diverso meccanismo di danneggiamento agente in quanto in presenza di sforzi di taglio l'innesco non è più governato dalla tensione idrostatica locale ma dalla massima tensione principale locale [4].

Questo minore effetto negativo riscontrato nelle curve ad innesco rispetto ai cross-ply si riflette analogamente sull'andamento sperimentale della rigidezza da dove si riscontrano andamenti sovrapponibili per quasi tutti i provini testati, ad eccezione di quello a 120 MPa.

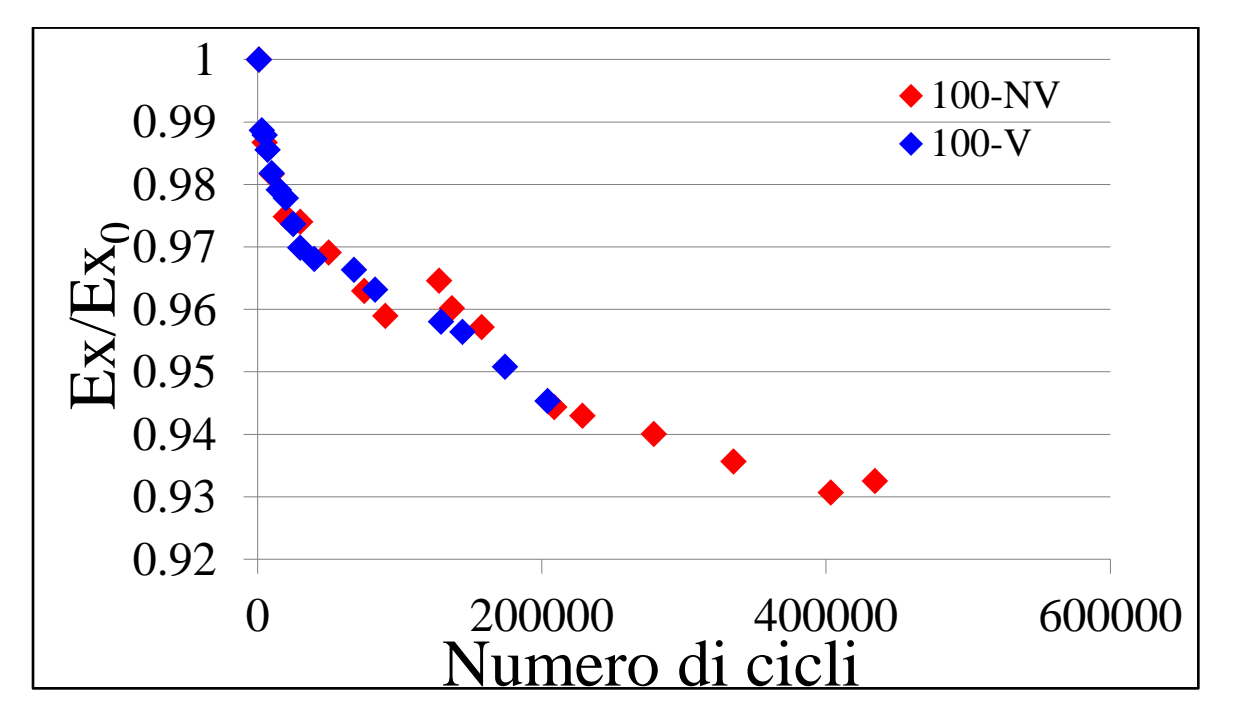

Figura 6.59: confronto andamento rigidezza per provini con e senza vuoti per  $\sigma_x$ =100 MPa

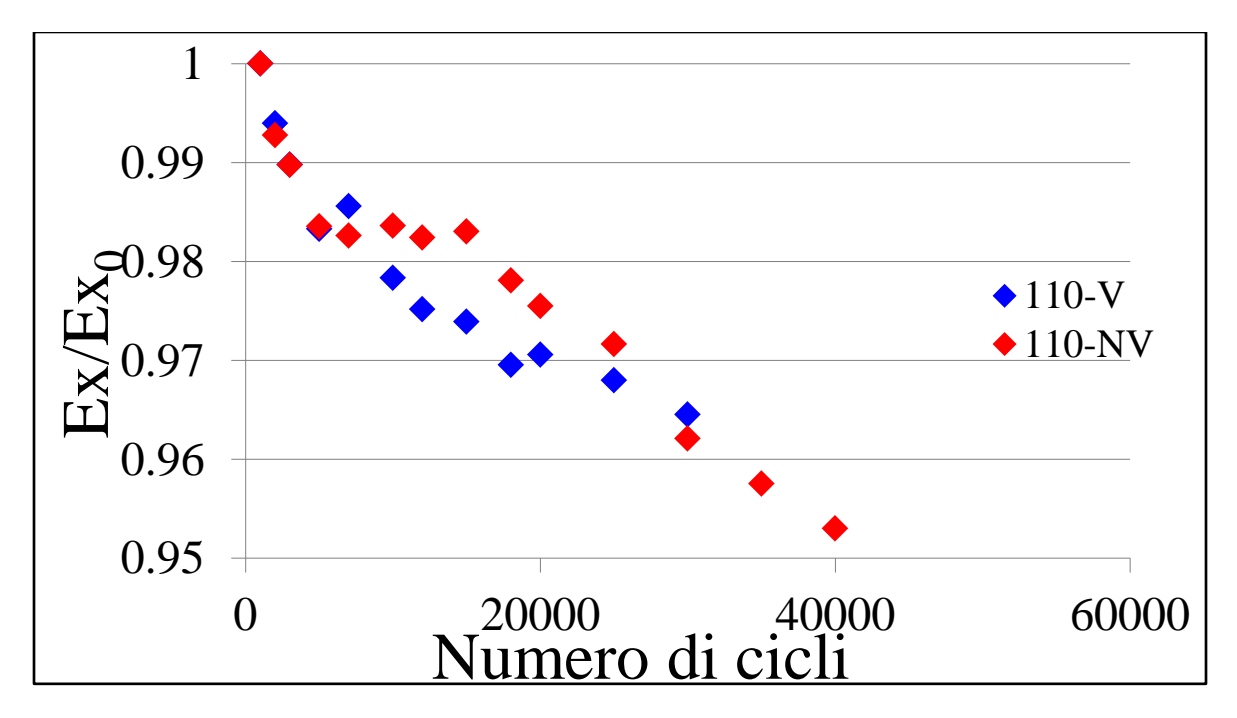

Figura 6.60: confronto andamento rigidezza per provini con e senza vuoti per  $\sigma_x=110$  MPa

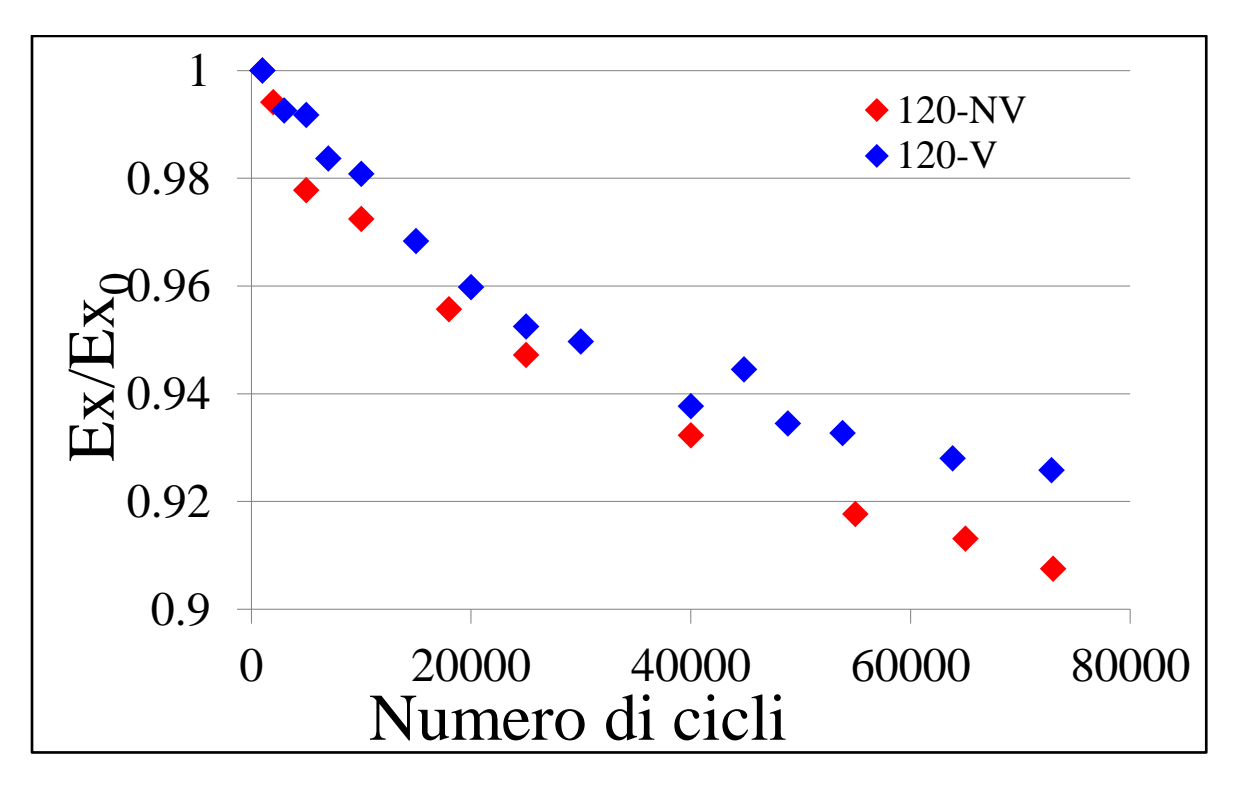

Figura 6.61: confronto andamento rigidezza per provini con e senza vuoti per  $\sigma_x$ =120 MPa

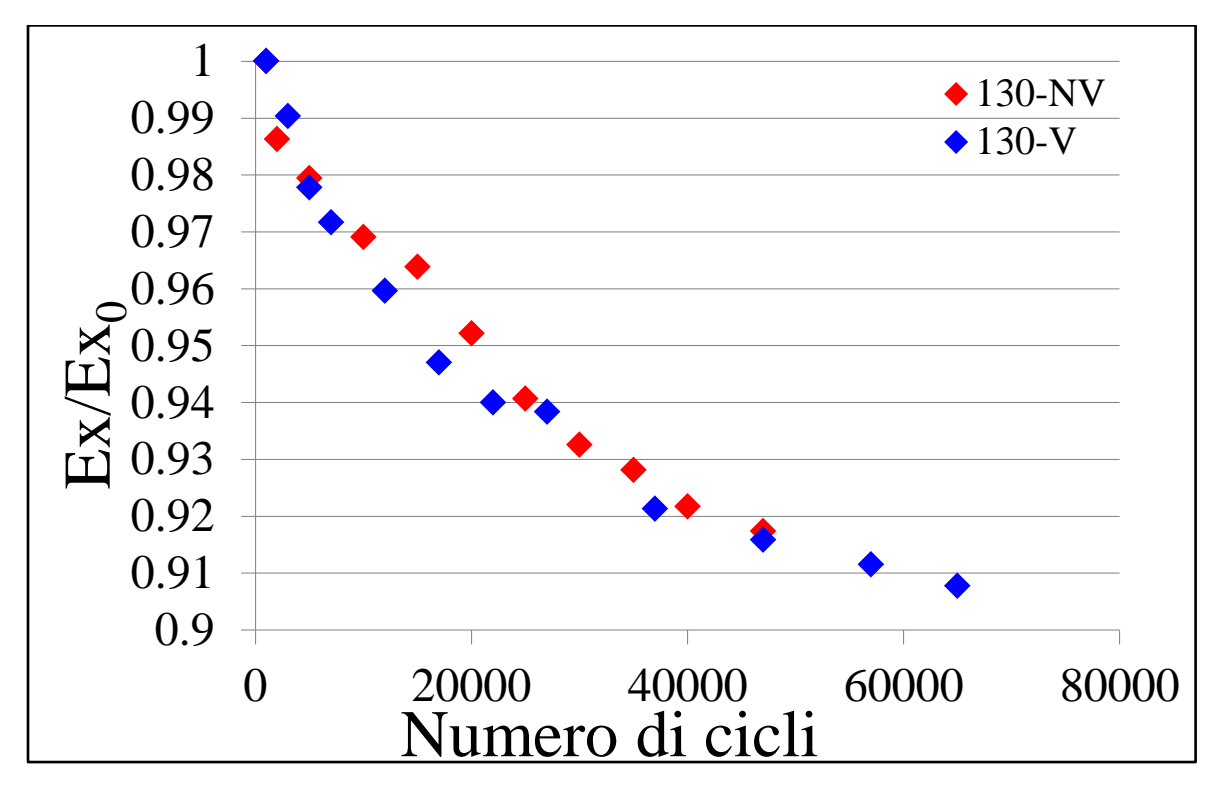

Figura 6.62: confronto andamento rigidezza per provini con e senza vuoti per  $\sigma_x$ =130 MPa

134 La quasi corrispondenza dei dati sperimentali delle due tipologie di provini che si riscontra in alcuni casi può essere legata al fatto che la distribuzione dei vuoti non è uniforme, ma sono presenti dei cluster di vuoti in alcune zone mentre in altre vi è una assenza di porosità. Dalla Fig. 6.63 si osserva

infatti come all'interno della stessa micrografia siano presenti zone contenenti difetti ed altre prive: è quindi possibile che queste regioni fossero presenti nella parte di provino sottoposta all'analisi dell'estensometro , dando così risultati molto prossimi a quelli dei provini privi di difetti.

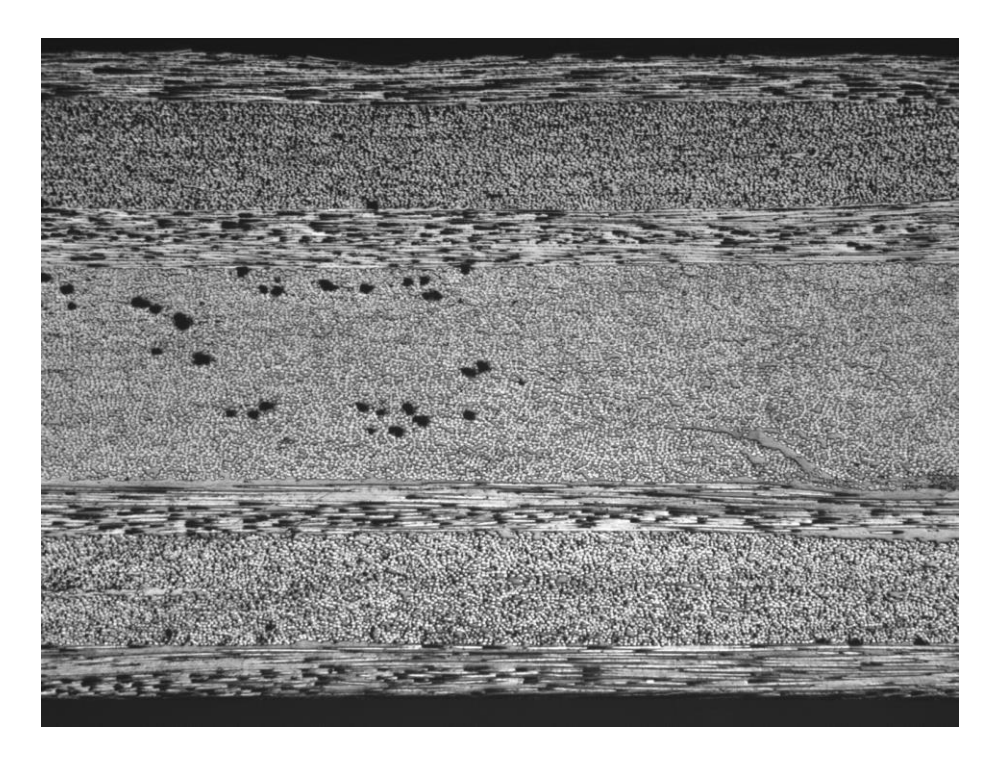

Figura 6.63: micrografia riportante la presenza contemporanea di cluster di vuoti e di assenza di porosità

## **6.4. Bibliografia**

[1]: J. Varna: 'Microdamage initiation and evolution', Summer School on Fatigue and Damage Mechanics of Composite Materials, Vicenza, 13<sup>th</sup>-17<sup>th</sup> of July 2015.

[2]: S. Li, C. V. Singh e R. Talreja: 'A representative volume element based on translational symmetries for FE analysis of cracked laminates with two arrays of cracks', International Journal of Solids and Structures 46 (2009) 1793-1804.

[3]: Y. Huang e R. Talreja: 'Statistical analysis of oblique crack evolution in composite laminates', Composites Part B (2014)

[4]: P. A. Carraro: 'multiaxial fatigue behavior of composite materials: characterization and modelling', PhD thesis.

*7*

## *Le porosità: correlazione tra morfologia e parametri di processo*

## **7.1. Relazione vuoti-parametri di processo**

Fino ad ora si è posta l'attenzione sull'influenza dei vuoti sulle proprietà meccaniche, conoscenza fondamentale in fase di progettazione dato l'effetto negativo che questi difetti hanno, soprattutto per quanto riguarda la parte iniziale della vita a fatica. Come si è visto nel capitolo 3 però, la determinazione del contenuto, della forma, delle dimensioni e della distribuzione delle porosità è una pratica onerosa sia dal punto di vista del tempo richiesto sia da un punto di vista economico dato l'ingente costo che alcune attrezzature hanno. Si capisce quindi l'importanza di riuscire a stabilire una correlazione tra i parametri di processo e la morfologia dei difetti, per riuscire poi a economizzare l'intero processo produttivo dei materiali compositi. Tuttavia, mentre mediante l'utilizzo dell'autoclave tale legame è di più facile individuazione data la maggiore ripetitività del processo ([1], [2], [3], [4] e [5]), nel caso dell'infusione e di tutte le altre tecniche che prevedono il fluire della resina su un rinforzo fibroso secco questa correlazione risulta più problematica ([6], [7] e [8]). Il meccanismo principale per la formazione dei vuoti in queste tecniche è stato descritto nel capitolo 3 ed è ampiamente analizzato in letteratura, la problematica principale risulta però essere il solo riferimento a materiali compositi realizzati in tessuto ([9], [10], [11] e [12]) o unidirezionali con basso contenuto di fibre ([13] e [14]). In questi casi è infatti possibile distinguere i mazzetti di fibre dai canali presenti tra questi, mentre per rinforzi unidirezionali ad alto contenuto di fibre tale distinzione non è applicabile poiché in questi materiali le fibre si distribuiscono in modo random occupando l'intera matrice. Quindi, mentre nel primo caso vi è una distinzione tra macro-vuoti (i vuoti presenti nei canali) e micro-vuoti (porosità presenti all'interno dei mazzetti), nel secondo caso si parla solamente di micro-vuoti e su di essi ci si concentrerà nel proseguo di questo lavoro.

Dalle analisi morfologiche effettuate sui provini cross-ply (capitolo 3) si era osservato un andamento decrescente della frazione di vuoti in funzione della distanza dall'inlet della resina, ad eccezione della parte finale dove si risente della presenza del punto di outlet.

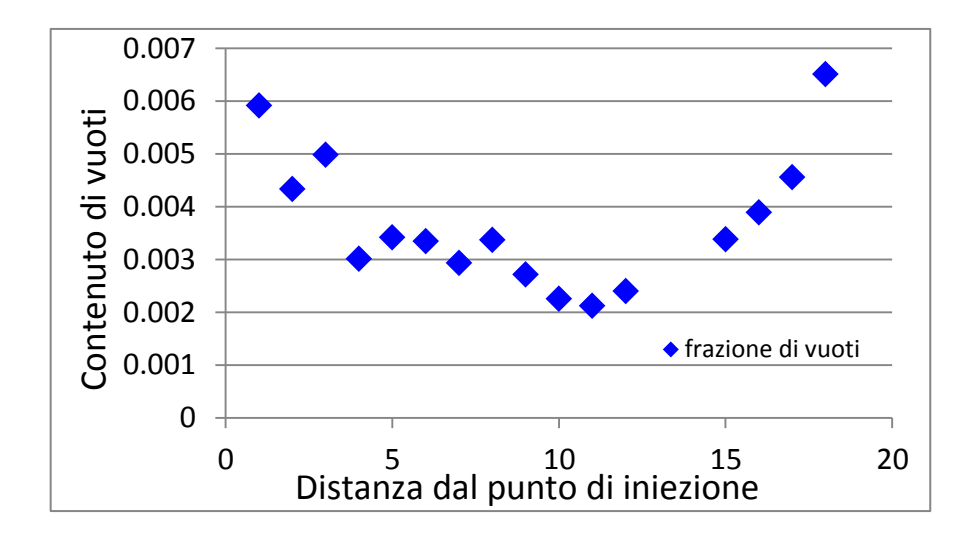

Figura 7.1: andamento del contenuto di vuoti in funzione della distanza dal punto di inlet

Analogamente a quanto riportato in letteratura ([9], [10], [11], [12], [13] e [14]) il contenuto di microvuoti aumenta all'aumentare della velocità della resina e quindi, supponendo che questa sia descritta dalla legge di Darcy,

$$
Q = A \frac{K}{\mu} \frac{dP}{dx} \qquad (1)
$$

la frazione di vuoti cresce all'aumentare del gradiente di pressione agente.

Dalle analisi morfologiche è inoltre emerso come vi sia un trend decrescente del diametro medio dei difetti all'allontanarsi dal punto di inlet della resina.

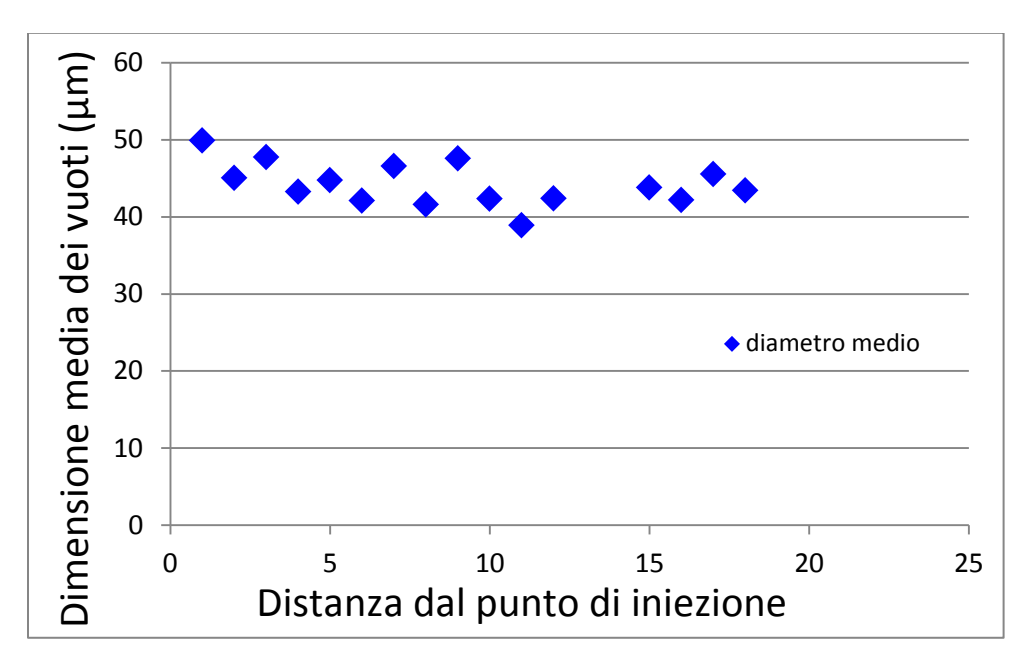

Figura 7.2: diametro medio equivalente delle porosità.

Questo è legato al diminuire della differenza di velocità tra le zone ricche di resina e quelle ricche di fibre. Inoltre, una volta formatesi le porosità, si ritiene che la loro dimensione dipenda unicamente dalla pressione agente durante la fase di curing. Si assume infatti valida l'equazione di Clapeyron per i gas ideali e, ipotizzando una profondità unitaria dei difetti, si può quindi giungere facilmente a una relazione tra l'area delle porosità (e quindi la loro dimensione) e la pressione agente.

$$
A = \frac{n \cdot R \cdot T}{P} = \frac{Cost}{P} \qquad (2)
$$

Per validare la relazione appena espressa si è deciso di realizzare tre laminati  $[90<sub>3</sub>]$ <sub>s</sub> mantenendo costanti tutti i parametri di processo ad eccezione della pressione agente durante la fase di curing. Si è applicata una differenza di pressione tra inlet e outlet pari a 0.8 bar in tutti e tre i laminati e i provini da questi ottenuti sono stati classificati in tre tipologie a seconda della pressione di curing:

- Tipologia 1: pressione agente pari a 0.1 bar
- Tipologia 2: pressione agente pari a 0.2 bar
- Tipologia 3: pressione agente pari a 0.75 bar

Nella realizzazione degli ultimi due laminati si è inoltre seguito temporalmente l'avanzare del fronte di flusso della resina per cercare di indagare più nel dettaglio il legame esistente tra il contenuto di vuoti in una determinata posizione e il gradiente di pressione in essa agente; si è inoltre verificata l'esistenza di una correlazione lineare tra la velocità e il gradiente di pressione.

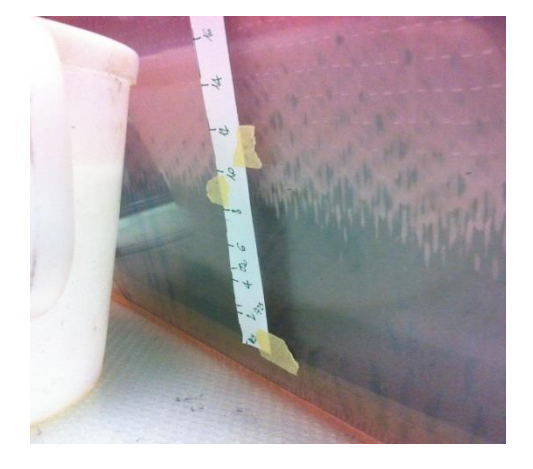

Figura 7.3: esempio del monitoraggio temporale dell'avanzamento del fronte di flusso

Per il calcolo del gradiente si è supposto per semplicità un andamento lineare della pressione dal valore massimo in corrispondenza del punto di inlet al valore minimo presente al fronte di flusso ([11]).

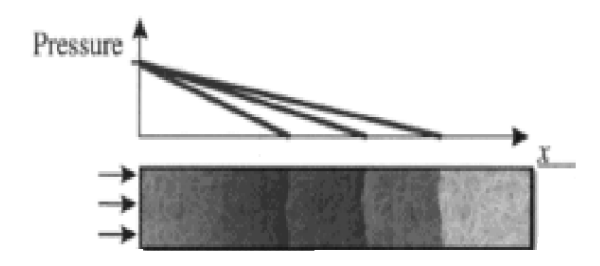

Figura 7.4: andamento semplificato della pressione al variare della posizione del fronte di flusso [11]

Prima di preparare i provini per l'esame al microscopio si è proceduto con il verificare la validità della legge di Darcy. La velocità è stata calcolata come il rapporto tra lo spostamento effettuato rispetto all'osservazione precedente e il tempo impiegato per compiere tale tratto, mentre per il gradiente è stato utilizzato il valore medio agente nel tratto analizzato.

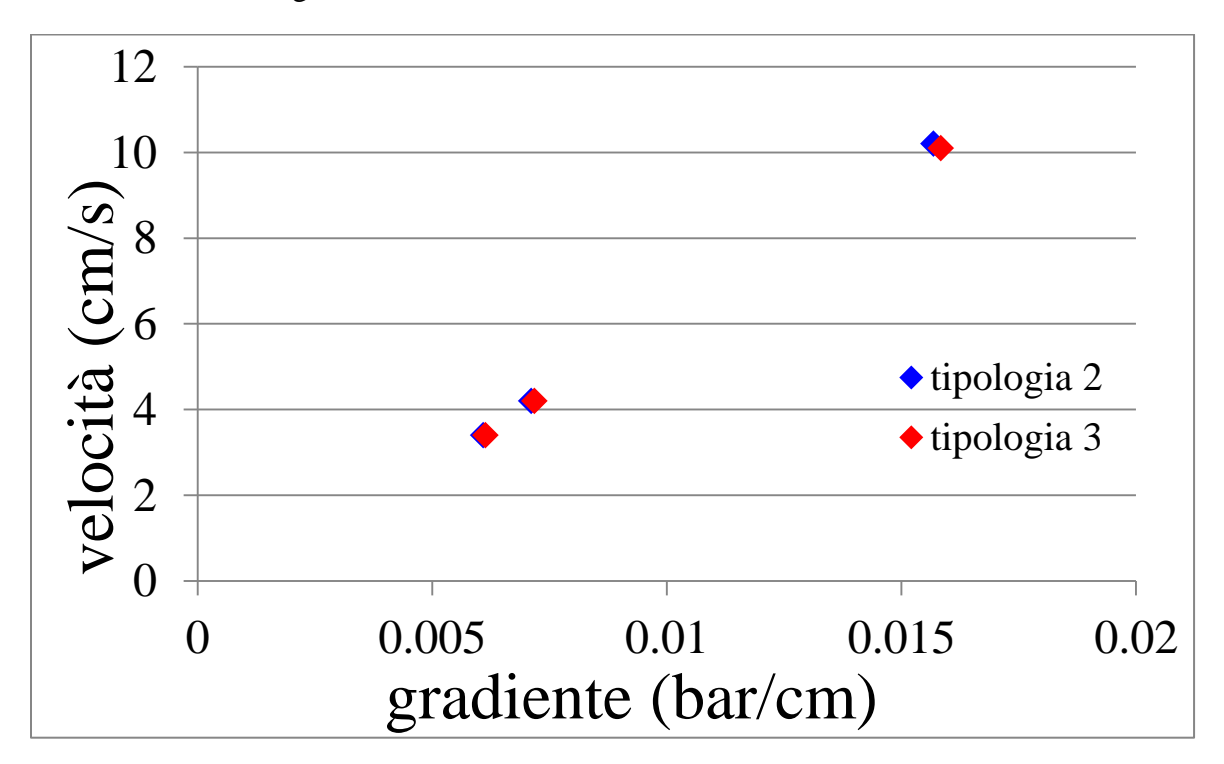

Figura 7.5: andamento della velocità della resina in funzione del gradiente di pressione agente

Si osserva come ci sia un andamento lineare tra questi due parametri e come i valori ottenuti coincidano tra le due tipologie di provini, confermando quindi la validità della legge di Darcy dato che nessun parametro in essa presente è stato modificato nella realizzazione dei due provini.

Si è poi passati all'analisi morfologica dei provini realizzati rilevando però la totale assenza di vuoti lungo tutta la lunghezza dei laminati. L'assenza di porosità è stata attribuita al lay-up monodirezionale: la presenza di vuoti negli strati a 90° dei provini cross-ply è dovuta quindi non tanto alla diversa velocità che la resina assume nelle zone ricche e in quelle povere di fibre, ma alla sua permeabilità lungo lo spessore. Nei cross-ply infatti la presenza degli strati a 0° favorisce maggiormente il fluire della resina lungo questa direzione rispetto a quella perpendicolare presente nei layer sottostanti, e
quindi la resina che permea negli strati inferiori si trova in una posizione avanzata rispetto al fronte di flusso presente nei vari strati, determinando così la formazione di difetti.

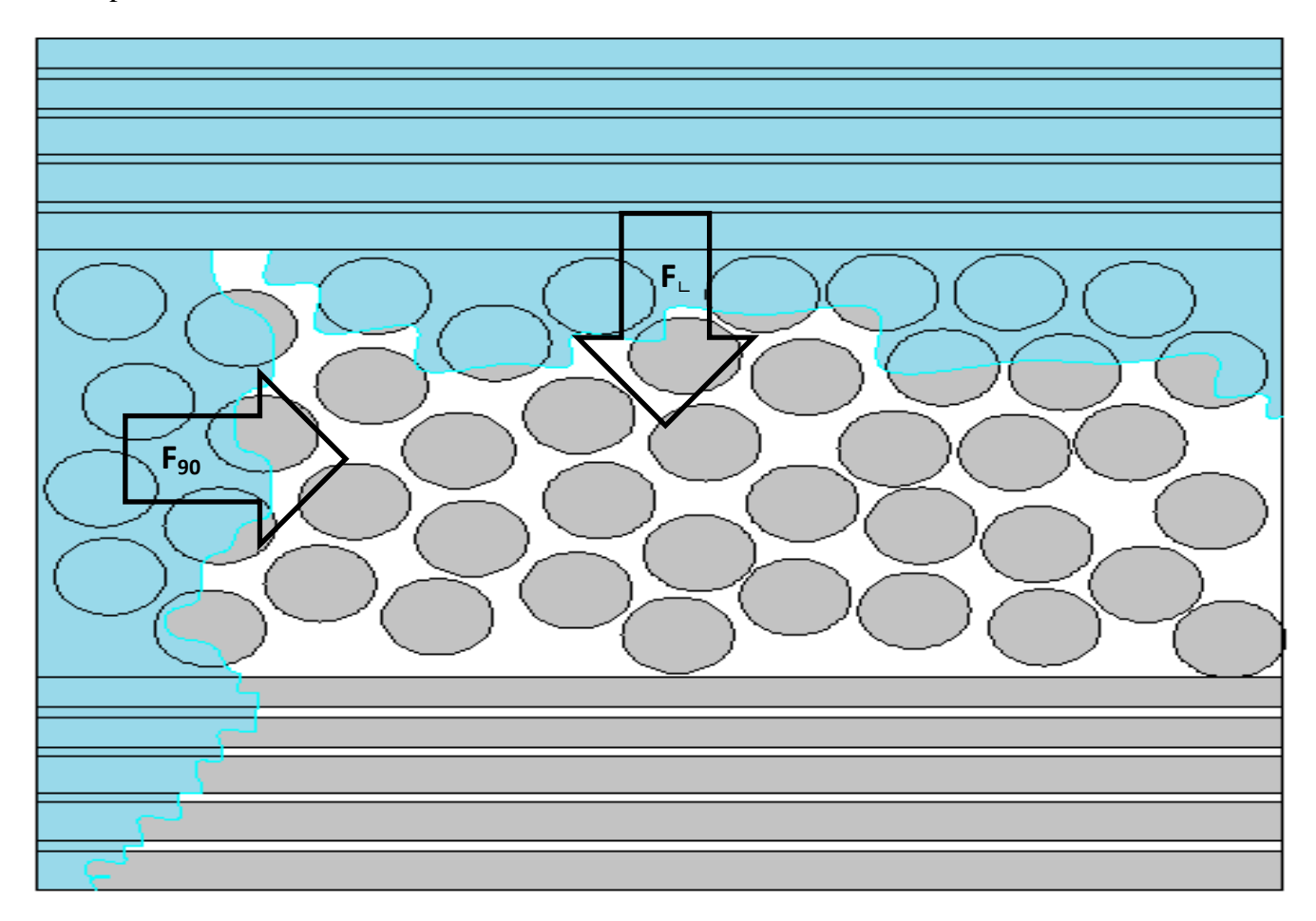

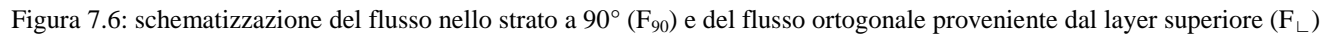

Tuttavia Rohatgi e Patel nel loro lavoro [13] hanno sempre evidenziato la presenza di difetti per un flusso trasversale:

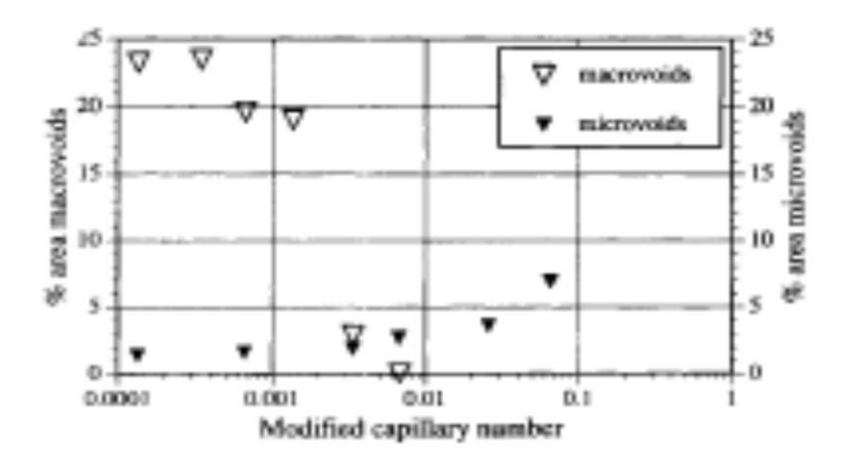

Figura 7.7: frazione di vuoti in funzione del numero capillare modificato nel caso di flusso traversale utilizzando un DOP oil [3]

Questa differenza è però da imputare ai diversi materiali studiati in quanto nel lavoro citato si faceva riferimento a un DOP oil mentre in questo si sta trattando una resina epossidica. Nel nostro caso infatti per un numero capillare modificato Ca\* compreso all'incirca tra 0.012 e 0.016 non si ha nessun vuoto, mentre nel caso studiato in [13] si ha un contenuto di vuoti pari a circa il 4%. Data come definizione per il numero capillare modificato

$$
Ca^* = \frac{\mu v}{\gamma \cos \theta} \quad (3)
$$

per il calcolo di questo parametro si è fatto riferimento a valori medi di viscosità, di tensione superficiale e di angolo di contatto presenti in letteratura [15].

Constata l'impossibilità di usare i provini del tipo [90<sub>3</sub>]<sub>s</sub> per correlare i parametri di processo ai vuoti, si sono utilizzati per ulteriori indagini i provini cross-ply di tipo V e V2. Per il primo tipo di campioni si è analizzato l'andamento del contenuto di vuoti in relazione al gradiente di pressione agente.

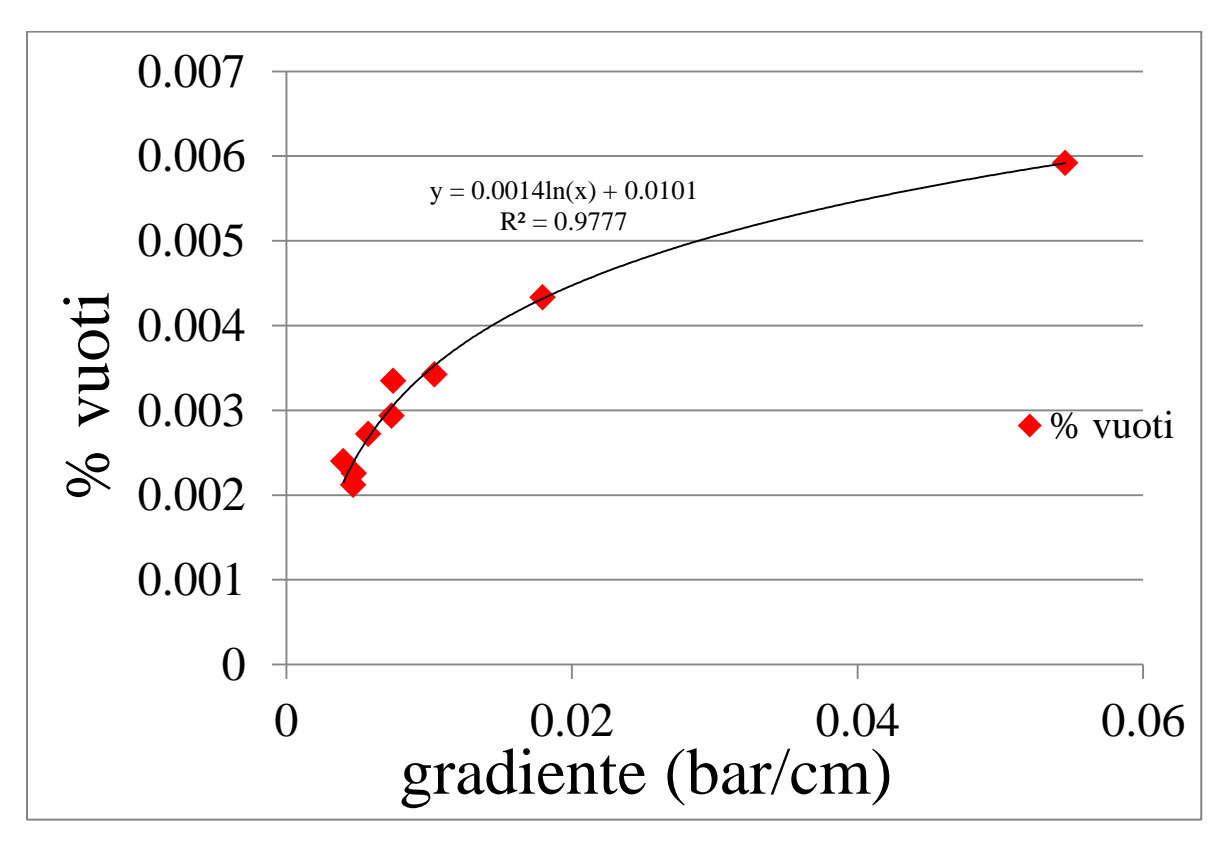

Figura 7.8: andamento del contenuto di vuoti in funzione del gradiente di pressione

142 Come già ampiamente discusso il contenuto di vuoti aumenta all'aumentare del gradiente di pressione e si riscontra inoltre come questi due parametri siano legati tra loro da una relazione logaritmica. Si è poi supposto che per i provini di tipo V2 la forma della curva rimanga sempre la stessa, solamente shiftata verso l'alto di una costante C. Avendo a disposizione solamente due dati validi del contenuto di vuoti, uno è stato utilizzato per trovare la costante C e l'altro per trovare una conferma alla supposizione fatta. Si trova quindi un valore della costante C pari a 0.06947 e un contenuto teorico di vuoti pari a 6.31% anziché 6.34%, con un errore quindi dello 0.47%. L'ipotesi fatta sembra dunque valida, ma una più accurata campagna sperimentale necessita di essere eseguita dati i pochi dati con cui è stato possibile validare questa ipotesi.

## **7.2. Bibliografia**

[1]: J. Lambert, A. R. Chambers, I. Sinclair e S. M. Spearing: '3D damage characterization and the role of voids in the fatigue of wind turbine blade materials', Composites Science and Technology 72 (2012) 337-343.

[2]:A. R. Chambers, J.S. Earl, C.A. Squires e M.A. Suhot: 'The effect of voids on the flexural fatigue performance of unidirectional carbon fibre composites developed for wind turbine applications', International Journal of Fatigue 28 (2006) 1389-1398.

[3]:A. Zhang, D. Li, H. Lu e D. Zhang: 'Qualitative separation of the effect of voids on the bending fatigue performance of hygrothermal conditioned carbon/epoxy composites', Materials and Design 32 (2011) 4803-4809.

[4]:H. Zhu, D. Li, D. Zhang, B. Wu e Y. Chen: 'Influence of voids on interlaminar shear strength of carbon/epoxy fabric laminates', Trans. Nonferrous Met. Soc. China 19(2009) s470-s475.

[5]:H. Zhu, B. Wu, D. Li, D. Zhang e Y. Chen: 'Influence of voids on the tensile performance of carbon/epoxy fabric laminates', J. Mater. Sci. Technol., 2011, 247(1), 69-73.

[6]: F. Gehrig, E. Mannov e K. Schulte: 'Degradation of NCF-epoxy composites containing voids'.

[7]: S. R. Montoro, M. Y. Shiino, T. G. da Cruz, M. O. H. Cioffi and H. J. C. Woorwald: 'Influenc of voids on the flexural resistance of the NCF/RTM6 composites', Procedia Engineering 10(2011) 3220- 3225.

[8]: F. Schmidt, A. Rheinfurth, P. Horst e G. Busse: 'Multiaxial fatigue behavior of GFRP with evenly distributed or accumulated voids monitored by various NDT methodologies', International Journal of Fatigue 43 (2012) 207-216.

[9]: C. H. Park, A. Lebel, A. Saouab, J. Bréard and Woo Il Lee: 'Modeling and simulation of voids and saturation in liquid composite molding processes', Composites: Part A 42 (2011) 658–668.

[10]: C. H. Park and Lee Woo II: 'Modeling void formation and unsaturated flow in liquid composite molding processes: a survey and review', *of Reinforced Plastics and Composites* 2011 30: 957.

[11]: M. K. Kang, W. Il Lee and H. T. Hahn: 'Formation of microvoids during resin transfer molding process', Composites Science and Technology 60 (2000) 2427-2434.

[12]: D. H. Lee, W. Il Lee and M. K. Kang: 'Analysis and minimization of void formation during resin transfer molding process', Composites Science and Technology 66 (2006) 3281–3289.

[13]: V. Rohatgi, N. Patel and L. James Lee: 'Experimental Investigation of Flow-Induced Microvoids During Impregnation of Unidirectional Stitched Fiberglass Mat', Polymer Composites, April 1996, Vol. 17, No. 2.

[14]: C. H. Park and Lee Woo II: 'Modeling void formation and unsaturated flow in liquid composite molding processes: a survey and review', *of Reinforced Plastics and Composites* 2011 30: 957.

[15]: http://www.dtic.mil/dtic/tr/fulltext/u2/604682.pdf

## *8 Conclusioni*

Il presente scritto ha l'obiettivo di trovare una correlazione tra parametri di processo, morfologia, contenuto di vuoti, e perdita di prestazioni meccaniche a seguito della presenza delle porosità, al fine di minimizzare il costo globale della realizzazione dei manufatti compositi.

Questo lavoro si inserisce all'interno di un contesto ben più ampio a cui il Prof. Quaresimin e il gruppo di ricerca del DTG stanno lavorando. Lo studio sperimentale dell'effetto negativo dei vuoti sulle proprietà meccaniche, soprattutto per quanto riguarda l'innesco delle cricche negli strati off-axis, è infatti la base per il futuro sviluppo di un modello previsionale: lo scopo primario è quello di stimare, in base alla dimensione e al contenuto di vuoti, l'innesco delle prime cricche valutando la tensione media agente su un certo volume di controllo, la cui dimensione verrà calibrata in relazione ai dati sperimentali qui riportati. Lo step successivo sarà poi quello di prevedere l'evoluzione della crack density all'aumentare del numero di cicli. Questi sforzi rappresentano la naturale prosecuzione del lavoro già eseguito dall'Ing. Carraro per i materiali privi di difetti.

Le attività future da svolgere risultano essere quindi la naturale prosecuzione di quanto fatto finora, con l'esigenza di testare i provini di tipo V3 per riuscire a determinare in modo accurato la dimensione del volume di controllo per legare la tensione media ivi agente all'effetto negativo dei vuoti. Sarà necessario inoltre realizzare, e successivamente testare a fatica, dei provini con lay-up  $[0/45/0/45/2]$ s con un contenuto di vuoti inferiore a quanto già realizzato così da poter seguire l'evoluzione delle cricche nella loro propagazione in quanto ciò non era stato possibile nei campioni qui analizzati a causa della loro opacità. Da quanto riscontrato fino a questo momento nelle analisi preliminari, la dimensione del volume di controllo che fitta bene i dati dei cross-ply non è la stessa dei provini soggetti a tensione multi-assiale: l'innesco delle cricche è infatti controllato da due meccanismi diversi in quanto la presenza di tensioni di taglio fa sì che il danneggiamento abbia inizio per il formarsi di micro-cricche nella matrice in un piano ortogonale alla direzione di massima tensione principale, e non per la formazione di cavità nella matrice a seguito della massima tensione idrostatica. Si necessita dunque di proseguire gli sforzi finora profusi così da implementare un modello valido in presenza di qualsiasi condizione di carico, sia essa mono o multi-assiale.

Per quanto riguarda poi la volontà di correlare i parametri di processo alla morfologia e alla quantità di vuoti resta ancora molto da fare. Il capitolo 7 riporta infatti solamente delle analisi preliminari, in quanto occorre eseguire ulteriori indagini per validare quanto supposto in quel capitolo. Si necessita quindi di realizzare, e successivamente caratterizzare, ulteriori laminati cross-ply per verificare l'ipotesi di costanza della forma della curva gradiente-contenuto di vuoti; questa era infatti stata confermata

dagli unici due dati disponibili e si deve quindi validare la relazione proposta con un numero più significativo di valori. Su questi laminati si può inoltre pensare di variare la pressione agente durante la

fase di curing così da confermare la relazione di Clapeyron modificata proposta nel capitolo 7. Nel caso di veridicità, la pressione agente all'interno del laminato nella fase di curing dovrebbe essere la minima possibile, portando con sé un ulteriore effetto positivo oltre alla diminuzione della dimensione dei difetti: infatti minore è la pressione in questa fase, maggiore è la differenza di pressione agente tra esterno e interno, e questo provoca una compattazione maggiore delle fibre determinando quindi un incremento della loro frazione volumetrica, così da innalzare le proprietà meccaniche.

Dalle analisi sperimentali condotte in questo lavoro si è osservato come la formazione di vuoti nei cross-ply sia dovuta al fatto che il flusso negli strati a 90° sia più lento rispetto a quello presente negli strati longitudinali, e quindi il successivo fluire della resina lungo lo spessore risulta avanzato rispetto a quello presente negli strati trasversali, determinando così la formazione dei vuoti. Un ulteriore sforzo possibile sarebbe quello di modellare il contenuto di vuoti in base alla differenza di permeabilità nelle due direzioni: inizialmente si era tentato di perseguire questo obiettivo, per poi abbandonarlo e virare l'attenzione su quanto precedentemente riportato a seguito delle difficoltà riscontrate nel calcolo della permeabilità.